UNIVESSIDAD AUTONOMA DE NUEVO LEON

FACILTAD DE INGENIERIA MECANICA **Y ELECTRICA** DIVISION DE ESTUDIOS DE POST-GRADO

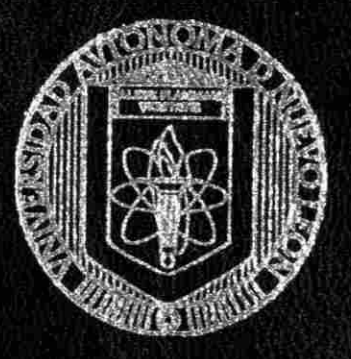

UTILIZACION DE LA COMPUTADORA COMO HERRAMIENTA EN EL ANALISIS Y DISERO DE REDES ELECTRICAS

POR ING. ALFREDO GONZALEZ FUENTEVILLA

TESIS

EN OPCION AL GRADO DE **MAESTRO EN CIENCIAS** DE LA INGENIERIA ELECTRICA CON ESPECIALIDAD EN SISTEMAS ELECTRICOS DE POTENCIA

MONTERREY, N. L.

**MARZO DE 1999** 

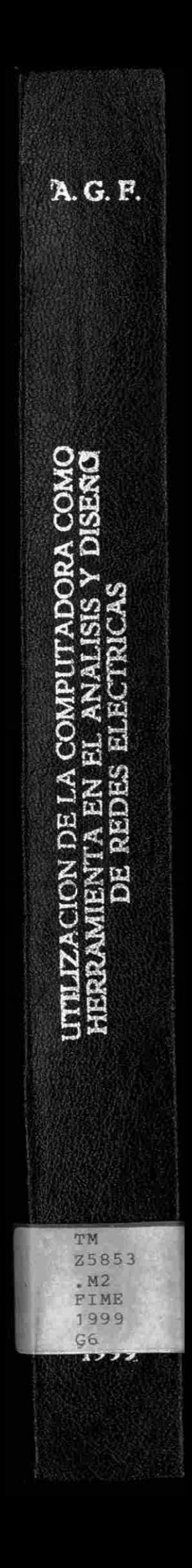

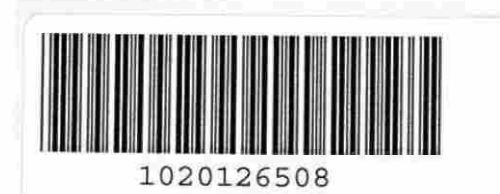

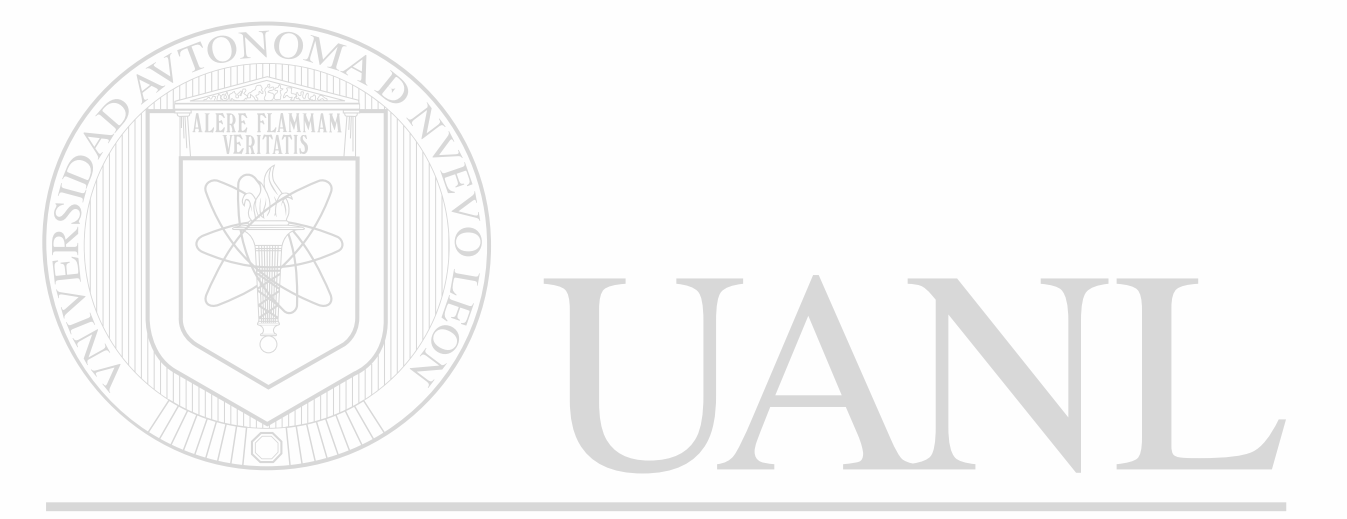

 $\mathcal{I}$ 

## UNIVERSIDAD AUTÓNOMA DE NUEVO LEÓN  $\circledR$ DIRECCIÓN GENERAL DE BIBLIOTECAS

### UNIVERSIDAD AUTONOMA DE NUEVO LEON

## FACULTAD DE INGENIERIA MECANICA Y ELECTRICA DIVISION DE ESTUDIOS DE POST-GRADO

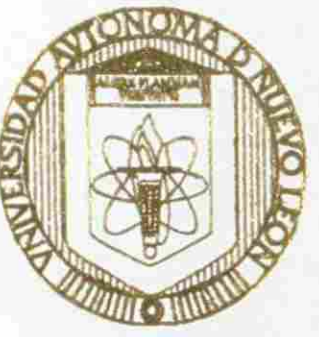

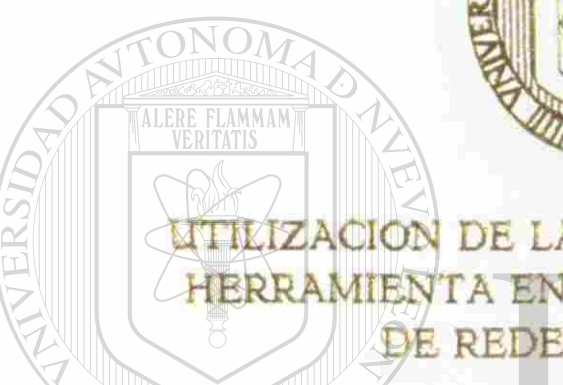

UTILIZACION DE LA COMPUTADORA COMO HERRAMIENTA EN EL ANALISIS Y DISEÑO DE REDES ELECTRICAS

### POR

UNIVERSIDAD AU TONOMA DE NU LEÓN

## DIRECCIÓN GENERAL DE BIBLIOTECAS

TESI S

EN OPCION AL GRADO DE MAESTRO EN CIENCIAS DE LA INGENIERIA ELECTRICA CON ESPECIALIDAD EN SISTEMAS ELECTRICOS DE POTENCIA

MONTERREY. N. L. MARZO DE 1*999* 

 $\bigcirc$ 

## $0131 - 60760$

TM 25853  $an.$  $FIME$ 1999  $56$ 

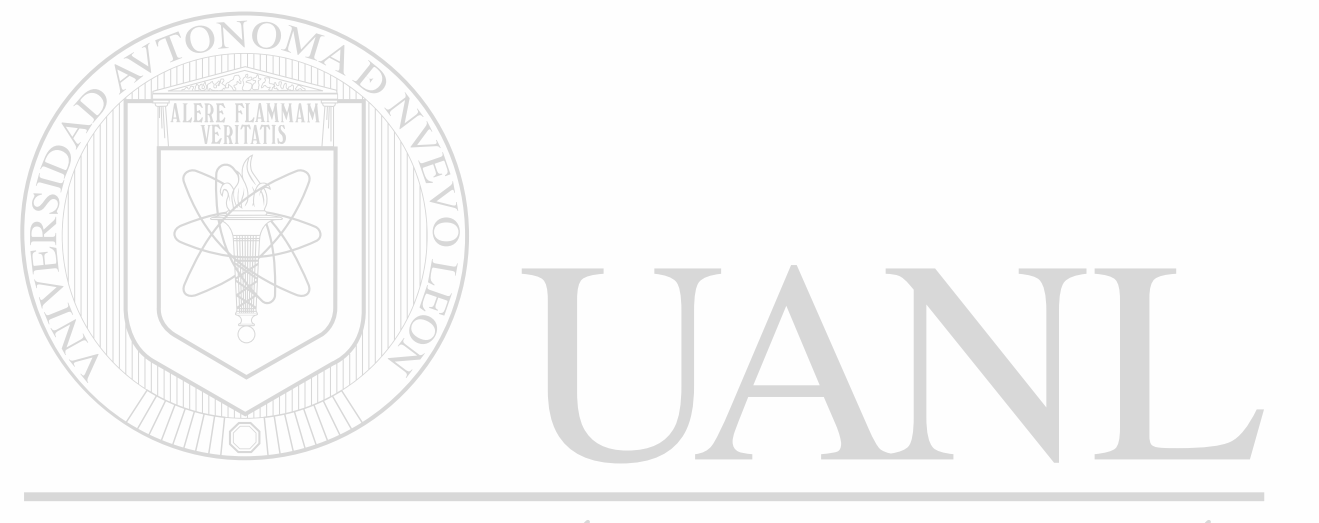

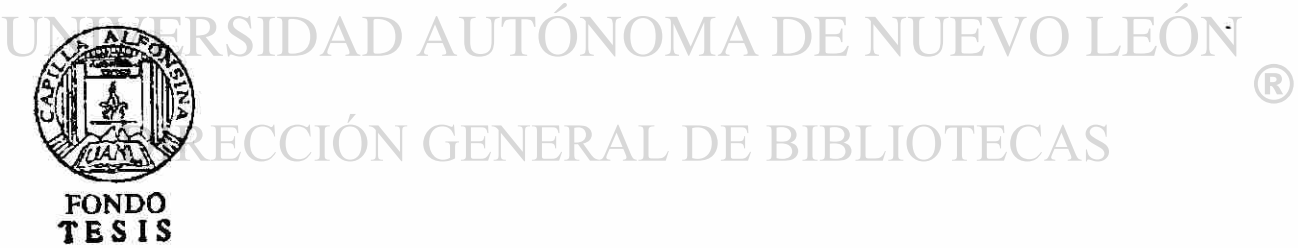

### UNIVERSIDAD AUTÓNOMA DE NUEVO LEÓN

### FACULTAD DE INGENIERÍA MECÁNICA Y ELÉCTRICA

### DIVISIÓN DE ESTUDIOS DE POST-GRADO

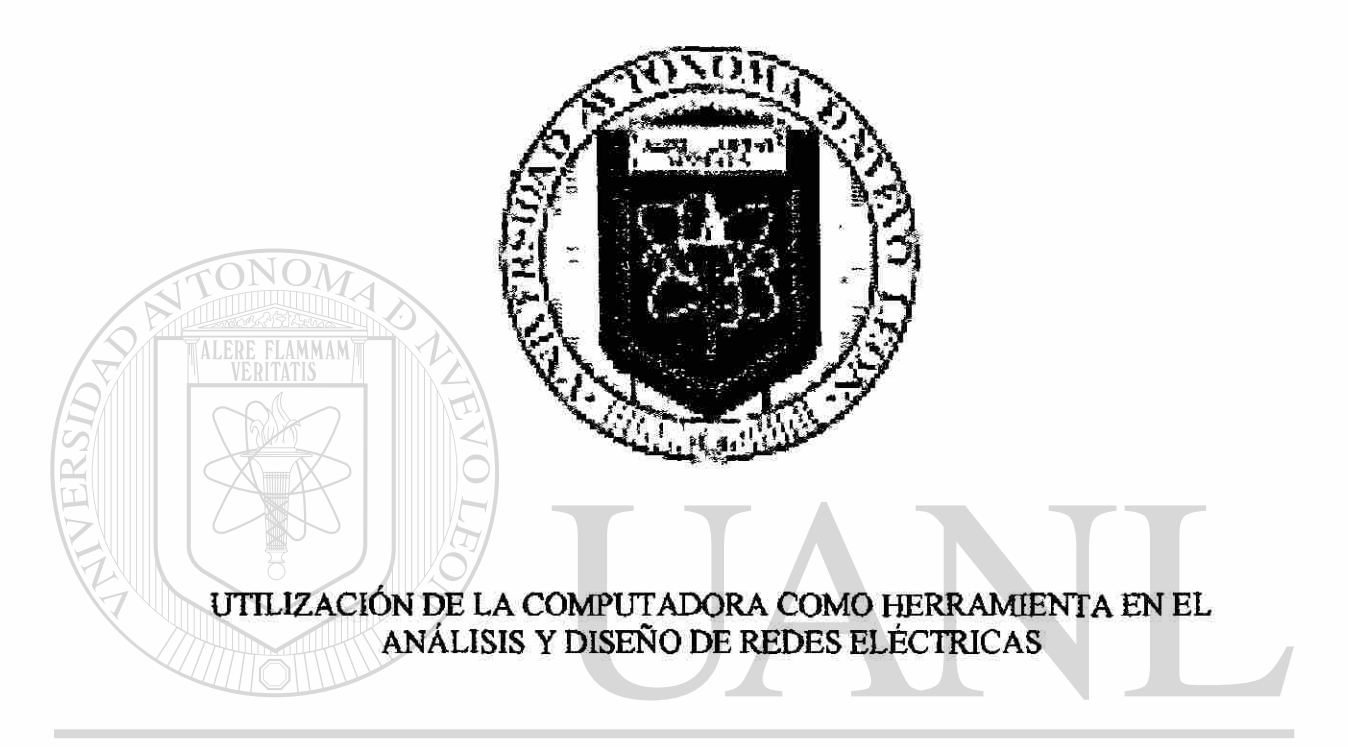

### UNIVERSIDAD AUTÓN PORTA DE NUEVO LEÓI  $\bigcirc$ DIRECCIÓN GENERAL DE **TECAS** ING. ALFREDO GONZÁLEZ FUENTEVILLA

TESIS

### EN OPCIÓN AL GRADO DE MAESTRO EN CIENCIAS DE LA INGENIERÍA ELÉCTRICA CON ESPECIALIDAD EN SISTEMAS ELÉCTRICOS DE POTENCIA

MONTERREY, N. L., ENERO DE 1999.

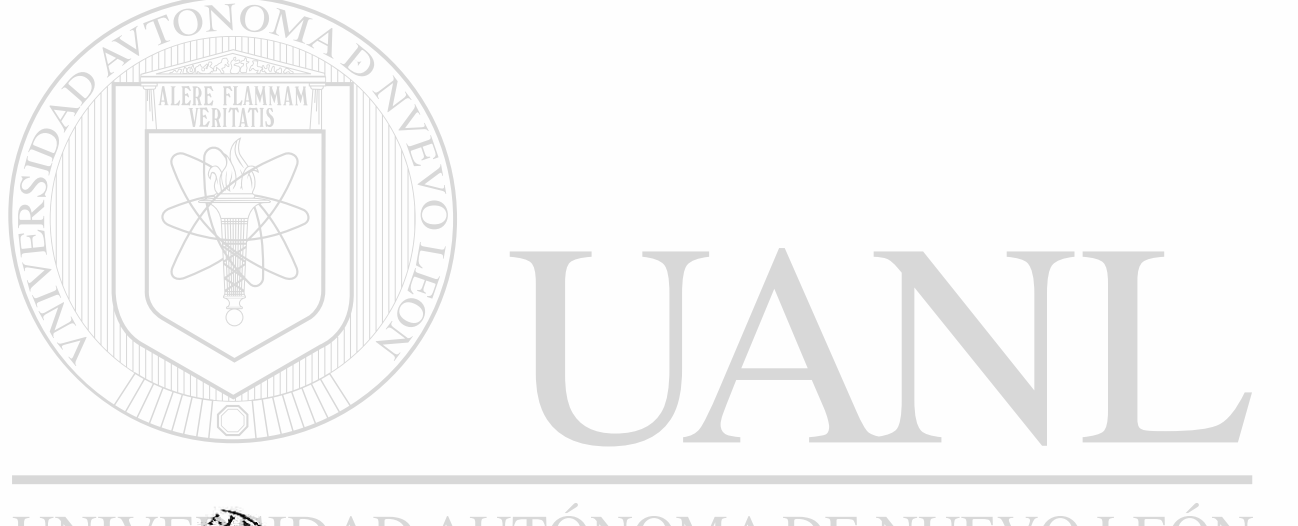

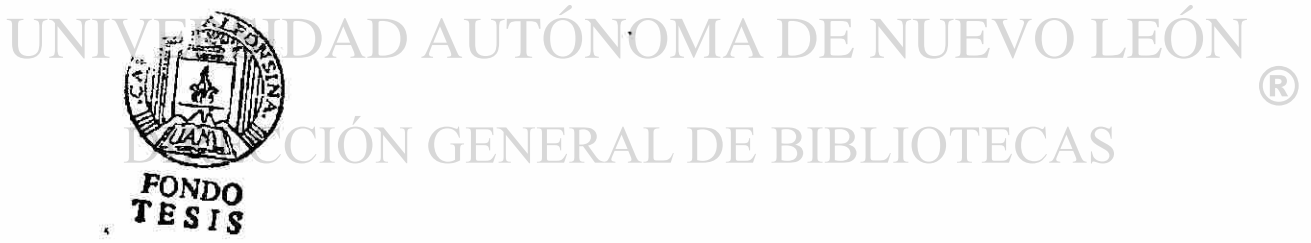

 $\ddot{\phantom{0}}$ 

### UNIVERSIDAD AUTÓNOMA DE NUEVO LEÓN FACULTAD DE INGENIERÍA MECÁNICA Y ELÉCTRICA DIVISIÓN DE ESTUDIOS DE POST-GRADO

Los miembros del comité de tesis recomendamos que la tesis "Utilización de la Computadora como Herramienta en el Análisis y Diseño de Redes Eléctricas" realizada por el Ing. Alfredo González Fuentevilla sea aceptada para su defensa como opción al grado de Maestro en Ciencias de la Ingeniería con especialidad en Sistemas Eléctricos de Potencia.

El comité de Tesis **FLAMMAM** Dr. Fernando Manuel Betancourt Ramírez Coasesor Coasosor succes M. C. Enrique Betancourt Ramirez M. C. Evelio González Flores  $\left( \mathsf{R}\right)$ DIRECCIÓN GENERAL E( EAS

 $\mathsf{Vo}\,\mathsf{B}$ 

M. C. Roberto Villarreal Garza División de Estudios de Post-grado

San Nicolás de los Garza, N. L., Enero de 1999.

### **PROLOGO**

<span id="page-8-0"></span>Esta Tesis sobre la Utilización de la Computadora como Herramienta en el Análisis y Diseño de Redes Eléctricas tiene la finalidad de presentar en forma clara y objetiva los conceptos de aplicación en forma practica de los paquetes computacionales tales como el Pspice, MatLab y EMTP, de tal forma que a algún usuario se le facilite el manejo de estos poderosos software de computación numérica y análisis de datos al mismo tiempo que van conociendo una herramienta que les resultará muy valiosa a lo largo de su carrera.

En general, se han tratado los temas superficialmente de los diferentes capítulos, ya que el objetivo que se persigue en esta Tesis es presentar en forma didáctica el estudio de la teoría de los circuitos eléctricos, electrónicos y de control, haciendo énfasis en la solución de los problemas por medio de los paquetes computacionales. Resulta ser de gran utilidad para los estudiantes de Ingeniería Mecánica y Eléctrica y Académicos en el modelado de los circuitos y redes de distribución. Al final se presenta una bibliografía en la que se enlistan las obras que el lector pueda consultar para ampliar sus conocimientos en determinados temas.

Cada capitulo cuenta con numerosos ejemplos resueltos paso a paso y finaliza con las respuestas de los mismos. El apéndice incluye material antecedente sin interrumpir el flujo básico de la narrativa. También se proporciona un disket en donde están almacenados los archivos de los programas que se corrieron en los distintos paquetes.

®

## **INDICE**

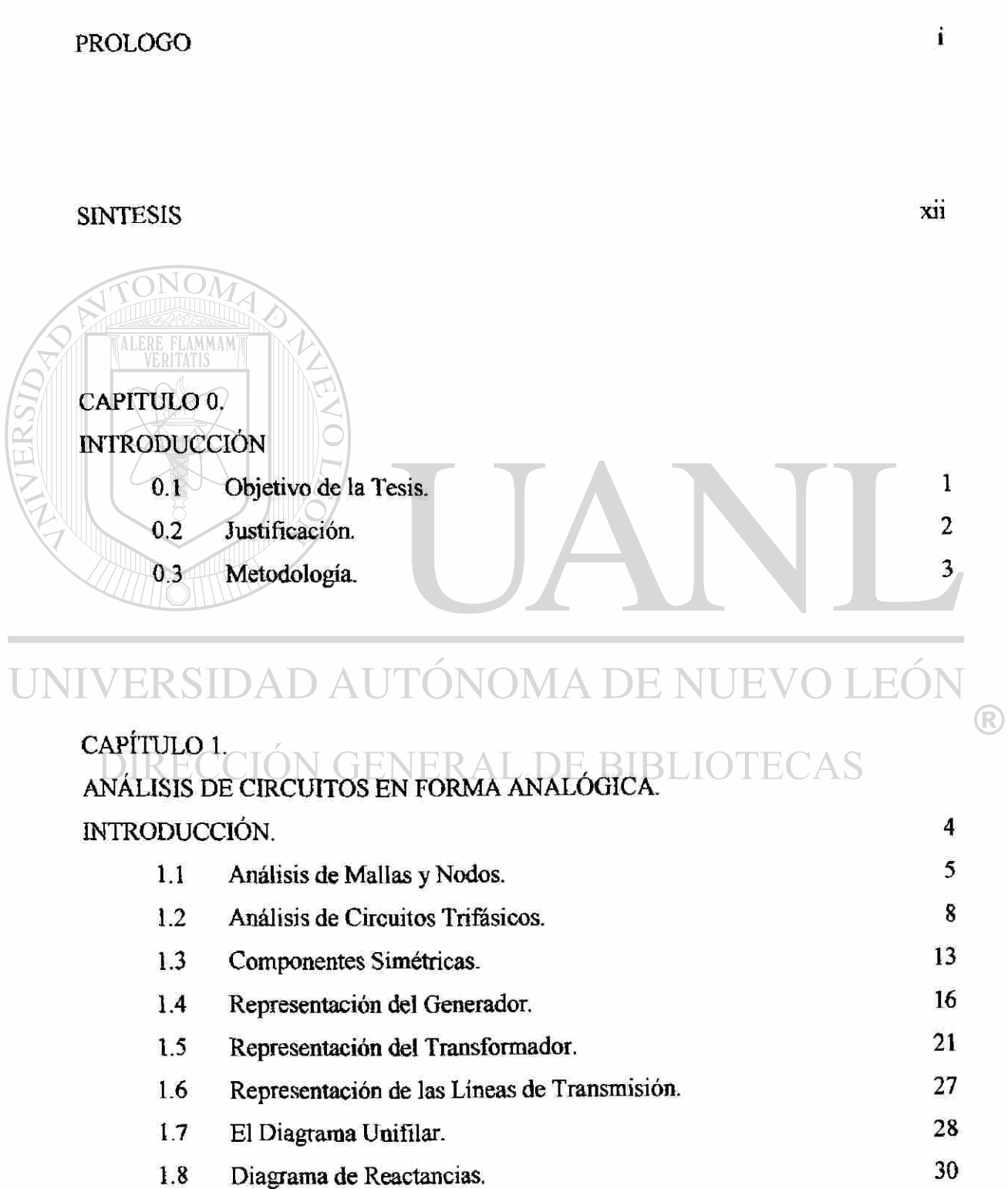

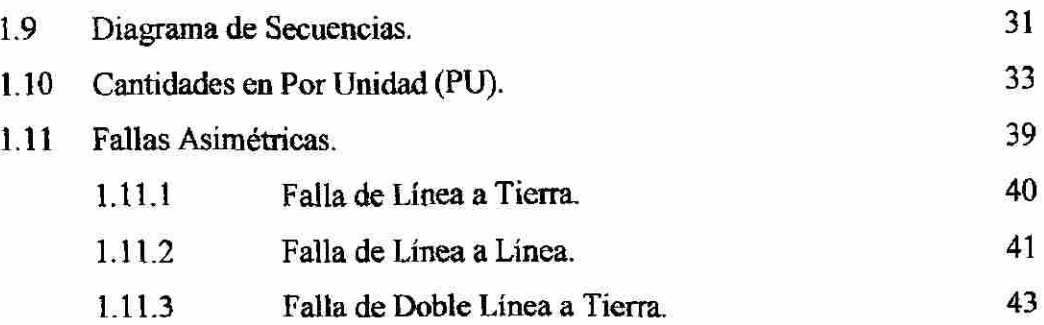

# CAPÍTULO 2.

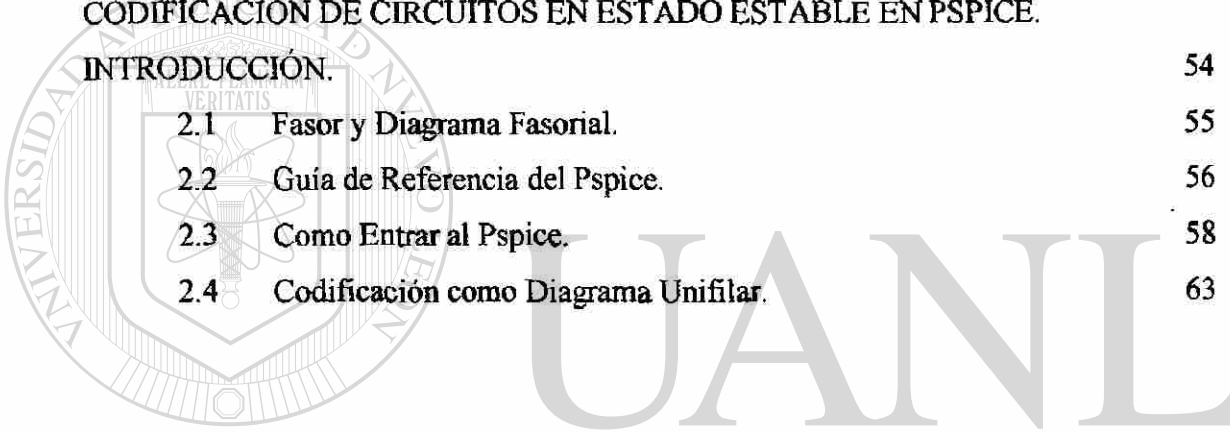

#### H CAPÍTULO 3.

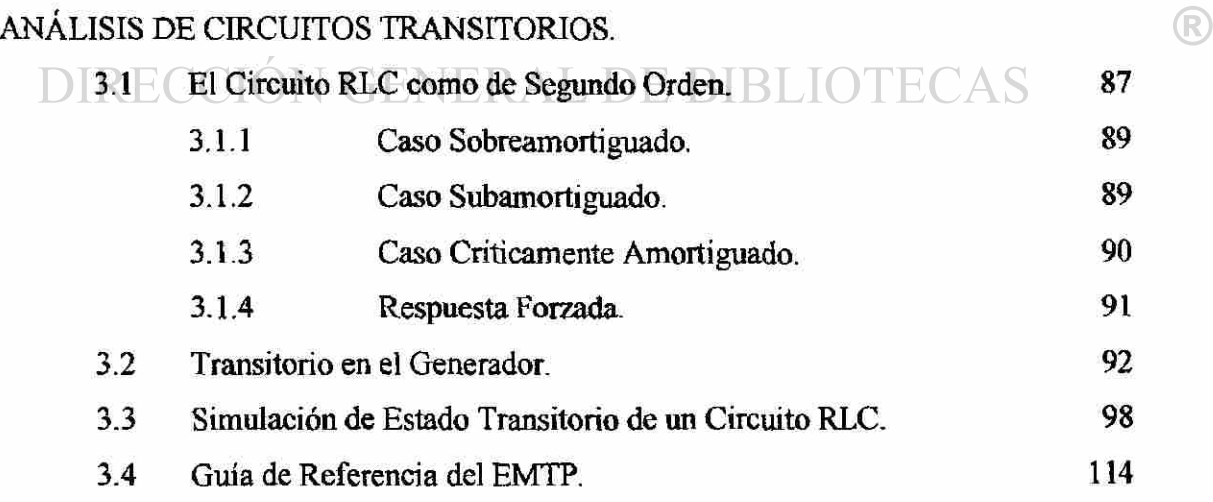

CAPÍTULO 4.

FORMULACIÓN DE MATRICES PARA EL CÁLCULO UTILIZANDO MATLAB. [INTRODUCCIÓN. 143](#page-76-0)

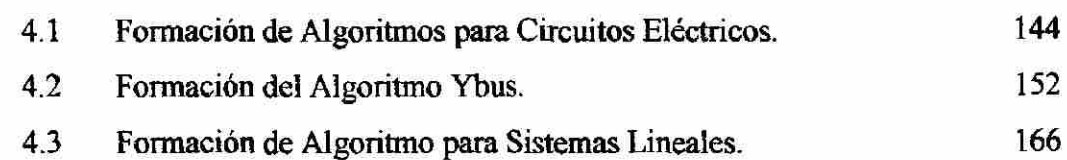

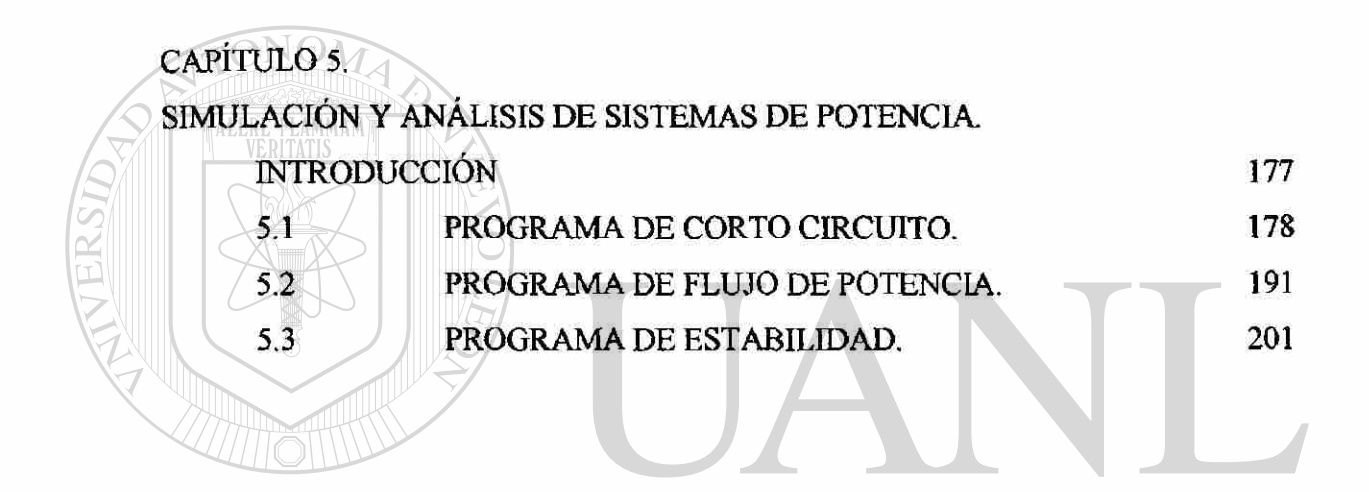

## UNCAPÍTULO 6DAD AUTÓNOMA DE NUEVO LEÓN

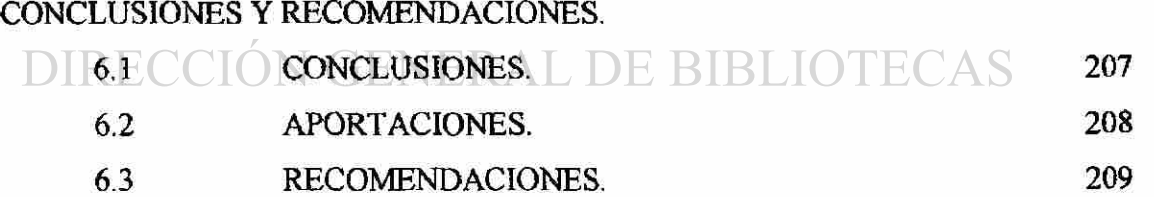

#### APENDICES.

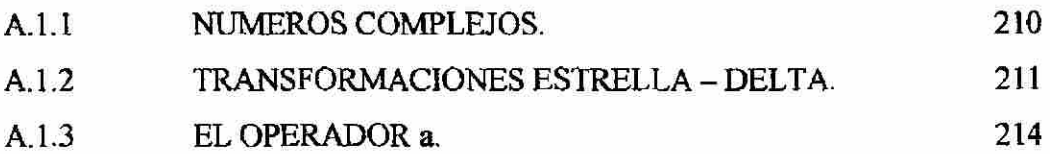

®

REFERENCIAS.

### RESUMEN AUTOBIOGRÁFICO.

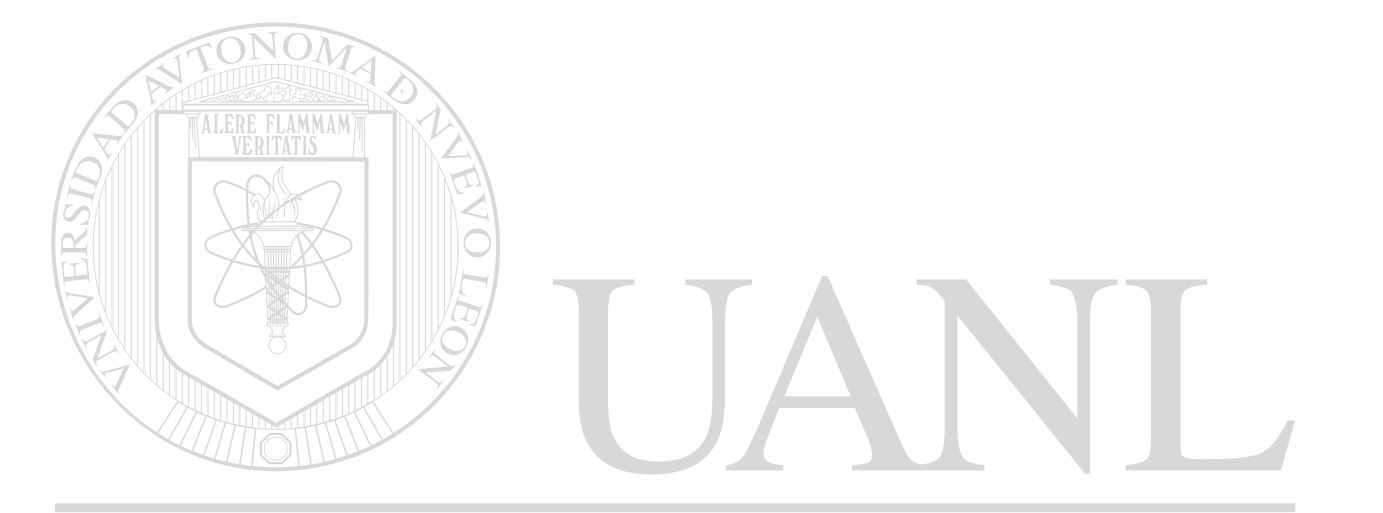

## UNIVERSIDAD AUTÓNOMA DE NUEVO LEÓN  $\bigcirc$ DIRECCIÓN GENERAL DE BIBLIOTECAS

216

218

## **LISTA DE FIGURAS**

## **CAPÍTUL O 1**

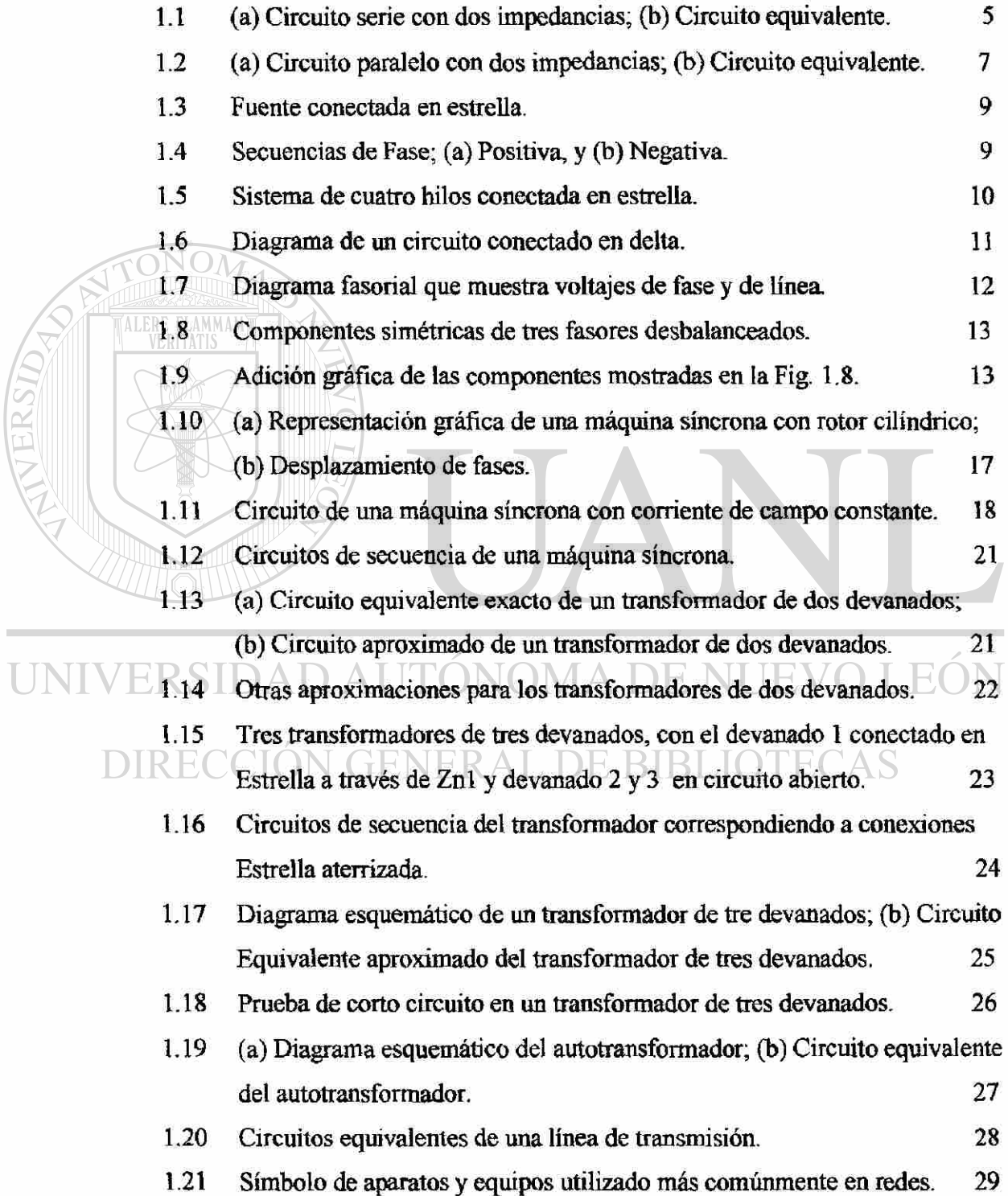

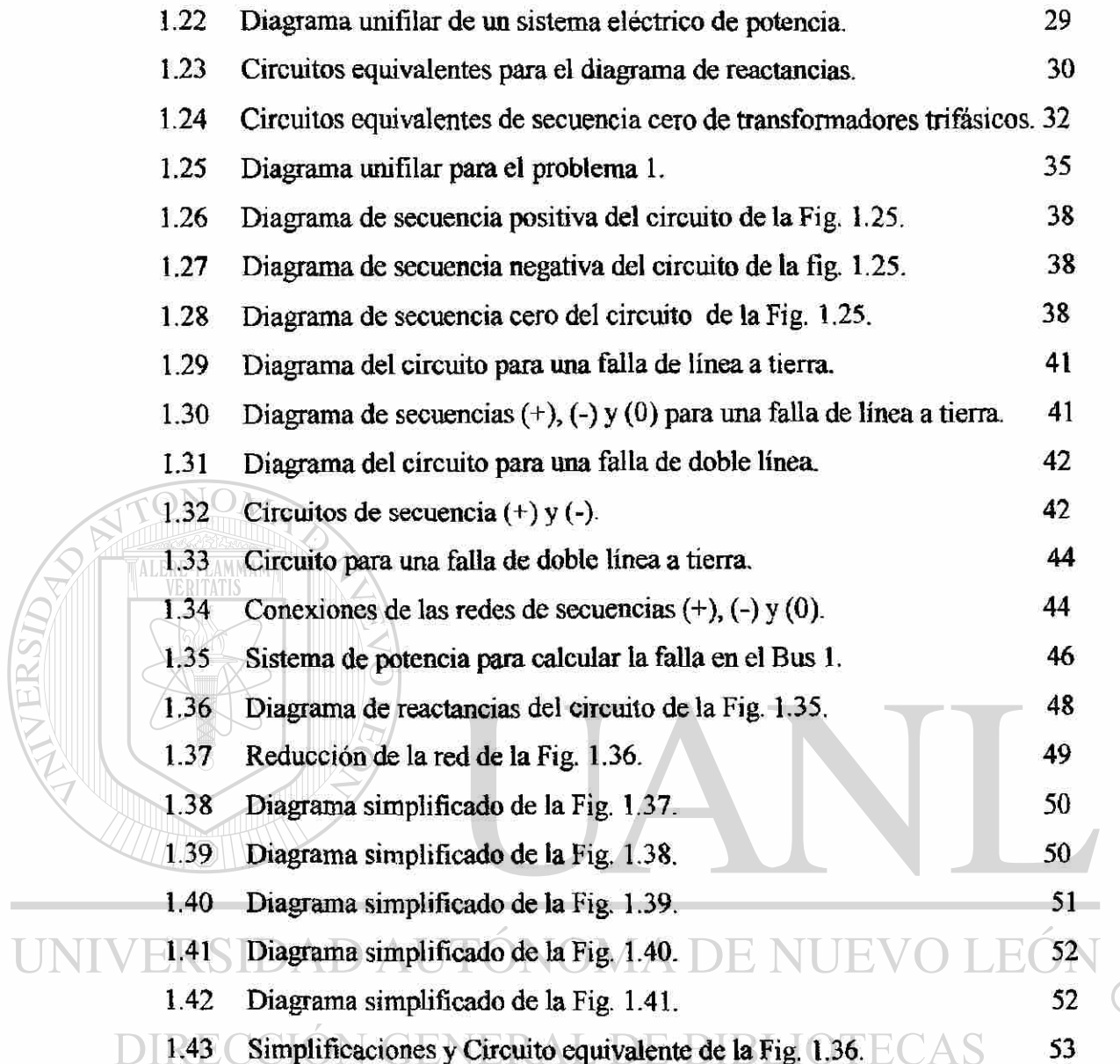

### **CAPITUL O 2**

**College** 

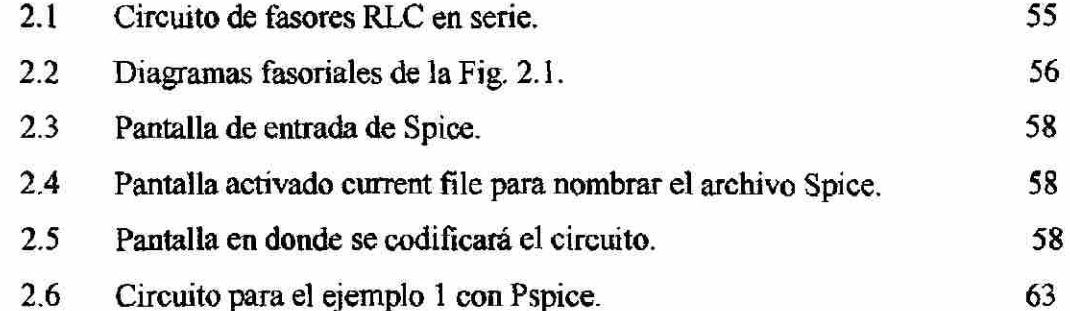

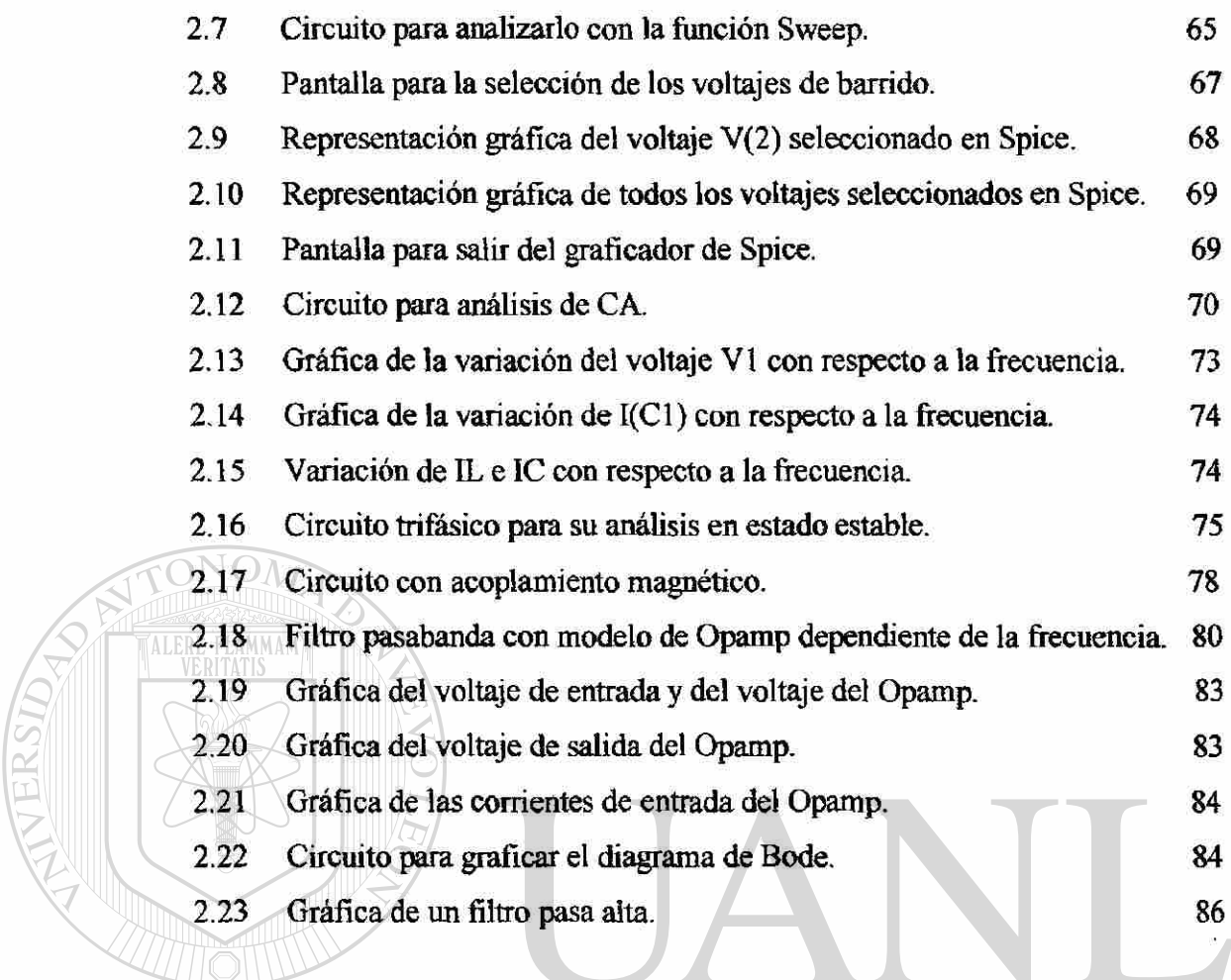

## **CAPÍTUL O 3**

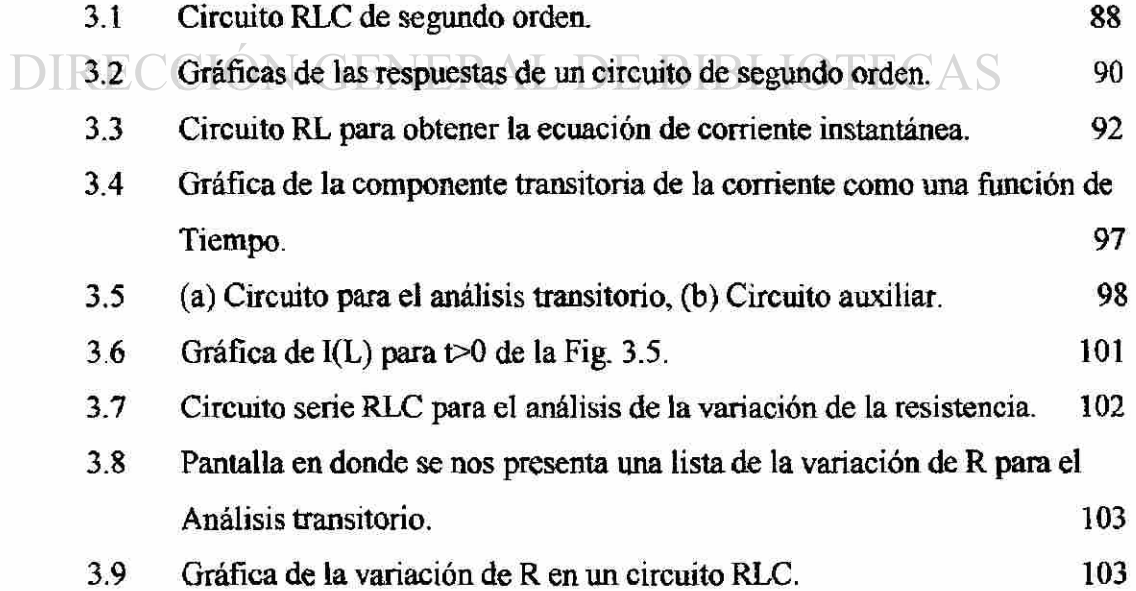

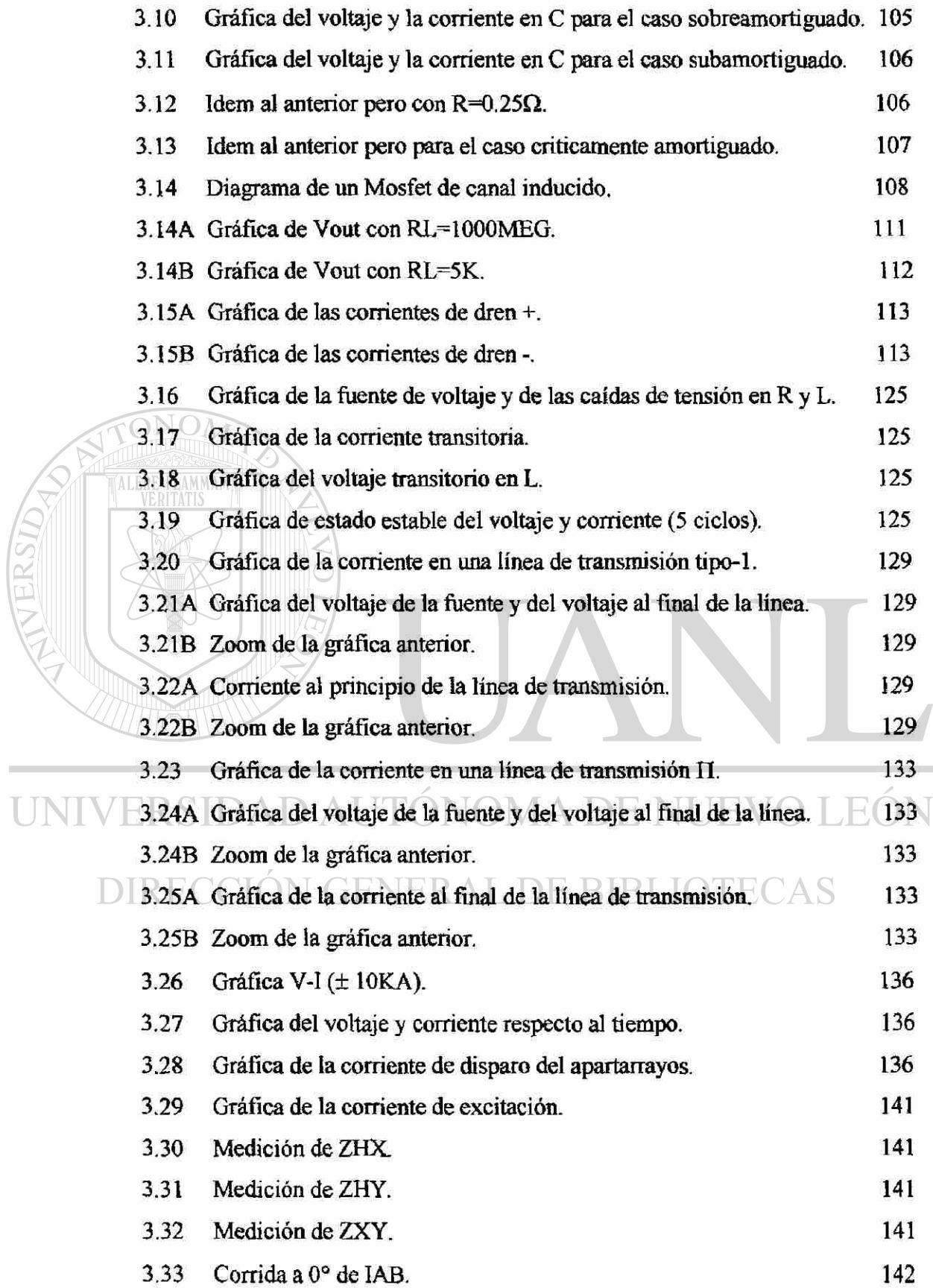

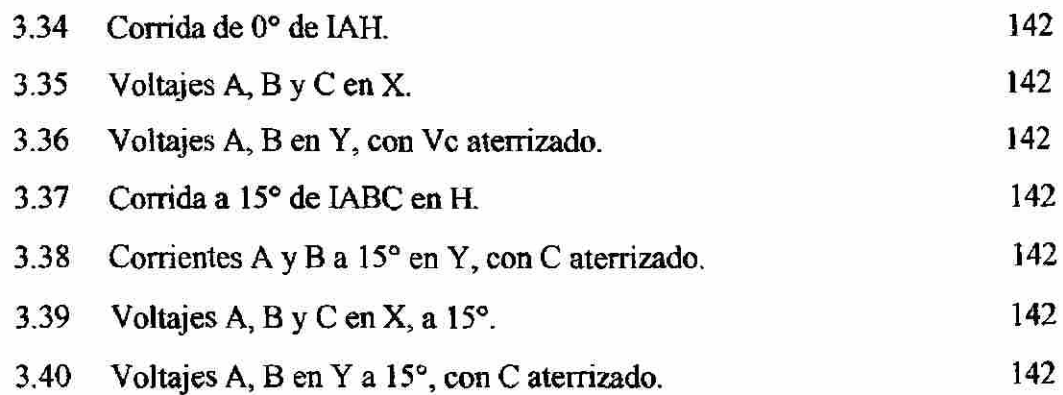

### **CAPÍTUL O 4.**

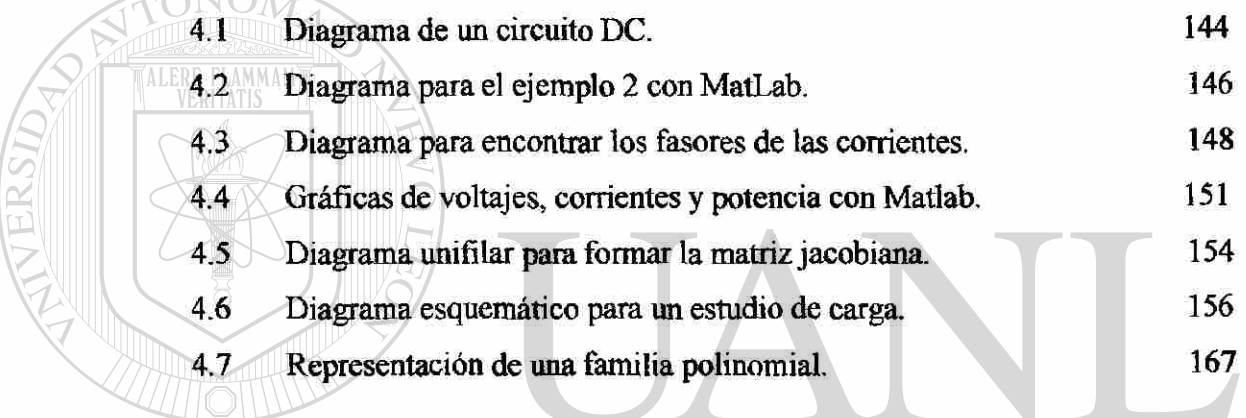

# UNICAPITULOSAD AUTÓNOMA DE NUEVO LEÓN

5.1 Diagrama del sistema de potencia para el cálculo de falla 179 R

### **APENDICES.**

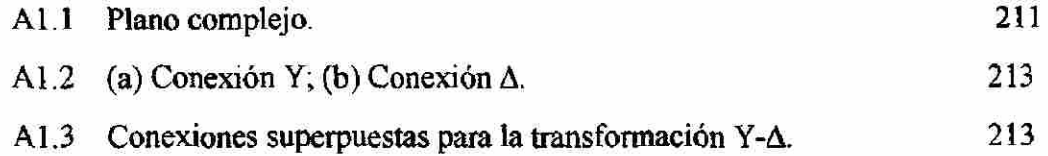

### **LISTA DE TABLAS.**

### CAPÍTULO 3.

TTERSIDA

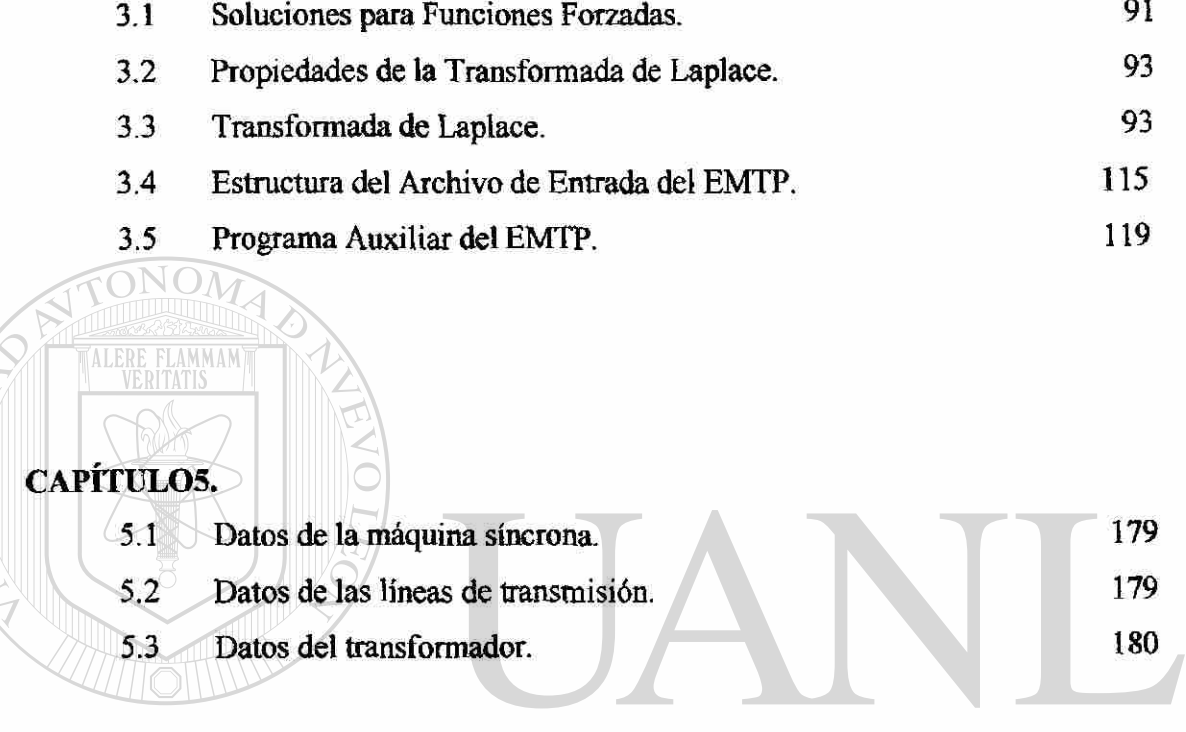

## UNIVERSIDAD AUTÓNOMA DE NUEVO LEÓN  $\bigcirc$ DIRECCIÓN GENERAL DE BIBLIOTECAS

#### **SINTESIS**

## <span id="page-19-0"></span>**I TILIAZCIÓN DE LA COMPUTADORA COMO HERRAMIENTA EN EL ANÁLISIS Y DISEÑO DE REDES ELÉCTRICAS.**

El avance tecnológico de nuestra época ha revolucionado la teoría de los circuitos eléctricos y electrónicos, desde que Alejandro Volta invento la batería eléctrica para producir Corriente en 1800, desde entonces, grandes hombres como André Marie Ampere, Georg Simón Ohm, Gustav Robert Kirchhoff, Michael Faraday, Joseph Henry, Thomas Alva Edison, James Joule, Nikola Tesla, Pierre Simón Laplace, Heinrich Rudolf Hertz, Jean Baptiste Fourier, James Clark Maxwell, entre otros, contribuyeron con su granito de arena en la experimentación y formulación de leyes y ecuaciones que hoy en día continuamos utilizando.

En la ultima década con el desarrollo de paquetes computacionales, estos han contribuido a minimizar el esfuerzo humano en todas las áreas del conocimiento, ya que  $\mathbb R$ la formulación de algoritmos para redes que, como los sistemas de potencia han crecido enormemente y continúan expandiéndose más con interconexiones entre otros sistemas, la planeación apropiada, la operación y el control de éstos sistemas de potencia, requieren de técnicas computacionales de las cuales se explicarán en ésta tesis, por medio de los paquetes computacionales que existen en el mercado, y que se utilizan para el análisis sistemático tanto de los sistemas de potencia, como de los circuitos eléctricos que se estudian en la carrera de Ingeniería Mecánica Eléctrica

Iniciaremos la tesis con los conceptos básicos de los circuitos eléctricos en estado estable (capítulo 1), desarrollando las ecuaciones de los métodos de mallas y nodos en la sección 1.1, así como sus arreglos matriciales que se utilizan en grandes sistemas eléctricos de potencia, en la sección 1.2 daremos una referencia genérica de los circuitos trifásicos equilibrados en estado estable, ya que se sigue con la misma formulación de ecuaciones en el desequilibrio del sistema. En la sección 1.3 iniciaremos con el estudio de las componentes simétricas, analizando el concepto del porqué tres sistemas equilibrados de vectores nos proporcionan un sistema desequilibrado de vectores, en las secciones 1.4, 1.5 y 1.6, desarrollamos los modelos para representar al generador, transformador y líneas de transmisión en base a sus componentes simétricas e introducimos el concepto de redes de secuencia, las cuales se analizan en la sección 1.7 como la representación del diagrama unifilar de un sistema de potencia, y en la sección 1.8 se analiza las interconexiones de las reactancias en un sistema de potencia en base a los elementos que intervienen en la interconexión, y estos valores son los que nos representa el diagrama de reactancias, para que en la sección 1.9 analicemos las redes de secuencia positiva, negativa y cero y su representación en el sistema de potencia, dando mayor énfasis a las conexiones de los transformadores dentro del sistema a analizar. En la sección 1.10, describiremos las fallas asimétricas en sus tres casos, como son las fallas de línea a tierra, falla de doble línea y de doble línea a tierra, con los cambios de base de un sistema al sistema por unidad, el cual nos representara los valores de reactancia, niveles de voltaje, etc., a valores indicativos dentro y a todo lo largo del sistema de potencia $R$ . SIDAD AUTONOMA DE NUEVO  $H()$ 

El capítulo 2, lo iniciaremos describiendo el concepto de fasor y diagrama fasorial, para que en la sección 2.2 iniciemos el manejo del paquete computacional Pspice, dando todas las referencias necesarias para la codificación de un sistema en estado estable, utilizando los diagramas unifilares y trifilares, como interpretar los resultado de voltaje y corriente en el sistema de potencia a base de los parámetros preestablecidos y dibujaremos las gráficas en estado estable en varios puntos del sistema.

El capítulo 3 inicia con el cálculo de transitorios en un circuito RLC en serie (ya que en paralelo se resuelve en una forma similar), para encontrar la ecuación de segundo

xii

®

orden, describiendo los tres casos dependiendo de las raíces de la solución de la ecuación de segundo orden, las cuales pueden ser sobrearaortiguado, subamortiguado y criticamente amortiguado, así como la respectiva respuesta forzada. En la sección 3.2 analizaremos el transitorio en el generador para encontrar su respuesta de corriente en el tiempo, ya que este es un tipo de falla especial (falla trifásica simétrica), y en la sección 3.3 analizaremos circuitos en estado transitorio con el paquete Pspice. En la sección 3.4 describiremos el manejo del paquete EMTP y continuaremos con la codificación del sistema de potencia y simularemos el estado transitorio en el generador, transformador y líneas de transmisión dibujando sus gráficas en dicho estado, haremos un análisis comparativo entre el paquete EMTP y Pspice en el cálculo de transitorios.

El capítulo 4, dedicado al paquete computacional MatLab, iniciaremos nuestra discusión formulando las matrices para el cálculo de voltajes, corrientes y potencias, en la sección 4.2 haremos una simulación del método de la matriz de admitancia de un sistema de potencia con tres iteraciones, formulando la matriz para el cálculo de flujo de potencia, en la sección 4.3 describiremos algoritmos para codificar sistemas lineales de potencia y control, en base a los datos suministrados, realizaremos el cálculo de estabilidad robusta en base a los parámetros del sistema, para que con los resultados aquí obtenidos, se pueda tener la idea de que si un sistema es robustamente estable, o si

El capítulo 5 esta dedicado a manejar y comprender el software de Sarma y Grover para el análisis de SEP, en 5.1 simulamos un SEP bajo condiciones de falla y realizamos la corrida del paquete para calcular una falla trifásica, en 5.2 dedicado al flujo de potencia, quien se debe de correr previo para la simulación de estabilidad transitoria del SEP.

TONOMA DE NI

TE.

no lo es.

Por último en el capítulo 6 tenemos las conclusiones y recomendaciones del análisis de las redes bajo simulaciones de tos distintos paquetes computacionales.

xiv

®

Los apéndices de esta tesis nos auxilian a profundizar en los conceptos que, por la forma de ser tratados, es recomendable que se estudien, en el apéndice A tratamos los conceptos de números complejos que por lo general se estudian en un curso de álgebra lineal, así como el operador a que es otra forma de representar a los valores complejos pero con defasamiento de 120°, en fin, estos apéndices se utilizan para aclarar puntos importantes relativos a la formulación y resolución de ecuaciones algebraicas, así como los algoritmos que intervienen en la formulación y codificación de los paquetes computacionales.

Agradezco al Dr. Fernando Manuel Betancourt Ramírez, la asistencia y los consejos que me proporcionó en la elaboración de esta tesis, quien me ha guiado con sus valiosas apreciaciones, así como a mi colega y amigo Ing. Alfredo Puente Martínez quien dio con agrado su tiempo y esfuerzo cuando necesite su ayuda, consejo y sugerencias cuando inicie en la elaboración de la tesis. A todos mis compañeros, colegas y amigos a quienes el amor de los Dioses les hace ser Libres. Ing's. Alfredo Alavez Murillo, Humberto Arroyo, Adex Francisco González Valdez, Oscar Alejandro Reyes, Karina Azuara, Claudia Alina Madrigal, Evaristo Ramírez, Miguel Madrigal, Pedro Alor, Oscar Villalon, Javier Aguirre y Francisco Susteita.

UNIVERSIDAD AUTÓNOMA DE NUEVO LEÓI  $\left( \mathsf{R}\right)$ DIRECCIÓN GENERAL DE BIBLIOTECAS

## **CAPITULO 0**

## **INTRODUCCIÓN**

#### <span id="page-23-0"></span>**0.1. OBJETIVOS.**

El objetivo de esta tesis es el de analizar circuitos eléctricos y electrónicos en los sistemas y redes eléctricas utilizando los paquetes computacionales existentes en el mercado para la computadora personal, dando énfasis a los siguientes puntos:

1.- Formulación de vector-matriz y soluciones de ecuaciones lineales invariante en el tiempo.

2.- Dar entendimiento a los conceptos del análisis de sistemas de potencia que se encuentran en el estudio y en la practica de la ingeniería eléctrica, así como a los fundamentos y principios básicos.

### **DIRECCION GENERAL DE BIBLIOTECAS**

3.- El enfoque está dirigido a maestros y estudiantes de ingeniería eléctrica.

**4.-** Emplear la computadora en el estudio - aprendizaje y el diseño.

5.- Demostración de la resolución de problemas complejos con la ayuda de paquetes computacionales o software.

6.- Demostrar como el modelado conduce a la solución por computadora.

®

#### **O.2.- JUSTIFICACIÓN .**

Esta tesis ha sido escrita para suplir las necesidades en los programas académicos y proporcionar un texto para el curso universitario a nivel licenciatura, tomando en cuenta que el uso de las computadoras hoy en día en la vida profesional de cualquier persona, es una herramienta esencial en la resolución de tareas y problemas que, si se realizaran en la forma tradicional que significa muchas horas- hombres en el trabajo a realizar, nos ahorraría considerablemente el tiempo de la solución del problema a resolver.

Con base a lo anteriormente expuesto, y ya que el avance tecnológico nos hace cada día ser más competitivo, se cubren los fundamentos esenciales, métodos analíticos y normas en el contenido de esta tesis, tratando todos los tópicos a un nivel que no se requiere un conocimiento avanzado por parte del lector en el manejo de los paquetes computacionales que se aplican en la tesis.

#### **O.3.- METODOLOGÍA .**

## $JNOMA$  D

Cada capítulo describe sustancialmente el paquete a utilizar, con un problema R resuelto al finalizar el capítulo con un alto nivel de dificultad. Las ecuaciones enmarcadas son importantes, ya que una comprensión clara depende mucho de ellas, y así se le da mayor énfasis.

Los apéndices incluyen material que contiene antecedentes básicos para aclarar puntos importantes relativos a la formación y resolución de ecuaciones algebraicas simultaneas del tipo que se necesitan en el análisis de circuitos.

Los software han llegado a ser una "norma oficial" junto con la ayuda de la computadora en el análisis y simulación de circuitos. Existen dos razones en el manejo de software, en ganar experiencia con circuitos demasiados grandes para justificar el nivel a menudo catastrófico del esfuerzo computacional que se requiere para extraer simplemente ciertas respuestas (que en un laboratorio podría ser incosteable), y en el diseño. En diseño los paquetes computacionales permiten que el usuario trate de usar sus propias ideas de cómo resolver problemas de circuitos reales y cómo pueden ser configurados.

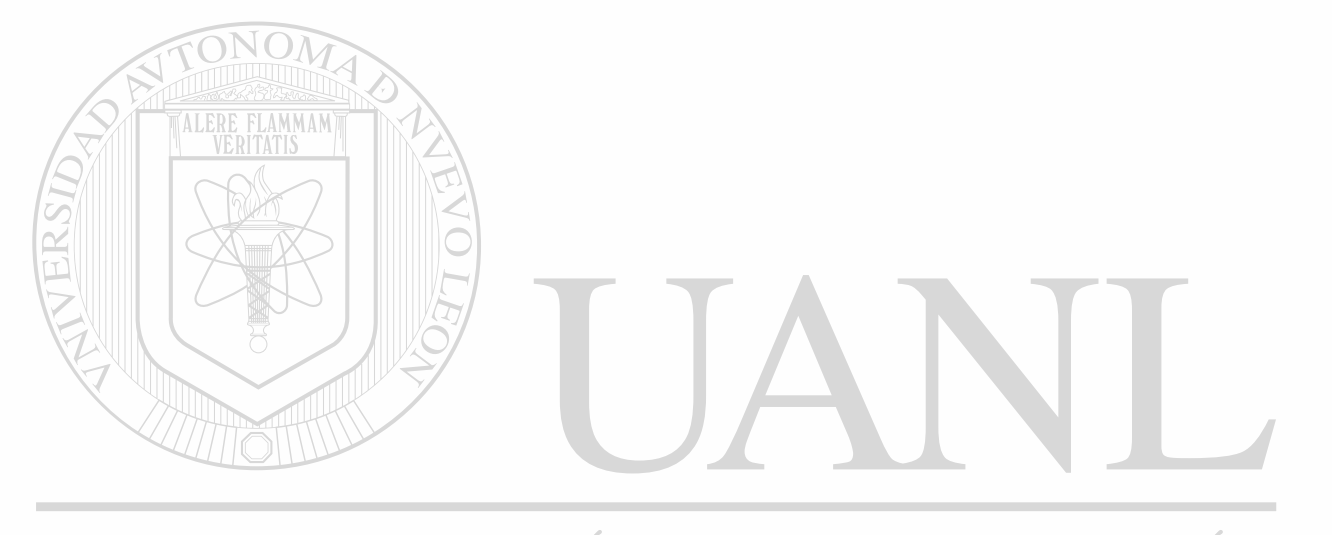

## UNIVERSIDAD AUTÓNOMA DE NUEVO LEÓN ® DIRECCIÓN GENERAL DE BIBLIOTECAS

## **CAPITULO 1.**

## **ANÁLISIS DE CIRCUITOS EN ESTADO ESTABLE EN FORMA ANALÓGICA.**  FLAMMAM

### <span id="page-26-0"></span>**INTRODUCIÓN.**  AUTÓNOMA DE NUEVO LEÓN

Un circuito eléctrico se puede describir con base a los elementos que contiene y como se interconectan a las fuentes de voltaje o corriente. Los elementos de un circuito se componen de resistencias, inductancias y capacitancias. Para determinar los voltajes y corrientes a lo largo de toda la red, existen diversos métodos de análisis, tales como análisis de mallas, análisis de nodos, equivalentes de Thevenin y Norton, división de voltaje o corriente, superposición, reciprocidad, transferencia máxima de potencia, etc.

Los circuitos se subdividen en monofásicos y trifásicos, siendo el más utilizado este último debido a razones de economía y eficiencia, y por esta razón, casi toda la energía eléctrica es producida por fuentes trifásicas a 50 o 60 Hz., siendo esta última la frecuencia convencional en nuestro País.

R

Iniciaremos la presente tesis describiendo los sistemas monofásicos, pero nos concentraremos en los circuitos trifásicos que es lo más común en los sistemas eléctricos de potencia y en forma balanceada para la utilización del paquete Pspice, dejando la forma desbalanceada de un sistema de potencia al calculo de fallas.

### <span id="page-27-0"></span>**1.1. - ANALISIS DE MALLAS Y NODOS.**

Para el análisis de una red por medio de mallas, esta en base a la primera Ley de Kirchhoff [1], [2], [3], la cual dice que la suma de los voltajes a través de una malla o lazo cerrado debe de ser igual a cero, o en otras palabras, la suma de las subidas de voltajes debe de ser igual a la suma de las caídas de voltaje. Por el ejemplo en el circuito de la Fig. 1.1, observamos una fuente de voltaje en serie con dos impedancias, y tomando en cuenta que la corriente es la misma a lo largo del circuito tenemos:

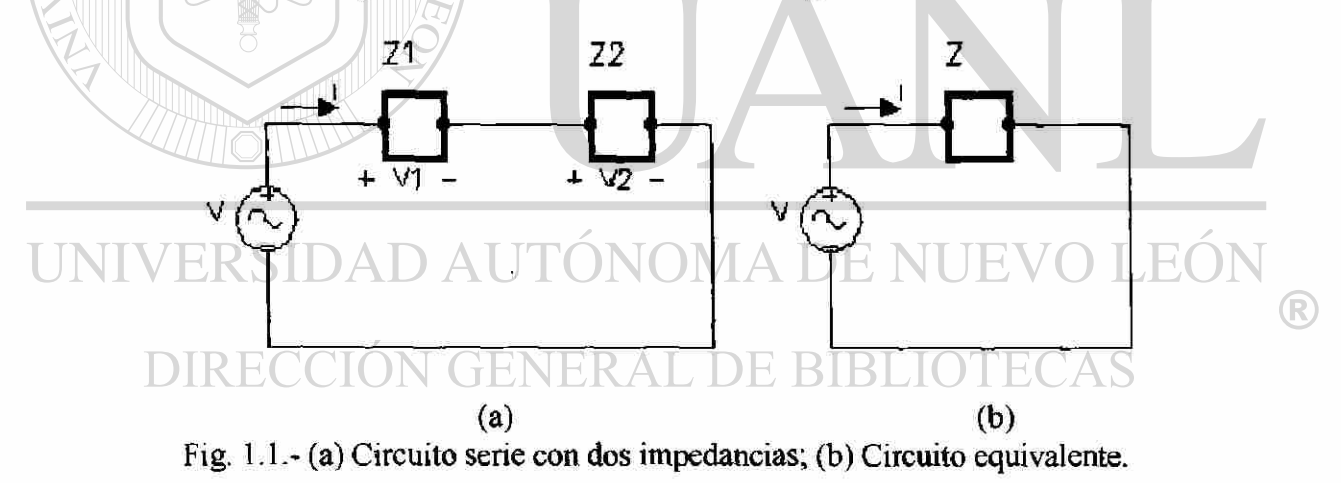

$$
V - V_1 - V_2 = 0 \Rightarrow V = V_1 + V_2
$$

por la Ley de Ohm sabemos que: **V = 1Z,** sustituyendo esta ecuación en la anterior tenemos:

$$
V = I Z_1 + I Z_2 \Rightarrow V = I (Z_1 + Z_2)
$$

con lo que podemos calcular la corriente que circula en el circuito, despejando, por lo tanto

$$
I = V/Z
$$
 (1.1)  

$$
\therefore Z = Z_1 + Z_2
$$

como la impedancia puede estar compuesta por resistencias, inductancias y capacitancias [1], [2], [3], podemos suponer que:

$$
Z_1 = R_1 + j\omega L \& Z_2 = R_2 + 1/j\omega C
$$
  
\n
$$
\therefore Z = (R_1 + j\omega L) + (R_2 + 1/j\omega C) \Rightarrow Z = (R_1 + R_2) + j(\omega L - 1/\omega C)
$$
  
\n
$$
\therefore Z = (R_1 + k_2) \& X = (\omega L - 1/\omega C), \text{ tendremos:}
$$
\n
$$
Z = R + jX
$$
  
\n
$$
\therefore Z = R + jX
$$
  
\n
$$
\therefore Z = [Z] \qquad \text{on to que resulta que la impedancia es un número complejo, o sea que tiene una\nmagnitude  $|Z|$  y un ángulo  $\theta$ , (ver apéndice A.1), en la cual:  
\n
$$
Z = |Z| \qquad \text{or} \qquad Z = |Z| \qquad \text{or} \qquad Z = |Z| \qquad \text{or} \qquad Z = |Z| \qquad \text{or} \qquad Z = |Z| \qquad \text{or} \qquad Z = |Z| \qquad \text{or} \qquad Z = |Z| \qquad \text{or} \qquad Z = |Z| \qquad \text{or} \qquad Z = |Z| \qquad \text{or} \qquad Z = |Z| \qquad \text{or} \qquad Z = |Z| \qquad \text{or} \qquad Z = |Z| \qquad \text{or} \qquad Z = |Z| \qquad \text{or} \qquad Z = |Z| \qquad \text{or} \qquad Z = |Z| \qquad \text{or} \qquad Z = |Z| \qquad \text{or} \qquad Z = |Z| \qquad \text{or} \qquad Z = |Z| \qquad \text{or} \qquad Z = |Z| \qquad \text{or} \qquad Z = |Z| \qquad \text{or} \qquad Z = |Z| \qquad \text{or} \qquad Z = |Z| \qquad \text{or} \qquad Z = |Z| \qquad \text{or} \qquad Z = |Z| \qquad \text{or} \qquad Z = |Z| \qquad \text{or} \qquad Z = |Z| \qquad \text{or} \qquad Z = |Z| \qquad \text{or} \qquad Z = |Z| \qquad \text{or} \qquad Z = |Z| \qquad \text{or} \qquad Z = |Z| \qquad \text{or} \qquad Z = |Z| \qquad \text{or} \
$$
$$

 $I = V \angle (\alpha \pm \theta)/Z$  (1.2)

siendo a el ángulo de defasamiento del voltaje.

Para el análisis de nodos de una red, esta en base a la segunda ley de Kirchhoff [1], [2], [3], la cual dice que la suma de las corrientes que convergen en un nodo debe de ser igual a cero, o en otras palabras, las corrientes que entran al nodo debe de ser igual a las corrientes que salen de dicho nodo. Consideremos el circuito de la Fig. 1.2, el cual consiste de una fuente de corriente en paralelo con dos impedancias, y tomando en cuenta que el voltaje es el mismo en un circuito en paralelo tenemos:

$$
I - I_1 - I_2 = 0 \implies I = I_1 + I_2
$$

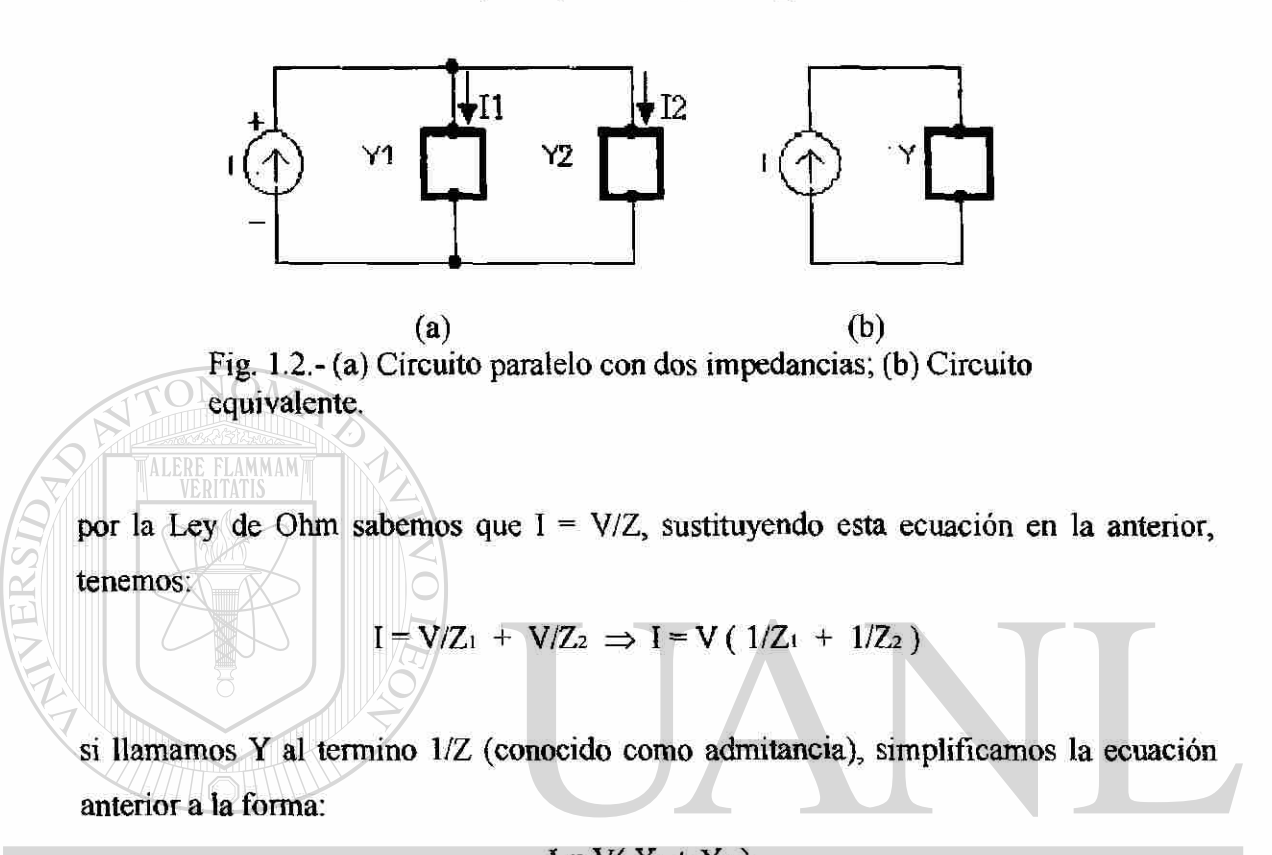

#### $I = V(Y_1 + Y_2)$ **DAUTONOMA DE I** -FC UNIV

con lo que podemos calcular el voltaje del circuito [1], [2], [3], por lo tanto: **DIRECC** ION GENER A

$$
V = I/Y \quad \therefore \quad Y = Y_1 + Y_2
$$

$$
V = I Z \tag{1.3}
$$

al igual que el análisis anterior, Z es un número complejo, y sustituyendo lo anteriormente descrito tenemos:

$$
V = |Z| |I| \left( \beta \pm \theta \right) \tag{1.4}
$$

siendo  $\beta$  el ángulo de defasamiento de la corriente.

 $\left( \mathsf{R}\right)$ 

### <span id="page-30-0"></span>**1.2. - ANÁLISIS DE CIRCUITOS TRIFÁSICOS.**

Los sistemas de potencia se suministran por generadores trifásicos, que suministran potencia a las cargas trifásicas las cuales pueden estar balanceadas o desbalanceadas, para el análisis consideraremos el sistema trifásico balanceado, esto es, que las cargas tienen impedancias idénticas en las tres fases, aunque se sigue la misma secuencia para el cálculo en los sistemas desbalanceados.

Consideremos el circuito de la Fig. 1.3, donde se muestra un generador conectado en **Y,** el punto marcado con una **n,** representa el neutro del generador. Los voltajes Van, Vbn, y Ven entre las terminales de la terminal neutra se conocen como voltaje de fase [1], [2], [3], y están dadas por:

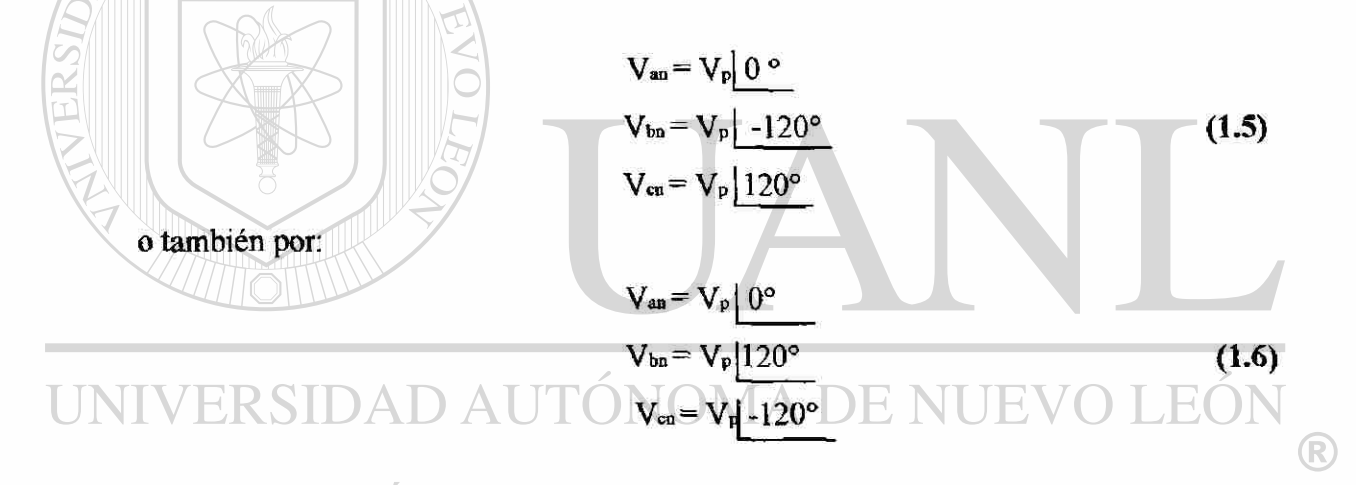

conocidas como secuencias abe o positiva y secuencia cba o negativa, respectivamente [1], [2], [3]. En ambos casos, cada voltaje de fase tiene la misma magnitud  $V_p$  rms y las fases están desplazadas en 120° con respecto a Van seleccionado como el voltaje de referencia, como indica la Fig. 1.4. Para el efecto del análisis consideraremos la secuencia positiva. Este conjunto de voltajes balanceados está caracterizado por:

$$
Van + Vbn + Vcn = 0 \tag{1.7}
$$

Los voltajes de secuencia abe pueden estar relacionados cada uno a V<sub>an</sub>, mediante:

$$
V_{ba} = V_{an} \boxed{-120^{\circ}}
$$
  
\n
$$
V_{cn} = V_{an} \boxed{120^{\circ}}
$$
 (1.8)

estas relaciones nos serán muy útiles cuando veamos el método de componentes simétricas (ver apéndice A.3).

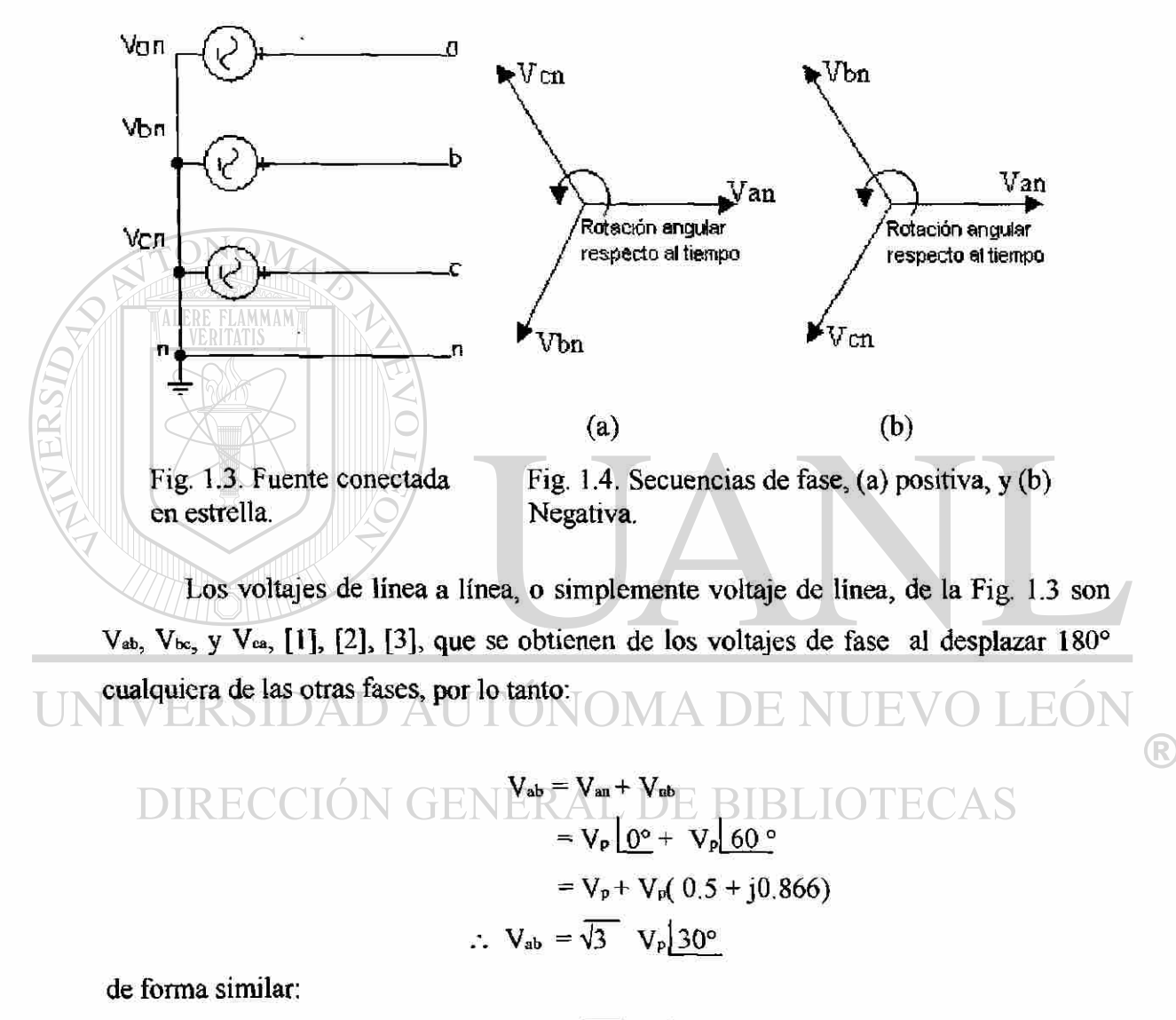

$$
V_{bc} = \sqrt{3} V_p \left[ -90^{\circ} \right]
$$

$$
V_{ca} = \sqrt{3} V_p \left[ -210^{\circ} \right]
$$

si denotamos a **VL** como la magnitud de los voltajes de línea, entonces tenemos la relación

$$
V_{L} = \sqrt{3} V_{P}
$$
 (1.9)

$$
V_{ab} = \sqrt{3} V_L \boxed{30^{\circ}}, \quad V_{bc} = \sqrt{3} V_L \boxed{-90^{\circ}}, \quad V_{bc} = \sqrt{3} V_L \boxed{-210^{\circ}}
$$
 (1.10)

Examinando la Fig. 1.4, los voltajes de linea son también un conjunto balanceado cuya magnitud excede por un factor  $\sqrt{3}$ , y están 30° fuera de fase respecto a ellos.

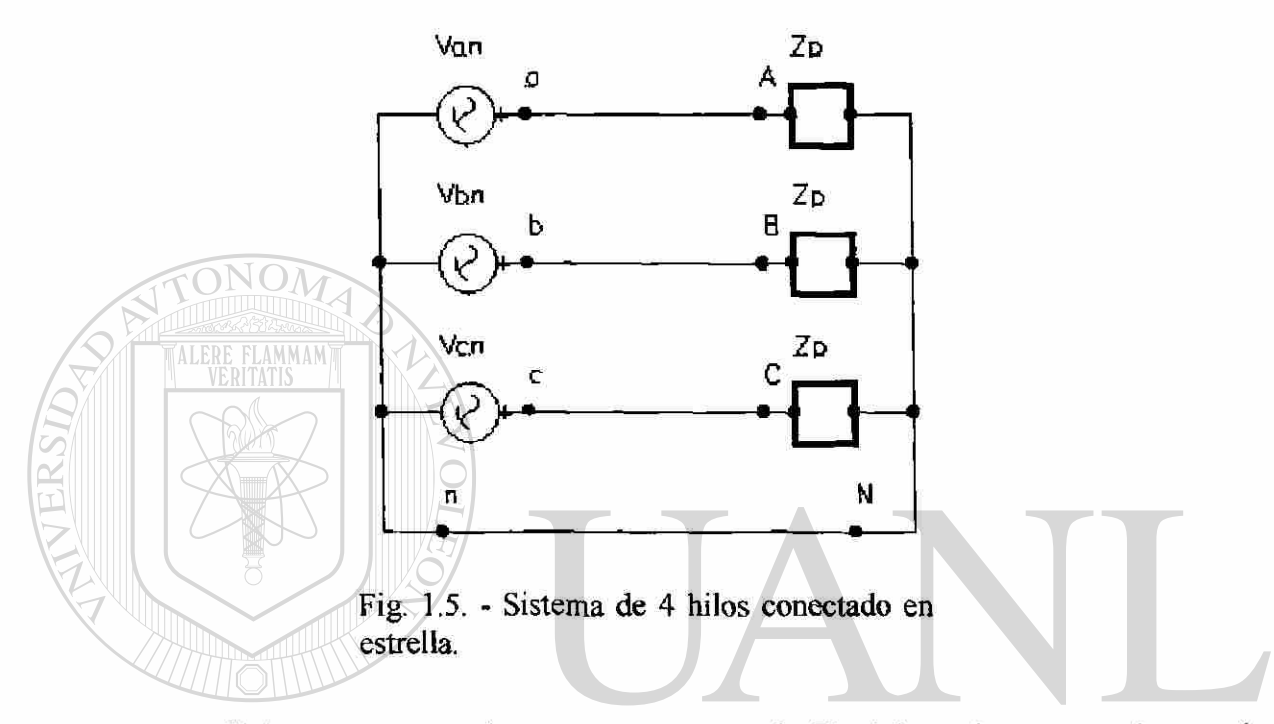

Si interconectamos los neutros como en la Fig. 1.5, tendremos un sistema de cuatro hilos trifásico balanceado, este cuarto hilo es una linea neutra que no transmite corriente en este circuito. Aplicando **LVK** alrededor de las trayectorias cerradas que contienen al hilo neutro, [1], [2], [3], las corrientes de línea son:  $\Box$ EAS

$$
I_{aA} = V_{an}/Z_{p} = V_{p} \underbrace{\begin{bmatrix} 0^{\circ}/Z_{p} \end{bmatrix}}_{\text{L}_{bB}} = V_{bn}/Z_{p} = V_{p} \underbrace{\begin{bmatrix} -120^{\circ}/Z_{p} \end{bmatrix}}_{\text{L}_{cC}} = V_{bn}/Z_{p} = V_{p} \underbrace{\begin{bmatrix} -120^{\circ}/Z_{p} \end{bmatrix}}_{\text{L}_{cC}} = V_{bn}/Z_{p} = V_{p} \underbrace{\begin{bmatrix} 120^{\circ}/Z_{p} \end{bmatrix}}_{\text{L}_{cD}} = V_{bn} \underbrace{\begin{bmatrix} 120^{\circ}/Z_{p} \end{bmatrix}}_{\text{L}_{cD}} = I_{aA} \underbrace{\begin{bmatrix} 120^{\circ}}_{\text{L}_{cD}} \end{bmatrix}} \tag{1.11}
$$

Los últimos resultados demuestran también que las corrientes de línea forman un conjunto balanceado, por consiguiente, su suma es:

$$
I_{nN} = I_{nA} + I_{bB} + I_{cC} = 0 \qquad (1.12)
$$

lo que confirma que el hilo neutro no transmite corriente en un sistema balanceado de cuatro hilos [1], [2], [3]. En una conexión Y-Y, las corrientes de línea IL son iguales a las corrientes de fases  $I_p$ , entonces, si  $I_p = I_p$  nuestras ecuaciones se convierten en:

$$
I_{BA} = I_L \left| \frac{1}{\pm \theta} - I_P \right| \frac{1}{\pm \theta} \nI_{BB} = I_L \left| \frac{1}{\pm \theta} - 120^\circ \right| = I_P \left| \frac{1}{\pm \theta} - 120^\circ \right| \nI_{BC} = I_L \left| \frac{1}{\pm \theta + 120^\circ} \right| = I_P \left| \frac{1}{\pm \theta} + 120^\circ \right|
$$
\n(1.13)

donde  $\pm\theta$  es el ángulo de la impedancia  $\mathbb{Z}_p$ .

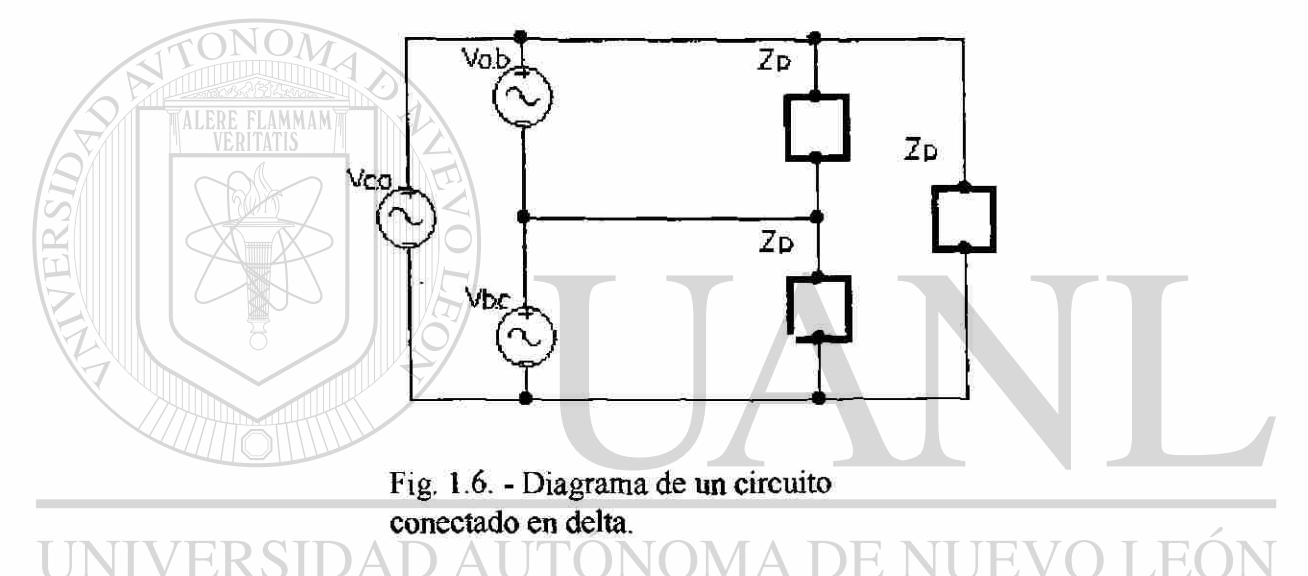

Consideremos ahora un generador conectado A a una carga balanceada conectada en Acomo el de la Fig. 1.6, podemos ver que en el caso de una carga en, los voltajes de línea son los mismos que los voltajes de fase[l], [2], [3], Por consiguiente, si los voltajes de línea están dados por las Ec's 10, entonces los voltajes de fase son:

$$
V_{AB} = V_L \frac{30^{\circ}}{30^{\circ}}, \quad V_{BC} = V_L \frac{90^{\circ}}{30^{\circ}}, \quad V_{CA} = V_L \frac{150^{\circ}}{150^{\circ}}
$$
(1.14)

donde:

$$
V_{L}=V_{P} \tag{1.15}
$$

Las corrientes de fase están dadas por:

(R)

$$
I_{AB} = V_{AB}/Z_{P} = I_{P} \frac{30^{o} + \theta}{1.16}
$$
  
\n
$$
I_{BC} = V_{BC}/Z_{P} = I_{P} \frac{90^{o} + \theta}{1.50^{o} + \theta}
$$
 (1.16)

dónde la magnitud de la corriente de fase está dada por:

$$
I_p = V_L / |Z_P| \qquad (1.17)
$$

La corriente en la linea aA está dada por:

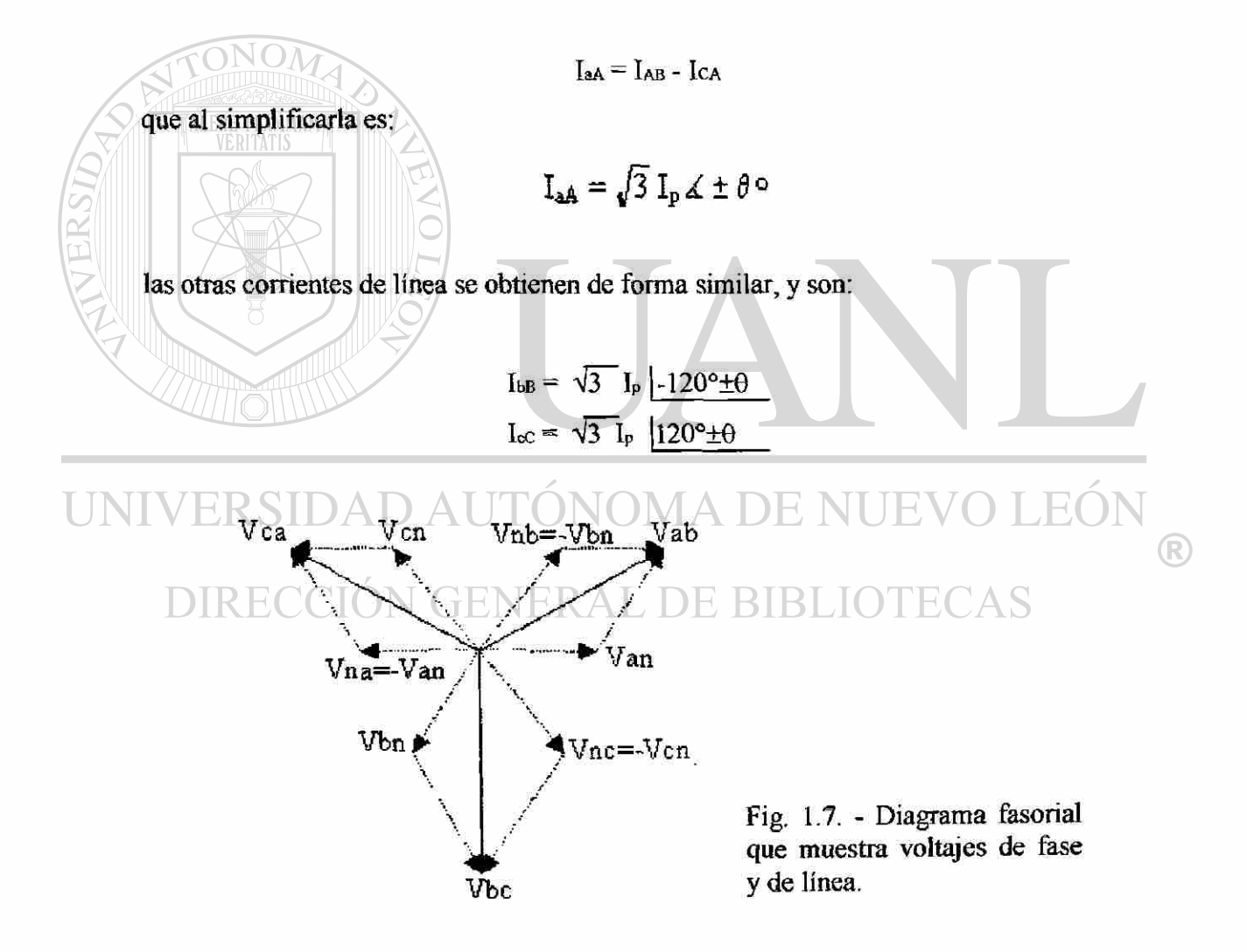

Por lo tanto las relaciones entre las magnitudes de corriente de fase y de línea en el caso de una A es:

$$
L = \sqrt{3} \quad I_p \tag{1.18}
$$

Las relaciones entre los voltajes de línea y de fase, par la carga conectada en  $\Delta$ aparecen resumidas en el diagrama fasorial de la Fig. 1.7. En un sistema de potencia se pueden hacer conversiones de la conexión A a la conexión **Y,** esto se discute en el apéndice **A.L.** 

### **1.3. - COMPONENTES SIMÉTRICAS.**

<span id="page-35-0"></span>

El método de las componentes simétricas se basa en el estudio de tres sistemas equilibrados de vectores de tal forma de que al sumarlos nos dé un sistema desequilibrado en magnitud y ángulo de fase, tal como lo representa la Fig. 1.8. Como discutimos anteriormente, estos vectores son iguales en magnitud pero defasados 120° (ver apéndice A.3), los cuales representan a la secuencia positiva (1) o secuencia abe y a la secuencia negativa (2) o secuencia cba, y la secuencia cero (0) que son tres vectores iguales en magnitud pero sin defasamiento de fase entre ellos [4], [5], [6].

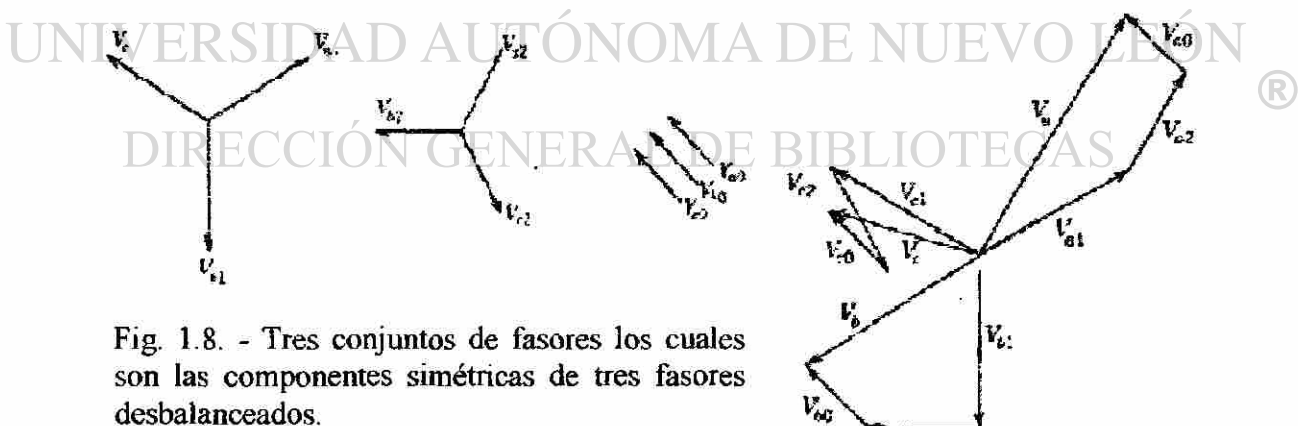

desbalanceados.

Fig. 1.9. - Adición gráfica de las componentes mostradas en la Fig. 1.8 para obtener tres fasores desbalanceados.

 $V_{32}$
El análisis se basa en el siguiente concepto, de que cada uno de sus fasores desbalanceados es la suma vectorial de los componentes de fasores balanceados [5], [6], [7], expresando estos términos con relación al voltaje tenemos:

$$
V_A = V_{A0} + V_{A1} + V_{A2}
$$
  
\n
$$
V_B = V_{B0} + V_{B1} + V_{B2}
$$
  
\n
$$
V_C = V_{C0} + V_{C1} + V_{C2}
$$
\n(1.19)

Este conjunto de los tres fasores desbalanceados apartir de los tres conjuntos de componentes simétricas de la Fig. 1.8, se muestra en la Fig. 1.9. Podemos representar el sistema sobre la base del voltaje VA por medio del operador a, [4], [5], [6], [7], el cual tiene una magnitud igual a la unidad y un ángulo de fase de 120° (ver apéndice A.3), por lo tanto, la representación de los vectores es la siguiente:

$$
V_{A} = V_{a0} + V_{a1} + V_{a2}
$$
  
\n
$$
V_{B} = V_{a0} + a^{2}V_{a1} + aV_{a2}
$$
  
\n
$$
V_{C} = V_{a0} + aV_{a1} + a^{2}V_{a2}
$$
\n(1.20)

O, en forma matricial;

 $\bigcirc$  $V_A$   $1$   $1$   $1$   $1$ **DIREC (1.21)**   $V_B = 1$  a<sup>2</sup>  $a$   $|V_{a_1}| = A |V_{a_1}|$  $|V_{\rm c}|$  | 1 a  $a^2$  |  $|V_{\rm a2}|$  |  $|V_{\rm a2}|$ 

si hacemos que:

$$
A = \begin{bmatrix} 1 & 1 & 1 \\ 1 & a^2 & a \\ 1 & a & a^2 \end{bmatrix}
$$
 (1.22)

nuestras incognitas son los voltajes de secuencia Vao, Vai y Va2, si multiplicamos por la inversa de la matriz A (A<sup>-1</sup>) al sistema de Ec's. 21, podemos verificar fácilmente que:

$$
A^{-1}\begin{bmatrix} V_{\overline{a}0} \\ V_{\overline{a}1} \\ V_{\overline{a}2} \end{bmatrix} A = A^{-1}\begin{bmatrix} V_A \\ V_B \\ V_C \end{bmatrix}
$$
(1.23)

con lo cual resulta que:

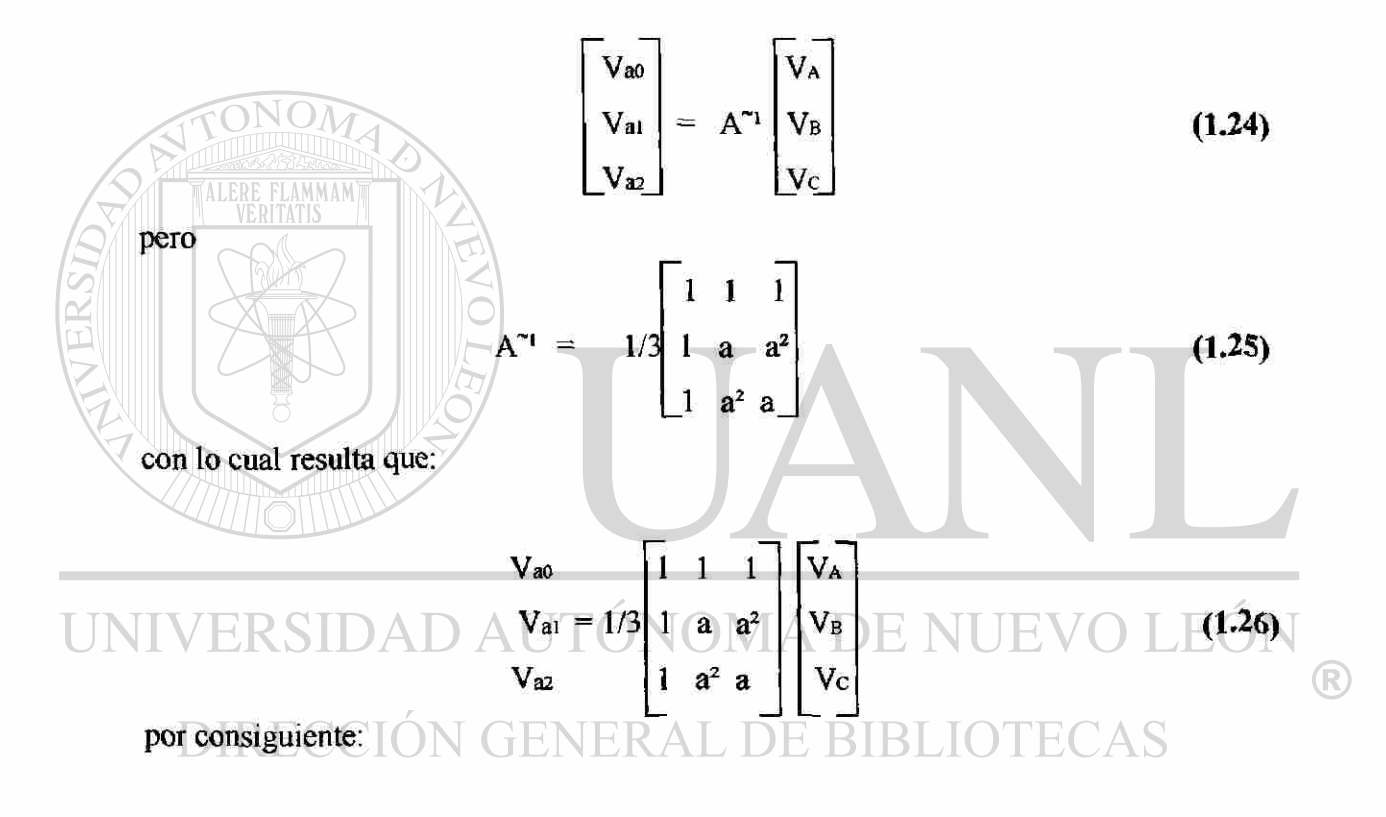

$$
V_{a0} = 1/3(V_{A} + V_{B} + V_{C})
$$
  
\n
$$
V_{a1} = 1/3(V_{A} + aV_{B} + a^{2}V_{C})
$$
  
\n
$$
V_{a2} = 1/3(V_{A} + a^{2}V_{B} + aV_{C})
$$
\n(1.27)

Se sigue un análisis idéntico para el cálculo de las corrientes de secuencia [4], [5], [6], [7], como las ecuaciones anteriores son fundamentales se resume que:

$$
I_A = I_{a0} + I_{a1} + I_{a2}
$$

$$
I_B = I_{20} + a^2 I_{21} + aI_{22}
$$
 (1.28)  

$$
I_C = I_{20} + aI_{21} + a^2 I_{22}
$$

y las corrientes de secuencia son:

*LERE FLAMMAM* 

$$
I_{a0} = 1/3(I_A + I_B + I_C)
$$
  
\n
$$
I_{a1} = 1/3(I_A + aI_B + a^2I_C)
$$
  
\n
$$
I_{a2} = 1/3(I_A + a^2I_B + aI_C)
$$
\n(1.29)

Como en los circuitos trifásicos, las sumas de las corrientes de líneas son iguales a la corriente en el neutro **In** en la trayectoria de retorno [4], [5], [6], [7], tenemos que:

$$
In = Ia + Ib + Ic
$$
 (1.30)

tomando en cuenta que  $(1 + a + a^2) = 0$ , resulta que la corriente In es igual a:

$$
In = 3Ia0 \t(1.31)
$$

En ausencia de una trayectoria a través del neutro en un sistema trifásico (conexión delta), **In** es igual a cero, y la corriente de línea no tiene componente de secuencia cero, así como en las Ec's 27, se puede demostrar que no hay componente de secuencia cero si la suma de los fasores desbalanceados es cero. DIRECCIÓN GENERAL DE BIBLIOTECAS

# **1.4. -REPRESENTACIÓN DEL GENERADOR.**

Consideremos a una máquina síncrona bipolar [5] con un rotor cilindrico como el de la Fig. 1.10a, el devanado del estator trifásico simplificado es representado con un voltaje inducido en las bobinas de fase la cual está determinada por la Ley de Faraday

$$
e = N d\phi/dt \tag{1.32}
$$

®

El valor rms del voltaje por fase es hallado por medio de:

$$
E_{\text{fase}} = 4.44 \text{fN} \phi_{\text{polo}} K_{\text{p}} K_{\text{d}} \tag{1.33}
$$

donde f es la frecuencia en Hz, N es el número de vueltas por fase,  $\phi_{\text{pole}}$  es el flujo del polo en Wb., Kp es el factor de corrección de paso y corrige el voltaje para los devanados que no están completamente a 180° (un devanado de paso fracciona! cuyo paso es inferior a 180°, reduce los efectos distorsionadores de los armónicos y produce una onda senoidal más pura) y Kd es el factor de distribución, corrige el voltaje para devanados cuyas vueltas no están concentradas dentro de un par de ranuras, pero están distribuidas a lo largo de la periferia del estator.

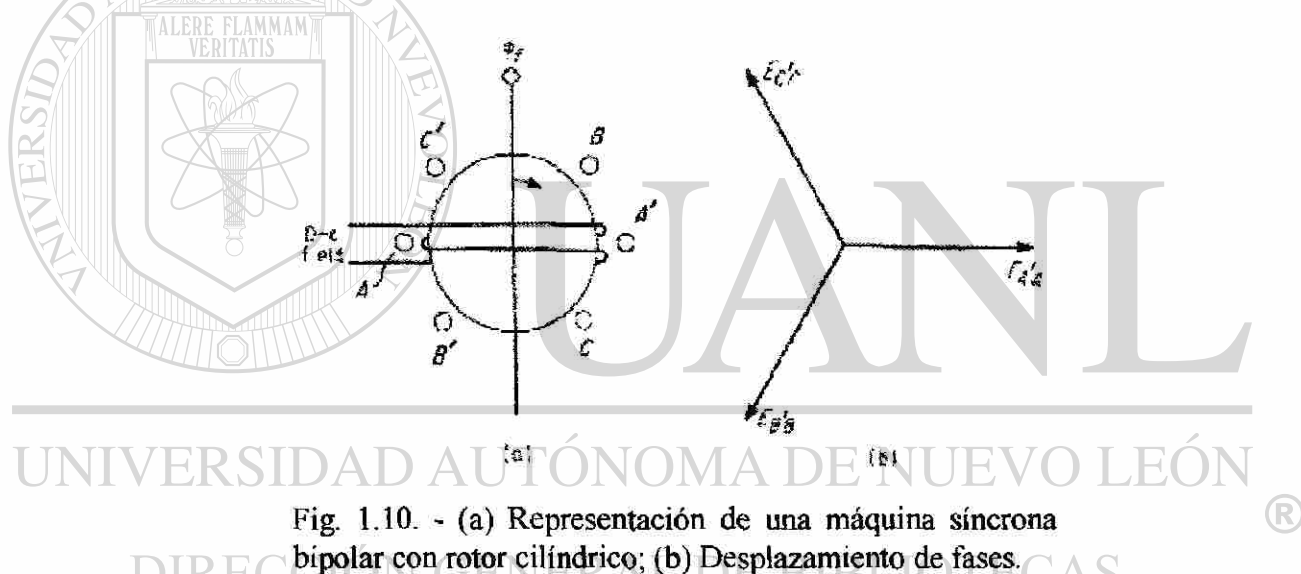

Los voltajes para las fases  $A$ ,  $B \vee C$  son iguales en magnitud ya que todos los voltajes dependen directamente del mismo flujo [5], Sin embargo, el atraso el cual está presente le corresponde al tiempo que  $\phi f$  (flujo del campo) alcanza las fases A, B y C y es responsable del desplazamiento de fase del voltaje como se muestra en la Fig. 1.10b.

Ahora es conocido que si una carga balanceada se agrega a los devanados de la armadura que separa a los tres flujos de la armadura se podrá distribuir con la densidad pico por el eje magnético de la fase individual de los devanados. El resultado de estos tres flujos pulsantes nos hacen girar el campo, rotando a la misma velocidad y en la misma dirección del campo principal  $\phi$ f del rotor, induciendo voltajes senoidales balanceados en los devanados del estator [5], [6]. Como la comente de campo del rotor es constante, estos voltajes inducidos son independientes de las corrientes del estator y están correctamente modelados como fuentes ideales de voltaje.

El circuito equivalente de la Fig. 1.11 representa a un generador síncrono como un voltaje a circuito abierto en serie con una impedancia síncrona  $\mathbf{R}_t + j\mathbf{X}_s$ . De acuerdo a los valores ajustados de X» se puede ajustar para los efectos de saturación. La simetría de la máquina exige que las tres autoimpedancias, así como las impedancias mutuas sean iguales, la impedancia externa Zn es extema a la máquina [7],

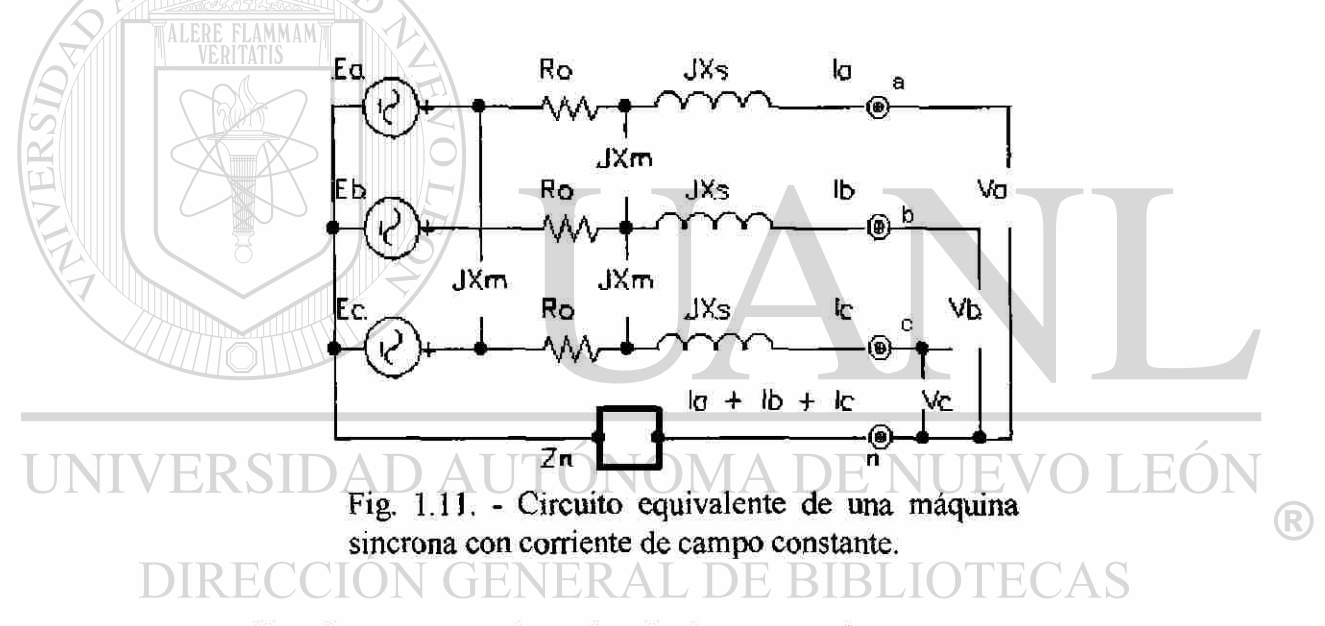

Aplicando LVK se producen las siguientes ecuaciones:

$$
E_{a} = (R_{e} + jX_{s} + Z_{n})I_{a} + (jX_{m} + Z_{n})I_{b} + (jX_{m} + Z_{n})I_{c} + V_{a}
$$
  
\n
$$
E_{b} = (jX_{m} + Z_{n})I_{a} + (R_{e} + jX_{s} + Z_{n})I_{b} + (jX_{m} + Z_{n})I_{c} + V_{b}
$$
  
\n
$$
E_{c} = (jX_{m} + Z_{n})I_{a} + (jX_{m} + Z_{n})I_{b} + (R_{c} + jX_{s} + Z_{n})I_{c} + V_{c}
$$
\n(1.34)

Si hacemos que:

$$
Zs = Re + jX_s + Z_n
$$
  
\n
$$
Z_m = jX_m + Z_n
$$
\n(1.34A)

Y, pasando a notación matricial la ecuación anterior tenemos:

$$
\begin{bmatrix}\nE_a \\
E_b \\
E_c\n\end{bmatrix} = \begin{bmatrix}\nZ_s & Z_m & Z_m \\
Z_m & Z_s & Z_m \\
Z_m & Z_m & Z_s\n\end{bmatrix} \begin{bmatrix}\nI_a \\
I_b \\
I_c\n\end{bmatrix} + \begin{bmatrix}\nV_a \\
V_b \\
V_c\n\end{bmatrix}
$$
\n(1.35)

Tomando como base a las componentes simétricas de las Ec's 28, [7], y tomando en cuenta que **E» = E, Eb = a**<sup>2</sup>E y Ec **= aE,** podemos hacer las siguientes sustituciones que nos simplificarán las Ec's. 35:

| ONOM                                                                                                    | E            | Za Zm Zm     | I            | I            | I            |              |
|----------------------------------------------------------------------------------------------------|--------------|--------------|--------------|--------------|--------------|--------------|
| \n <table>\n<tbody>\n<tr>\n<td>\n<math display="block">1.36</math>\n</td>\n<td>\n<math>1.36</math>\n</td>\n</tr>\n<tr>\n<td>\n<math>1.36</math>\n</td>\n<td>\n<math>1.36</math>\n</td>\n</tr>\n<tr>\n<td>\n<math>1.36</math>\n</td>\n<td>\n<math>1.36</math>\n</td>\n</tr>\n</tbody>\n</table> \n | \n $1.36$ \n | \n $1.36$ \n | \n $1.36$ \n | \n $1.36$ \n | \n $1.36$ \n | \n $1.36$ \n |
| \n $1.36$ \n                                                                                                    | \n $1.36$ \n |              |              |              |              |              |
| \n $1.36$ \n                                                                                                    | \n $1.36$ \n |              |              |              |              |              |
| \n $1.36$ \n                                                                                                    | \n $1.36$ \n |              |              |              |              |              |
| \n $1.31$ \n                                                                                                    | \n $1.36$ \n |              |              |              |              |              |
| \n $1.31$ \n                                                                                                    | \n $1.36$ \n |              |              |              |              |              |
| \n $1.31$ \n                                                                                                    | \n $1.36$ \n |              |              |              |              |              |
| \n $1.31$ \n                                                                                                    | \n $1.36$ \n |              |              |              |              |              |
| \n $1.31$ \n                                                                                                    | \n $1.36$ \n |              |              |              |              |              |
| \n $1.31$ \n                                                                                                    | \n $1.36$ \n |              |              |              |              |              |
| \n $1.31$ \n                                                                                                    | \n $1.36$ \n |              |              |              |              |              |
| \n $1.31$ \n                                                                                                    | \n $1.36$ \n |              |              |              |              |              |
| \n $1.31$ \n                                                                                                    | \n $1.36$ \n |              |              |              |              |              |
| \n $1.36$ \n                                                                                                    |              |              |              |              |              |              |
| \n $1.36$ \n                                                                                                    |              |              |              |              |              |              |
| \n $1.36$ \n                                                                                                    |              |              |              |              |              |              |
| \n $1.36$ \n                                                                                                    |              |              |              |              |              |              |
| \n $1.36$ \n                                                                                                    |              |              |              |              |              |              |
| \n $1.36$ \n                                                                                                    |              |              |              |              |              |              |
| \n $1.36$                                                                                                    |              |              |              |              |              |              |

observamos que al efectuar las multiplicaciones de la matriz del lado izquierdo, esta se  $\bigcirc$ reduce a: ECCIÓN GENERAL DE BIBLIOTECAS E 1 1 1 0  $1$  a  $a^2$ a <sup>2</sup>Ei  $=$  E/3[ 1 +  $a^2$  +  $a$ , 1 +  $a^3$  +  $a^3$ , 1 +  $a$  +  $a^2$ ] = 1/3 **(1.36B)**  1/3 3E  $1$   $a^2$  a aE 0

y por el lado derecho efectuando las operaciones matriciales, tenemos:

$$
1/3\begin{bmatrix} 1 & 1 & 1 \ 1 & a & a^2 \ 1 & a^2 & a \end{bmatrix} \begin{bmatrix} Z_s + Z_m + Z_m & Z_s + a^2 Z_m + aZ_m & Z_s + aZ_m + a^2 Z_m \\ Z_m + Z_s + Z_m & Z_m + a^2 Z_s + aZ_m & Z_m + aZ_s + a^2 Z_m \\ Z_m + Z_m + Z_s & Z_m + a^2 Z_m + aZ_s & Z_m + aZ_m + a^2 Z_s \end{bmatrix} \begin{bmatrix} I_{ao} \\ I_{ao} \\ I_{ao} \end{bmatrix} + \begin{bmatrix} V_a \\ V_b \\ V_b \end{bmatrix}
$$

$$
= 1/3 \begin{bmatrix} 3Z_{s} + 6Z_{m} & 0 & 0 \\ 0 & 3Z_{s} - 3Z_{m} \\ 0 & 0 & 3Z_{s} - 3Z_{m} \end{bmatrix} \begin{bmatrix} I_{a0} \\ I_{a1} \\ I_{a2} \end{bmatrix} + \begin{bmatrix} V_{a} \\ V_{b} \\ V_{c} \end{bmatrix}
$$

$$
= \begin{bmatrix} Z_{s} + 2Z_{m} & 0 & 0 \\ 0 & Z_{s} - Z_{m} & 0 \\ 0 & 0 & Z_{s} - Z_{m} \end{bmatrix} \begin{bmatrix} I_{a0} \\ I_{a1} \\ I_{a2} \end{bmatrix} + \begin{bmatrix} V_{a} \\ V_{b} \\ V_{c} \end{bmatrix}
$$
(1.36C)

sustituyendo los valores 36 A, y los de la de la Ec. 34A en la Ec. 36B resulta:

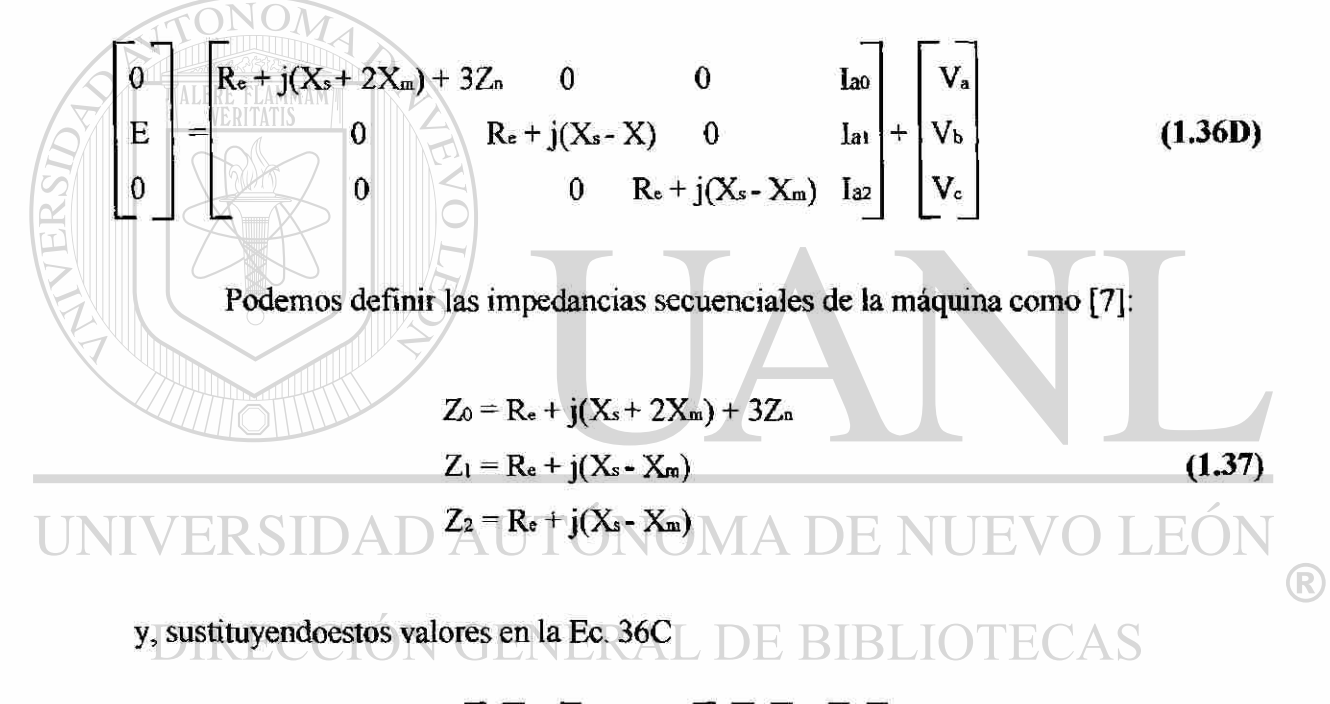

$$
\begin{bmatrix} 0 \\ E \\ 0 \end{bmatrix} = \begin{bmatrix} Z_0 & 0 & 0 \\ 0 & Z_1 & 0 \\ 0 & 0 & Z_2 \end{bmatrix} \begin{bmatrix} I_{\text{ao}} \\ I_{\text{ai}} \\ I_{\text{az}} \end{bmatrix} + \begin{bmatrix} V_{\text{a}} \\ V_{\text{b}} \\ V_{\text{c}} \end{bmatrix}
$$
(1.38)

Es muy sencilla la sintetización de los circuitos secuenciales de la Ec. 37, Los resultados se muestran en la Fig. 1.12. Estos circuitos son completamente satisfactorios para aplicaciones al sistema, aunque en la practica se desprecia la resistencia así como los efectos inductivos de la reactancia mutua, que son de valor sumamente pequeños en comparación con la reactancia síncrona, y son de un valor razonable de exactitud y simplicidad.

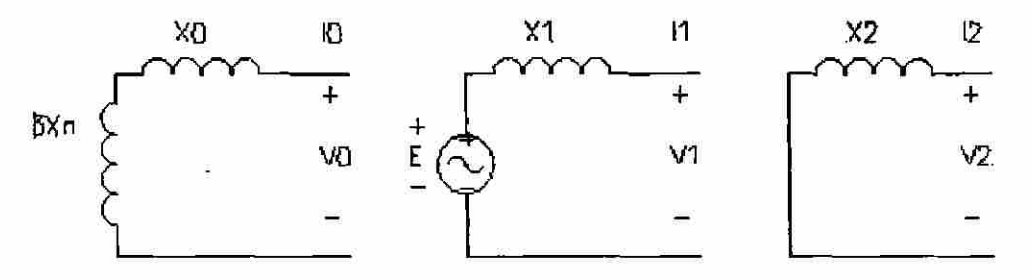

Fig. 1.12. - Circuitos de secuencia de una máquina sincrónica.

#### **1.5. - REPRESENTACIÓN DEL TRANSFORMADOR.**

Los transformadores de potencia son un componente esencial en los sistemas de potencia y que sirve para una diversidad de propósitos, tales como: acoplamiento de impedancias, aislamiento de circuitos eléctricos, transformación de voltaje, etc., cualquiera que sea su propósito, los principios operacionales no cambian aunque sus

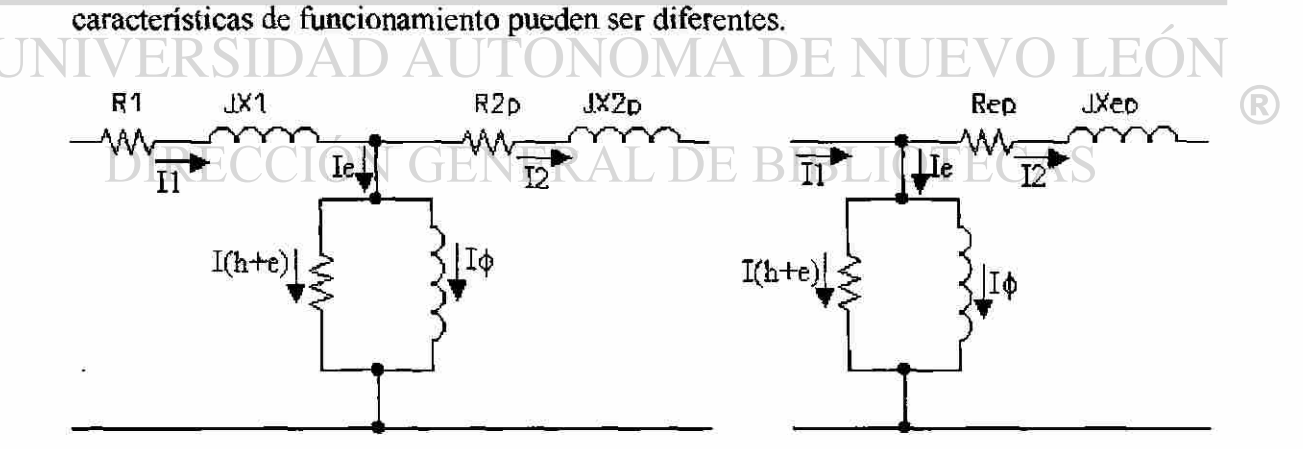

Fig.  $1.13. - (a)$  Circuito equivalente exacto de un transformador de dos devanados; (b) Circuito equivalente aproximado de un transformador de dos devanados.

El tipo de transformador más común es el transformador de dos devanados en cualquiera de los dos casos, monofásico ó trifásico representado sobre una base por fase.

Dos circuitos equivalentes se muestran en la Fig. 1.13, el circuito de la Fig. 1.13a tiene todas las impedancias referidas al lado primario [6], La impedancia aparente del devanado secundario como vista desde el lado primario es:

$$
Z_{2p} = Z_2 (N_p/N_s)^2
$$
 (1.39)

La Fig. 1.13b es un circuito equivalente aproximado el cual mueve la rama shunt de la izquierda. Esta aproximación se basa directamente en el hecho de que la corriente de excitación le de la rana shunt es muy pequeña con respecto a la corriente de carga, y moviendo ésta rama de la izquierda se tendrá un pequeño efecto sobre la caida IZ de la rama serie. Los elementos series  $\mathbb{Z}_r$  se juntan en la Fig. 1.13b como [6]:

FLAMMAM

$$
Z_{ep} = Z_1 + (N_p/N_s)^2
$$
 (1.40)

Se pueden efectuar más aproximaciones en el transformador. Ya que la rama shunt produce pequeñas corrientes de excitación, puede a veces ser omitida como se muestra en la Fig. 1.14. En los grandes transformadores de potencia donde **Xe » Re,** una última aproximación se puede hacer despreciando **Re.** Esta reactancia serie **Xe** nos representa al transformador.

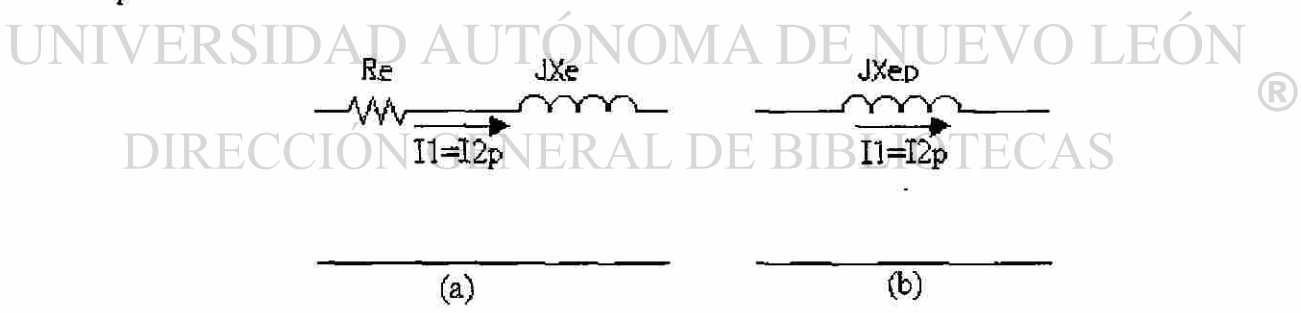

Fig. 1.14. - Otras aproximaciones para los transformadores de dos devanados.

Para su análisis, consideremos el circuito de la Fig.1.15, la sección en estrella del transformador, con el punto común conectado a tierra por medio de una impedancia Zn, y sea [7]:

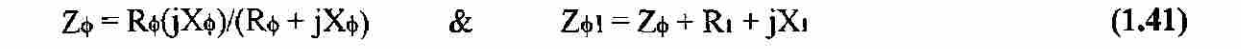

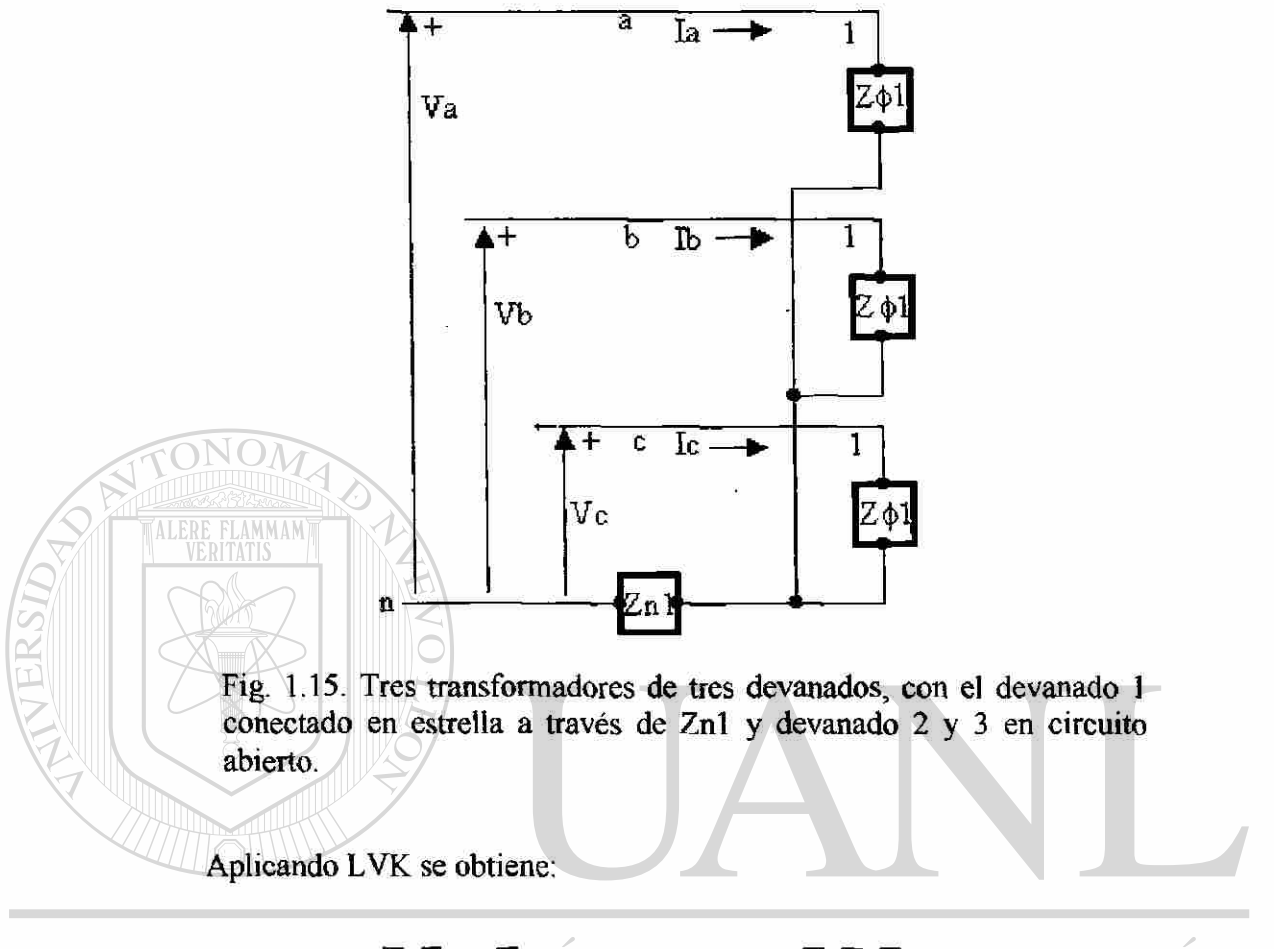

V\* Vb <sup>=</sup> Ve **Z<J> ZN ZD ZN**  *¿jti ¡Lía*  **ZA ZD** *Z4 <sup>+</sup>* **Zn (1.42 )** 

sustituyendo los voltajes y las corrientes en base a sus componentes simétricas resulta:

$$
\begin{bmatrix} 1 & 1 & 1 \ 1 & a & a^2 \ 1 & a^2 & a \end{bmatrix} \begin{bmatrix} V_{a0} \ V_{a1} \ V_{a2} \end{bmatrix} = \begin{bmatrix} Z_{\phi} + Z_n & Z_n & Z_n \ Z_n & Z_{\phi} + Z_n & Z_n \ Z_m & Z_{\phi} + Z_n \end{bmatrix} \begin{bmatrix} 1 & 1 & 1 \ a & a^2 & a \ a & a^2 & a \end{bmatrix} \begin{bmatrix} I_{a0} \ I_{a1} \ I_{a2} \end{bmatrix}
$$
(1.42A)

multiplicando a ambos lados de la ecuación por la inversa de A resulta:

$$
\begin{bmatrix}\nV_{a0} \\
V_{a1} \\
V_{a2}\n\end{bmatrix} = 1/3 \begin{bmatrix}\n1 & 1 & 1 \\
1 & a & a^2 \\
1 & a^2 & a\n\end{bmatrix} \begin{bmatrix}\nZ_{\phi} + Z_{\phi} & Z_{\phi} & Z_{\phi} \\
Z_{\phi} & Z_{\phi} + Z_{\phi} & Z_{\phi} \\
Z_{\phi} & Z_{\phi} + Z_{\phi}\n\end{bmatrix} \begin{bmatrix}\n1 & 1 \\
a^2 & a \\
a & a^2\n\end{bmatrix} \begin{bmatrix}\nI_{a0} \\
I_{a1} \\
I_{a2}\n\end{bmatrix}
$$
\n(1.42B)

efectuando las multiplicaciones matriciales resulta:

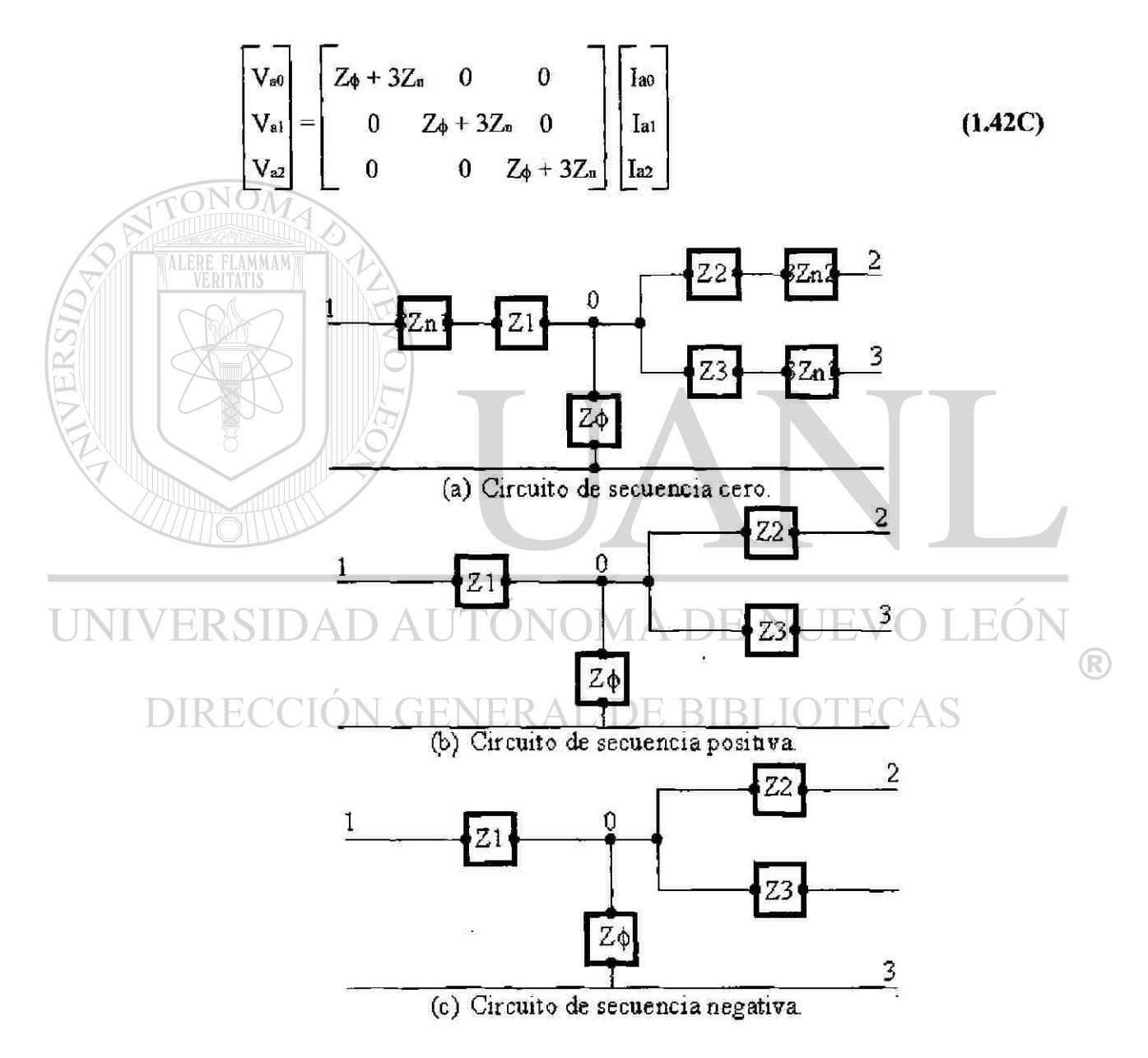

Fig. 1.16. Circuitos de secuencia del transformador correspondiendo a conexiones estrella aterrizada.

Utilizamos esta ecuación para sintetizar la secuencia de los circuitos que se muestran en la Fig. 1.16, en los circuitos resultantes, se pueden calcular secuencias de cantidades independientes en cada red [7]. Si el neutro está sólidamente aterrizado, esto quiere decir que Zn tiene valor 0, y por lo tanto, 3Zn será sustituido por un corto circuito. Si la conexión no está aterrizada, significa que  $Z_n$  tiene un valor infinito y que  $3Z_n$  será sustituido por un circuito abierto [5], [6], [7], [8], [9]. Observamos que la puesta a tierra de un equipo solo modifica la secuencia cero de la red, la secuencia positiva y negativa son idénticas y no se ven afectadas. Se sigue un análisis idéntico a la conexión en delta, o transformar la delta a su estrella equivalente.

Para los transformadores de tres devanados, se puede tomar la forma de un transformador monofásico con dos cargas secundarias, el tipo más común es el transformador trifásico Y-Y con el terciario en conexión  $\Delta$ . Sin embargo, el circuito equivalente resultante de la Fig. 1.17a se aplica a los transformadores de tres devanados en general [6].

Se aplican tres pruebas de corto circuito que determinan los valores de Zp, Zs y Zt. Estas tres pruebas son similares en que en cada caso un devanado esta abierto, uno en corto, y el voltaje se aplica en el devanado restante. La impedancia se mide sobre el lado

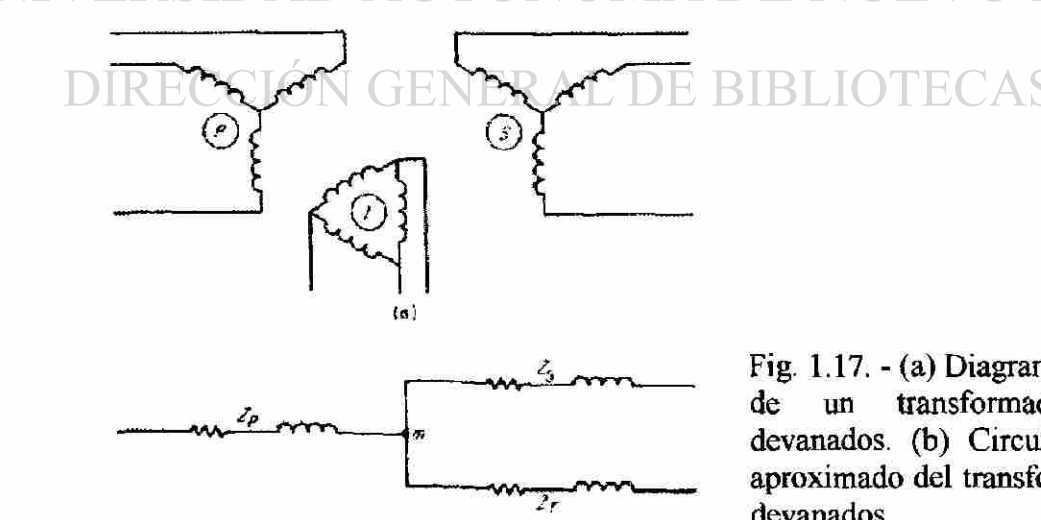

Fig. 1.17. - (a) Diagrama esquemático de un transformador de tres devanados, (b) Circuito equivalente aproximado del transformador de tres devanados.

 $\left( \mathsf{R}\right)$ 

en la cual el voltaje es aplicado. Un ejemplo de esta prueba se muestra en la Fig. 1.18, la cual muestra el secundario cortocircuitado, el terciario a circuito abierto y el voltaje aplicado en el lado primario [6].

Los resultados de las tres pruebas similares son:

$$
Zps = Zp + Zs
$$
  
\n
$$
Zpt = Zp + Zt
$$
  
\n
$$
Zst = Zs + Zt
$$
  
\n(1.43)

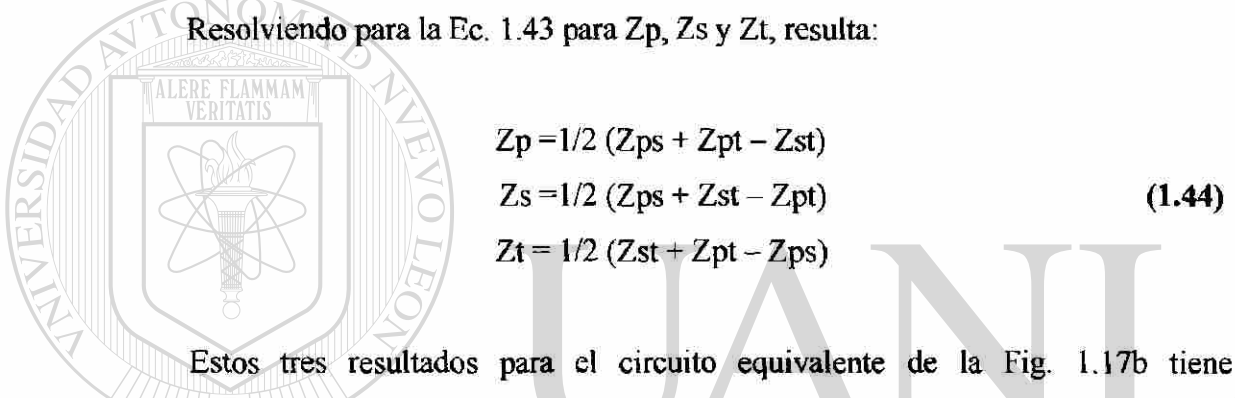

despreciada la rama paralelo de la corriente de excitación.

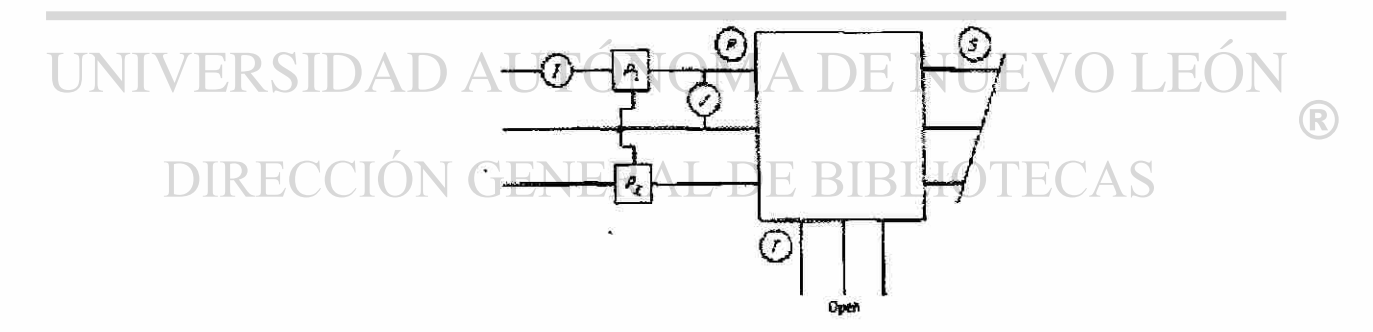

Fig. 1.18. - Prueba de cortocircuito en un transformador de tres devanados

Para el autotransformador de la Fig. 1.19a puede ser representado por una simple impedancia serie (Ze) referida al lado primario [6]. Ze puede ser hallada por medio de una prueba de corto circuito o puede ser escrita en términos de las impedancias del común y el devanado serie.

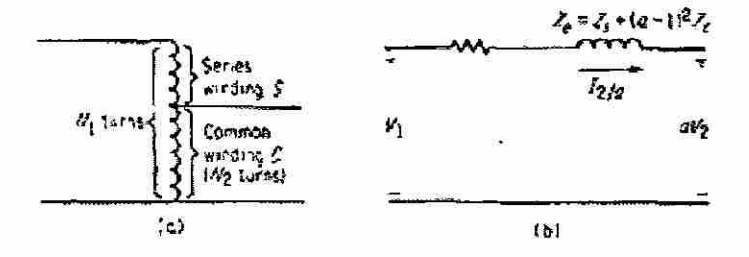

Fig. 1.19. - (a) Diagrama esquemático del autotransformador; (b) Circuito equivalente del autotransformador.

Se determina que [6]:

$$
Ze = Zs + (a-1)^2 Zc
$$
 (1.45)

En esta ecuación, Zs es la resistencia y la reactancia de enlace del devanado serie o Zs = Rs + jXs. Igualmente Zc es la resistencia y reactancia de enlace del devanado común, a es la relación de N1/N2. En la Fig. 1.19b se ha despreciado la rama de excitación.

# **1.6.- REPRESENTACIÓN DE LAS LÍNEAS DE TRANSMISIÓN.**

Para hablar de las lineas de transmisión requeriríamos de todo un capítulo para conocer todos los parámetros que intervienen en el análisis de las líneas, ya sean líneas de transmisión cortas, medias o largas, así como si su arreglo es una línea tipo  $T \circ \Pi$ , pero los propósitos de ésta tesis es el de tener una red simplificada y conocer el uso de estos parámetros de importancia primaria en el cálculo [4], [5], [6], [7], [8].

Sea la representación de una línea en su equivalente, en el cual su capacitancia está dividida en dos partes iguales en los extremos de recepción y transmisión, y cuya impedancia está entre las capacitancias. Tres de las variaciones de la línea equivalente están representadas en la Fig. 1.20a de acuerdo a su exactitud. En la Fig. 1.20b se ha despreciado el capacitor, ya que su valor es muy pequeño en comparación al inductor, y

R

en la Fig. 1.20c se ha despreciado la resistencia ya que las perdidas que sufre la línea también son muy pequeñas en comparación al inductor, y, por lo tanto, muchas veces se considera el valor de la inductancia como suficiente en exactitud para utilizarla en el estudio de corto circuito, pero no puede ser suficiente para otros tipos de análisis.

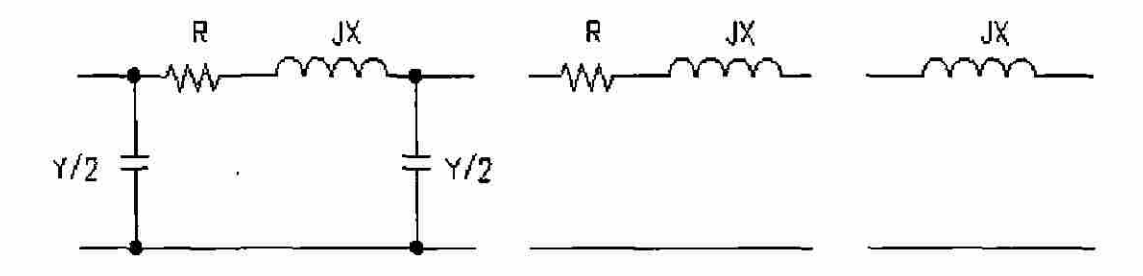

Fig. 1.20. - (a) Circuito equivalente PI, (b) Reducción eliminando los capacitores, (c) Circuito equivalente para efectos de cálculos.

#### **1.7. - EL DIAGRAMA UNIFILAR.**

En los capítulos previos, se desarrollaron modelos de circuitos para máquinas síncronas, transformadores y líneas de transmisión, ahora, representaremos estos la unión de estos componentes para modelar una red completa. Como un modelo trifásico balanceado se puede representar como un circuito equivalente monofásico compuesto de una de las fases y el neutro de retorno para el análisis balanceados muy raro mostrar más de una fase y el neutro de retorno cuando se representa un diagrama de circuito, éste se simplifica omitiendo el neutro del circuito e indicando las partes que lo componen mediante símbolos estándar en lugar de sus circuitos equivalentes. A este diagrama simplificado de un sistema de potencia se le llama diagrama unifilar.

El diagrama unifilar nos suministra en forma objetiva la información significativa del sistema de potencia, pudiendo variar bajo el problema en consideración,

y la cantidad de datos que se incluyen depende del propósito para el que se realiza. En la Fig. 1.21 se muestran algunos símbolos usados comúnmente [5],

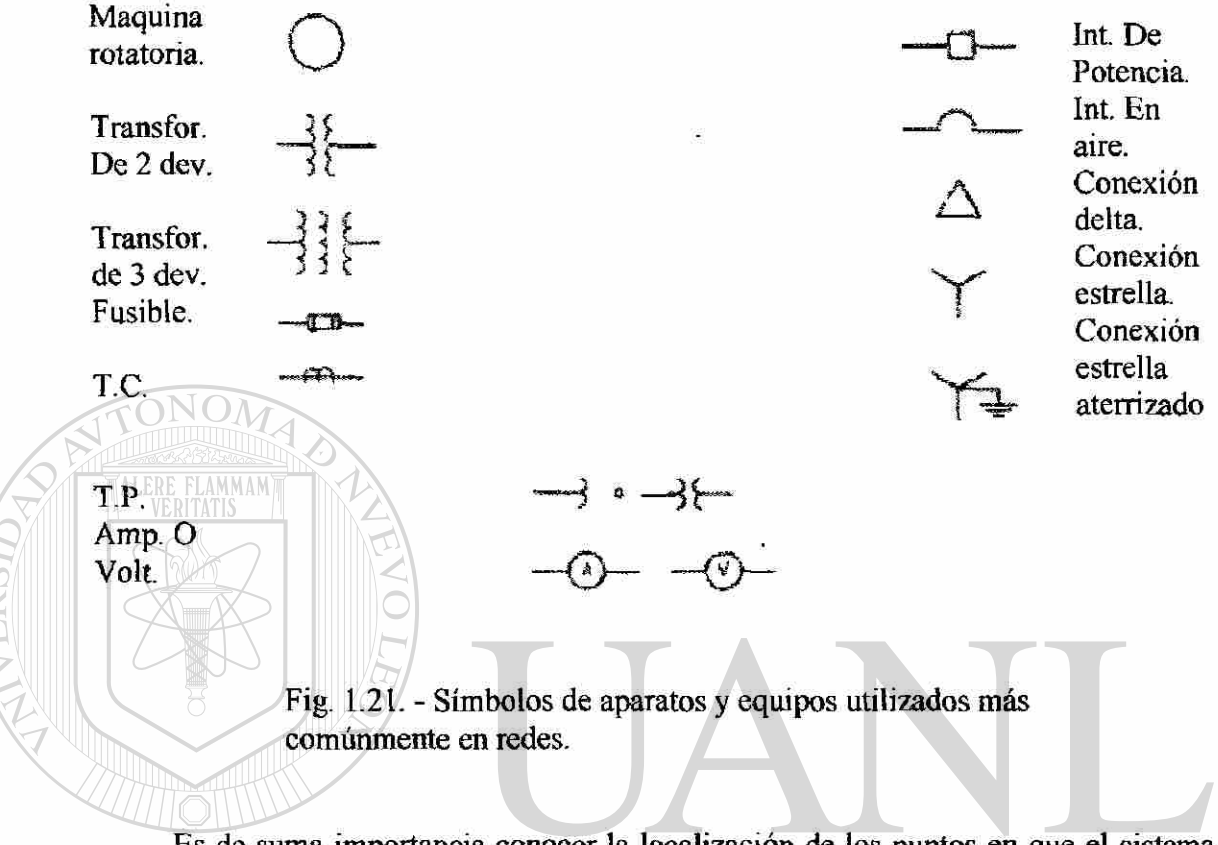

Es de suma importancia conocer la localización de los puntos en que el sistema se aterriza, con el fin de calcular la corriente que fluye cuando ocurre una falla asimétrica en donde se involucre la tierra. En la Fig. 1.22 se muestra el diagrama unifilar de una red [6\, mostrando la conexión trifásica Y con el punto neutro aterrizado por medio de una resistencia **(G2)** y los otros generadores por medio de una reactancia, estas se utilizan para limitar el flujo de corriente a tierra durante una falla de corto circuito, y en cambio los transformadores se representan con el neutro sólidamente aterrizados común dar información sobre el diagrama los valores nominales de todos los componentes que intervienen.

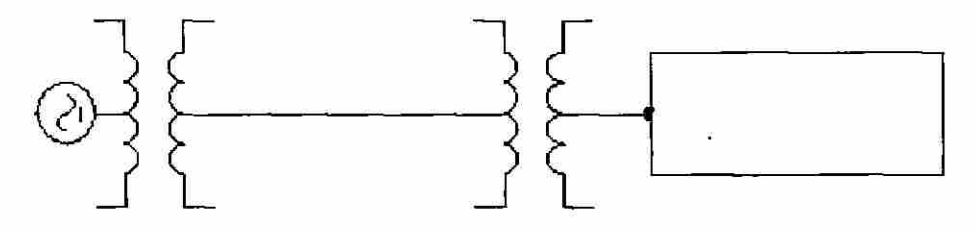

Fig. 1.22. - Diagrama unifilar de un SEP.

#### **1.8. - DIAGRAMA DE REACTANCIAS.**

El siguiente paso a seguir es dibujar el diagrama de reactancias del sistema de potencia a analizar, en el circuito de la Fig. 1.23 se tiene la representación de todos los componentes del sistema que intervienen en la red de la Fig. 1.22 para formar el diagrama de impedancias [6]. En este diagrama no se incluyen las impedancias limitadoras de corriente que se muestran en el diagrama unifilar entre los neutros del generador y tierra, ya que no fluye corriente a tierra en condiciones balanceadas y los neutros de los generadores están al mismo potencial que el sistema.

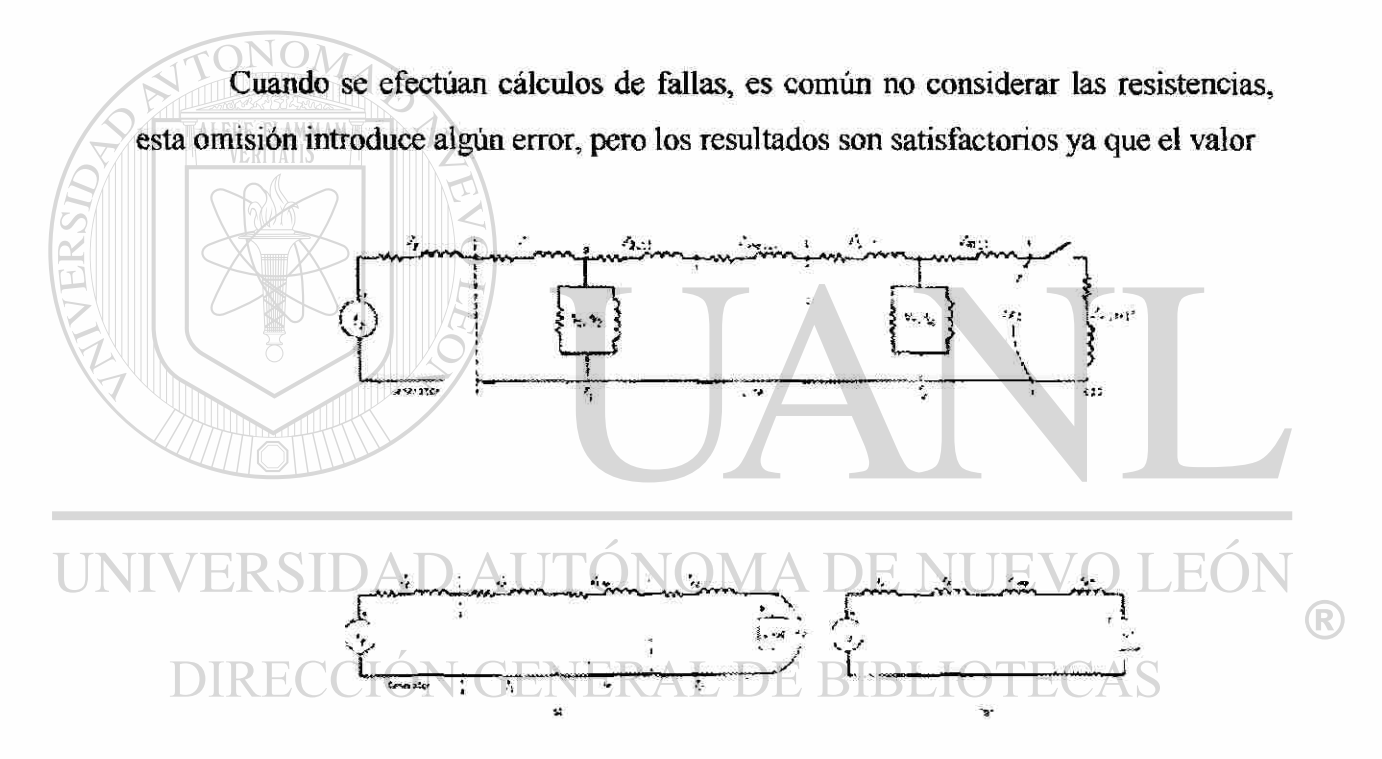

Fig. 1.23. - (a) Diagrama de impedancias del SEP; (b) Omisión de la rama shunt del transformador; (c) Circuito equivalente.

de la reactancia inductiva de un sistema es mucho mayor que su resistencia, por lo tanto la impedancia viene siendo a ser igual a la reactancia inductiva. También, debido a que la corriente de magnetización de un transformador es por lo general insignificante con respecto a la corriente de plena carga, el circuito equivalente del transformador omite la rama de admitancia en paralelo, como se vio en la sección 1.5.

El diagrama de impedancias de reduce al diagrama de reactancias de la Fig. 1.23b, si se decide simplificar el cálculo de la corriente de falla omitiendo las cargas estáticas, las resistencias, la rama de admitancia en paralelo de cada transformador y la capacitancia de la línea de transmisión. A este diagrama también se le conoce como diagrama de secuencia positiva, Fig. 1,23c. [6],

#### **1.9. - DIAGRAMAS DE SECUENCIAS.**

En la sección 1.4, analizamos al generador síncrono aterrizado por medio de una reactancia, y en la cual obtuvimos la Ec. 37, en esta ecuación observamos que los circuitos que se utilizan para modelar la máquina síncrona se muestran en la Fig. 1.14, estos son los circuitos de secuencia, sobre la base de los voltajes y corrientes de las componentes simétricas, estas redes de secuencia se conocen como secuencia positiva, negativa y cero. Para análisis de estado estable senoidal trifásico balanceado solo se requiere del circuito de secuencia positiva.

Las ecuaciones desarrolladas se basan en un modelo simple de la máquina en el que se supone solo la existencia de las componentes fundamentales de las corrientes,  $\mathbb{R}$ sobre esta base se encuentra que las reactancias de secuencia positiva y negativa son iguales pero muy diferentes a la de secuencia cero.

Sin embargo, las impedancias que presentan las máquinas rotatorias a las corrientes de las tres secuencias, por lo general son diferentes para cada secuencia, pero para los efectos de un calculo de falla, estas se toman como iguales a la reactancia subtransitoria o transitoria según se estudien las condiciones del problema.

En los transformadores analizados en la sección 1.5, se dijo que los circuitos equivalentes de secuencia, dependen de las conexiones de los devanados primarios y secundarios del transformador si estos están conectados en **Y** o. Las diferentes

combinaciones de los devanados determinan la configuración de los circuitos de secuencia cero, estas conexiones se resumen en la Fig. 1.24. [5].

La representación de las secuencias positivas, negativas y cero, es idéntica en la línea de transmisión, en este caso solo se modifica el valor de la impedancia que se le asigne a la línea.

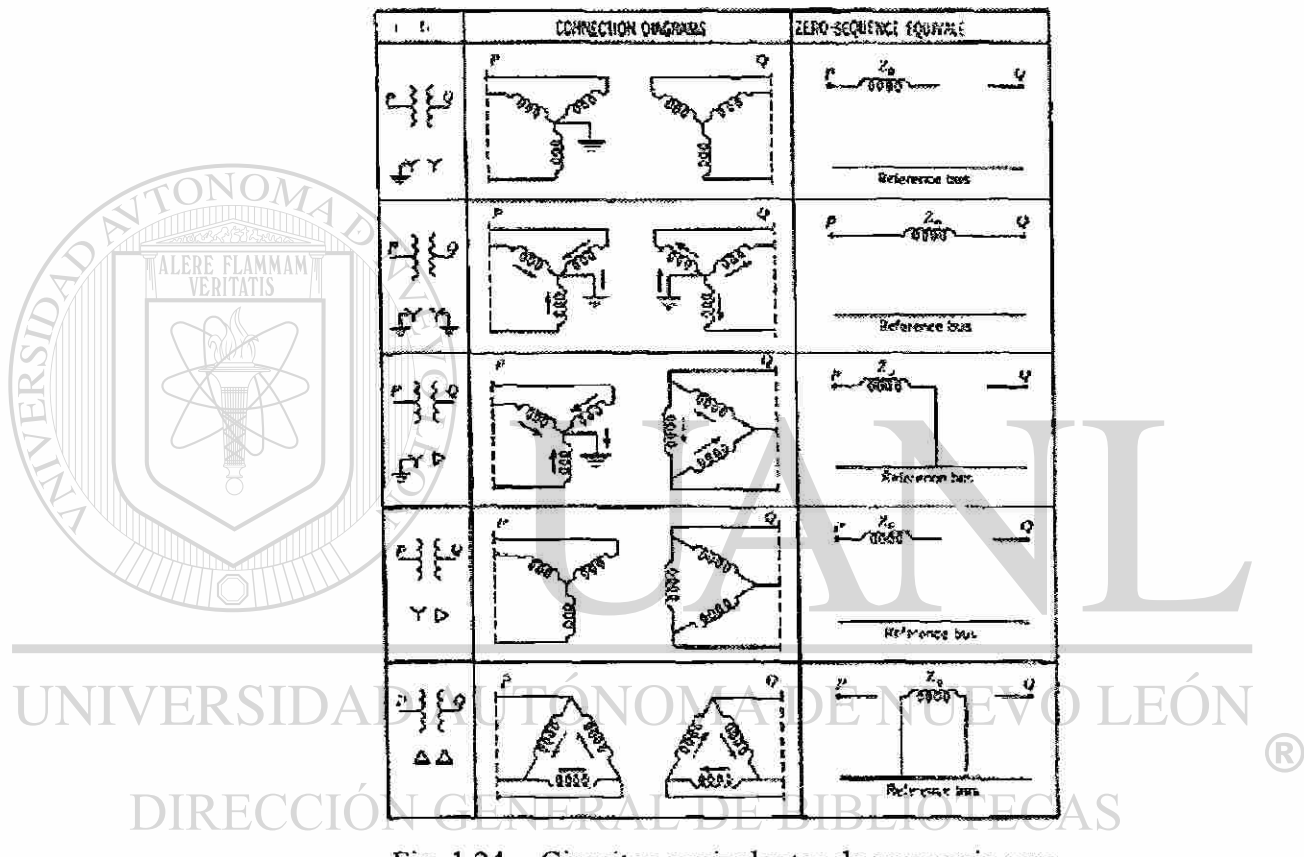

Fig. 1.24. - Circuitos equivalentes de secuencia cero de transformadores trifásicos.

#### **1.10. - CANTIDADES EN POR UNIDAD (PU).**

**TT** 

Un valor por unidad se define como la relación de la cantidad a su base y se expresa como un valor decimal. Consideremos un sistema monofásico, considerando su potencia aparente como el valor base a través del sistema (se acostumbra a tomar la máxima potencia), y consideremos un voltaje base en el sistema, cuando se utilizan transformadores, el voltaje base de una lado del transformador sera diferente al voltaje base del otro lado, en otras palabras, el voltaje base de un devanado en particular será proporcional al número de vueltas sobre ese devanado. Si una componente del sistema (generador, transformador o línea de transmisión) se considera aparte del sistema, los volt-ampere base y el voltaje base se tomarán como la relación de esa pieza en particular del equipo en cuestión, los valores en pu necesitan corregirse a la base del sistema cuando se integren. Las siguientes formulas relacionan las siguientes cantidades [5], [6]:

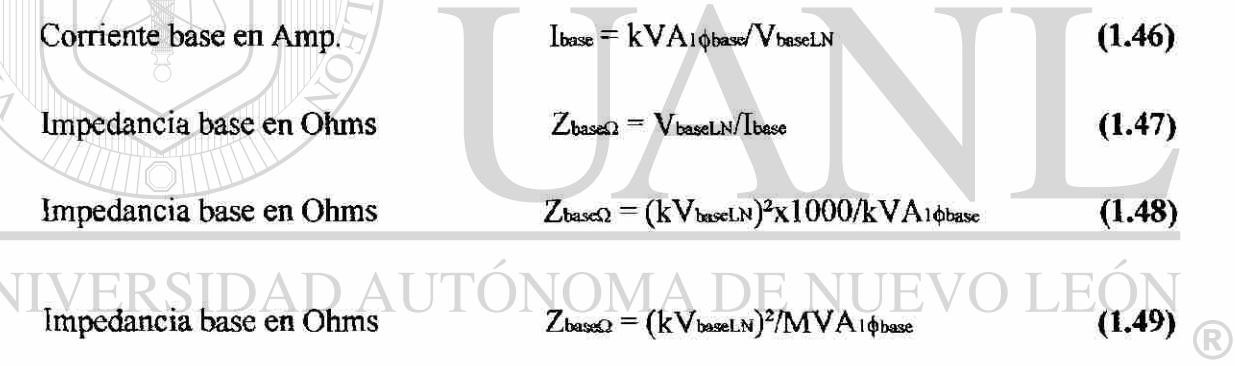

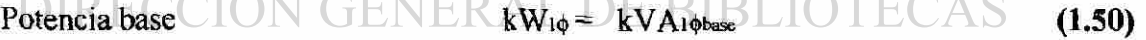

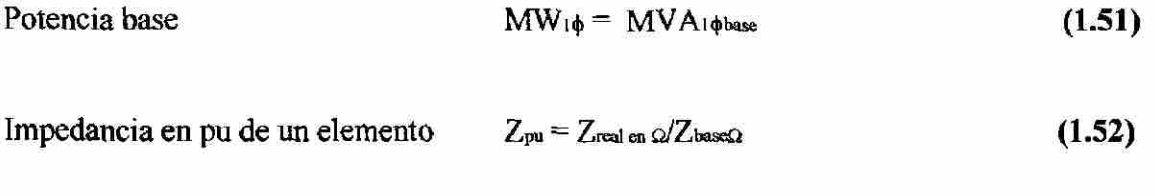

Para cualquier valor valor valor en pu = valor real/valor base (1.53)

El valor en pu de los kVA3¢ sobre los kVA3¢base es idéntico a los valores en pu de los kVA<sub>1</sub> $\phi$ . La impedancia base y la corriente base se pueden calcular directamente sobre desde valores trifásicos de los kV y KVA base, por lo tanto se tiene [5], [6]:

Corriente base en Amp.   
\n
$$
I_{base} = kVA_{3\phi base}/\sqrt{3} kV_{baseLL}
$$
\n(1.54)  
\n
$$
I_{mpedancia base en Ohms}
$$
\n
$$
Z_{base2} = (kV_{baseL}/\sqrt{3})^{2} \times 1000/(kVA_{3\phi base}/3)
$$
\n(1.55)  
\n
$$
V_{base} = V_{actual} \times (relación de transformation)
$$
\n(1.56)  
\n
$$
I_{mpedancia base en Ohms}
$$
\n
$$
Z_{base2} = (kV_{baseL})^{2} \times 1000/kVA_{3\phi base}
$$
\n(1.57)  
\n
$$
I_{mpedancia base en Ohms}
$$
\n
$$
Z_{base2} = (kV_{baseL})^{2}/MVA_{3\phi base}
$$
\n(1.58)

Se hará evidente las ventajas de los cálculos en pu cuando los problemas por resolver sean más complejos y en particular cuando se incluyan los transformadores, ya que todo quedará resumido a una sola base.

Cuando la impedancia en pu de una componente del sistema se expresa sobre una base diferente, es necesario convertir la impedancia en pu de una base a otra, debido de que al hacer los cálculos, todas las impedancias de un sistema se deben de expresar sobre la misma impedancia base, por lo tanto, se tiene para cualquier elemento del

#### circuito [5], [6]: VERSIDAD AUTONOMA DE NUEVO LE( <sup>R</sup>

Impedancia en pu  $Z_{pu} = Z_{real \text{ cm }Q} \times KVA_{base} / ((kV_{base})^2) \times 1000$  (1.59) ∣)∣k

para cambiar la impedancia en pu sobre una base dada a impedancia en pu sobre una base nueva, se aplica la siguiente ecuación:

Znva. pu = Zdada pu (KVdado base/KVnvo. base)<sup>2</sup> (KVAnvo. base/KVAdado base) (1.56)

#### **Aplicación de los conceptos.**

PROBLEMA 1. - Iniciaremos esta sección con un problema de un SEP con el fin de aplicar lo anteriormente descrito, sea un SEP [6], [7] con las características que describe el diagrama unifilar representado por la Fig. 1.25 sin carga. Las reactancias de las dos secciones de líneas de transmisión se muestran sobre el diagrama. Los generadores y transformadores tienen los siguientes valores nominales:

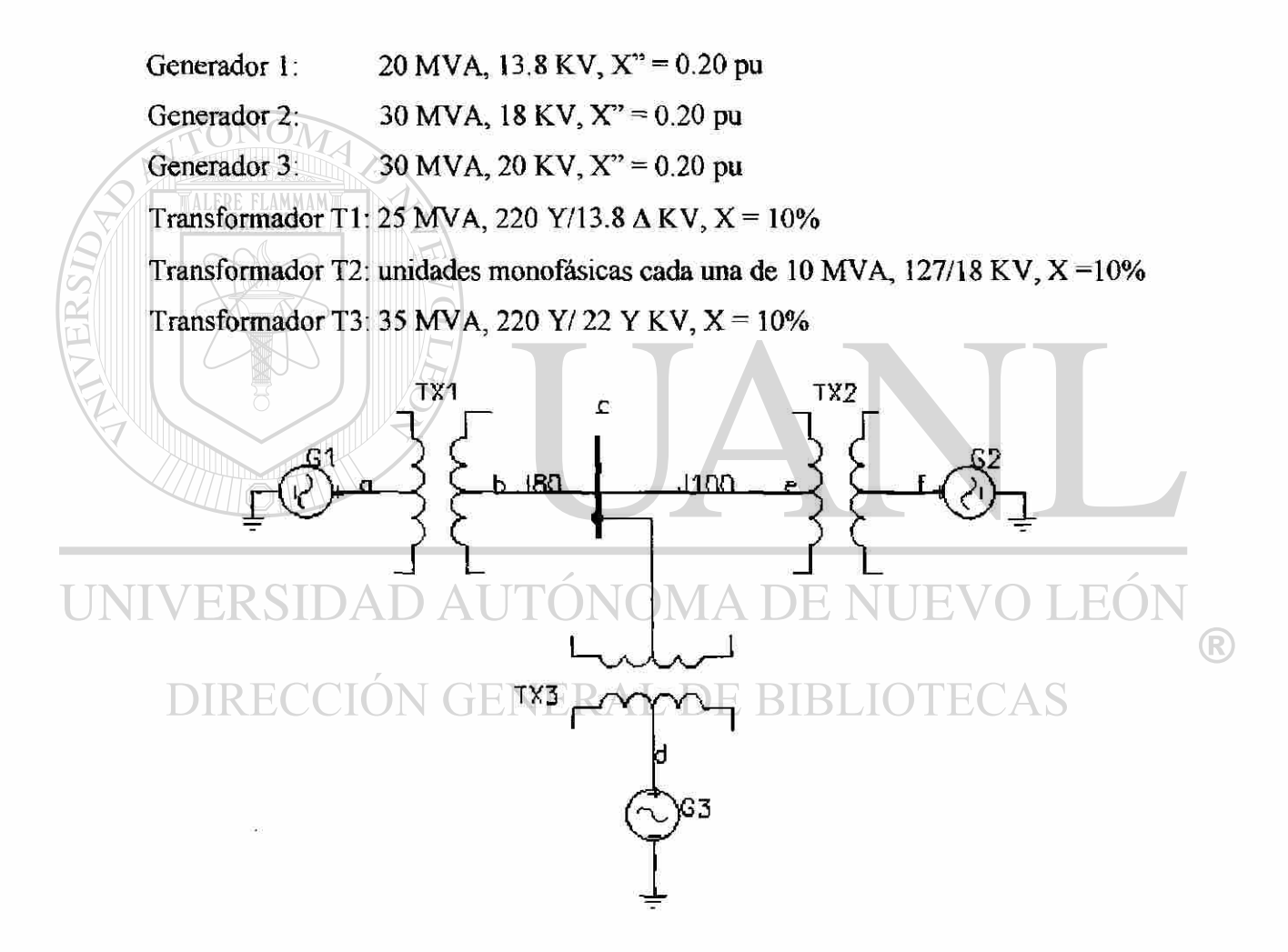

Fig. 1.25. - Diagrama unifilar para el problema 1.

Cada generador tiene reactancias de secuencia negativa y cero de 20 y 5%, respectivamente, sobre la base de sus valores nominales. La reactancia de secuencia cero de la línea de transmisión de B a C es de 210  $\Omega$  y de 250  $\Omega$  en la línea de C a E. A).-

Dibujar los diagramas de secuencia positiva, negativa y cero para el SEP. Señale los valores de todas las reactancias en por unidad sobre la base de 50 MVA y 13.8 KV en el generador uno. Los neutros de los generadores 1 y 3 se conectan a tierra a través de reactancias limitadoras de corriente de 5%, cada una sobre la base de la máquina a la que está conectada.

B).- Supongamos que el SEP está sin carga y que el voltaje en todo el sistema es de 1.0 pu sobre la base seleccionada en la parte (A). Encuentre el valor del fasor de la corriente de corto circuito en Amperes, si cada generador se representa por su reactancia subtransitoria, cuando ocurre un corto circuito trifásico desde la barra C a tierra.

Solución inciso (A):  $\bigcap N()$ 

y (0) son:

De la Ec. 1.56 tenemos que en el generador 1 los valores nuevos de las secuencia (+), (-)

 $X_1 = X_2 = 0.20(13.8/13.8)^2(50/20) = 0.5$  pu  $X_0 = 0.05(13.8/13.8)^2(50/20) = 0.125$  pu

Voltaje base en el generador 2, una forma sencilla para relacionar las áreas de las bases es seccionando el transformador y aplicando el valor del voltaje del equipo por la relación de transformación, y, preguntándonos "hacia adonde vamos y de donde vengo":

Vbase =  $220(18/127) = 31.18$  KV DIRECCIÓN GENERAL DE BIBLIOTECAS

ERSIDAD AUTONOMA DE NUEVO

Voltaje base para el generador 3:

 $Vbase = 220 (22/220) = 22$  KV

Reactancias en pu del generador 2:

 $X_1 = X_2 = 0.20$  (18/31.18)<sup>2</sup> (50/30) = 0.1111 pu  $X_0 = 0.05 (18/31.18)^2 (50/30) = 0.0278$  pu

 $H^1(\mathbb{R})$ 

®

**JEO** 

 $\bigcirc$ 

Para el generador 3:

$$
X_1 = X_2 = 0.20 (20/22)^2 (50/30) = 0.2755 \text{ pu}
$$
  
 $X_0 = .05 (20/22)^2 (50/30) = 0.0689 \text{ pu}$ 

Reactancias de secuencia (+), (-) y (0) para los transformadores:

Transformador TI :

$$
X_1 = X_2 = X_0 = 0.1 (13.8/13.8)^2 (50/25) = 0.2
$$
 pu

Transformador T2:

$$
X_1 = X_2 = X_0 = 0.1 ((\sqrt{3} \times 18)/(31.18))^2 (50/3x30) = 0.03851
$$
 pu

Transformador T3:

**MMAM** 

$$
X_1 = X_2 = X_0 = 0.1 (22/22)^2 (50/35) = 0.1429 \text{ pu}
$$

Reactancias para las líneas de transmisión:

Impedancia base para la línea de transmisión B-C: (Ec. 1.55):

$$
Zbase = (220)^2 / (50) = 968 \Omega
$$

Reactancias de secuencia (+) y (-):

$$
X_1 = X_2 = 80/968 = 0.0826
$$
 pu

Reactancia de secuencia (0):  $\triangle$   $\bigcup$  X<sub>0</sub> = 210/968 = 0.2169 pu  $\bigcap$   $\bigcup$   $\bigcup$   $\bigcap$ ERSIDAD

Impedancia base para la línea de transmisión C - E, es la misma que para la línea de transmisión B - C, Zbase = 968  $\Omega$ , pero no las de secuencias:

Reactancias de secuencia (+) Y (-):

 $X_1 = X_2 = 100/968 = 0.1033$  pu

Reactancia de secuencia (0):

 $X_0 = 250/968 = 0.2583$  pu

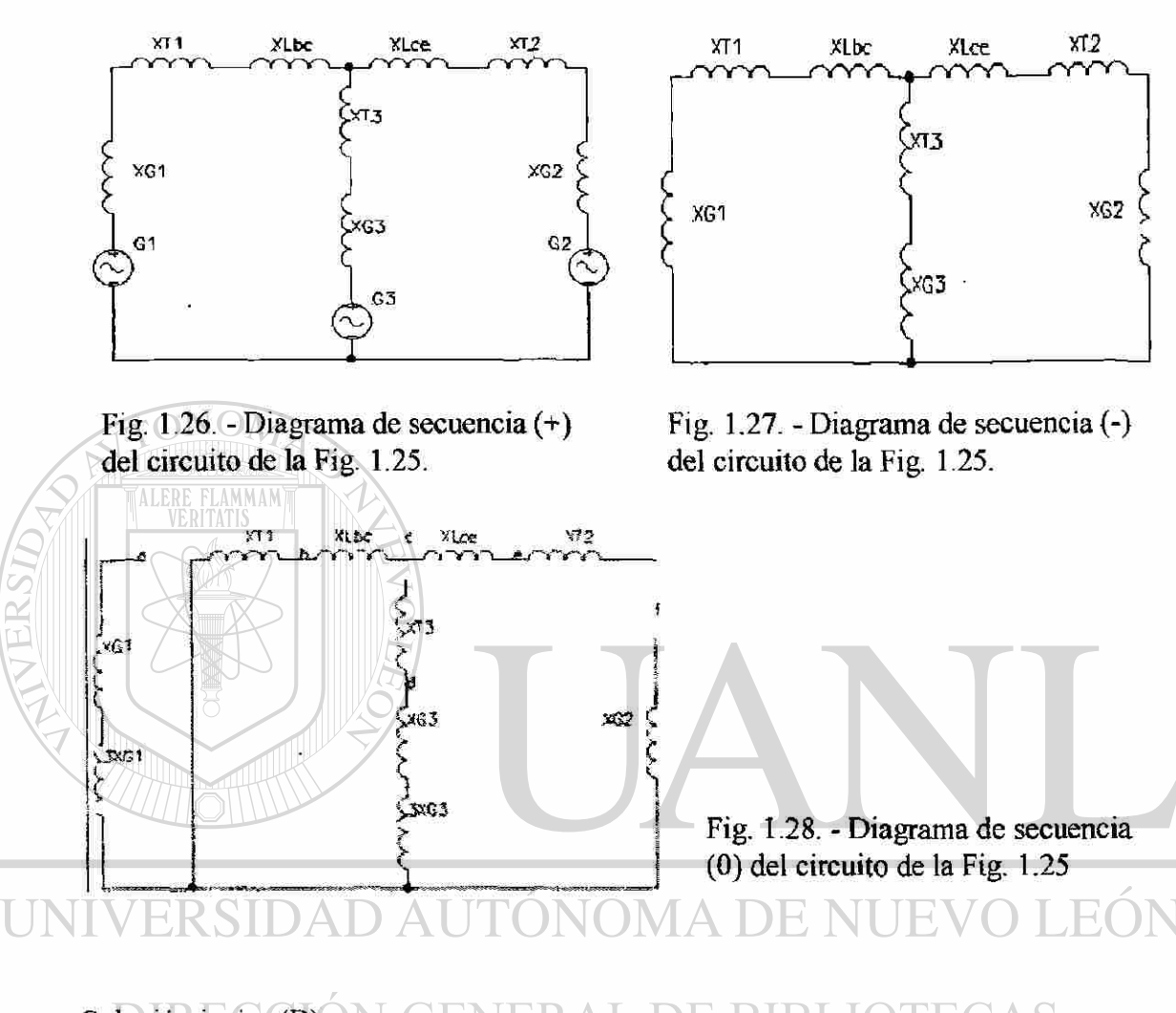

Las Fig's 1.26, 1.27  $\gamma$  1.28 nos dan los circuitos de secuencia  $(+)$ ,  $(-)$   $\gamma$   $(0)$ , respectivamente.

#### Solución inciso (B): N GENERAL BIBI DE.  $\mathbb{H}$  ( EAS

Para una falla trifásica simétrica, consideraremos únicamente el circuito de secuencia (+), debido a que la falla es balanceada, en esta red observamos que hacia la barra C, las reactancias de Gl, TI y LBC se encuentran en serie, así como las de LCD, T2 y G2, T3 y G3, reduciendo el circuito tenemos:

$$
Xa = Xg1 + Xt1 + Xbc = j0.5 + j0.2 + j0.0826 = j0.7826 \text{ pu}
$$
  

$$
Xb = Xg2 + Xt2 + Xce = j0.1111 + j0.0385 + j0.1033 = j0.2529 \text{ pu}
$$
  

$$
Xc = Xg3 + Xt3 = j0.2755 + j0.2 = j0.4755 \text{ pu}
$$

®

Como todos los valores están interconectados en dos puntos comunes Fig. 1.27, las reactancias se encuentran en paralelo, aplicando un equivalente de Thevenin tenemos:

$$
1/X = 1/Xa + 1/Xb + 1/Xc = 1/j0.7826 + 1/j0.2529 + 1/j0.4755 = -j7.3349
$$
  
 
$$
\therefore X = 1/-j7.3349 = j0.1363
$$

El circuito resultante se muestra en la Fig. 1.27, ahora procedemos a calcular la corriente base (Ec's 1.50,1.1 y 1.51), y la de corto circuito:

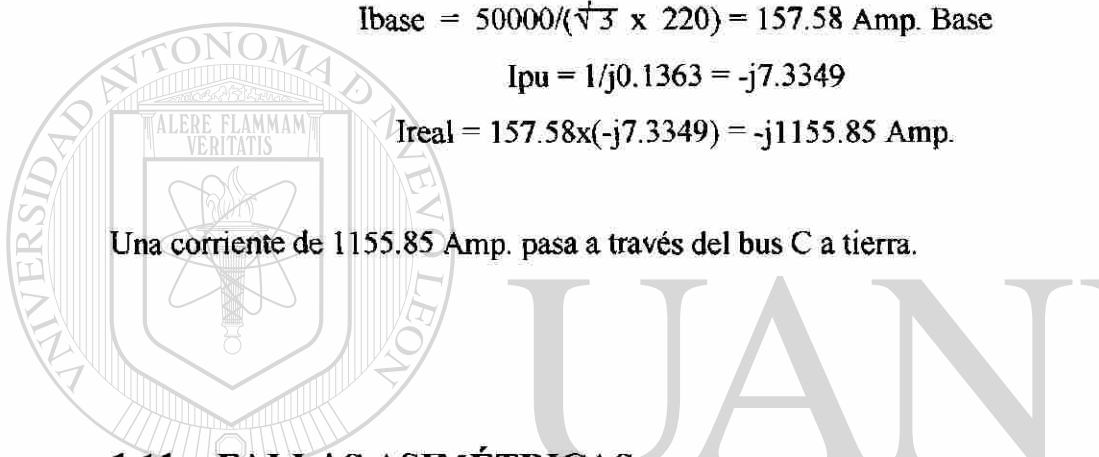

# **1.11. - FALLAS ASIMÉTRICAS.**

Un sistema de potencia en funcionamiento normal se puede considerar como un sistema balanceado, pero existen situaciones en la cual en un punto determinado el aislamiento puede fallar y hacer contacto con la tierra o con algún otro conductor, y es cuando se dice que ha ocurrido un corto circuito o falla. Las fallas de los SEP se pueden clasificar en cuatro tipos: falla de línea a tierra, falla de doble línea, falla de doble línea a tierra y falla trifásica. Las tres primeras constituyen operación del SEP de operación no balanceada y la última es una condición de falla balanceada. Es importante calcular los valores de voltaje y corriente del sistema durante la condición de falla, de tal forma para que se ajusten los dispositivos de protección para detectar y reducir los efectos perjudiciales que nos ocasionan.

### **1.11.1. - FALLA DE LÍNEA A TIERRA.**

Éste tipo de falla es el que se presenta más comúnmente en todas las redes de un SEP, y por su ocurrencia, es el tipo de falla más estudiada. Supongamos que en el circuito de la Fig. 1.29, la fase **a** del generador es aterrizada, las condiciones para éste tipo de falle son: I<sub>b</sub> = 0, I<sub>c</sub> = 0 y V<sub>a</sub> = 0, aplicando las componentes simétricas de las corrientes [5], [6], [7]

$$
\begin{bmatrix}\nI_{\text{a0}} \\
I_{\text{a1}} \\
I_{\text{a2}}\n\end{bmatrix} = 1/3 \begin{bmatrix}\n1 & 1 & 1 \\
1 & a & a^2 \\
1 & a^2 & a\n\end{bmatrix} \begin{bmatrix}\nI_A \\
0 \\
0\n\end{bmatrix}
$$
\n(1.57)

con lo que deducimos que:

y en la cual:

$$
I_{a0} = I_{a1} = I_{a2} = (1/3) I_a
$$
 (1.58)

 $I_a = 3I_a$  (1.59)

Ya que el voltaje en la fase **a** es igual a la suma de todas sus partes y tomando en cuenta su condición por lo que: $V_a = V_{a0} + V_{a1} + V_{a2} = 0$ , deducimos que [5], [6], [7]:

$$
UNIVES ID_{1a0}Z_0 + E_0 - I_{a1}Z_1 - I_{a2}Z_2 = 0
$$
\n
$$
M A_{1a1}(Z_1 + Z_2 + Z_0) = E_0
$$
\n
$$
DIRECCION GE1a1 = Ea/(Z1 + Z2 + Z0)
$$
\n
$$
Ea01 = Ea/(Z1 + Z2 + Z0)
$$
\n
$$
Ea1 = Ea01 + 3Zn
$$
\n(1.60)

Esta ecuación se utiliza para determinar la corriente de falla, sin embargo, puede también interesarnos el comportamiento del voltaje y la corriente en las otras fases. Ahora, como las corrientes de secuencia son iguales ( $I_{a0} = I_{a1} = I_{a2}$ ), deducimos que para una falla de línea a tierra las redes de secuencia positiva, negativa y cero están conectadas en serie, tal como se muestra en la Fig. 1.30 [4], [5], [6], [7], [8],

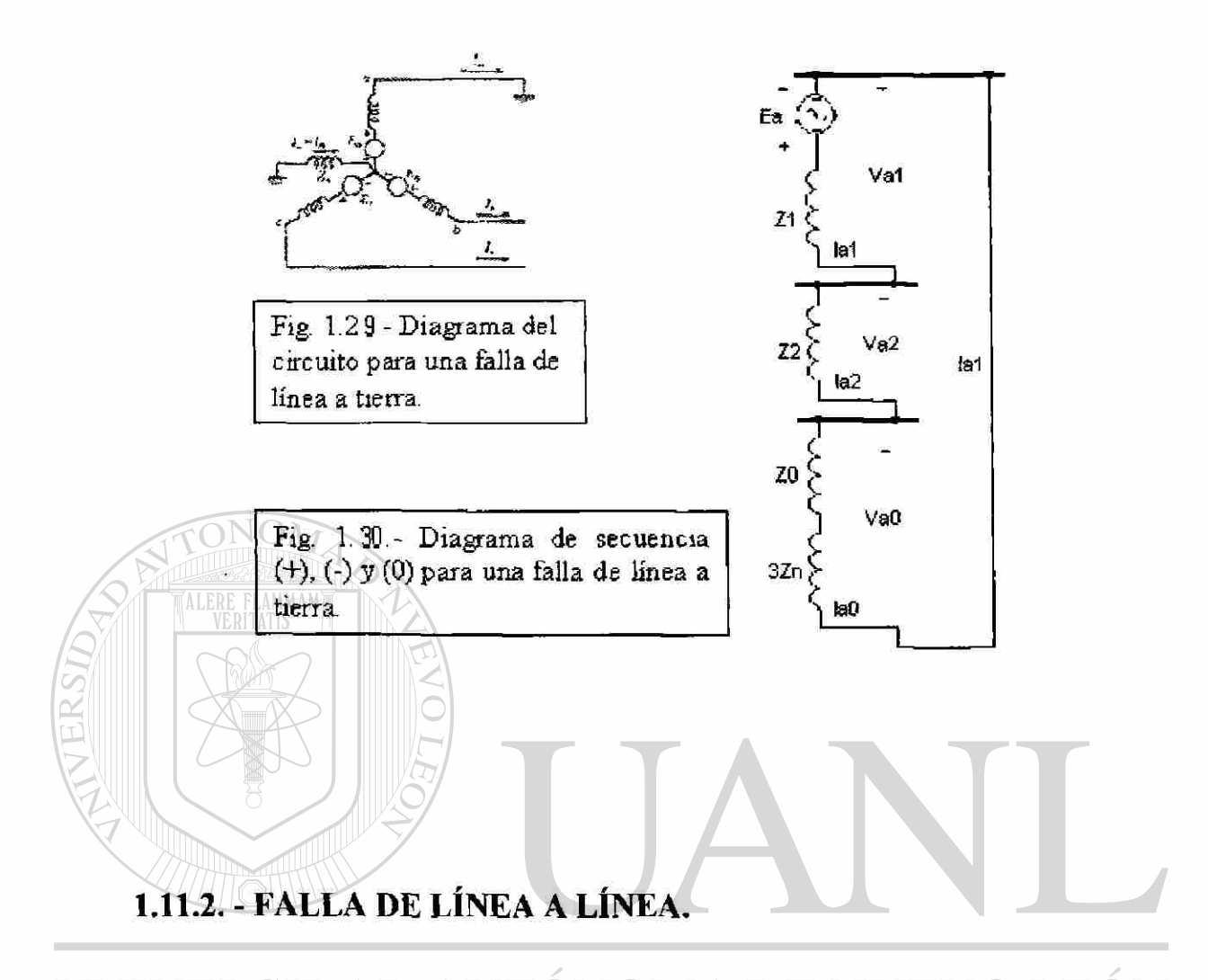

UNI Supongamos ahora que la fase a es la fase sin falla. La Fig. 1.31 nos muestra el ® corto circuito de línea a línea entre la fase b y c. Las condiciones para esta falla son: Ia=  $\mathbf{0}$ ,  $\mathbf{I}\mathbf{b}$  = - $\mathbf{I}\mathbf{c}$  y  $\mathbf{V}\mathbf{b}$  =  $\mathbf{V}\mathbf{c}$ , aplicando las componentes simétricas de las corrientes [4], [5], [6]

$$
\begin{bmatrix}\nI_{a0} \\
I_{a1} \\
I_{a2}\n\end{bmatrix} = 1/3 \begin{bmatrix}\n1 & 1 & 1 \\
1 & a & a^2 \\
1 & a^2 & a\n\end{bmatrix} \begin{bmatrix}\n0 \\
I_b \\
-I_b\n\end{bmatrix}
$$
\n(1.61)

por lo tanto

$$
I_{\text{a0}} = 0
$$
  

$$
I_{\text{a1}} = -I_{\text{a2}}
$$
 (1.62)

En las Ec's. 1.62 observamos que la corriente de secuencia cero no influye y que su voltaje debe de ser cero, por lo tanto, los cálculos de una falla de línea a línea no incluye la red de secuencia cero, y , por lo tanto, las redes de secuencia positiva y negativa del circuito deben de estar en paralelo, como lo demuestra el siguiente cálculo, aplicando las componentes simétricas de los voltajes [4], [5], [6]

$$
\begin{bmatrix}\nV_{\text{ao}} \\
V_{\text{aa}} \\
V_{\text{aa}}\n\end{bmatrix} = 1/3 \begin{bmatrix}\n1 & 1 & 1 \\
1 & a & a^2 \\
1 & a^2 & a\n\end{bmatrix} \begin{bmatrix}\nV_a \\
V_b \\
V_b\n\end{bmatrix}
$$
\n(1.63)

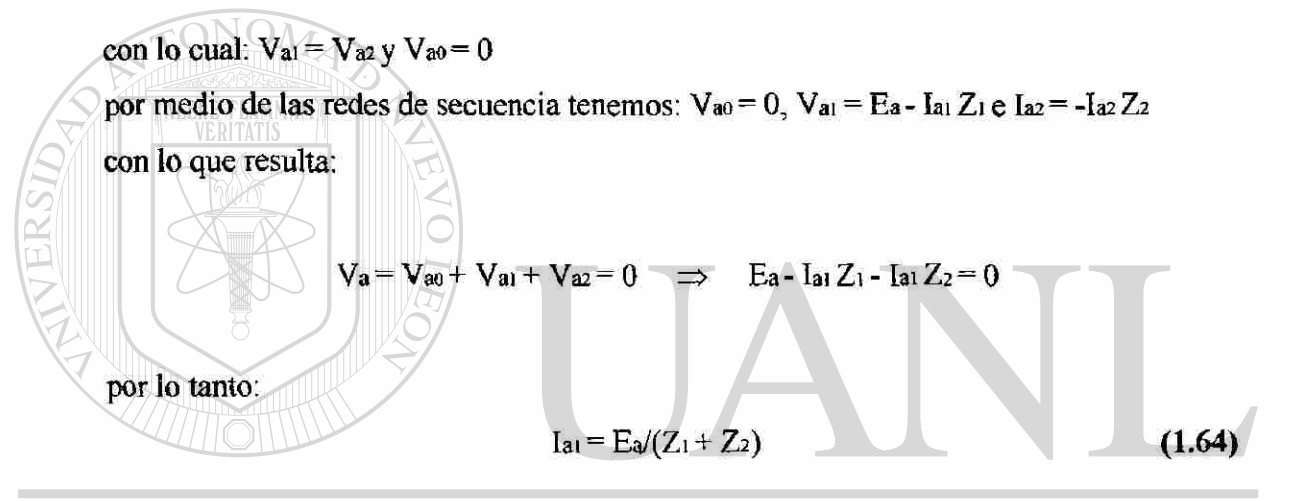

Esta ecuación se utiliza para determinar la corriente de falla, sin embargo, puede también interesarnos el comportamiento del voltaje y la corriente en las otras fases.

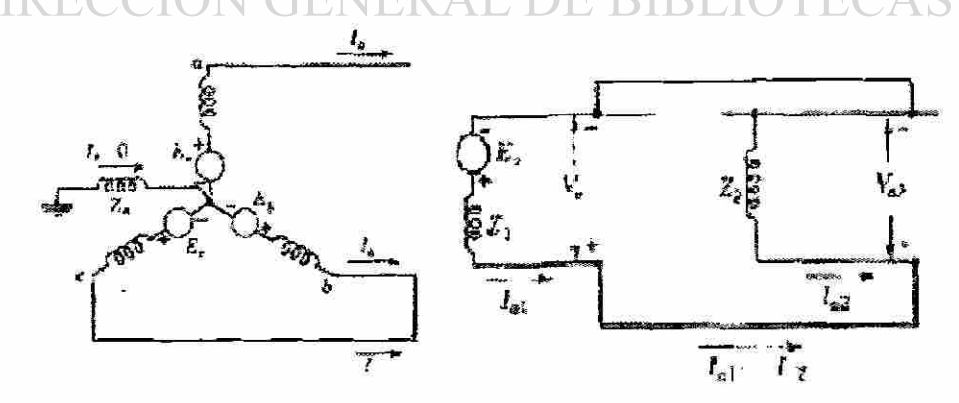

Fig. 1.31. - Diagrama del circuito para una falla de doble línea, y Fig.  $1.32$ . - Circuito de secuencia  $(+)$  y  $(-)$ .

®

Ahora, como las corrientes de secuencia son iguales pero con el signo contrario  $(I<sub>aa</sub> = -I<sub>a</sub>z)$ , deducimos que para una falla de línea a línea, las rades de secuencia positiva y negativa están conectadas en paralelo, tal como se muestra en la Fig. 1.32. [4], [5].

## **1.11.3. - FALLA DE DOBLE LÍNEA ATIERRA.**

Supongamos ahora que la fase a es la fase sin falla. La Fig. 1.33 nos muestra el corto circuito de doble línea a tierra entre la fase b y c. Las condiciones para esta falla son:  $I_a = 0$  y  $V_b = V_c = 0$ , aplicando las componentes simétricas de los voltajes [4], [5]  $V_{\rm a0}$  1 1 1  $V_{\rm a}$  $V_{\text{al}}$  = 1/3 1 a a<sup>2</sup> 0 0 (1.65)  $\sqrt{V_{a2}}$  1  $a^2$  a 0 con lo cual deducimos que:  $Va0 = Va1 = Va2 = (1/3)Va$ 

de esta expresión, deducimos que las redes de secuencia positiva, negativa y cero, para una falla de doble línea a tierra están conectadas en paralelo, tal como nos lo indica la Fig. 1.34. Para encontrar el voltaje de falla, la forma más simple es reducir el circuito serie-paralelo de la Fig. 1.34, y de ahí deducimos que la corriente para una falla de doble línea a tierra es [4], [5], [6]:

$$
I_{a1} = \text{Ea} / (Z_1 + Z_2 Z_0 / (Z_2 + Z_0)) \tag{1.66}
$$

Esta ecuación se utiliza para determinar la corriente de falla, sin embargo, puede también interesamos el comportamiento del voltaje y la corriente en las otras fases. Ahora, como las corrientes de secuencia no son iguales debemos de encontrar las otras componentes de la corriente, y tomando en cuenta que  $V_{a0} = V_{a1} = V_{a2}$ , por lo tanto, como **Vai** = Ea - **IaiZi** entonces por simple deducción tenemos:

<sup>(R)</sup>

$$
I_{a2} = -V_{a1}/Z_2
$$
  
\n
$$
I_{a0} = -V_{a1}/Z_0
$$
 (1.67)

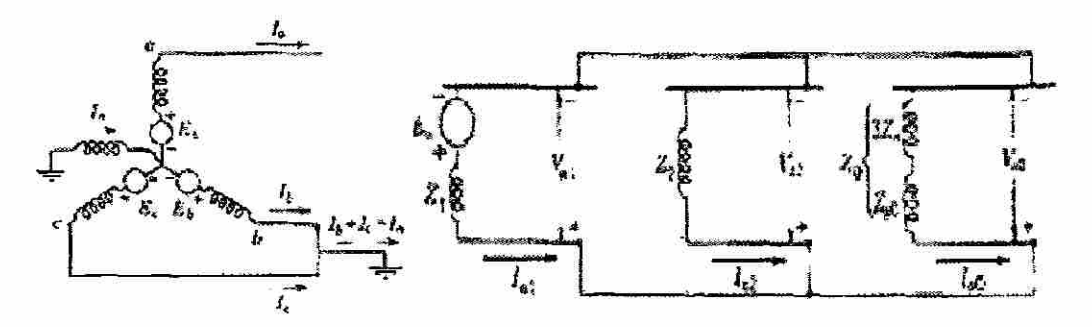

Fig. 1.33. - Circuito para una Fig. 1.34. - Conexión de las redes de secuencias falla de doble línea a tierra.  $(+)$ ,  $(-)$  y  $(0)$ , para una falla de doble línea a tierra.

Continuaremos con la aplicación de los conceptos por medio de dos problemas, uno de ellos aplicando el concepto de componentes simétricas y el otro calculando una falla en un SEP.

PROBLEMA 2.- Los voltajes en las terminales de una carga balanceada que consisten en tres resistencias de 10 $\Omega$  que están conectadas en Y son Vab = 100 | 0° Vbc = 90| 240°, y Vca = 95.5 | 125.2° volts. Encuentre una relación entre las componentes simétricas de los voltajes de línea y de fase, esto es, entre Vabl y Vanl y entre Vab2 y Van2. Se asume que no esta conectado el neutro de la carga. Hallar las corrientes de línea a partir de las componentes simétricas de los voltajes de línea dados. Encuentre la potencia que consumen las tres resistencias de 10Q, a partir de las componentes simétricas de las corrientes y voltajes.

SOLUCIÓN. El diagrama para los voltajes de secuencia (+) y (-) son:

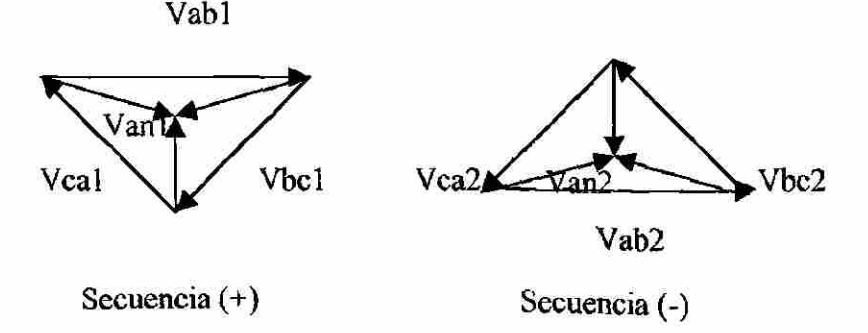

En forma rectangular los voltajes de fase son:

Vab = 100 + j0; Vbc = 45 - j77.9423; Vca = -55.0493 + j78.03733 volts.  
\nDe la Ec. 1.27 tenemos:  
\nVab1 = 1/3 (100 + 90 
$$
360^\circ
$$
 + 95.5  $365.2^\circ$ ) = 95.03565 + j2.8851 = 95.1 1.74° volts  
\nVab2 = 1/3 (100 + 90  $480^\circ$  + 95.5  $245.2^\circ$ ) = 4.9808 - j2.9168 = 5.77  $30.35^\circ$  volts  
\nDe las Ec's 1.5 y 1.6 tenemos:  
\nVan1 = (Vab1 -30°)/\sqrt{3} = (95.1  $28.26^\circ$ )/\sqrt{3} = 54.91  $228.26^\circ$  = 48.365 - j25.998 V  
\nVan2 = (Vab2-30°)/\sqrt{3} = (5.77  $-\frac{0.35^\circ}{0.35^\circ}$ )/\sqrt{3} = 3.33  $-\frac{0.35^\circ}{0.35^\circ}$  = 3.33 - j0.02 V  
\nDe la ecuación 1.19 tenemos:  
\nVan = Van1 + Van2 = 51.7 - j26.02 = 57.9  $26.72^\circ$  volts  
\nDe la Ley de Ohm tenemos  
\nVan = 54.91  $-\frac{148.26^\circ}{-26.72^\circ}$  / 10 - 5.79  $-\frac{26.72^\circ}{-26.72^\circ}$  Amp.  
\nPan a los demás voltajes tenemos  
\nVbn = 48.35 - j26.03 = 54.91  $-\frac{151.7^\circ}{-26.72^\circ}$  Thus  
\nVcn1 = 54.91  $-\frac{151.7^\circ}{126.93^\circ} = -1.6474 + j2.8939$   
\nVbn = 48.35 - j26.03 = 54.91  $-\frac{151.7^\circ}{-26.73}$  mins.  
\nVcn1 = 54.91  $91.74^\circ$ 

Para la potencia, de las componentes simétricas de las corrientes y voltajes de fase son.

$$
S = 3[VaO Val Val \text{ Val} \left[\begin{array}{c} \boxed{1a0} \\ 1a1 \end{array}\right] = 3[0 54.91 \underline{|-28.26^{\circ}} 3.33 \underline{|-0.35^{\circ}} \begin{bmatrix} 0 \\ 5.49 \underline{|-28.26^{\circ}} \\ 0.33 \underline{|-0.35^{\circ}} \end{bmatrix}^*
$$

 $\therefore$  S = 907.5 + j0 Var = Watts

Ū

Por lo tanto la potencia activa es igual a la potencia aparente.

Finalizaremos este capítulo con un cálculo de falla de línea a tierra, de un problema de un SEP de los apuntes del M.C. José Manuel Merino Capellini [10], se aplicará el método porcentual. Tomar como base 100 MVA y 110 KV. Calcularemos la falla en el Bus 1.

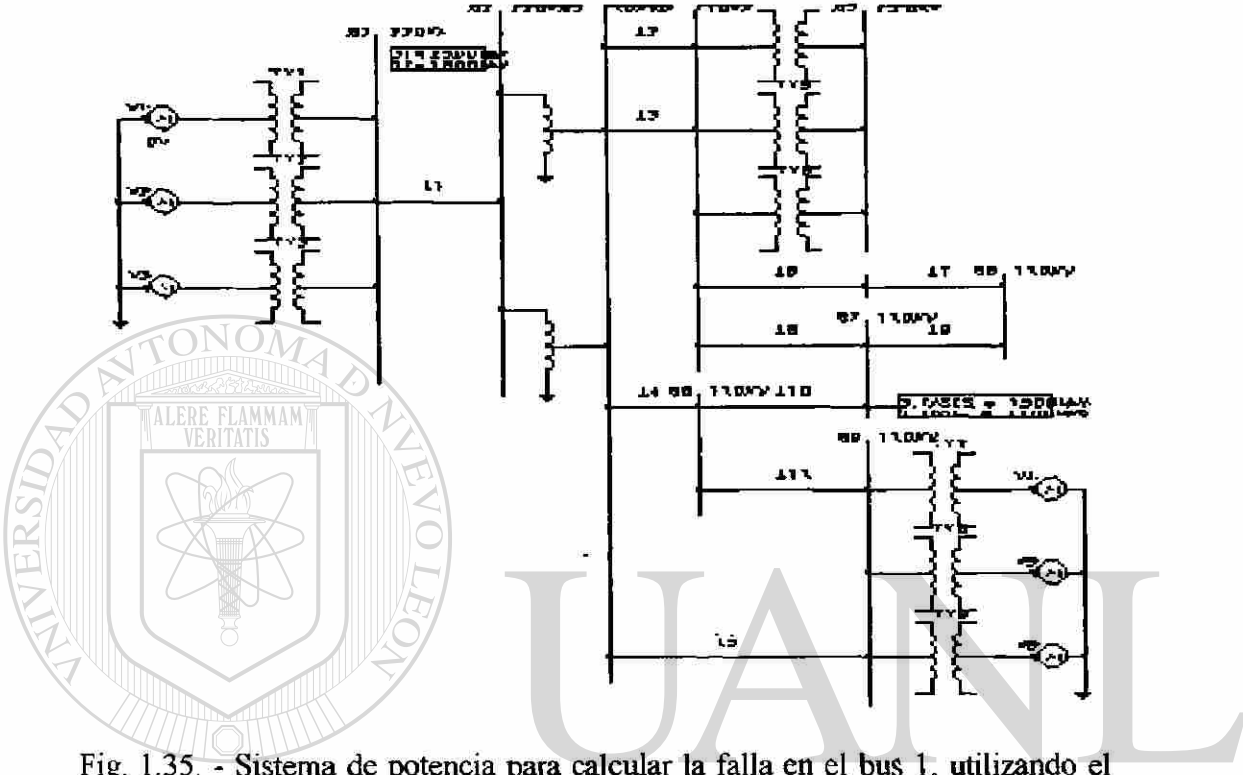

Fig. 1.35. - Sistema de potencia para calcular la falla en el bus 1, utilizando el método de los MVA.

LEÓI ERSIDAD AUTONOMA DE NUEVO

PROBLEMA 3.- Del circuito de la Fig. 1.35, tenemos los siguientes datos: DIRECCIÓN GENERAL DE BIBLIOTECAS

 $G1 = G2 = G4 = G5 = 94$  MVA;  $X''d = X'd = Xd = 17.5%$ 

 $G3 = G6 = 133.33$  MVA;  $X''d = X'd = Xd = 13.6%$ 

 $T1 = T2 = 94$  MVA;  $Z = 17.09%$ 

 $T3 = T9 = 85$  MVA;  $Z = 8.1\%$ 

 $T7 = T8 = 56$  MVA;  $Z = 8.5%$ 

 $T4 = T5 = T6 = 30$  MVA;  $Z = 8.9%$ 

6 autotransformadores monofásicos con terciario en los que cada uno tiene los siguientes

datos: Zhx = 5.64% a 75 MVA; Zht = 39.8& a 75 MVA y Zxt = 11.4% a 75 MVA.

L1 :  $Z1 = Z2 = 5.3\Omega$ ;  $Z0 = 3.2 Z1$ 

R

 $L2 = L3 = 0.054$  a 200 MVA;  $Z0 = 0.188$ L4 : Z1 = Z2 =  $4.35\Omega$ ; Z0 = 3.22 $\Omega$  $L5 : Z1 = Z2 = 5.35\Omega$ ;  $Z0 = 18.7\Omega$  $L6$  :  $Z1 = Z2 = 3.56\Omega$ ;  $Z0 = 12.4\Omega$  $L7:Z1 = Z2 = 1\Omega$ ;  $Z0 = 1.5v$ L8 : Z1 = Z2 = 5.99 $\Omega$ ; Z0 = 20.69 $\Omega$ L9: Z1 = Z2 = 4.2 $\Omega$ ; Z0 = 13 $\Omega$ L10 = L11 = 0.5 $\Omega$ ; Z0 = 3.2 $\Omega$ 

SOLUCIÓN: Iniciaremos nuestros cálculos encontrando todos los valores de reactancia aplicando una simple regla de tres:

- a) Para los generadores G1, G2, G4 Y G5:  $(94/0.175) = (100/X);$   $\therefore$  X = J0.186
- b) Para los generadores G3 Y G6: (133.33/0.136) = (100/X);  $\therefore$  X = J0.102
- c) Para los transformadores T1 Y T2: (94/0.1709) = (100/X);  $\therefore$  X = J0.1818
- d) Para los transformadores T3 Y 79: (85/0.081) = (100/X);  $\therefore$  X = J0.0953
- e) Para los transformadores T7 Y T8:  $(56/0.085) = (100/X);$   $\therefore$  X = J0.1517
- f) Para los transformadores T4, T5 Y T6:  $(30/0.089) = (100/X)$ ;  $\therefore$  X = J0.2966
- g) Para los autotransformadores, tenemos que son monofásicos, por lo tanto su potencia
- es de: 75x3 = 225 MVA: (225/0.0564) = (100/X);  $\therefore$  X = J0.0250 = Zhx; (225/0.398) <sup>(R)</sup>  $=(100/X)$ ;  $\therefore$  X = J0.1768 = Zht; (225/0.114) = (100/X);  $\therefore$  X = J0.0506 = Zxt; por lo tanto, de la Ec. 1.44: Zh = J0.0756; Zx = J0.0506; y Zt = J0.1012  $\Box$  CAS
	- h) Para L1, de la Ec. 1.60 tenemos:  $X = (5.3X100)/(220)^2 = J0.0109$
	- i) Para L2 y L3: (200/0.054) = (100/X);  $\therefore$  X = J0.027
	- j) Para L4, de la Ec. 1.60 tenemos:  $X = (4.35x100)/(110)^2 = J0.0359$
	- k) Para LS:  $X = (5.35 \times 100)/(110)^2 = 10.0442$
	- 1) Para L6:  $X = (3.56 \times 100)/(110)^2 = 10.0294$
	- m) Para L7:  $X = (1x100)$   $)/(110)^2 = 30.0083$
	- n) Para L8:  $X = (5.99 \times 100)$   $/(110)^2 = 10.0495$
	- o) Para L9:  $X = (4.2x100)$   $/(110)^2 = 10.0347$
	- p) Para L10 y L11:  $X = (0.5x100)$   $\frac{(110)^2}{500041}$
- q) Para la carga de 2500 MVA:  $X = MVA$ base/Pcc3 $\varphi = 100/2500 = 10.04$
- r) Para la carga de 1500 MVA:  $X = 100/1500 = J0.0666$

FALLA EN EL BUS 1.- La simplificación del diagrama de reactancias a una reactancia

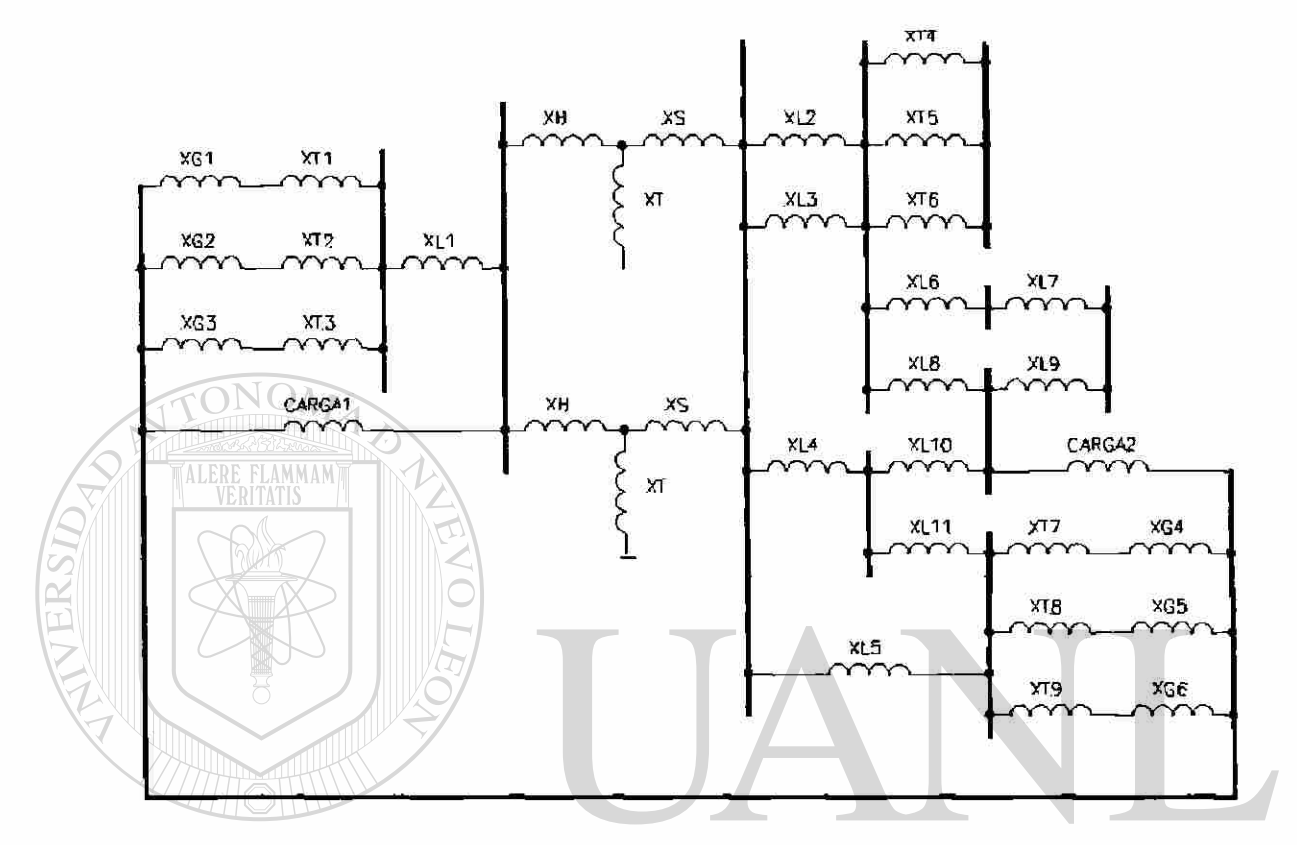

Fig. 1.36.- Diagrama de reactancias del circuito de la Fig. 1.35. DAD AU JOMA DE NI H( H)

única equivalente se mostrará en las figuras subsecuentes para poder calcular la corriente de falla en el Bus 1. El diagrama de reactancias de la Fig. 1.35 se muestra en la Fig. 1.36.

SIMPLIFICACIONES: Para simplificar el circuito, se suman las reactancias en serie y se calculan las reactancias que están en paralelo:

 $X1 = X2 = XG1 + XT1 = j0.186 + j0.1818 = j0.3678$  $X3 = XG3 + XT3 = j0.102 + j0.0953 = j0.1973$  $X4 = X5 = XT7 + XG4 = j0.1517 + j0.186 = j0.3377$  $X6 = XT9 + XG6 = j0.0953 + j0.102 = j0.1973$  $(1/XT) = (1/XL2) + (1/XL3) = (1/10.027) + (1/10.027);$   $\therefore$  X7 = 10.0135 ®

$$
(1/X8) = (1/XT4) + (1/XTS) + (1/XT6) = (1/j0.2966) + (1/j0.2966) + (1/j0.2966);
$$
  
.: X8 = j0.0988  
X9 = XL6 + XL7 + XL9 = j0.0294 + j0.0083 + j0.0347 = j0.0724

Como el terciario del autotransformador es una reactancia flotante, al igual que los transformadores T4, T5 y T6, se pueden despreciar sin que influyan significativamente en nuestros cálculos.

 $X10 = X11 = XH + XS = j0.0756 - j0.0506 = j0.025$ 

El diagrama de reactancias simplificado queda como se muestra en la Fig. 1.37

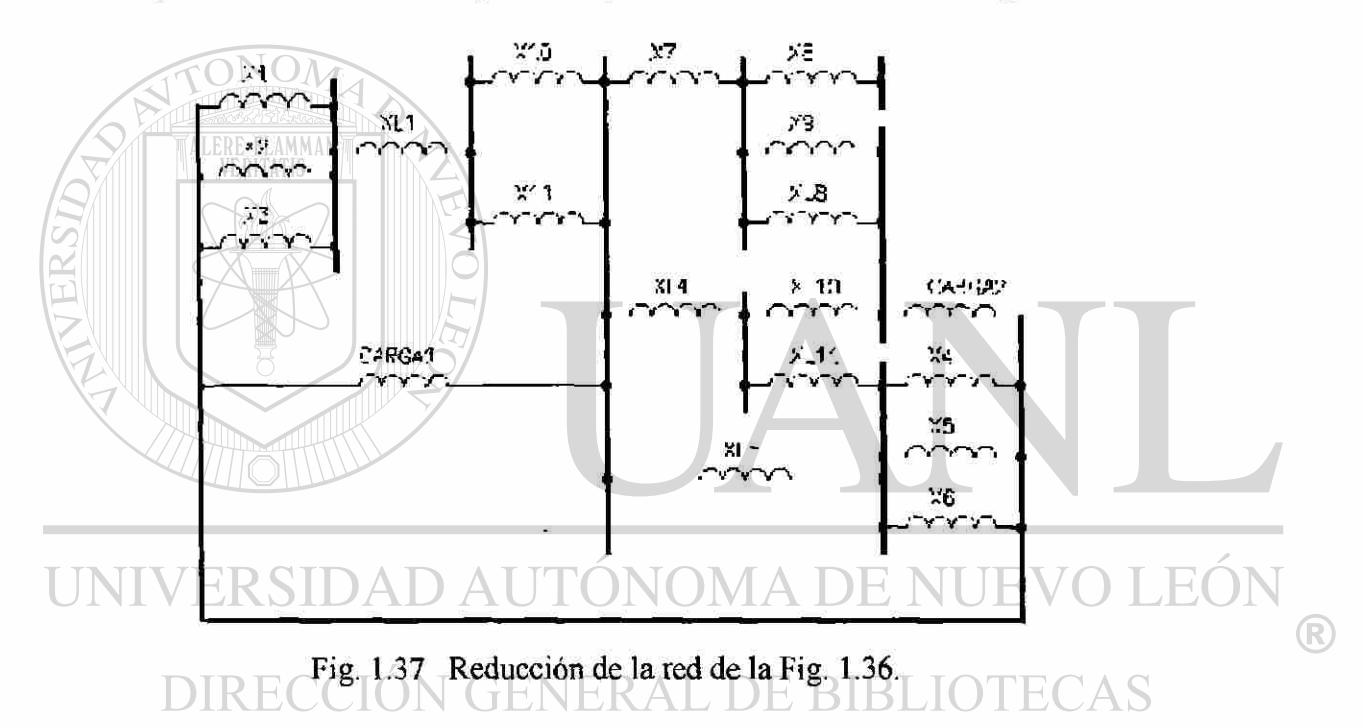

#### Continuando con las simplificaciones tenemos:

 $(1/X12) = (1/X1) + (1/X2) + (1/X3) = (2/10.3678) + (1/10.1973);$   $\therefore$  X12 = 10.0952  $(1/X13) = (1/X9) + (1/XL8) = (1/j0.0724) + (1/j0.0495);$   $\therefore$  X13 = j0.0294  $(1/X14) = (1/X4) + (1/X5) + (1/X6) = (2/10.3377) + (1/10.1973);$   $\therefore$  X11 = 10.0909  $(1/X15) = (1/X10) + (1/X11) = (2/10.025);$   $\therefore$  X15 = j0.0125

El diagrama simplificado del circuito de la Fig. 1.37 se muestra en la Fig. 1.38 Continuando con la simplificación del circuito tenemos:
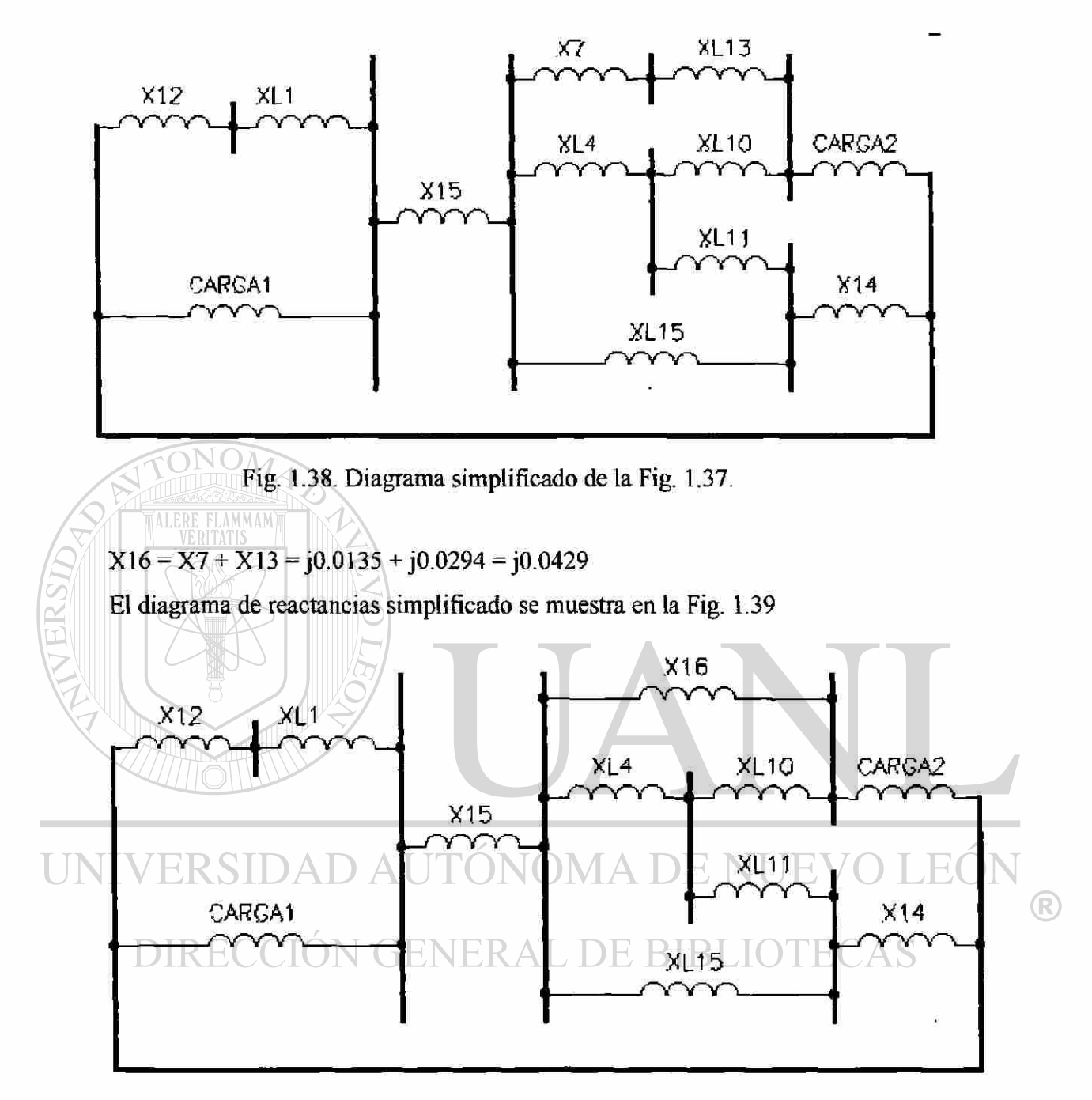

Fig. 1.39. Diagrama simplificado de la Fig. 1.38

Nuestras siguientes reducciones se efectuarán por medio de los equivalentes delta estrella, de la Ec. B1 tenemos:

 $X17 = (X16 * XL10 + X16 * C2 + C2 * XL10)/XL10 = j<sup>2</sup>(0.0429 * 0.0041 + 0.0429 * 0.0666)$  $+ 0.0041*0.0666)/J0.0041 = J0.8063$ 

 $X18 = (X16*XL10 + X16*C2 + C2*XL10)/C2 = j^2 (0.0429*0.0041 + 0.0429*0.0666 +$  $0.0041*0.0666$ )/J0.0666 = J0.0496  $X19 = (X16 * XL10 + X16 * C2 + C2 * XL10)/X16 = j<sup>2</sup> (0.0429 * 0.0041 + 0.0429 * 0.0666 +$  $0.0041*0.0666$  $/$ J $0.0429 =$  J $0.0770$  $X20 = (XL11*X14 + XL11*XL5 + XL5*XL11)/XL5 = j<sup>2</sup> (0.0041*0.0909 + j<sup>3</sup>)$  $0.0041*0.0442+0.0041*0.0442$ )/J $0.0442 =$  J $0.1034$  $X21 = (XL11*X14 + XL11*XL5 + XL5*XL11)/X14 = j<sup>2</sup> (0.0041*0.0909 +$  $0.0041*0.0442 + 0.0041*0.0442$ )/J0.0909 = J0.0503  $X22 = (XL11*X14 + XL11*XL5 + XL5*XL11)/XL11 = j<sup>2</sup> (0.0041*0.0909 + j<sup>3</sup>)$  $0.0041*0.0442+0.0041*0.0442$  /J $0.0041 = 11.115$ ONOM El diagrama de estas simplificaciones resulta el de la Fig. 1.40  $X12$  $XL1$  $X17$ 

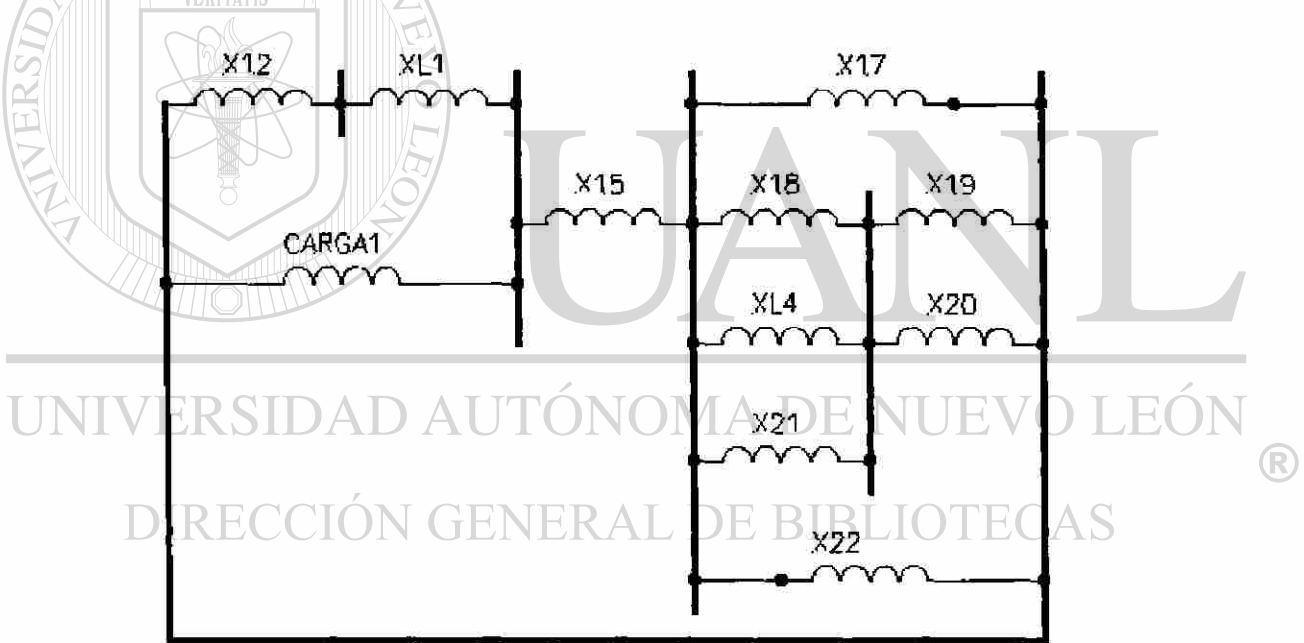

Fig. 1.40. Diagrama simplificado de la Fig. 1.39.

Continuando con nuestras reducciones tenemos:

 $(1/X23) = (1/X18) + (1/XL4) + (1/X21) = (1/J0.0496) + (1/J0.0359) + (1/J0.0503);$  $\therefore$  X23 = J0.0147  $(1/X24) = (1/X17) + (1/X22) = (1/10.8063) + (1/1.115)$ ,  $\therefore$  X24 = 10.4679  $(1/X25) = (1/X19) + (1/X20) = (1/J0.0770) + (1/J0.1034);$   $\therefore$  X25 = J0.0441

El diagrama simplificado es el de la Fig. 1.41

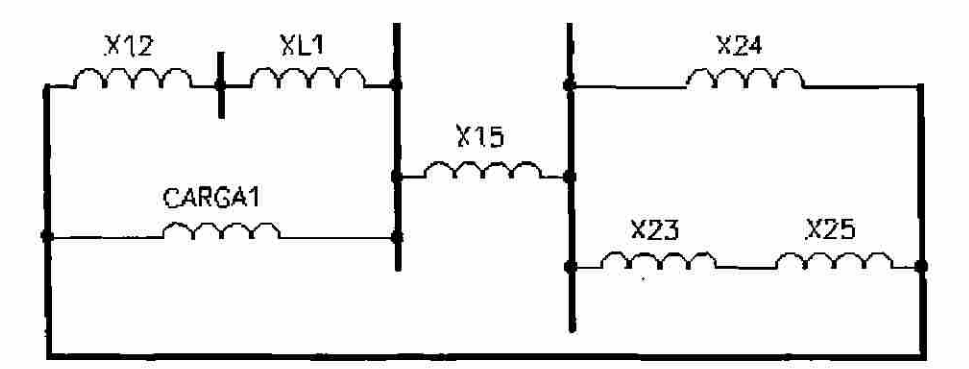

Fig. 1.41. - Diagrama simplificado de la Fig. 1.40.

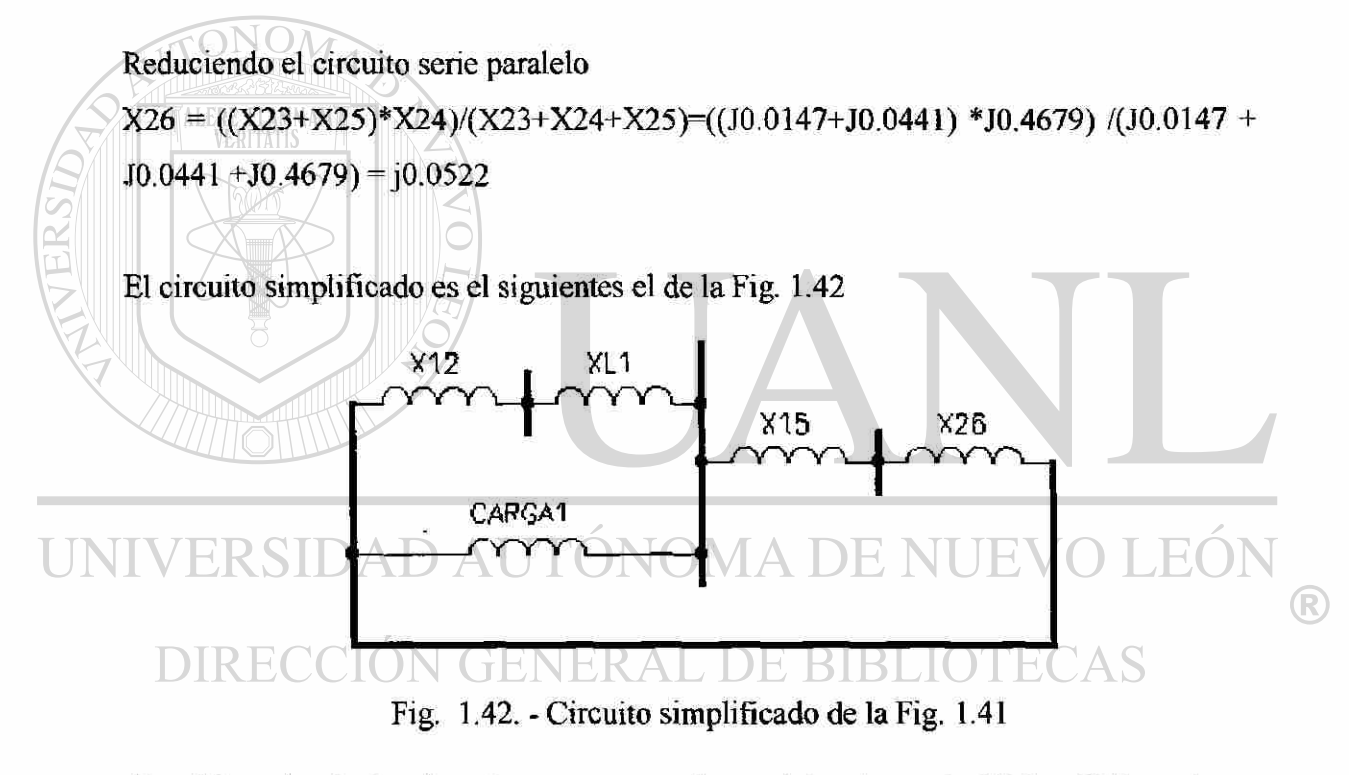

Simplificando el circuito, observamos que las resistencias serie XI5 y X26, están en paralelo con la carga 1, reduciendo

 $X27 = ((X15+X26)*C1)/(C1+X15+X26) = ((0.0125+j0.0522)$  \*j0.04)/(j0.0125 +  $j0.0522 + j0.04$ ) =  $j0.0247$ 

Continuando la reducción de la red, observamos que las reactancias XL1 y X27 están en serie y a la vez en paralelo con XI2, simplificando tenemos.

 $XT = ((X27+XL1)*X12)/(X12+XL1+X27) = ((J0.0247+J0.0109)*J0.0952)/(J0.0247+$  $J0.0109 + J0.0952$ ) =  $J0.0259$ 

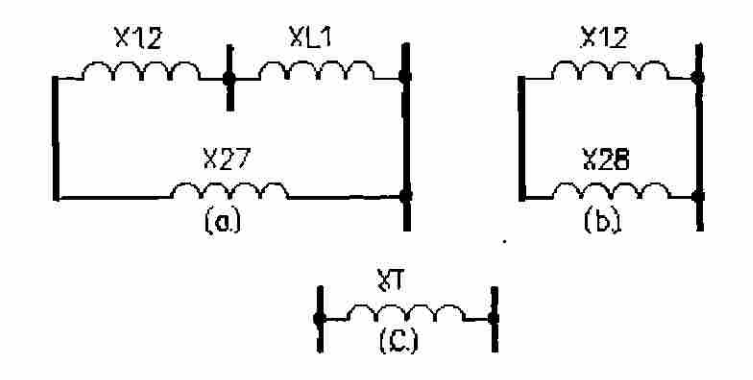

Fig. 1.43. Simplificaciones del diagrama de la Fig. 1.42. (a) Equivalente de X27; (b) Equivalente de X28; y, (c) Circuito equivalente de la Fig. 1.36. **ALERE FLAMM** El diagrama simplificado es como el que se muestra en la Fig. 1.43, para calcular nuestra corriente de corto circuito, por medio de la potencia tenemos:  $Pcc = MVAbase/Xpu = 100/0.0259 = 3861.0038$ 

 $Icc3\varphi$ busl = Pcc3 $\varphi/\sqrt{3}$  \*KV = 3861.0038X10<sup>3</sup>/ $\sqrt{3}$  \*220 = 10144.52 Amperes.

Esta es la corriente que pasará a través del bus 1 en caso de una falla, y aunque es un método aproximado nos da una referencia para tomar las medidas pertinentes.

#### DIRECCIÓN GENERAL DE BIBLIOTE DAS

 $\left( \mathbb{R}\right)$ 

# **CAPÍTULO 2**

# **CODIFICACIÓN DE CIRCUITOS EN ESTADO ESTABLE EN PSPICE.**

# **INTRODUCCIÓN.-** SIDAD AUTONOMA DE NUEVO LEON

Antes de entrar en detalle con la codificación de circuitos en estado estable, iniciaremos explicando el concepto de fasor, ya que este concepto es muy importante en el análisis de un circuito en estado estable, para que al codificar los elementos que intervienen en nuestro sistema de potencia, se tenga muy presente las cantidades fasoriales compuestas de magnitud y ángulo.

Posteriormente, hablaremos y codificaremos circuitos eléctricos en estado estable utilizando el paquete computacional Pspice, el cual es una herramienta poderosa en el análisis de circuitos eléctricos, tanto monofásicos como polifásicos, en estado estable y transitorio. No nos limitaremos exclusivamente a los circuitos eléctricos, sino también a los circuitos electrónicos, ya que hoy en día, casi todas las ramas de la ingeniería tienen que ver con la electrónica y sus aplicaciones.

## **2.1. - FASOR Y DIAGRAMA FASORIAL.**

Los fasores son números complejos que se representan por vectores en el plano, el cual se conoce como diagrama fasorial y son útiles en el análisis de circuitos en estado estable [1], [2], [3], Consideremos el circuito de la Fig. 2.1 del cual dibujaremos los voltajes y corrientes en el diagrama fasorial. En este circuito, tomaremos a la corriente I como referencia, ya que es común a todos los elementos y en base a ello, calcularemos los demás fasores, denotemos a la corriente como:

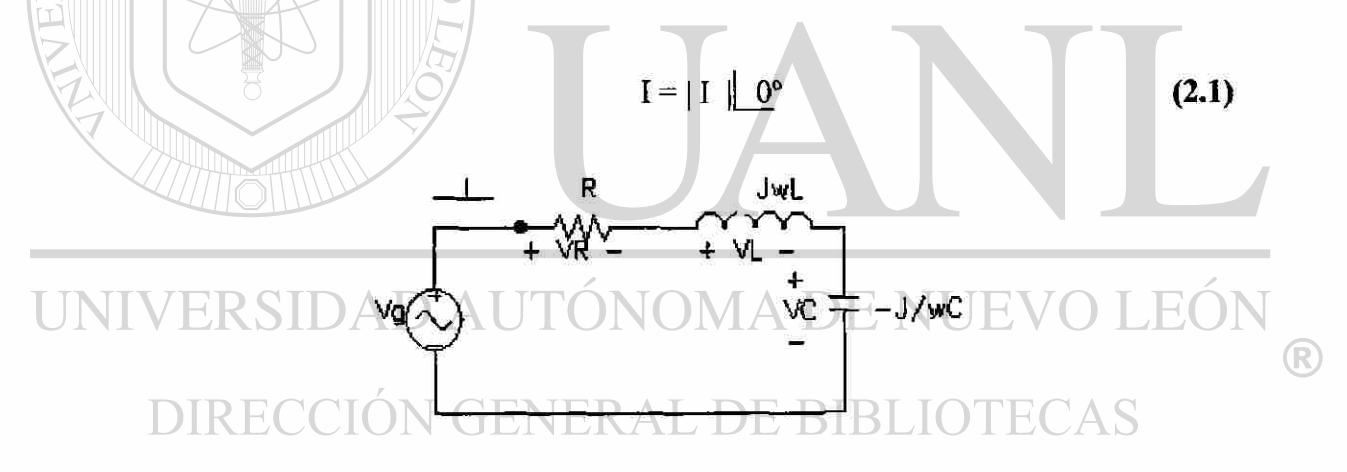

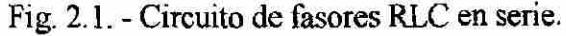

el ángulo de I se asigno arbitrariamente como cero. Los fasores de voltaje del circuito son:

$$
V_R = R I = R |I| \tag{2.2}
$$

$$
V_{L} = j\omega LI = \omega L |I| | 90^{\circ}
$$
 (2.3)

$$
V_C = (-j/\omega C)I = (1/\omega C) |I| | - 90^{\circ}
$$
 (2.4)

pero como

$$
V_{\text{g}}=V_{\text{R}}+V_{\text{L}}+V_{\text{C}}
$$

estas representaciones aparecen en la Fig. 2.2, en donde podemos apreciar tres casos para los diagramas fasoriales  $[1]$ :  $|V_L|>|V_C|$ ,  $|V_L|<|V_C|$   $|V_L|$   $|V_L| = |V_C|$ . En el caso (a) la reactancia es inductiva y la corriente está atrasada con respecto al voltaje de la fuente por un ángulo  $\theta$  que puede ser medido, en (b) la reactancia es capacitiva y la corriente se adelanta con respecto al voltaje y en (c) la corriente y el voltaje están en fase porque las componentes inductivas y capacitivas se cancelan una a la otra. Estas conclusiones también se derivan de la ecuación [1], [2], [3]:

$$
I = Vg/Z = Vg/(R + j[omegaL - 1/omegaC ])
$$
 (2.5)

Lo anterior se desarrollo únicamente para que se tenga en claro el concepto de fasor, que es la cantidad que se compone de una magnitud y un argumento.

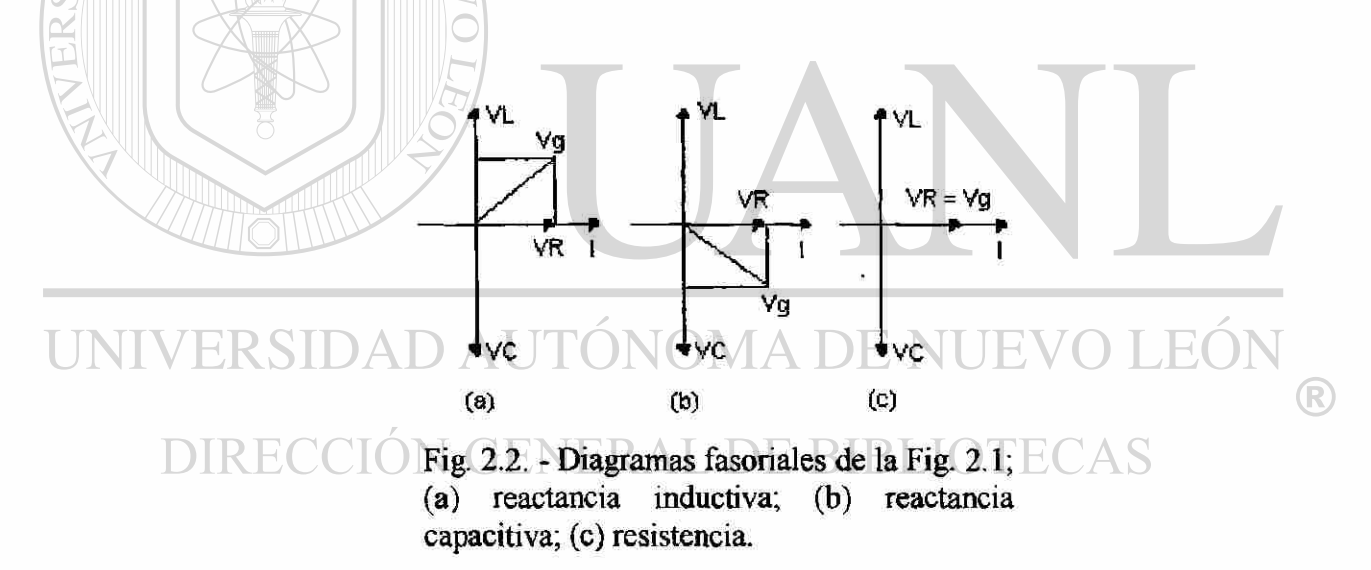

# **2.2. - GUIA DE REFERENCIA DEL PSPICE.**

En esta sección, daremos una amplia referencia a cerca del software Pspice que nos será muy útil en el análisis y diseño de redes eléctricas, el cual es sumamente importante para la prueba y error, donde podemos probar varios valores de los elementos de un circuito antes de adoptar aquel que por cuyo efecto sea para un mejor funcionamiento del circuito, [1], [2], [3], [9] [10], [11]. Toda la información descriptiva y de control pasa a Spice en un archivo de texto ordinario que se designa como archivo de entrada de Spice. Este archivo es un conjunto de enunciados separados por la tecla ENTER  $(1)$ , con un enunciado por fila, iniciando con el enunciado del título y se termina con el enunciado .END. Entre estos dos enunciados hay tres clases de enunciados: enunciados de lista de red que definen al sistema, enunciados de control y enunciados de comentarios. Los enunciados de lista de red definen al circuito: tipos de elementos, valores, parámetros e interconexiones. Los enunciados de control especifican el modo de análisis, las variables de salida y el tipo de salida que se desea y otra información de control. El enunciado de comentario va precedido de un asterisco (\*) y es una instrucción para que Spice no tome en cuenta esa fila.

El lugar de todas las fuentes y de los elementos de la red y sus direcciones de referencia de voltajes y corrientes quedan indicados especificando sus nodos. Se inicia enunciando un nodo de referencia del circuito como nodo cero, los otros nodos quedan identificados por números enteros y están dados entre las interconexiones de red.

La caída de voltaje entre el nodo X y Y, se indica como  $V(X, Y)$ , con un signo positivo en el nodo X y un signo negativo en el nodo Y (siempre iremos de mas a menos tanto en las fuentes como en los elementos). Si se desea calcular una caída de voltaje entre V(X,0) se puede abreviar como V(X). Las corrientes se indican en la forma I(elemento), donde elemento es la codificación que se le asigno a una fuente o elemento de la red y se desea en ese punto conocer el valor de la corriente, por ejemplo I(R1) es el valor de la corriente a través de la resistencia R1.

®

# **2,3. - COMO ENTRAR A PSPICE.**

Una vez que se ha entrado al archivo Pspíce y se tenga la pantalla azul, se siguen los siguientes pasos:

1, - En FILE se da un J (Fig. 2.3), y cuando despliegue su ventana, en CURRENT FILE se da otro J y aparecerá en la pantalla una ventana, la cual nos pedirá que a la red se le dé un nombre, por ejemplo, podemos llamarle Análisis de estado transitorio, con este nombre se identificará el archivo (Fig. 2.4), después volvemos a llamar a FILE  $\perp$  y seleccionamos el comando EDIT y se nos cambiará la pantalla azul a una con un marco verde, es en esta pantalla en donde codificaremos a nuestra red (Fig. 2.5). El nombre que se le asigno a la red es con el fin de que se pueda llamar y hacerle los ajustes necesarios cuantas veces queramos.

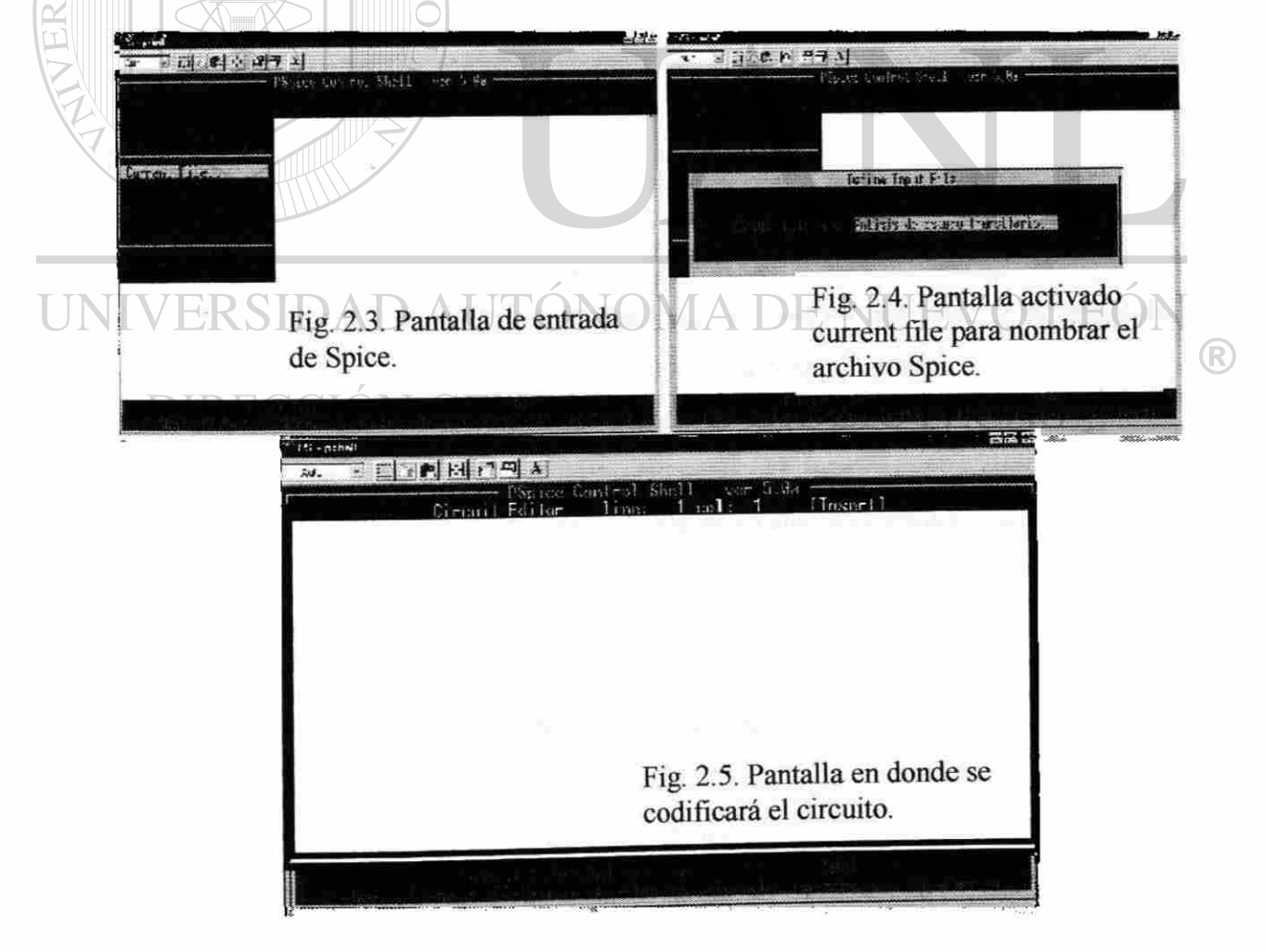

2. - El primer renglón queda restringido al enunciado del título del archivo de entrada Pspice. se utiliza el enunciado de título para identificar al circuito que se estudia por ejemplo:

ANÁLISIS DE ESTADO ESTABLE DEL SISTEMA DE POTENCIA, si se desean asignarle algunos comentarios, se deberá de iniciar con un asterisco, estos comentarios se pueden colocar indistintamente en cualquier fila de la hoja de cálculo del Spice, por ejemplo:

\*SE DESEA CALCULAR LA CORRIENTE Y VOLTAJE EN EL PUNTO 3.

3. - A continuación se codifican las fuentes y los diversos elementos que intervienen en el circuito a analizar, codificando de la siguiente forma:

Para fuentes independientes de voltaje y corriente:

V<NOMBRE> <NODO +> <NODO -> <TIPO> <VALOR> [ESPECTRO TRANS] I<NOMBRE> <NODO +> <NODO -> <TIPO> <VALOR> [ESPECTRO TRANS.]

V denota a la fuente de voltaje independiente.

I denota a la fuente de corriente independiente.

NOMBRE denota a cualquier serie alfanumérica de 1 a 7 caracteres.

NODOS si es fuente de voltaje se toman del mayor al menor potencial, si es fuente de

corriente se toma en sentido que indica la flecha, de la cola a la punta.

TIPO es DC por omisión y AC para una fuente senoidal. BLIOTECAS

VALOR es el valor de la fuente en DC o una magnitud y fase en grados para AC.

ESPECTRO TRANSITORIO se utiliza únicamente en análisis transitorio de un circuito.

Para los elementos:

R<NOMBRE> <NODO +> <NODO-> <VALOR> L<NOMBRE> <NODO+> <NODO-> <VALOR>  $C<sub>NOMBRE></sub> <sub>NODO</sub> <sub>+></sub> <sub><sub>NODO</sub> > <sub><sub>NADR></sub></sub></sub>$   $\left( \mathsf{R}\right)$ 

NOMBRE denota a cualquier serie alfanumérica de 1 a 7 caracteres.

NODOS definen la polaridad de la conexión

VALOR es el valor de los elementos que intervienen en las conexiones, si es de resistencia, se expresa en Ohms, si es un inductor se expresa en Henrys y si es un capacitor se expresa en Faradays.

4. - A continuación se dan los eunciados de control para las soluciones [1], [2], [9], [10], [11], todos los enunciados se inician con un punto (.), los comandos principales para esta tesis son: .AC, .DC,. FOUR, .IC y .TRAN.

. AC éste enunciado se utiliza para calcular la frecuencia de un circuito sobre un rango de frecuencias, como a continuación se describe:

.AC [LIN] [OCT] [DEC] <VALOR (PUNTOS)> <VALOR (FREC. INICIAL)> <VALOR (FREC. FINAL)>

LIN esta sentencia nos indica que la frecuencia varía linealmente desde la condición inicial hasta la final, tomando en cuenta el valor de puntos que es el número de puntos en el barrido, las otras sentencia OCT nos efectúa un barrido por octavas y la frecuencia en éste caso es barrida logarítmicamente, al igual que la sentencia DEC pero en décadas, se debe de especificar una sola de estas sentencias.

# DIRECCIÓN GENERAL DE BIBLIOTECAS

.DC este enunciado hace que se realice un barrido DC para el circuito y tiene la forma:

.DC <NOMBRE (VARIABLE DE BARRIDO)> <VALOR (INICIAL)> <VALOR (FINAL)> <VALOR (INCREMENTO)>

NOMBRE (VARIABLE DE BARRIDO) es el nombre de una fuente independiente de voltaje o corriente a la cual se le hará un barrido desde una condición inicial hasta una condición final, por medio de un valor de incremento que puede variar desde un solo punto o todo el barrido especificando un sólo punto.

R

.FOUR éste enunciado es par realizar un análisis de Fourier, la cual realiza una descomposición en componentes de Fourier como resultado de un análisis transitorio, éste enunciado requiere de un enunciado. TRAN que se describirá más adelante, y tiene la forma:

## .FOUR <VALOR (FRECUENCIA)> <VARIABLE DE SALIDA>\*

VARIABLE DE SALIDA es una lista de una o más variables para las que se desean las componentes de Fourier. El análisis de fourier se realiza iniciando con los resultados del análisis momentáneo para las variables de salida especificadas. Para estos voltajes o corrientes, se calculan las componentes DC, la frecuencia fundamental y los armónicos segundo a noveno. La frecuencia fundamental es VALOR (FRECUENCIA) que especifica el periodo para el análisis. El análisis transitorio debe de tener por lo menos una duración de 1/<VAL0R (FRECUENCIA)>, segundos.

.IC éste enunciado se utiliza cuando existen condiciones iniciales para el análisis transitorio, tiene la forma:

#### $JC  ) = >^*$ D AUTONOMA DE NUEVO NIVERSIDA

En éste caso cada valor es un voltaje que se asigna al nodo para el voltaje del nodo inicial en el instante t = 0 para el análisis transitorio E BIBLIOTECAS

.TRAN éste enunciado hace que se realice un análisis transitorio en un circuito y tiene la forma:

# .TRAN <VALOR (ETAPA DE IMPRESIÓN)> <VALOR (TIEMPO FINAL)> [UIC]

El análisis transitorio calcula el comportamiento del circuito respecto al tiempo, iniciándose en el tiempo t = 0 y hacia un VALOR (TIEMPO FINAL). El VALOR (ETAPA DE IMPRESIÓN) es el intervalo de tiempo que se utiliza para graficar o

 $^\circledR$ 

imprimir los resultados del análisis. La palabra UIC hace que se utilicen condiciones iniciales fijas utilizadas para inductores y capacitores con la especificación IC.

5. - En este punto especificamos los enunciados de control de salida para imprimir o graficar, son los enunciados.PRINT, .PLOT y WIDTH.

.PRINT éste enunciado permite que los resultados de salida en AC, DC o transitorio, aparezcan en forma de tabla, tienen la forma:

.PRINT [DC] [AC] [TRAN] [VARIBLE DE SALIDA]\*

En éste caso AC DC y TRAN son los tipos de análisis que pueden ser salida, se debe de especificar un tipo de análisis, no habiendo límite a la cantidad de variables de salida. El formato de salida (caracteres por línea) queda determinado con el comando.WIDTH

.PLOT éste enunciado permite que los resultados de los análisis transitorio, AC o DC sean en forma de gráficas, tienen la forma:

.PLOT [DC] [AC] [TRAN] [VARIBLE DE SALIDA]\* + ([<VALOR (LIMITE INFERIOR) $>$ - $<$ VALOR (LIMITE SUPERIOR)> $\bigcup$   $\bigcup$   $\bigcup$   $\bigcup$   $\bigcup$  $H($ 

En éste caso AC, DC y TRAN son los tipos de análisis que pueden ser salida, se debe de especificar un tipo de análisis. [VARIBLE DE SALIDA]\* es una lista de las variables de salida deseadas para la gráfica, se permite un máximo de ocho variables de salida en este tipo de enunciados. El rango e incremento del eje **x** quedan fijos por el análisis que sé gráfica. El rango del eje y puede fijarse añadiendo ([cVALOR (LIMITE INFERIOR)^ <VALOR (LIMITE SUPERIOR)>]) a las variables de salida, si no se especifican límites para el eje y, el programa automáticamente determina los límites de la gráfica.

.WIDTH éste enunciado fija la amplitud de la salida, tiene la forma:

 $\left( \mathsf{R}\right)$ 

.WIDTH SALIDA = <VALOR>

En donde valor es el número de columnas y debe ser 80 0 132.

6. - Finalmente, tenemos los enunciados finales, los enunciados de final para los archivos de subcircuitos y circuitos son.ENDS y .END.

.ENDS marca el final de una definición de subcircuito (iniciada por un enunciado .SUBCKT), y tiene la forma:

ENDS [NOMBRE (SUBCIRCUITO)] **OF THE REAL PROPERTY AND SERVED AND THE REAL PROPERTY AND ALL** 

END marca el final de un archivo.  $\mathbb{E}[\mathbb{E}[\mathbb{$ 

# **2.4. - CODIFICACION COMO DIAGRAMA UNIFILAR.**

En eta sección realizaremos diversas operaciones para codificar y obtener resultados de los circuitos que se analizaran. , tanto de CD como de CA, en estado  $^\circledR$ estable y en estado transitorio, variando tiempo y frecuencia para el caso de C.A. TENEK DE BIBL

Sea la Fig. 2.6, el circuito a analizar, deseamos calcular todos los valores de voltajes que existen a lo largo de todo el circuito en condición estable C.D. [1].

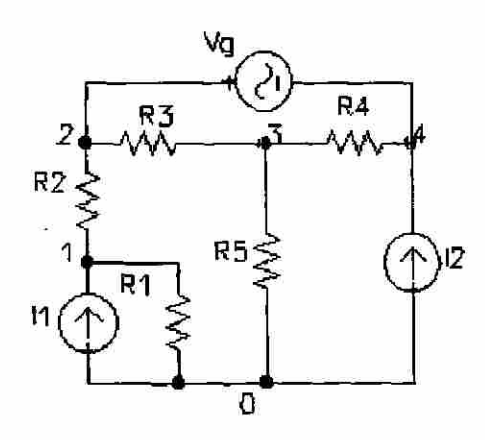

Fig. 2.6. Circuito para el ejemplo 1 con Pspice.

La codificación y su respectiva respuesta del circuito del ejemplo anterior, se nos muestra en la siguiente hoja de cálculo:

\*\*\*\* 10/19/98 19:36:55 \*\*\*\*\*\*\*\* Evaluation PSpice (September 1991)

OBTENER VOLTAJE EN TODOS LOS PUNTOS DEL CIRCUITO.

CIRCUIT DESCRIPTION  $\frac{1}{2}$   $\frac{1}{2}$ 

\*\*\*\*\*\*\*\*\*\*\*

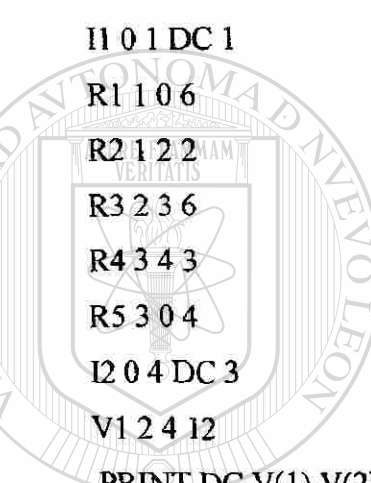

.PRINT DC V(l) V(2) V(3) V(4)

.END

\*\*\*\* 10/19/98 19:36:55 \*\*\*\*\*\*\*\* Evaluation PSpice (September 1991) \*\*\*\*\*\*\*\*\*\* R \*\*\*\*\*\*\*\*\*

OBTENER VOLTAJE EN TODOS LOS PUNTOS DEL CIRCUITO.

\*\*\*\* SMALL SIGNAL BIAS SOLUTION TEMPERATURE = 27.000 DEG C \*\*\*\*\*\*\*\*\*\*\*\*\*\*\*\*\*\*\*\*\*\*\*\*\*\*\*\*\*\*\*\*\*\*\*\*\*\*\*\*\*\*\*\*\*\*\*\*\*\*\*\*\*\*\*\*\*\*\*\*\*\*\*\*\*

\*\*\*\*\*\*\*\*\*\*\*

NODE VOLTAGE NODE VOLTAGE NODE VOLTAGE NODE VOLTAGE ( 1) 14.5710 ( 2) 17.4290 ( 3) 6.2857 ( 4) 5.4286

> VOLTAGE SOURCE CURRENTS NAME CURRENT VI -3.286E+00

## TOTAL POWER DISSIPATION 3.94E+01 WATTS **JOB CONCLUDED** TOTAL JOB TIME  $.05$

La salida resultante de Pspice nos muestra los diferentes valores de voltajes de todos los nodos, y que la corriente de la fuente  $V1$  es de  $-3.286$  Amp. La potencia total disipada de 39.4 watts es la potencia emitida por cada fuente independiente, y es un problema D.C. sin que se pida. Sin embargo la potencia disipada por cualquier elemento debe de ser calculada.

Sea la Fig. 2.7 el circuito a analizar con un barrido (sweep) de la fuente de 12 volts, encontraremos como se comporta el voltaje en la resistencia de 5 ohms a los diferentes niveles de voltaje suministrado.

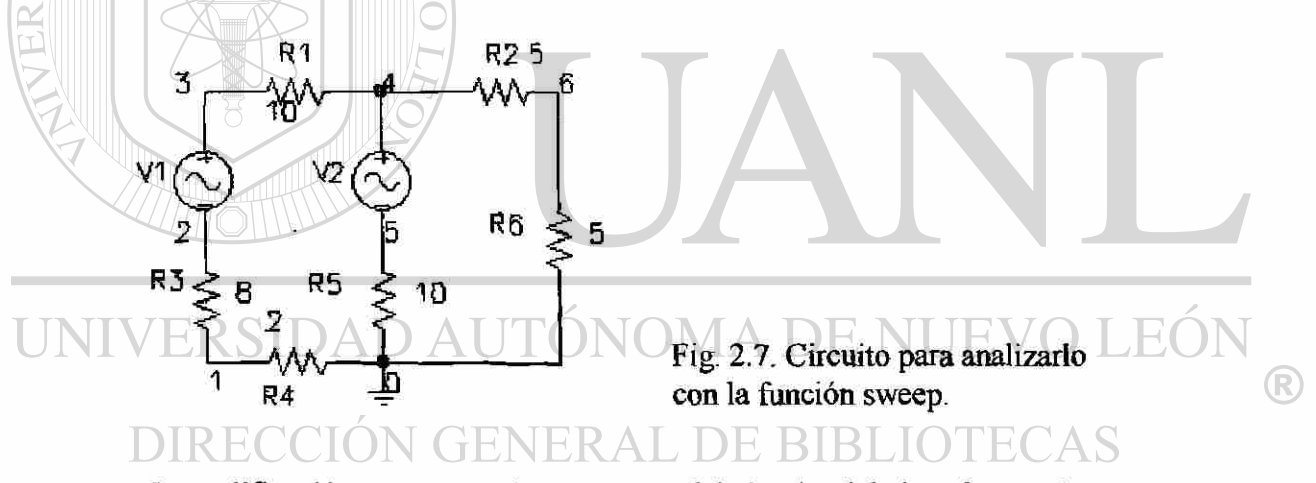

La codificación y su respectiva respuesta del circuito del ejemplo anterior, se nos muestra en la siguiente hoja de cálculo:

10/19/98 23:18:19 \*\*\*\*\*\*\*\* Evaluation PSpice (September 1991) \*\*\*\*\*\*\*\*\*\*

ANALISIS CON LA FUNCION SWEEP .DC **CIRCUIT DESCRIPTION** \*\*\*\*\*\*\*\*\*\*\*\*\* R<sub>4</sub> 0 1 2

R<sub>3</sub> 1 2 8  $V132DC6$ R13410  $\sqrt{2}$  4 5 DC 12 R<sub>5</sub> 0 5 10 R<sub>2</sub>465 R<sub>6605</sub>  $DC V2 - 12 12 2$ PRINT DC V(1) V(2) V(3) V(4) V(5) V(6) END \*\*\*\* 10/19/98 23:18:19 \*\*\*\*\*\*\* Evaluation PSpice (September 1991) ANALISIS CON LA FUNCION SWEEP .DC DC TRANSFER CURVES TEMPERATURE = 27.000 DEG C \*\*\*\*\*\*\*\*\*  $V<sub>2</sub>$  $V(1)$  $V(2)$  $V(3)$  $V(4)$  $V(5)$  $-1,200E+01$   $-9.600E-01$   $-4.800E+00$   $1.200E+00$   $-3.600E+00$   $8.400E+00$  $-1.000E+01$   $-8.800E-01$   $-4.400E+00$   $1.600E+00$   $-2.800E+00$   $7.200E+00$  $-8.000E+00 - 8.000E-01 - 4.000E+00 - 2.000E+00 - 2.000E+00 - 6.000E+00$  $H^{\prime}$  $\left( \mathbb{R}\right)$  $-6.000E+00$   $-7.200E-01$   $-3.600E+00$  2.400E+00  $-1.200E+00$  4.800E+00  $-4.000E+00$   $-6.400E-01$   $-3.200E+00$  2.800E+00  $-4.000E-01$  3.600E+00  $-2.000E+00$   $-5.600E-01$   $-2.800E+00$   $3.200E+00$   $4.000E-01$   $2.400E+00$  $0.000E+00$   $-4.800E-01$   $-2.400E+00$   $3.600E+00$   $1.200E+00$   $1.200E+00$ 2.000E+00 -4.000E-01 -2.000E+00 4.000E+00 2.000E+00 0.000E+00 4.000E+00 -3.200E-01 -1.600E+00 4.400E+00 2.800E+00 -1.200E+00 6.000E+00 -2.400E-01 -1.200E+00 4.800E+00 3.600E+00 -2.400E+00 8.000E+00 -1.600E-01 -8.000E-01 5.200E+00 4.400E+00 -3.600E+00 1.000E+01 -8.000E-02 -4.000E-01 5.600E+00 5.200E+00 -4.800E+00 1.200E+01 1.776E-16 8.882E-16 6.000E+00 6.000E+00 -6.000E+00

\*\*\*\* 10/19/98 23:18:19 \*\*\*\*\*\*\*\* Evaluation PSpice (September 1991) \*\*\*\*\*\*\*\*\*\*\*

ANALISIS CON LA FUNCION SWEEP .DC

\*\*\*\* DC TRANSFER CURVES TEMPERATURE = 27.000 DEG C

\*\*\*\*\*\*\*\*\*\*\*\*\*

 $V2$   $V(6)$ 

La salida resultante de Pspice nos muestra los diferentes valores de voltajes del barrido que se efectuó en la fuente V2, se le pidió que calculara todos los voltajes de los nodos, y que el voltaje partiera de -12 volts a 12 volts, con incremento de 2 volts, por default en esta versión de Spice nos entrega las gráficas del comportamiento del voltaje,

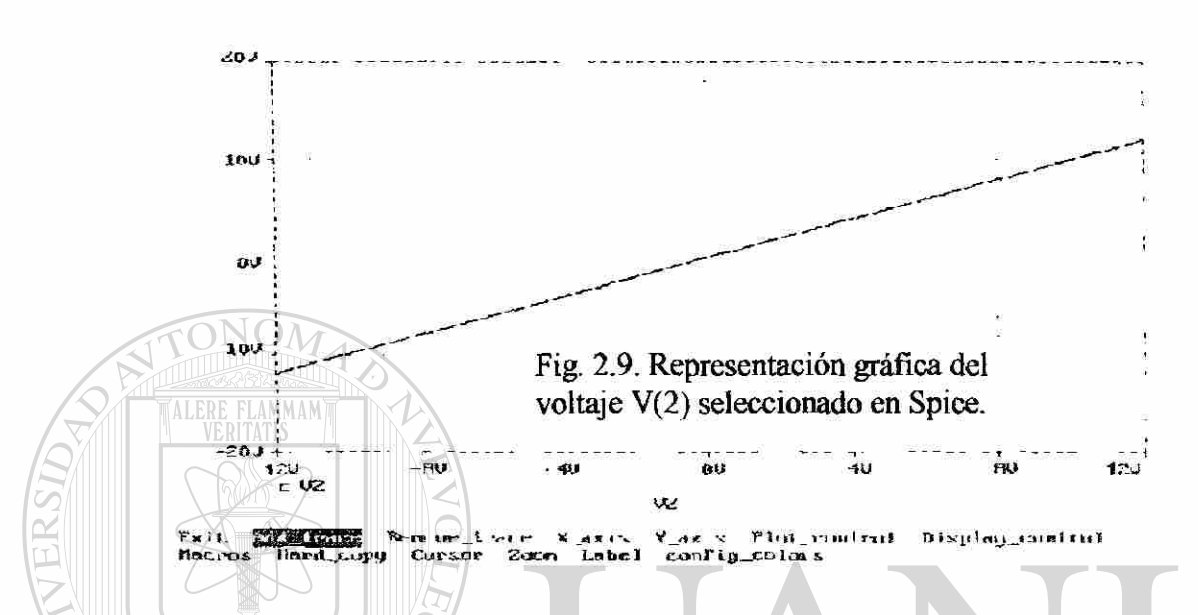

para poder visualizar estas gráficas se siguen lo siguiente: se nos aparecerá una pantalla con un rotulo que nos indica que todos los valores de voltaje y corriente están disponibles (Fig. 2.8), en la parte inferior hay varias leyendas, la que nos interesa es la que dice adherir trazos (ADD-TRACF), en esta leyenda se da un  $\Box$ , y en la parte superior aparecerán los puntos que se quieran trazar ya sea de voltaje o corriente, seleccionamos V2 y Spice nos enviara un titulo diciendo que pulsemos la tecla F4 para que inserte el voltaje V1 y un  $\perp$  (Fig. 2.9), se pueden seleccionar todos los títulos o solo los que nos interese, para este ejemplo, seleccionamos todos, tal como se muestra en la Fig. 2.10.

®

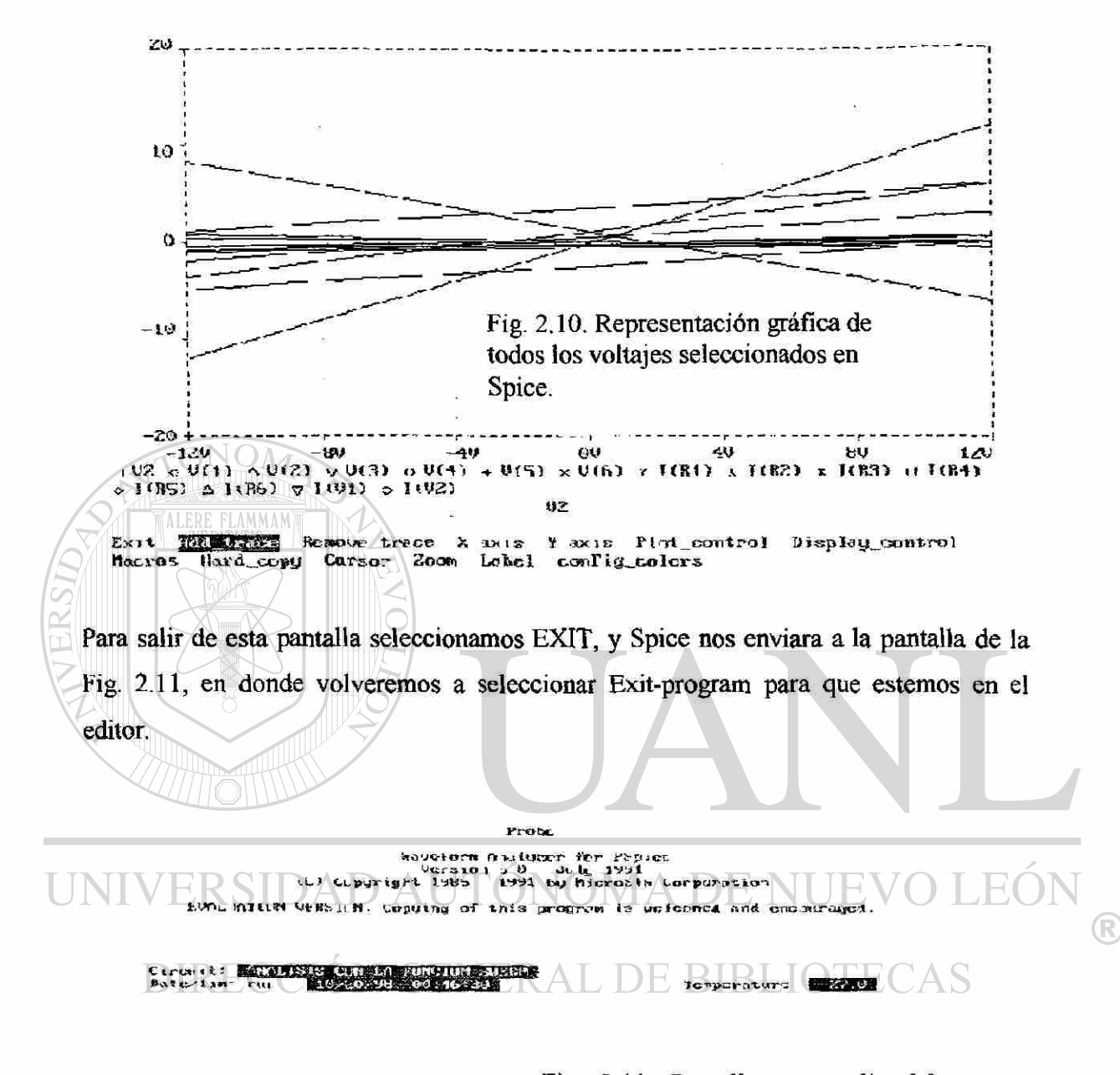

Fig. 2.11. Pantalla para salir del graficador del Spice.

Ex ft" program **DESCRIPTION** 

Continuando con nuestro análisis, ahora codificaremos circuitos de C.A., cabe hacer mención de que debemos de poner el valor de las fuentes en forma polar, y en el caso en donde haya una función de la onda seno o coseno, ésta se deberá de poner en función de una sola onda senoidal, ya sea seno o coseno, ya que Spice nos codificará estos valores como magnitud y ángulo de fase de la onda seleccionada.

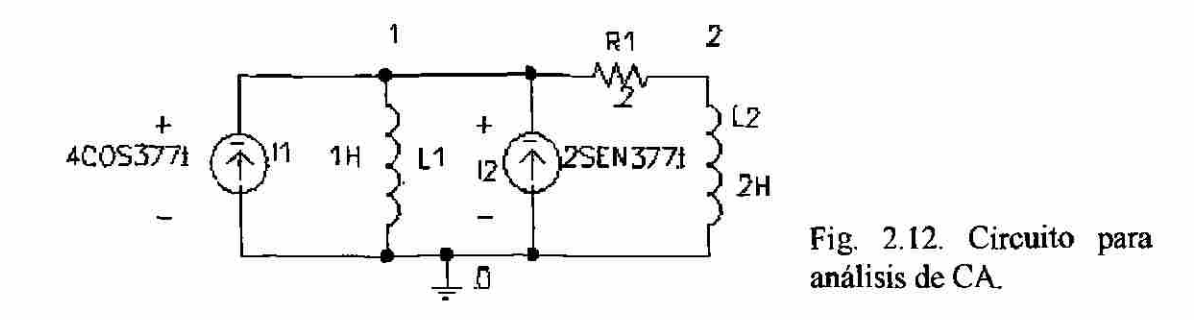

Del circuito de la Fig. 2.12 [1], deseamos encontrar la respuesta de estado estable de los voltajes y corrientes del circuito. Para este problema haremos la simulación para una variación de frecuencias desde 10 Hz a 60 Hz, y observar la variación del voltaje y de la corriente como a continuación se describe:

**ALERE FLAMMAM** \*\*\*\* 10/21/98 23:48:47 \*\*\*\*\*\*\*\* Evaluation PSpice (September 1991) \*\*\*\*\*\*\*\*\*\*\* ANALISIS EN ESTADO ESTABLE DE UN CIRCUITO DE C.A. \*\*\*\* CIRCUIT DESCRIPTION \*\*\*\*\*\*\*\*\*\*\*\*\*\*\*\*\*\*\*\*\*\*\*\*\*\*\*\*\*\*\*\*\*\*\*\*\*\*\*\*\*\*\*\*\*\*\*\*\*\*\*\*\*\*\*\*\*\*\*\*\*\*\*\*\*\*\*\*\*\* \* \*\*\*\*\*\*\*\* 110 1 AC4 0 LI 10 1 **NOLE SIDAD AUTONOMA DE NUE** EOI R 12 0 1 AC 2 90 RI 122RECCIÓN GENERAL DE BIBLIOTECAS L2 2 0 2 [f=377/(2\*pi)Hz] .AC LIN 6 10 60 .PRINT AC VM(1) VP(1) VM(2) VP(2) IR(L1) II(L1) IR(R1) II(R1) IR(C1) II(C1) .PLOT AC VM(1) VP(1) VM(2) VP(2) IR(L1) II(L1) IR(R1) II(R1) IR(C1) II(C1) .END \*\*\*\* 10/21/98 23:48:47 \*\*\*\*\*\*\*\* Evaluation PSpice (September 1991) \*\*\*\*\*\*\*\*\*\*\* ANALISIS EN ESTADO ESTABLE DE UN CIRCUITO DE C.A. \*\*\*\* SMALL SIGNAL BIAS SOLUTION TEMPERATURE = 27.000 DEG C

\*\*\*\*\*\*\*

\*\*\*\*\*\* \*

NODE VOLTAGE NODE VOLTAGE NODE VOLTAGE NODE VOLTAGE  $(1)$  0.0000  $(2)$  0.0000 VOLTAGE SOURCE CURRENTS

NAME CURRENT

FLAMMAM

TOTAL POWER DISSIPATION 0.00E+00 WATTS

\*\*\*\* 10/21/98 23:48:47 \*\*\*\*\*\*\*\* Evaluation PSpice (September 1991) \*\*\*\*\*\*\*\*\*\*\* ANALISIS EN ESTADO ESTABLE DE UN CIRCUITO DE C.A.

AC ANALYSIS TEMPERATURE = 27.000 DEG C \*\*\*\*\*\*\*\*\*\*\*\*\*\*\*\*\*\*\*\*\*\*\*\*\*\*\*\*\*\*\*\*\*\*\*\*\*\*\*\*\*\*\*\*\*\*\*\*\*\*\*\*\*\*\*\*\*\*\*\*\*\*\*\*\*\*\*\*\*\* \*

 $FREG \sim VM(1)$   $VP(1)$   $VM(2)$   $VP(2)$   $IR(L1)$ 1.000E+01 1.425E-01 -6.343E+01 1.424E-01 -6.252E+01 -2.028E-03 2.000E+01 7.119E-02 -6.343E+01 7.119E-02 -6.298E+01 -5.067E-04 3.000E+01 4.745E-02 -6.344E+01 4.745E-02 -6.313E+01 -2.252E-04 4.000E+01 3.559E-02 -6.344E+01 3.559E-02 -6.321E+01 -1.267E-04 5.000E+01 2.847E-02 -6.344E+01 2.847E-02 -6.325E+01 -8.106E-05 6.000E+01 2.373E-02 -6.344E+01 2.373E-02 -6.328E+01 -5.629E-05 \*\*\*\* 10/21/98 23:48:47 \*\*\*\*\*\*\*\* Evaluation PSpice (September 1991) \*\*\*\*\*\*\*\*\*\*\*\*  $\left( \mathbb{R}\right)$ ANALISIS EN ESTADO ESTABLE DE UN CIRCUITO DE C.A. \*\*\*\* AC ANALYSIS  $\bigcup$  ENTEMPERATURE = 27.000 DEG C

\*\*\*\*\*\*\*\*\*\*\*\*\*\*\*\*\*\*\*\*\*\*\*\*\*\*\*\*\*\*\*\*\*\*\*\*\*\*\*\*\*\*\*\*\*\*\*\*\*\*\*\*\*\*\*\*\*\*\*\*\*\*\*\*\*\*\*\*\*\* \* \*\*\*\*\*\* \*

FREQ  $II(L1)$   $IR(R1)$   $IIR(1)$   $IR(C1)$   $II(C1)$ 1.000E+01 -1.014E-03 -1.006E-03 -5.230E-04 4.003E+00 2.002E+00 2.000E+01 -2.534E-04 -2.523E-04 -1.287E-04 4.001E+00 2.000E+00 3.000E+01 -1.126E-04 -1.123E-04 -5.689E-05 4.000E+00 2.000E+00 4.000E+01 -6.333E-05 -6.320E-05 -3.192E-05 4.000E+00 2.000E+00 5.000E+01 -4.053E-05 -4.046E-05 -2.039E-05 4.000E+00 2.000E+00 6.000E+01 -2.815E-05 -2.811E-05 -1.415E-05 4.000E+00 2.000E+00

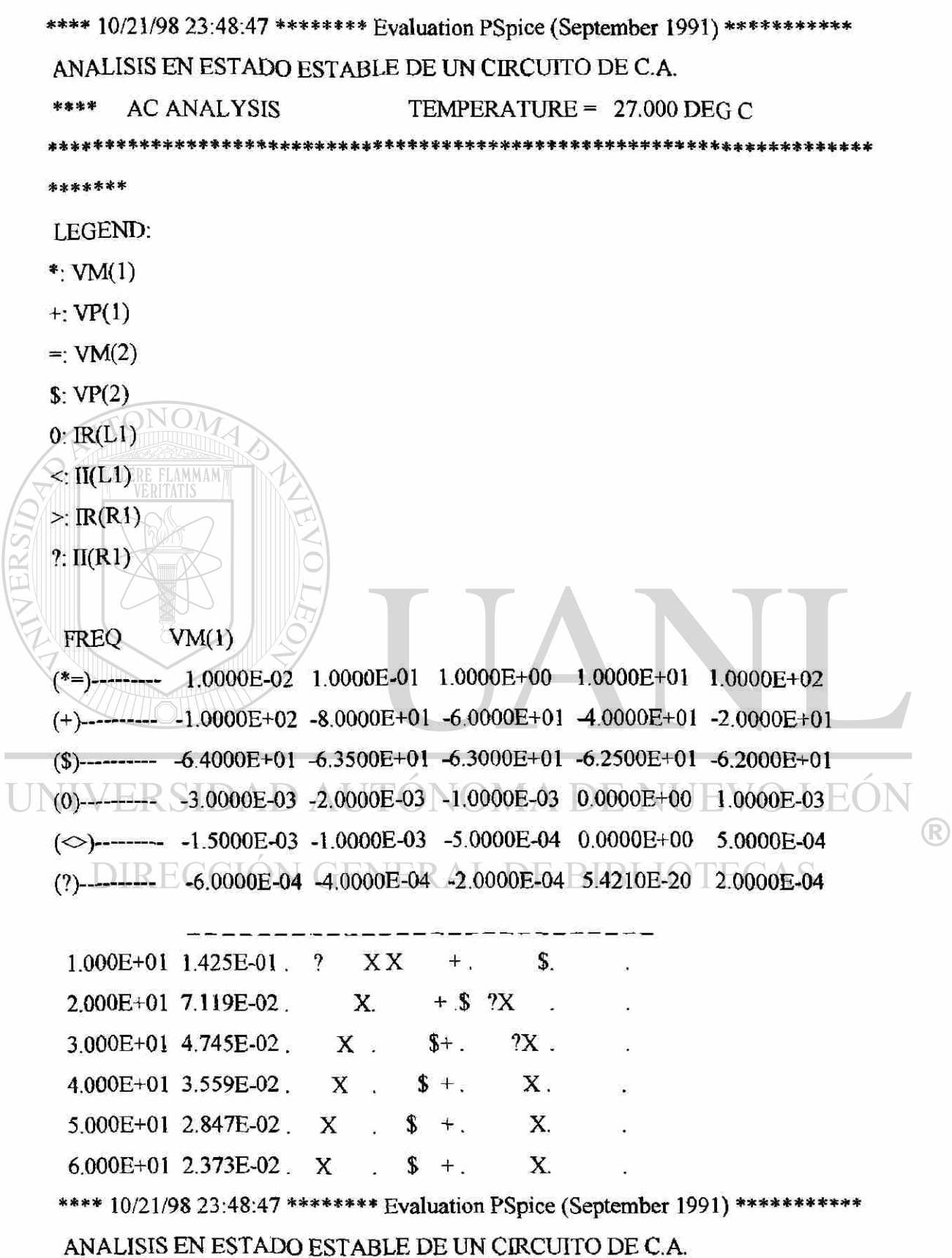

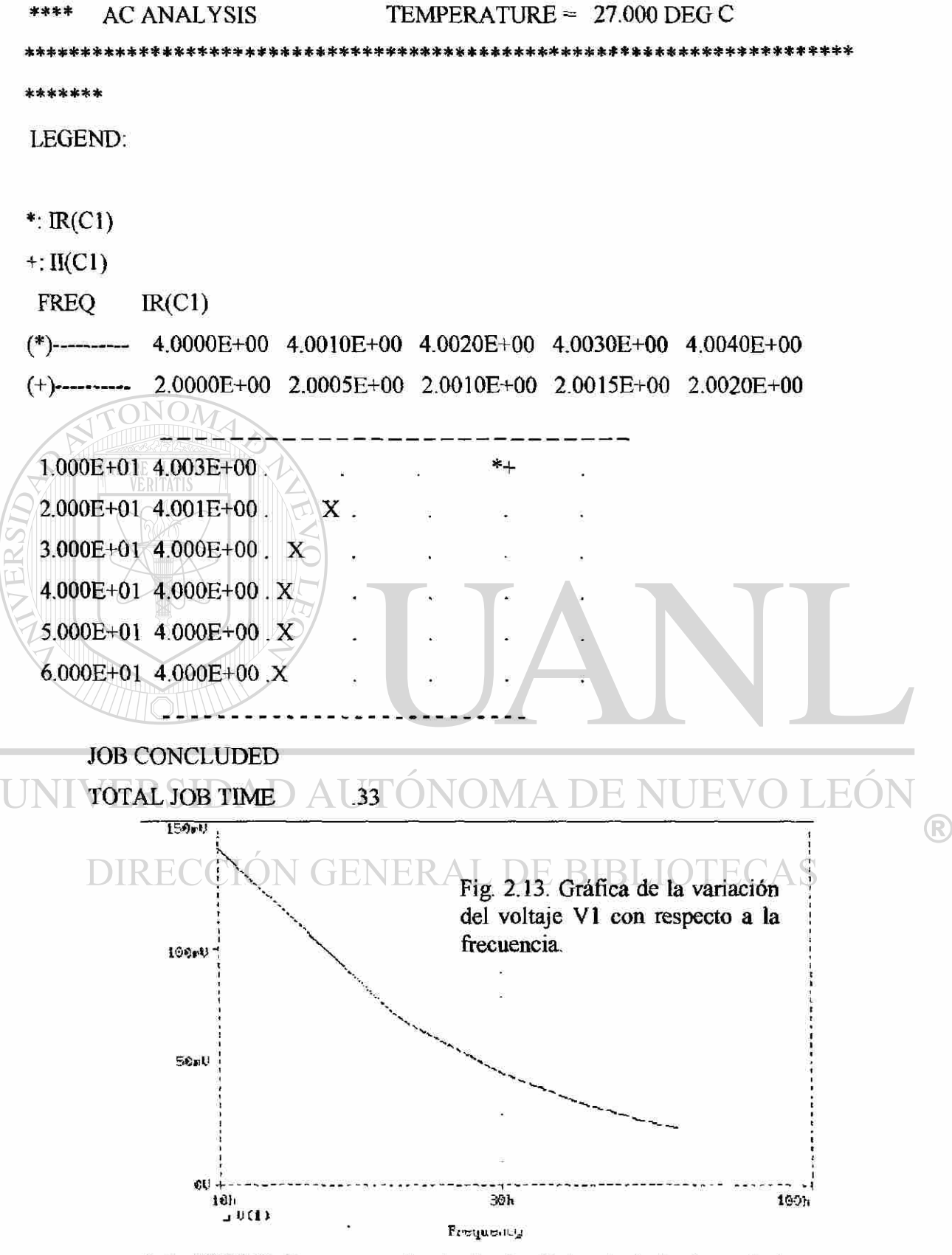

Evil Wreath Remove trade X axis Y exis Plut rutheri Display control

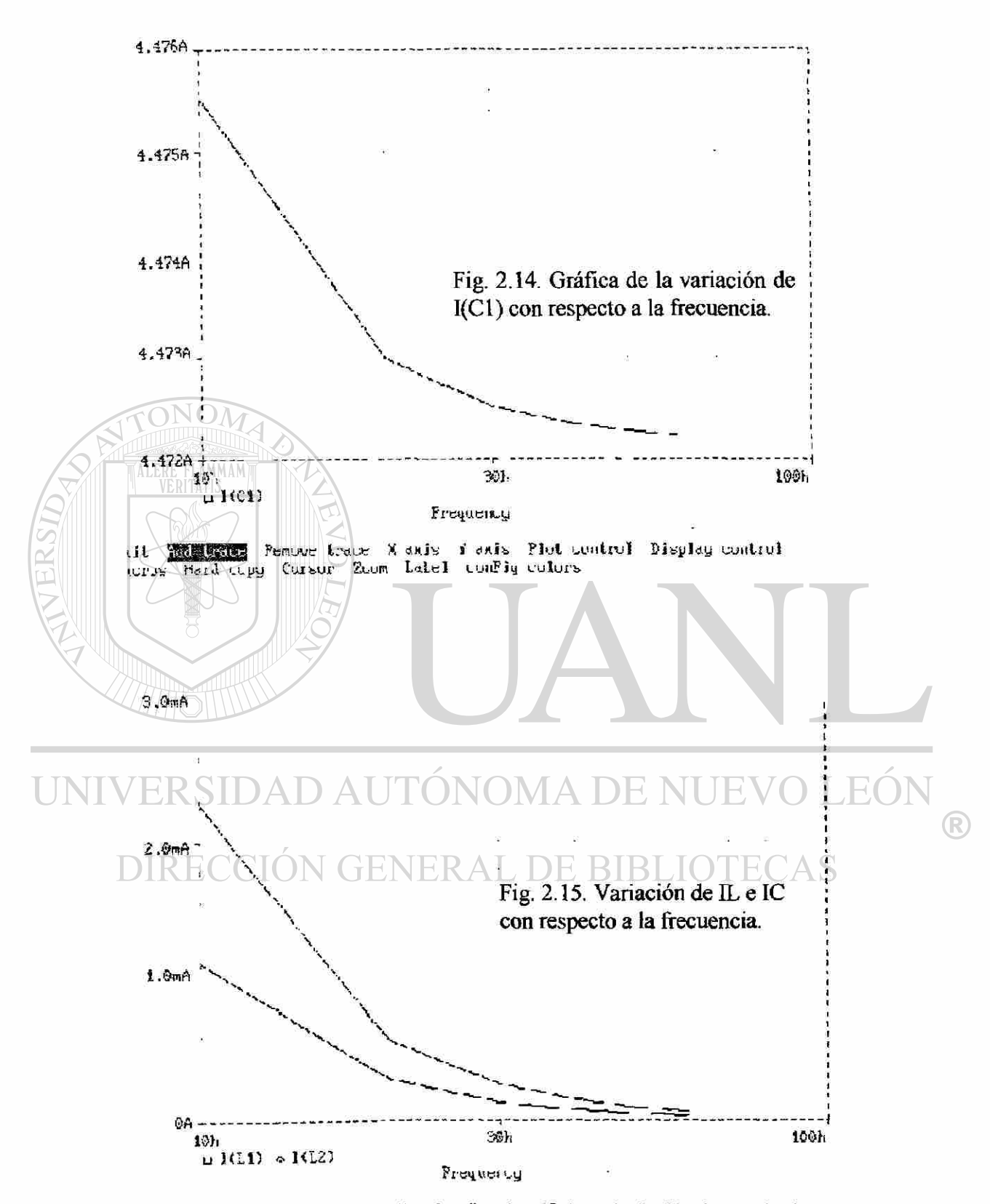

Exit filterate Remove trace X anis Y anis Plut control Display control Macross Hard copy Corsor Zoom Label corFfy colors

En estas gráficas observamos que tanto el voltaje como la corriente varían en función de la frecuencia, disminuyendo su valor al aumentar la frecuencia.

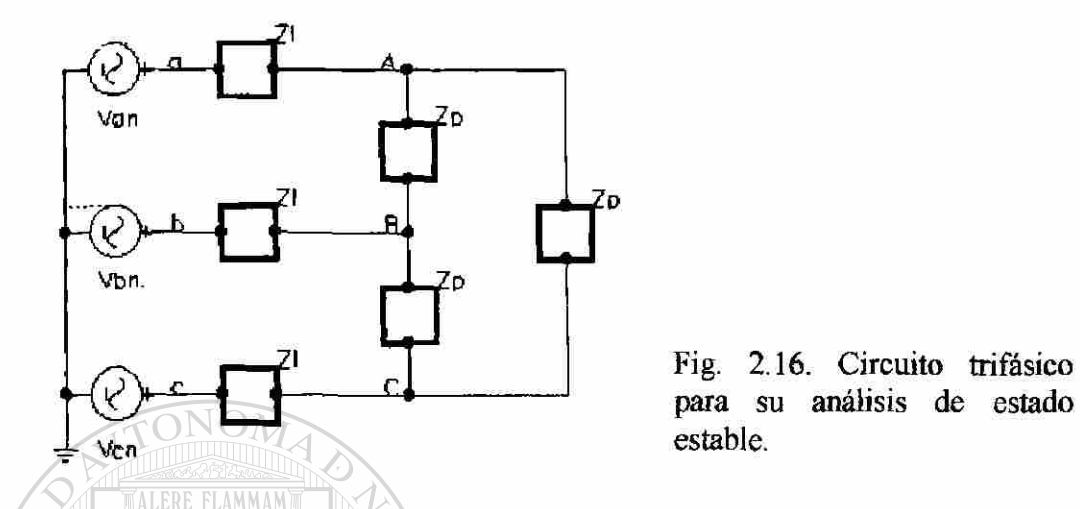

Continuaremos con el análisis de un circuito trifásico Y-A (Fig. 2.16) [1], de secuencia (+), con voltaje de 1200 volts, Zl =0.5 $\Omega$  y Zp=8+j2 $\Omega$ , encontraremos los voltajes y corrientes en todos los puntos del sistema [1]. Spice nos da los siguientes resultados:

\*\*\*\* 10/22/98 02:05:20 \*\*\*\*\*\*\*\* Evaluation PSpice (September 1991) \*\*\*\*\*\*\*\*\*\*\*

```
CALCULO DE VOLTAJES DE FASE Y CORRIENTE EN UN SISTEMA
TRIFASICOR SIDAD AU
                                                          H
                                                 -i
```

```
CIRCUIT DESCRIPTION
****
```

```
*******
```

```
VAN 10 AC 12000
```

```
VBN 20AC 1200-120
```

```
VCN 3 0 AC 1200 120
```
- R1 140.5
- R<sub>2</sub> 2 5 0.5
- R<sub>3</sub> 360.5
- R4 478
- R5 588

®

R6 4 9 8

LI 7 5 0.005305

L2 8 6 0.005305

L3 9 6 0.005305

.AC LIN 1 60 60

.PRINT AC VM(4,5) VP(4,5) IM(VAN) IP(VAN) **IM**(R4) IP(R4)

.PRINT AC VM(5,6) VP(5,6) IM(VBN) IP(VBN) IM(R5) IP(R5)

.PRINT AC VM(6,4) VP(6,4) IM(VCN) IP(VCN) **IM**(R6) IP(R6)

.END

\*\*\*\* 10/22/98 02:05:20 \*\*\*\*\*\*\*\* Evaluation PSpice (September 1991) \*\*\*\*\*\*\*\*\*\*\*\* CALCULO DE VOLTAJES DE FASE Y CORRENTE EN UN SISTEMA

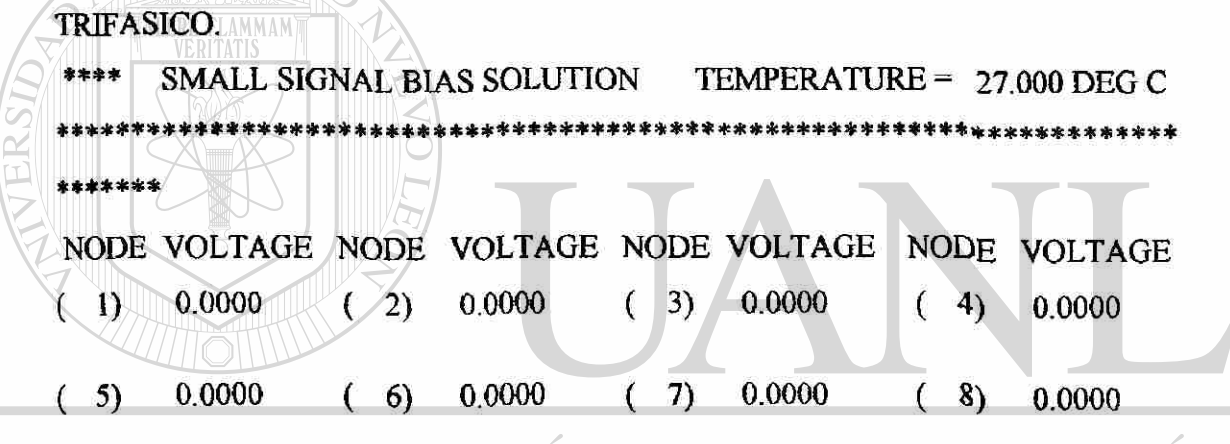

 $\bigcup$  (9)  $\bigcap$  0.0000  $\bigcap$  AD AUTONOMA DE NUEVO LEO

# VOLTAGE SOURCE CURRENTS NAME CURRENT GENERAL DE BIBLIOTECAS

VAN 0.000E+Û0 VBN O.OOOE+OO VCN O.OOOE+OO

TOTAL POWER DISSIPATION O.OOE+OO WATTS

\*\*\*\* 10/22/98 02:05:20 \*\*\*\*\*\*\*\* Evaluation PSpice (September 1991) \*\*\*\*\*\*\*\*\*\*\*\*

CALCULO DE VOLTAJES DE FASE Y CORRIENTE EN UN SISTEMA

TRIFASICO.

\*\*\*\* AC ANALYSIS TEMPERATURE = 27.000 DEG C

 $\left( \mathsf{R}\right)$ 

\*\*\*\*\*\*\*\*\*\*\*\*\*\*\*\*\*\*\*\*\*\*\*\*\*\*\*\*\*\*\*\*\*\*\*\*\*\*\*\*\*\*\*\*\*\*\*\*\*\*\*\*\*\*\*\*\*\*\*\*\*\*\*\*\*\*\*\*\*\* \*

\*\*\*\*\*\*\*

FREQ  $VM(4,5)$  VP(4,5) IM(VAN) IP(VAN) IM(R4) IP(R4) 6.000E+01 1.765E+03 3.215E+01 3.708E+02 1.681E+02 2.141E+02 1.811E+01 \*\*\*\* 10/22/98 02:05:20 \*\*\*\*\*\*\*\* Evaluation PSpice (September 1991) \*\*\*\*\*\*\*\*\*\*\* CALCULO DE VOLTAJES DE FASE Y CORRIENTE EN UN SISTEMA TRIFASICO. \*\*\*\* AC ANALYSIS TEMPERATURE = 27.000 DEG C \*\*\*\*\*\*\*\*\*\*\*\*\*\*\*\*\*\*\*\*\*\*\*\*\*\*\*\*\*\*\*\*\*\*\*\*\*\*\*\*\*\*\*\*\*\*\*\*\*\*\*\*\*\*\*\*\*\*\*\*\*\*\*\*\*\*\*\*\*\* \* \*\*\*\*\*\* 0N  $\mathcal{M}$ FREQ VM $(5,6)$  VP $(5,6)$  IM(VBN) IP(VBN) IM(R5) IP(R5) 6.000E+01 1.765E+03 -8.785E+01 3.708E+02 4.811E+01 2.141E+02 -1.019E+02 \*\*\*\* 10/22/98 02:05:20 \*\*\*\*\*\*\*\* Evaluation PSpice (September 1991) \*\*\*\*\*\*\*\*\*\*\*\* CALCULO DE VOLTAJES DE FASE Y CORRIENTE EN UN SISTEMA TRIFASICO. \*\*\*\* AC ANALYSIS TEMPERATURE =  $27.000$  DEG C \*\*\*\*\*\*\*\*\*\*\*\*\*\*\*\*\*\*\*\*\*\*\*\*\*\*\*\*\*\*\*\*\*\*\*\*\*\*\*\*\*\*\*\*\*\*\*\*\*\*\*\*\*\*\*\*\*\*\*\*\*\*\*\*\*\*\*\*\*\* \* \*\*\*\*\*\*  $FREQ \equiv VM(6,4) \wedge VP(6,4) \equiv IM(VCN) \wedge PV(VCN) \equiv IM(R6) \wedge PP(R6)$ 6.000E+01 1.765E+03 1.521E+02 3.708E+02 -7.189E+01 2.141E+02 -4.189E+01 JOB CONCLUDED \ GENERAL DE BIBLIOTECAS

TOTAL JOB TIME .11 Los resultados de esta simulación nos confirman que el circuito forma un

conjunto balanceado de voltajes y corrientes, se sigue un procedimiento similar para sistemas con diferentes valores de carga para formar un conjunto desbalanceado.

A continuación simularemos con Spice un circuito con acoplamiento magnético tal como los transformadores, obteniendo su corriente de estado estable del secundario del circuito así como el voltaje [1].

 $\left( \mathbb{R}\right)$ 

Como los transformadores son dos subcircuitos eléctricamente aislados, y Spice no permite los nodos flotantes, se toma al igual que los ejemplos anteriores el nodo cero como nodo de referencia, conectando los extremos inferiores de los inductores entre sí. El rango del coeficiente de acoplamiento es por definición  $0 < k < 1$ , lo fijaremos en 0.99995 para formar la trayectoria cerrada. El resultado de Spice es el siguiente:

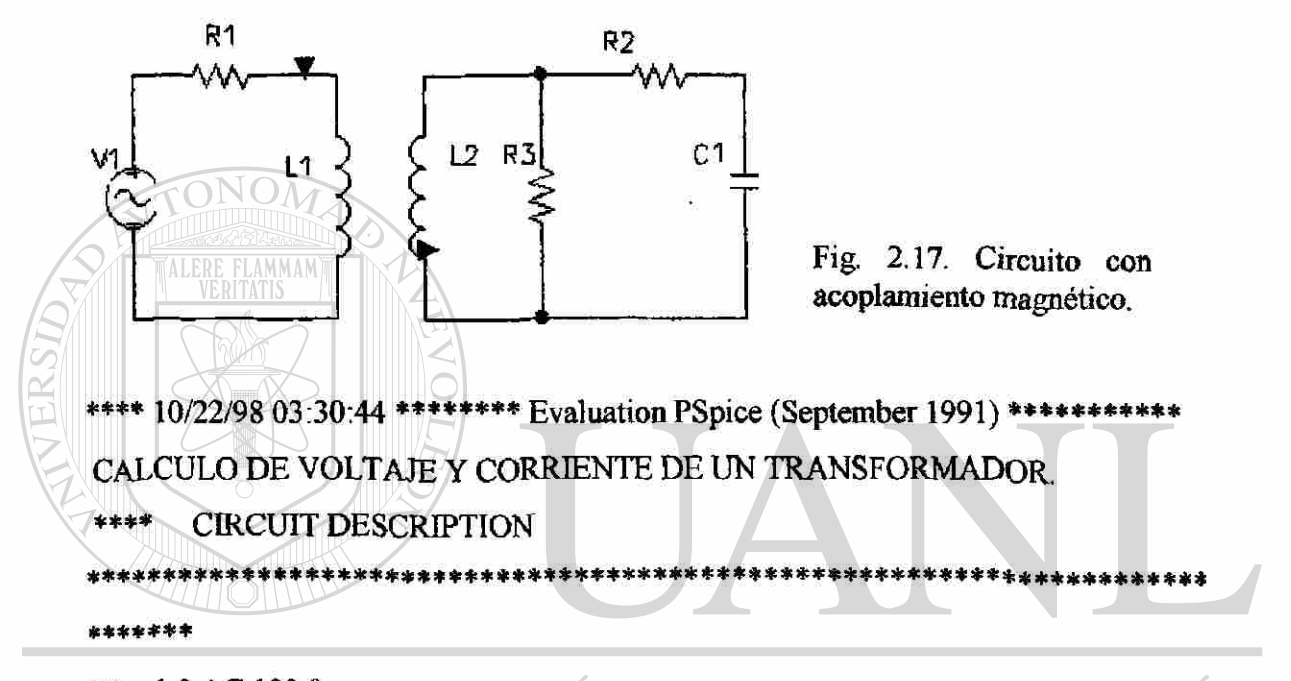

```
VI VERSIDAD AUTÓNOMA DE NU
                                                           JEO
                                                 TR
R1 12 1 
                                                                   R
           CCIÓN GENERAL DE BIBLIOTECAS
LPRIM 204LSEC 0 3 2 
K LPRIM LSEC 0.9995 
R2 3 0 1 
R3 3 42 
Cl 4 0 0.5 
.AC LIN 1 60 60 
.PRINT AC V(LPRIM) V(LSEC) V(3,4) V(4) I(R1) I(R2) I(R3) 
.END 
**** 10/22/98 03:30:44 ******** Evaluation PSpice (September 1991) ***********
CALCULO DE VOLTAJE Y CORRIENTE DE UN TRANSFORMADOR.
```
\*\*\*\* SMALL SIGNAL BIAS SOLUTION TEMPERATURE = 27.000 DEG C \*\*\*\*\*\*\*\*\*\*\*\*\*\*\*\*\*\*\*\*\*\*\*\*\*\*\* \*\*\*\*\*\*\*\*\*\*\*\*\*\*\*\*\*\*\*\*\*\*\*\*\*\*\*\* \*\*\*\*\*\*\* \*\*\*\*\*\*\* NODE VOLTAGE NODE VOLTAGE NODE VOLTAGE NODE VOLTAGE ( 1)  $0.0000$  ( 2)  $0.0000$  ( 3)  $0.0000$  ( 4)  $0.0000$ VOLTAGE SOURCE CURRENTS NAME CURRENT VI 0.000E+00 TOTAL POWER DISSIPATION 0.00E+00 WATTS \*\*\*\* 10/22/98 03:30:44 \*\*\*\*\*\*\*\* Evaluation PSpice (September 1991) \*\*\*\*\*\*\*\*\*\*\* CALCULO DE VOLTAJE Y CORRIENTE DE UN TRANSFORMADOR.  $AC$  ANALYSIS  $C \leftarrow$  TEMPERATURE = 27.000 DEG C \*\*\*\*\*\*\*\*\*\*\*\*\*\*\*\*\*\*\*\*\*\*\*\*\*\*\*\*\*\*\*\*\*\*\*\*\*\*\*\*\*\*\*\*\*\*\*\*\*\*\*\*\*\*\*\*\*\*\*\*\*\*\*\*\*\*\*\*\*\* \* \*\*\*\*\*\* \* FREQ  $V(LPRIM)$   $V(LSEC)$   $V(3,4)$   $V(4)$   $V(4)$   $I(R1)$ 6.000E+01 7.245E+01 3.394E+01 3.394E+01 9.002E-02 3.601E+01  $I(R2)$   $I(R3)$ TONOMA DE NUE **JEO** 3.394E+01 1.697E+01 FENERAL DE BIBLIOTECAS JOB CONCLUDED TOTAL JOB TIME .11

Con Spice se pueden simular también circuitos activos tal como filtros, funciones de transferencias, gráficas de ganancia y de Bode, etc., simularemos un diseño de filtro activo y un circuito por medio de la gráfica de Bode y de la ganancia para comprobar si este dispositivo da paso a las altas frecuencias.

79

R

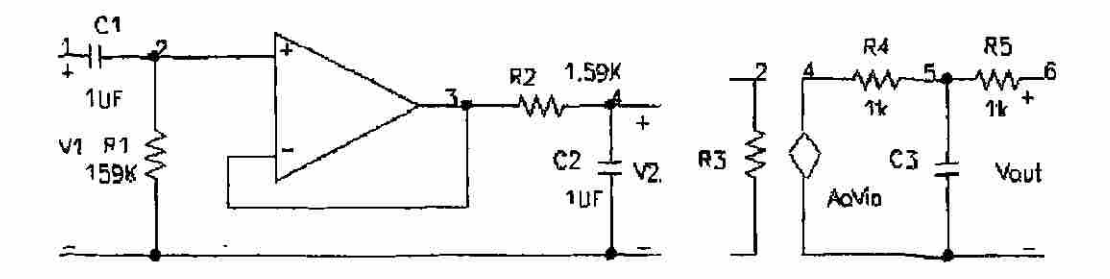

Fig. 2.18. Filtro pasabanda con su modelo de op amp dependiente de la frecuencia.

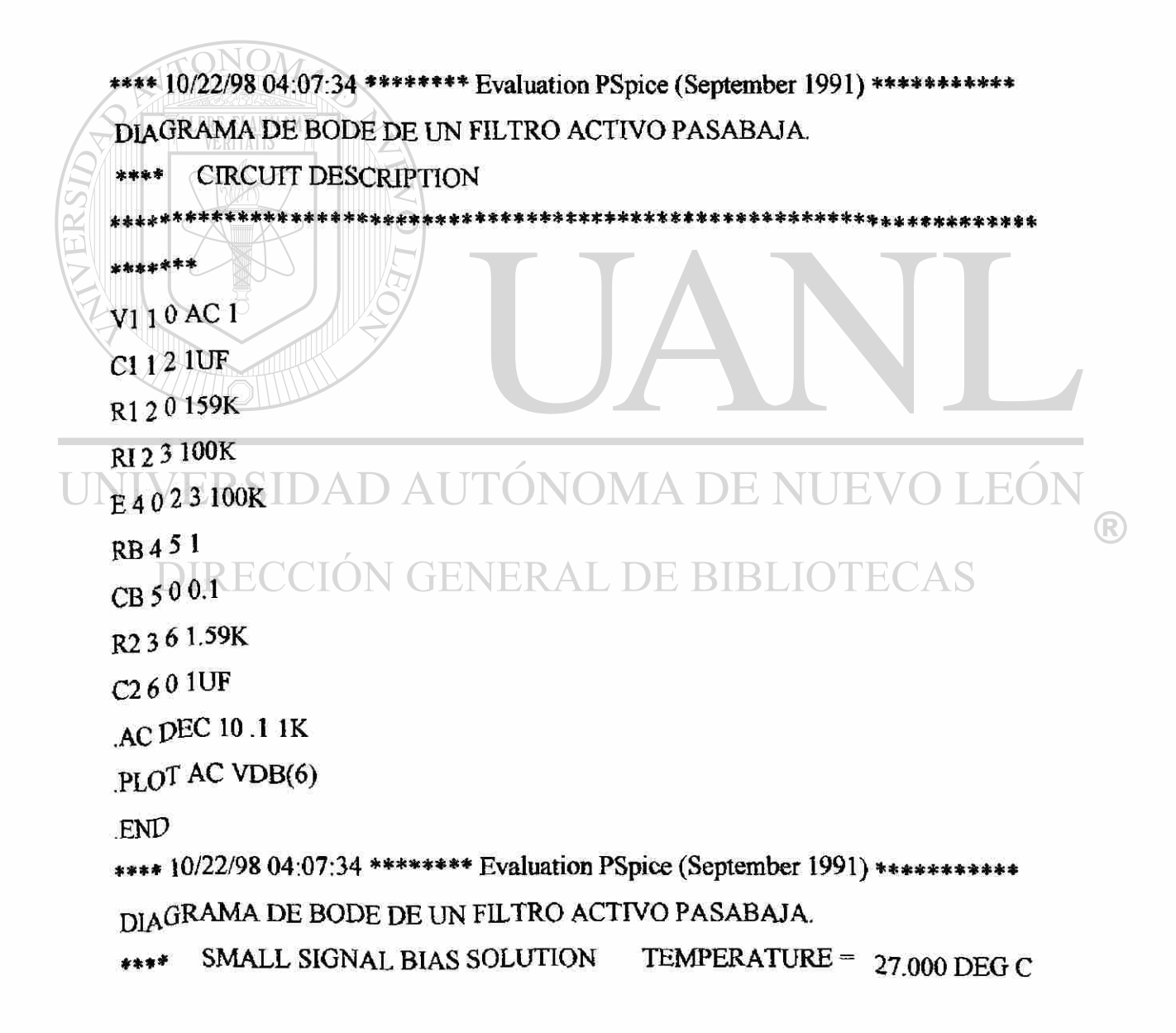

\*\*\*\*\*\*\*\*\*\*\*\*\*\*\*\*\*\*\*\*\*\*\*\*\*\*\*\*\*\*\*\*\*\*\*\*\*\*\*\*\*\*\*\*\*\*\*\*\*\*\*\*\*\*\*\*\*\*\*\*\*\*\*\*\*\*\*\*\*\* \* \*\*\*\*\*\*\* NODE VOLTAGE NODE VOLTAGE NODE VOLTAGE NODE VOLTAGE ( 1) 0.0000 ( 2) 0.0000 ( 3) 0.0000 ( 4) 0.0000  $(5)$  0.0000 (6) 0.0000 VOLTAGE SOURCE CURRENTS NAME CURRENT VI O.OOOE+OO TOTAL POWER DISSIPATION 0.00E+00 WATTS \*\*\*\* 10/22/98 04:07:34 \*\*\*\*\*\*\*\* Evaluation PSpice (September 1991) \*\*\*\*\*\*\*\*\*\*\*\* DIAGRAMA DE BODE DE UN FILTRO ACTIVO PASABAJA. \*\*\*\* AC ANALYSIS TEMPERATURE = 27.000 DEG C \*\*\*\*\*\*\*\*\*\*\*\*\*\*\*\*\*\*\*\*\*\*\*\*\*\*\*\*\*\*\*\*\*\*\*\*\*\*\*\*\*\*\*\*\*\*\*\*\*\*\*\*\*\*\*\*\*\*\*\*\*\*\*\*\*\*\*\*\*\* \* \*\*\*\*\*\* FREQ VDB(6) (\*) -6.0000E+01 -4.0000E+01 -2.0000E+01 -3.5527E-15 2.0000E+01 1.000E-01 -2.025E+01. \* A DE NUEVO LEO  $1.259E-01 - 1.838E+01$  . J L (U\*N (UN \* 1.585E-01 -1.659E+01 . **L DE BIBLIOTECAS**  $1.995\text{E-01}$  -1.490E+01 . ULNEK\* \* 2.512E-01 -1.334E+01 .  $\bullet$ 3.162E-01 -1.197E+01 . \* 3.981E-01 -1.082E+01 . \* 5.012E-01 -9.902E+00. 6.310E-01 -9.225E+00. \* \* 7.943E-01 -8.769E+00. \*  $1.000E+00 - 8.510E+00$ . \* 1.259E+00 -8.429E+00. \* 1.585E+00 -8.518E+00.

81

 $\left( \mathbb{R}\right)$ 

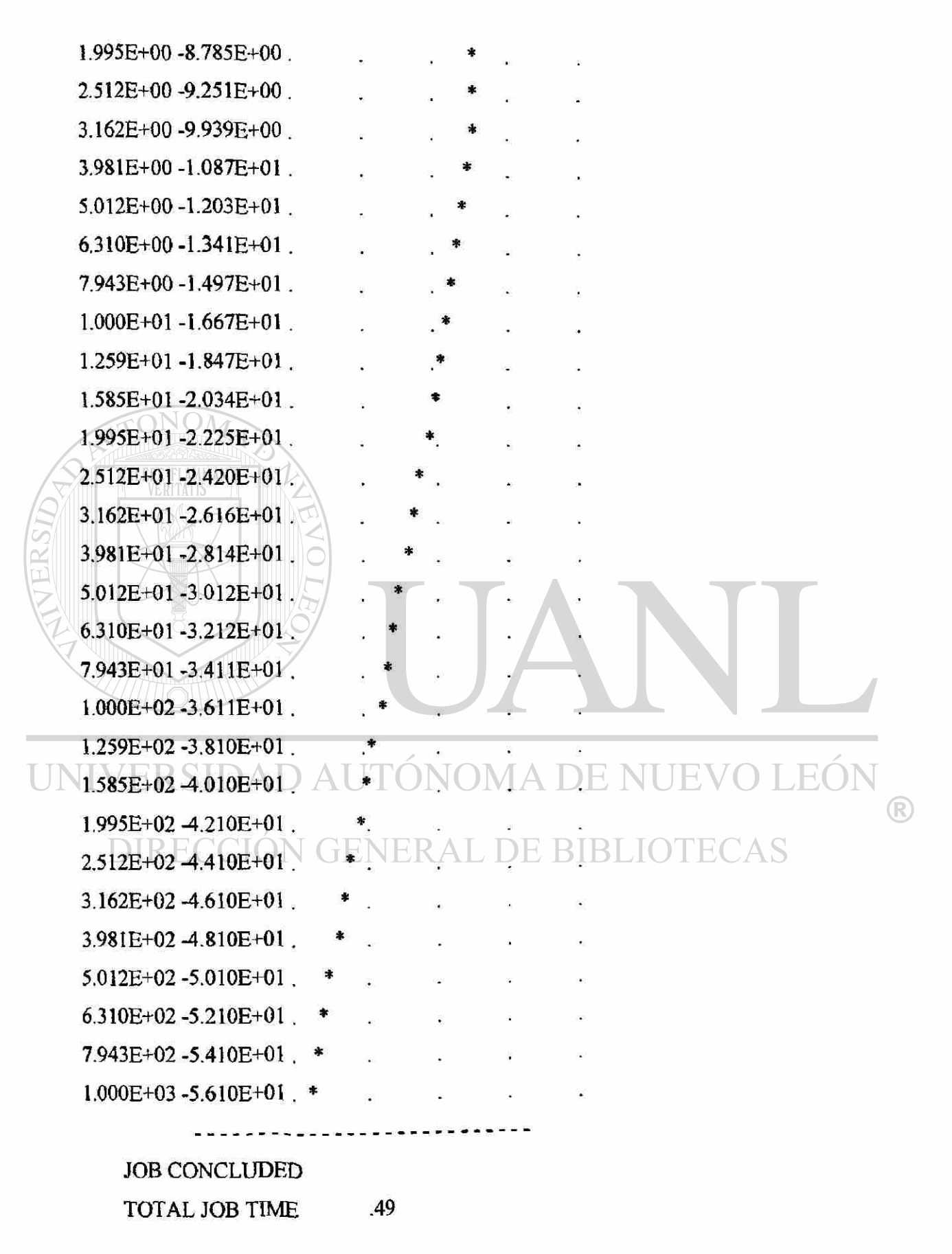

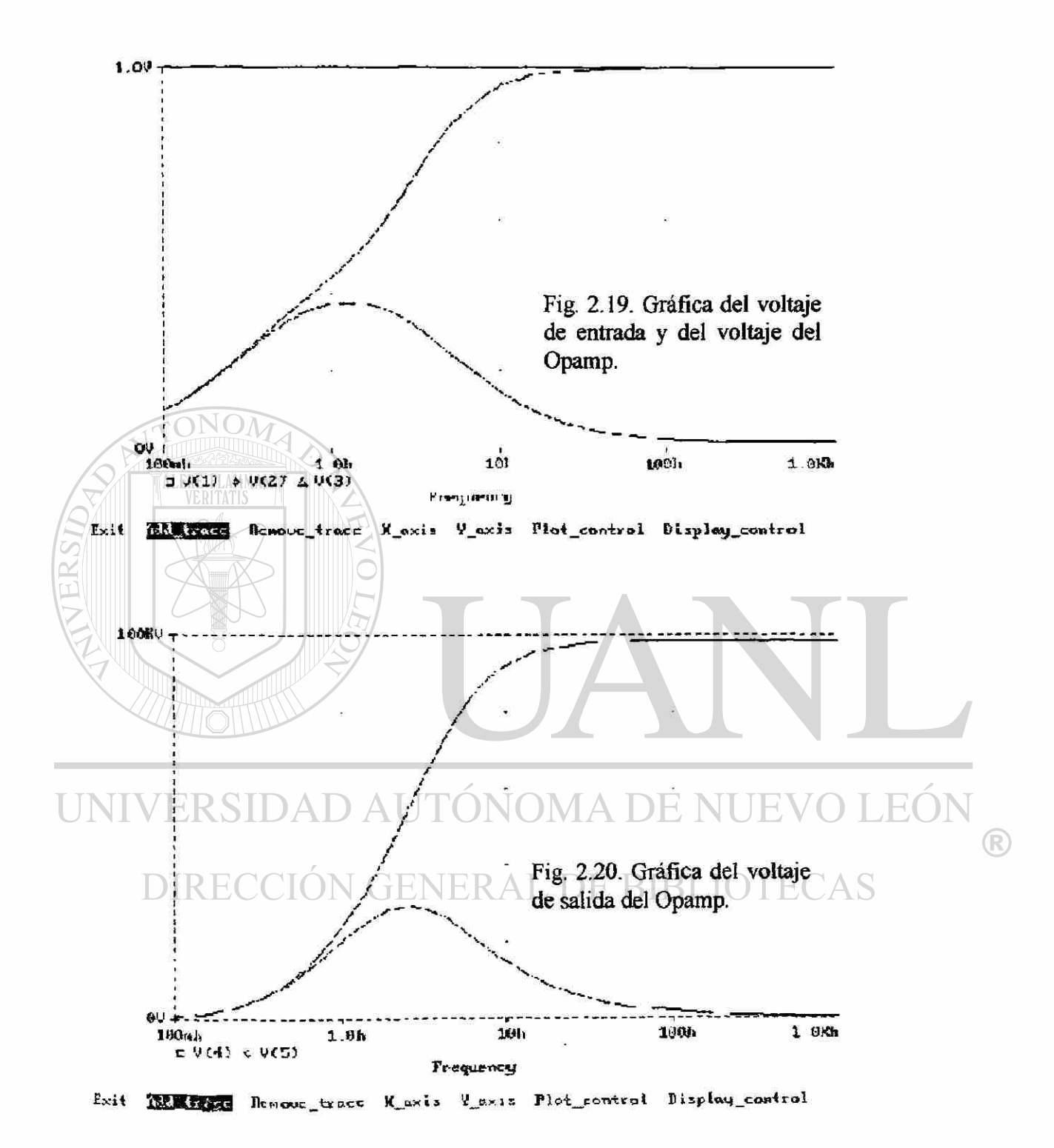

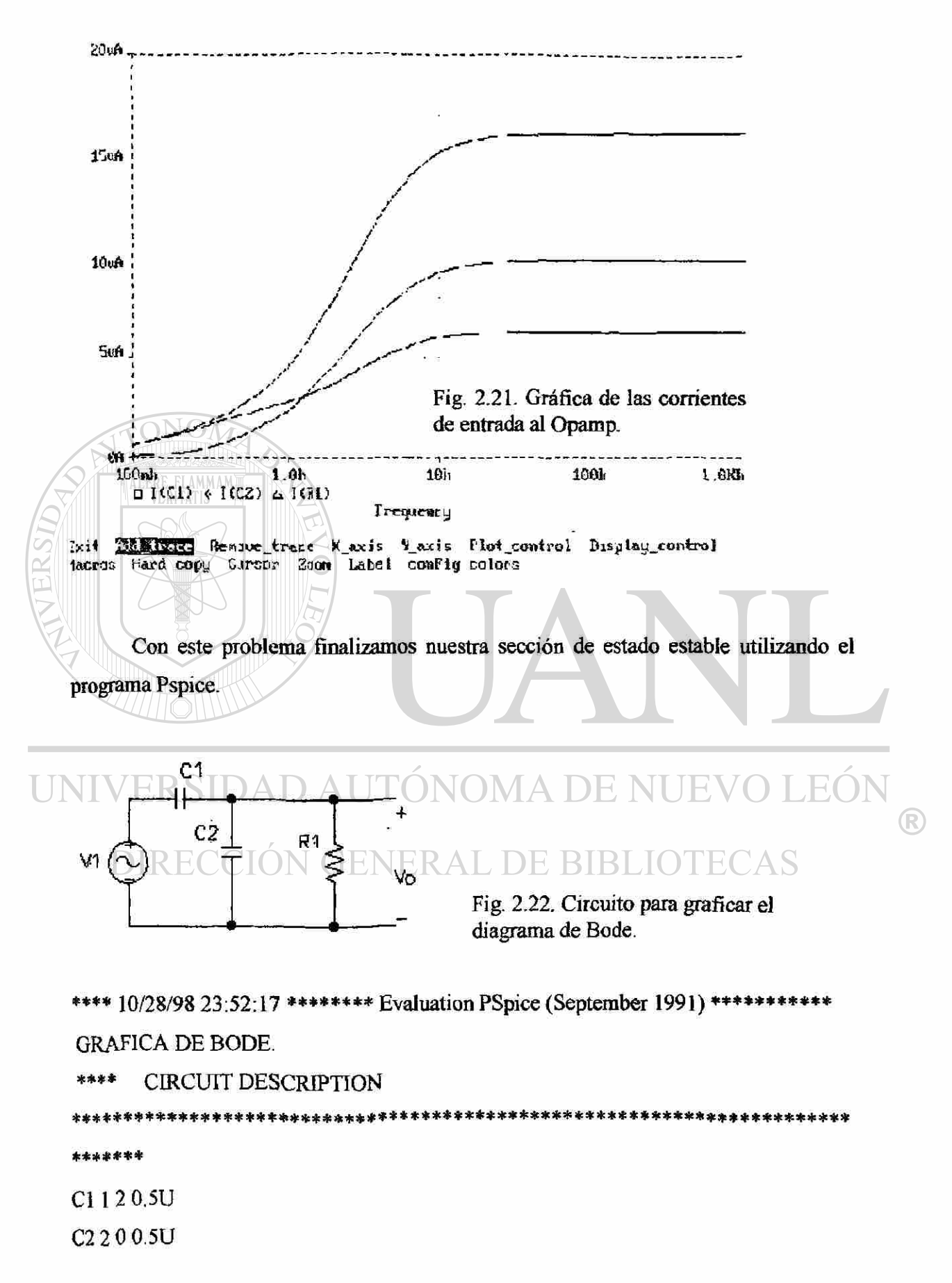

```
R12 0 10K 
Vin 1 0 AC 1 
.PROBE 
.AC DEC 1000 1.0m 1.000k ; *ipsp* 
.PLOT AC VDB(2) 
.END 
**** 10/28/98 23:52:17 ******** Evaluation PSpice (September 1991) ***********
GRAFICA DE BODE. 
      SMALL SIGNAL BIAS SOLUTION TEMPERATURE = 27.000 DEG C
*********************************************************************** 
                                            *************************
******
NODE VOLTAGE NODE VOLTAGE NODE VOLTAGE NODE VOLTAGE 
(1) 0.0000 ( 2) 0.0000
 VOLTAGE SOURCE CURRENTS 
 NAME CURRENT
  Vin O.OOOE+OO 
  TOTAL POWER DISSIPATION 0.00E+00 WATTS 
**** 10/28/98 23:52:17 ******** Evaluation PSpice (September 1991) ***********
                                                                         R
GRAFICA DE BODE. 
**** AC ANALYSIS JULA TEMPERATURE = 27.000 DEG
********************************************************************** * 
****** * 
 FREQ VDB(2) 
(*)~ 1.5000E+02 -1.0000E+02 -5.0000E+01 -7.1054E-15 5.0000E+01
```
En la gráfica se verifica que a frecuencias altas deja pasar la mayor cantidad de señal, por lo tanto se puede decir que es un circuito pasa alta.
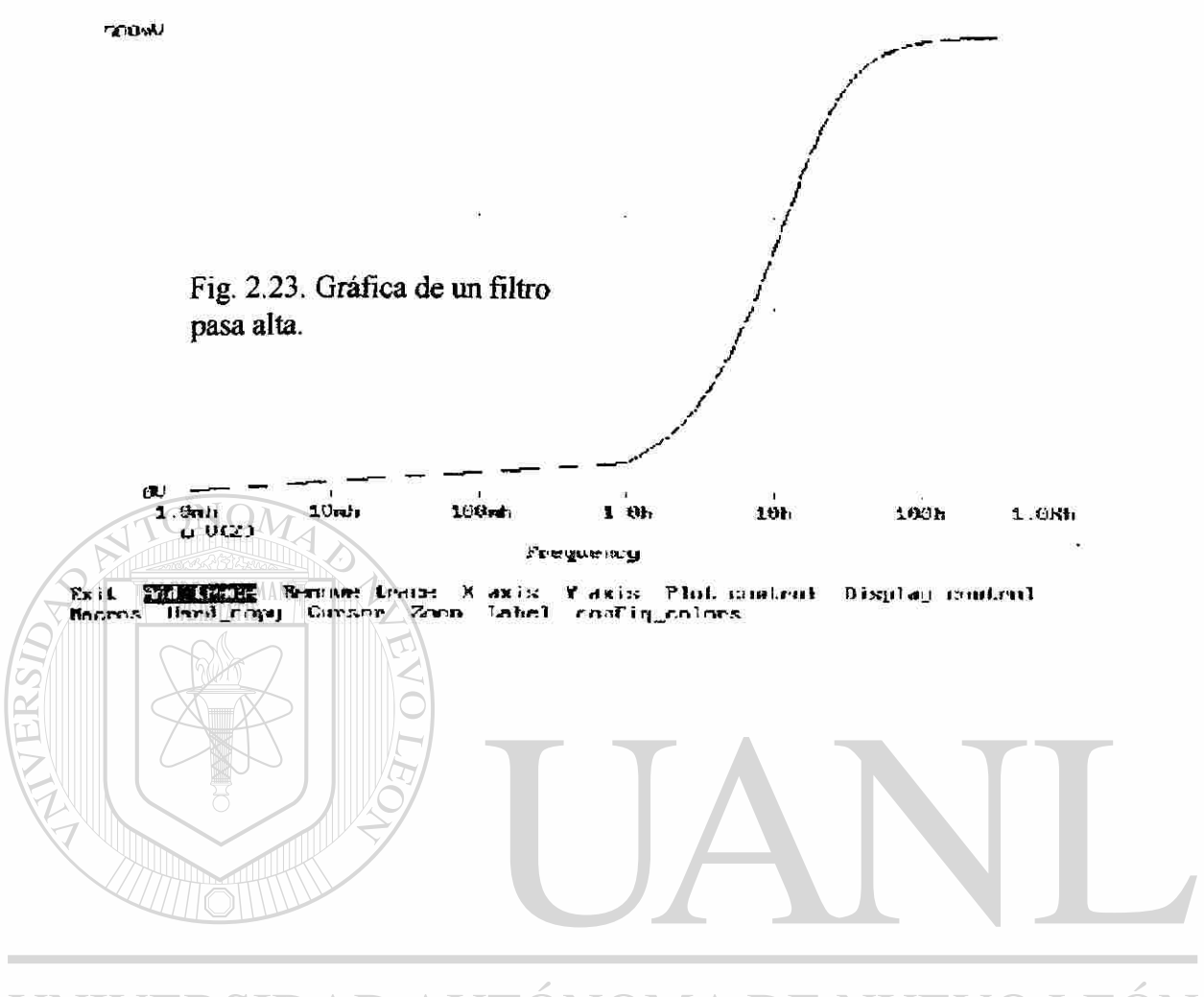

UNIVERSIDAD AUTÓNOMA DE NUEVO LEÓN  $\bigcirc$ DIRECCIÓN GENERAL DE BIBLIOTECAS

# **CAPÍTULO 3**

# **ANÁLISIS DE CIRCUITOS TRANSITORIOS.**

### **3.1. - EL CIRCUITO RLC COMO DE SEGUNDO ORDEN.**

El análisis de un circuito RLC nos proporciona una ecuación integro diferencial que, al derivar uno de los componentes de voltaje o corriente nos proporciona un circuito de segundo orden. En éste tipo de circuito se tiene dos tipos de componentes que son las respuestas del circuito, estas componentes son: la respuesta natural y la respuesta forzada, que en el aspecto matemático se conocen como la parte homogénea (la respuesta natural) y la parte no homogénea (la respuesta forzada). Por ejemplo, consideremos el circuito serie de la Fig. 3.1, cuya onda de estado estable se observa en la Fig.3.2d, y supongamos que no tenemos condiciones iniciales en el circuito, por LVK tenemos [1], [2], [3], [12]:

$$
Ri + Ldi/dt + (1/C)fi(t)dt = \text{sen}(\omega t)
$$
 (3.1)

Al diferenciar la ecuación descriptiva para i(t) tenemos:

$$
Ld^{2}i/dt^{2} + Rdi/dt + (1/C)i = \omega \cos(\omega t)
$$
 (3.2)

en la cual podemos hacer que:

R

$$
d^{2}i/dt^{2} + (R/L)di/dt + (1/LC)i = (\omega/L)\cos(\omega t)
$$
 (3.2A)

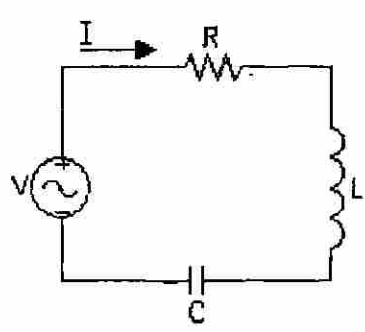

Fig. 3.1. - Circuito RLC de segundo orden.

cuya ecuación característica es:

ALF

$$
S^2 + (R/L)S + (1/LC) = 0
$$
\n(3.3)

que nos lleva a una solución cuadrática de la ecuación, ésta solución es:

$$
S_{1,2} = [-(R/L) \pm \sqrt{(R/L)^2 - 4(1/LC)}]/2
$$
 (3.4)

en donde S1,2 son los exponentes característicos, podemos simplificar si hacemos de la Ec. 3.3:

#### $S^2 + 2\zeta \omega_0 S + \omega^2 \omega = 0$  **F** NII **EV** (3.5) **ERSIDAD AU**

en donde  $\omega_0$  se conoce como frecuencia natural no amortiguada y  $\zeta$  se conoce como proporción de amortiguación. Si sustituimos  $\omega^2$ o = ao y 2 $\zeta \omega$  = ai, la ecuación característica se transforma en:  $S^2 + a_1S + a_0 = 0$ , en la cual a $I = R/L$  y a $I = 1/LC$ , por lo que al simplificar estas expresiones tenemos:  $\omega_0 = \sqrt{a_0} = 1/\sqrt{LC}$  y  $\zeta = a_1/2\omega_0 = R/2L\sqrt{C}$ LC, sustituyendo estas expresiones tenemos la ecuación general:

$$
S_{1,2} = (\sqrt{5} \pm \sqrt{5})^2 - 1) \omega_0
$$
 (3.6)

dependiendo de los valores de los elementos, dados por  $\zeta$  podemos tener tres casos en la solución de éste tipo de circuito, estos casos son: sobreamortiguado, subamortiguado y críticamente amortiguado.

 $^\circledR$ 

### **3.1.1. - CASO SOBREAMORTIGUADO (ζ > 1).**

Para este caso, las raíces  $S_1$  y  $S_2$  son reales y distintas puesto que el discriminante  $\zeta^2$ -1 es mayor que cero y cada S tienen una parte real dada por S<sub>1</sub> =  $\sigma_1$  y S<sub>2</sub> =  $\sigma_2$  y la respuesta natural está dada por la suma de dos exponenciales reales dadas por [1]:

$$
i(t) = K_1 exp(\sigma_1 t) + K_2 exp(\sigma_2 t)
$$
 (3.7)

no es posible que ninguno de los exponentes característicos  $\sigma_1$  y  $\sigma_2$  sean positivos porque esto implica que crecieran en magnitud conforme t se hace mayor. Por lo tanto en el caso sobreamortiguado hay suficiente amortiguación para que cada término en la respuesta natural pierda constantemente amplitud, ya que la amortiguación es la pérdida gradual de la energía almacenada y por consiguiente la respuesta natural decae a cero, este caso se representa en la Fig. 3.2a.

## **3.1.2. - CASO SUBAMORTIGUADO (ζ < 1).** DAD AUTONOMA DE NUE

En éste caso, las raíces S<sub>1</sub> y S<sub>2</sub> complejas puesto que el discriminante  $\zeta^2$ -1 es menor que cero y deben de ser raíces conjugadas complejas en donde las partes reales son iguales, y las partes imaginarias también lo son pero con los signos opuestos, entonces los exponenciales característicos están dados por S<sub>i</sub> =  $\sigma$  + jω y S<sub>2</sub> =  $\sigma$  - jω y la respuesta natural esta dada por [1]:

$$
i(t) = \exp(\sigma t)[K_1 \sin(\omega t) + K_2 \cos(\omega t)] \tag{3.8}
$$

en este caso consiste de dos términos que decaen constantemente, pero el decaimiento está modulado por oscilaciones sinusoidales de frecuencia co rad/seg, la amplitud de

estas oscilaciones decaen como  $exp(\sigma t)$ , de forma que la proporción de amortiguación varía inversamente respecto a. Este caso lo representamos en la Fig. 3.2b

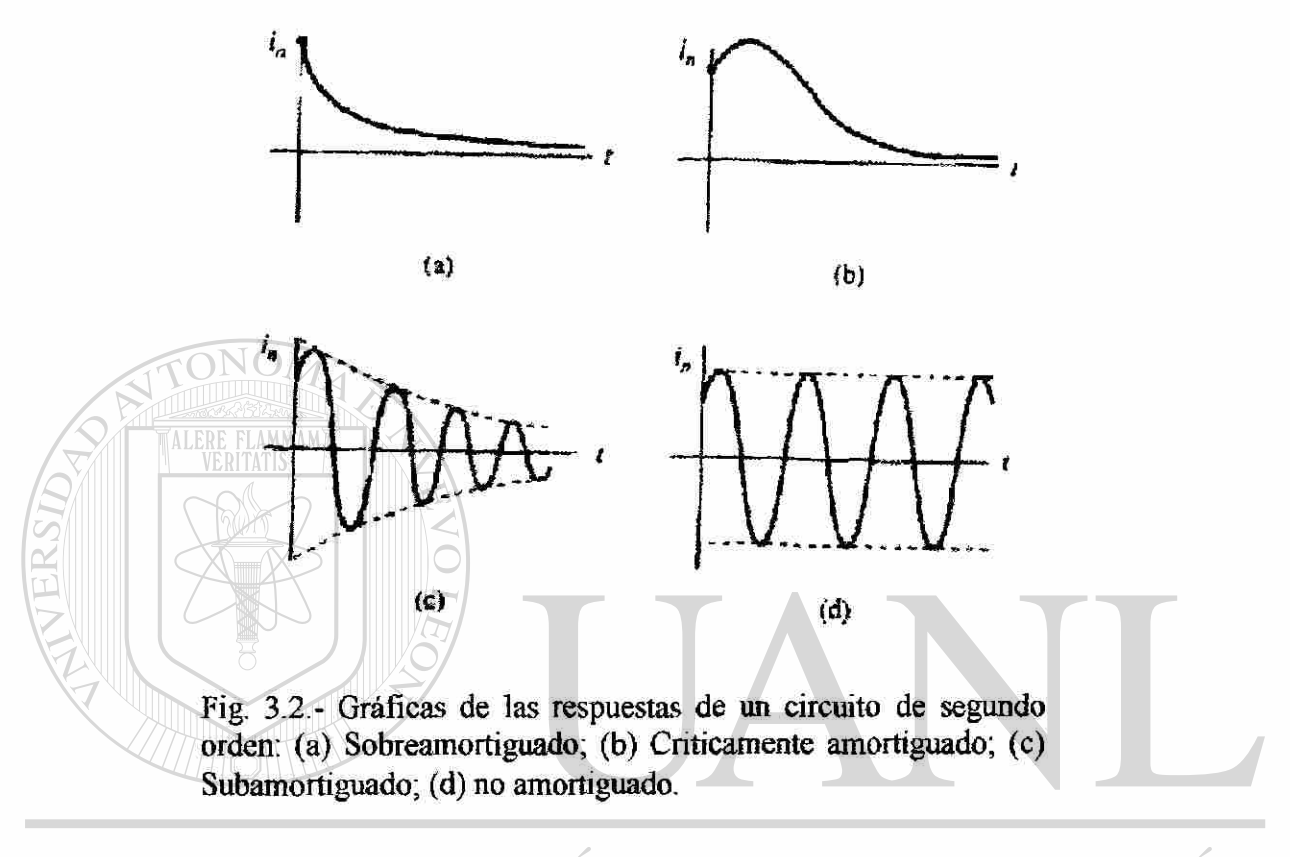

#### UNIV ERSIDAD AUTONOMA DE I E( R FENERAL DE BIBLIOTE DA S 3.13. - CASO CRITICAMENTE AMORTIGUADO (Ç = 1).

El último caso que tenemos es en donde los exponentes característicos son reales e iguales, o sea,  $S_1 = S_2 = \sigma$ , y es la línea divisora entre los casos sobreamortiguado y subamortiguado, en este caso la forma general para la solución natural esta dada por [1]:

$$
i(t) = K_1 \exp(\sigma t) + K_2 t \exp(\sigma t)
$$
 (3.9)

la solución natural consiste de la suma de un término exponencial y su forma t multiplicada asociada, tal como lo representa la Fig. 3.2c.

| Término forzado.                                    | Solución forzada.<br>A                                                            |  |  |
|-----------------------------------------------------|-----------------------------------------------------------------------------------|--|--|
| k                                                   |                                                                                   |  |  |
| t                                                   | $At + B$                                                                          |  |  |
| $t^2$                                               | $At^2 + Bt + C$                                                                   |  |  |
| $f$ <sup><math>n</math></sup>                       | $At^n + Bt^n(n-1) +  + Ft + G$                                                    |  |  |
| $exp(\sigma t)$                                     | $A \exp(\sigma t)$                                                                |  |  |
| exp(st)                                             | A exp(st)                                                                         |  |  |
| senot, cosot                                        | Asenot + Bcosot                                                                   |  |  |
| exp(ot)senot, exp(ot)cosot                          | $Exp(\sigma t)(A$ senot + Bcosot)                                                 |  |  |
| $text{texp}(\sigma t)$ senot, $exp(\sigma t)$ cosot | $text{exp}(\sigma t)$ (A sen $\omega t$ + Bcos $\omega t$ ) + exp( $\sigma t$ )(C |  |  |
|                                                     | $sen\omega t + Dcos\omega t$                                                      |  |  |

TABLA 3.1. Soluciones para funciones forzadas comunes.

### **3.1.4.- RESPUESTA FORZADA.**

La respuesta forzada de un circuito de segundo orden debe de satisfacer la ecuación diferencial del tipo  $d^2x/dt^2 + a\,dx/dt + a_0x = f(t)$ , en la cual se requiere de una combinación lineal de f(t) y sus derivadas, en otras palabras, se requiere de que las diferenciaciones de la combinación lineal de  $f(t)$  y sus derivadas en el lado izquierdo puedan producir en las cancelaciones requeridas para dejar únicamente f(t), que es lo que se requiere para satisfacer la ecuación. En la Tabla 1, [1] aparece una lista de las funciones forzadas f(t) más comunes, la forma general de las correspondientes respuestas forzadas está dada en la segunda columna.

Por último, la respuesta total de un circuito es la suma de sus respuestas natural y forzada, los voltajes capacitivos y/o corrientes inductivas iniciales para determinar las

condiciones iniciales requeridas pueden estar dadas, o puede ser necesario determinarlas, con el fm de encontrar los valores de las constantes.

### **3.2. - TRANSITORIO EN EL GENERADOR.**

Cuando una máquina genera un voltaje senoidal, se conoce el hecho de que el valor de la corriente de corto circuito en el periodo transitorio dependerá parcialmente sobre el instante del ciclo a la cual ocurre el corto. El análisis matemáticos realiza cortocircuitando las terminales del generador, asumiendo que la falla es balanceada, tal como se observa en la Fig. 3.3, en el instante cero, con el generador inicialmente a circuito abierto. La ecuación de voltaje instantáneo para el circuito es [4], [5], [12]: R V L Fig. 3.3. Circuito RL para obtener la ecuación de la corriente instantánea. R Ldi/dt + Ri = Emaxsen( $\omega t + \alpha$ )  $\bigcirc$  (3.10) **DIREC**  $=$  E<sub>max</sub>(sen $\omega$ tcos $\alpha$  + sen $\alpha$ cos $\omega$ t)

utilizando la transformación de Laplace (Tabla 2) [1] de ésta ecuación resulta:

$$
(LS + R)I(s) = E_{\text{max}}[\cos\alpha(\omega/(S^2 + \omega^2)) + \text{sen}\alpha(S/(S^2 + \omega^2))]
$$
(3.11)

despejando I(s) y sacando un factor común del denominador resulta:

$$
I(s) = E_{max}[(\omega cos\alpha + Ssen\alpha)/((LS + R)(S^2 + \omega^2))]
$$

|           |                          | F(t)                                   | F(s)                                       |
|-----------|--------------------------|----------------------------------------|--------------------------------------------|
|           | 1. Linealidad            | $Clf1(t) + c2f2(t)$                    | $CIF1(s) + c2F2(s)$                        |
| 2.        | Diferenciación           | (d/dt) f(t)                            | $SF(s) - f(0-)$                            |
| 3.        | Diferenciación enésima   | (d <sup>n</sup> /dt <sup>o</sup> )f(t) | $\hat{\text{sn}}(s)$ -s'(n-1)f(0-)-s'(n-2) |
|           |                          |                                        | $f'(0-)$ -sf'(n-2)(0-)-f'(n-1)(0-)         |
| 4.        | Integración              | f f(t) dt                              | $F(s)$ /s                                  |
| 5.        | Desplazamiento de tiempo | $f(t - t0)u(t - t0)$                   | $e(-st0)F(s)$                              |
| 6.        | Desplazamiento de la     |                                        |                                            |
|           | frecuencia               | $e(-st0)f(t)$                          | $F(s + s0)$                                |
| 7.        | T multiplicación         | tf(t)                                  | $(-d/ds)F(s)$                              |
| $8^\circ$ | T multiplicación enésima | $\hat{\text{inf}}(t)$                  | $(-1)^n(n(d^n/ds^n)F(s))$                  |

TABLA 3.2. Propiedades de la transformada de Lapiace.

TABLA 3.3. Transformada de Laplace.

|                                | F(t)                                           | F(s)                                                    |
|--------------------------------|------------------------------------------------|---------------------------------------------------------|
| Funciones ordinarias.          |                                                |                                                         |
| Constante<br>Ľ                 |                                                | 1/s                                                     |
| 2.<br>$\mathbf{t}$             | t                                              | 1/s <sup>2</sup>                                        |
| Potencia de t<br>3.            | $f(n-1)/(n-1)!$                                | $1/s \hat{n}$                                           |
| Exponencial<br>4.1             | $Exp(-at)$                                     | $1/(s + a)$                                             |
| Exponencial multiplicada<br>5. | $Texp(-at)$                                    | $\mathbf R$<br>$1/(s+a)^2$                              |
| Exponencial con t<br>6.        | $(1/(n-1)!)$ $t^{(n-1)exp(-at)}$               | $1/(s+a)^n$                                             |
| multiplicación repetida        |                                                |                                                         |
| 7. Seno                        | senot                                          | $\omega/(s^2+\omega^2)$                                 |
| 8.<br>Coseno                   | cosot                                          | $s/(s^2 + \omega^2)$                                    |
| Sinusoide<br>9.                | $(c^2+d^2)/2\cos(\omega t - \text{Atan}(d/c))$ | $(\text{cs} + \text{d}\omega)/(\text{s}^2t + \omega^2)$ |
| 10. Seno amortiguado           | exp(-at)senot                                  | $\omega/(\sqrt{5}+a)^2 + \omega^2$                      |
| 11. Coseno amortiguado         | exp(-at)cosot                                  | $(s+a)/([s+a)^2 + \omega^2)$                            |
| 12. Sinusoide amortiguada      | $(c2+d2)\frac{1}{2}exp(-at)cos(\omega t-$      | $(c(s+a)+d\omega)/\omega/[s+$                           |
|                                | Atan(d/c)                                      | $a)^{2} + \omega^{2}$                                   |
| 13. Seno t multiplicado        |                                                |                                                         |

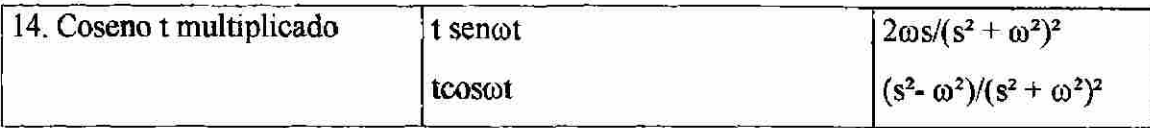

multiplicando por la unidad (L/L) y simplificando términos por medio de fracciones parciales [12]

$$
I(s) = (E_{max}/L)[(AS + B)/(S2 + \omega2) + C/(S + R/L)]
$$
 (3.12)

La fracción parcial de la transformada de Laplace que se muestra en la Ec. 3.12, nos es conveniente para obtener el tiempo de solución de la tabla 3. Las constantes A; B y, C se obtienen fácilmente verificando el hecho de que  $(S^2 + \omega^2) = (S + j\omega) (S - j\omega)$ , el cual nos manda al plano complejo, por lo tanto si hacemos que:

$$
F(S) = (\omega \cos \alpha + S \sin \alpha)/((LS + R)(S^{2} + \omega^{2})) = (AS + B)/(S^{2} + \omega^{2}) + C/(S + R/L) = (AS + B)/(S + j\omega) + (AS + B)*/(S - j\omega) + C/(S + R/L)
$$

$$
(S + j\omega)F(S) = (AS + B) + (S + j\omega) (AS + B)^*/(S - j\omega) + C(S + j\omega)/(S + R/L) =
$$
  
= (S + j\omega)(\omega cos\alpha + Ssen\alpha)/((S + R/L)(S + j\omega)(S - j\omega))

 $Si S = -j\omega$ , tenemos que: **NOMA DE NUEV** EO ®  $-j\omega A + B = (\omega \cos \alpha - j\omega \sin \alpha) / ((-j\omega + R/L)(-2 j\omega))$  **(3.13)**  $(S - j\omega)F(S) = (S - j\omega) (AS + B)/(S + j\omega) + (AS + B)^* + C(S - j\omega)/(S + R/L) =$ 

$$
= (S - j\omega)(\omega \cos \alpha + S \sin \alpha) / ((S + R/L)(S + j\omega)(S - j\omega))
$$

 $Si S = j\omega$ , tenemos que:

$$
j\omega A + B = (\omega \cos \alpha + j\omega \sin \alpha) / ((j\omega + R/L)(2 j\omega))
$$
(3.14)  
(S + R/L)F(S) = (S + R/L)(AS + B)/(S + j\omega) + (S + R/L)(AS + B)\*/(S - j\omega) + C =  
= (S + R/L)(\omega \cos \alpha + S \sin \alpha) / ((S + R/L)(S + j\omega)(S - j\omega))

 $Si S = -R/L$ , tenemos que:

$$
C = (\omega \cos \alpha + (-R/L)\sin \alpha) / ((-R/L + j\omega)(-R/L - j\omega))
$$
\n(3.15)

sumando las Ec's. 3.13 y 3.14, obtenemos el valor de B, al simplificar los términos:

$$
2B = (\omega \cos \alpha - j \omega \sin \alpha) / ((-j\omega + R/L)(-2 j\omega)) + (\omega \cos \alpha + j \omega \sin \alpha) / ((j\omega + R/L)(2 j\omega))
$$
  
\n
$$
2B = [(j\omega + R/L) (\omega \cos \alpha - j \omega \sin \alpha) + (j\omega - R/L) (\omega \cos \alpha + j \omega \sin \alpha) ] / [(2 j\omega) (j\omega + R/L) (j\omega - R/L)]
$$
  
\n
$$
\omega - R/L)
$$

$$
2B = j2[\omega L \cos\alpha - R \sin\alpha]/[-2j(R^2 + \omega^2 L^2)] = L(R \sin\alpha - \omega L \cos\alpha)/(R^2 + \omega^2 L^2)
$$
 (3.16)

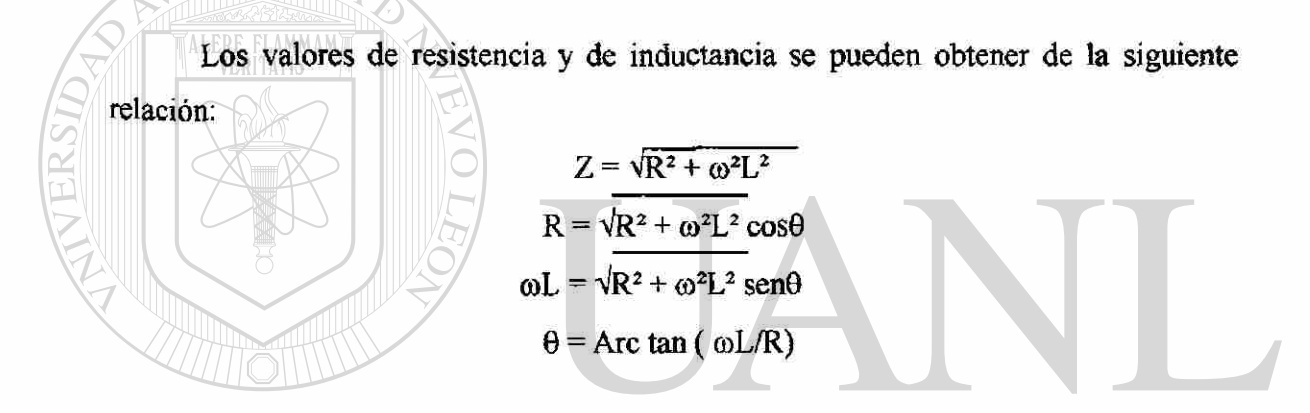

Por lo que al sustituir en la Ec. 3.16 resulta:  $FO$ ® B =  $[L/2(R^2 + \omega^2L^2)]$  ( $\sqrt{R^2 + \omega^2L^2}$  sen  $\alpha c$  os  $\theta$ - $\sqrt{R^2 + \omega^2L^2}$  cos  $\alpha s$  en  $\theta$ )  $B = L \operatorname{sen}(\alpha - \theta)/Z$  (3.17)

De manera similar se encuentra la constante A, multiplicando por (-1) la Ec. 3.13 y sumándole la 3.14

 $j2\omega A = (-\omega \cos \alpha + j\omega s \cdot e \cdot n \alpha) / ((-j\omega + R/L) (-2 j\omega)) + (\omega \cos \alpha + j\omega s \cdot e \cdot n \alpha) / ((j\omega + R/L)$  $(2 i\omega)$ 

 $j2\omega$ A=[(j $\omega$ +R/L) (- $\omega$ cos  $\alpha$ +j $\omega$ sen  $\alpha$ ) + (j $\omega$ -R/L) ( $\omega$ cos  $\alpha$ +j $\omega$ sen  $\alpha$ )] / [2j $\omega$ (j $\omega$ +R/L) (j $\omega$ -R/L)]

$$
j2\omega A = (\omega L/j\omega)[(R\cos\alpha + \omega L\sin\alpha)]/[-(R^2 + \omega^2 L^2)]
$$

sustituyendo los valores del plano complejo tenemos:

$$
A = (\omega L / j^2 \omega^2) \left[ \sqrt{R^2 + \omega^2 L^2} \cos \alpha \cos \theta + \sqrt{R^2 + \omega^2 L^2} \sin \alpha \sin \theta \right] / [- (R^2 + \omega^2 L^2)]
$$
  
 
$$
A = \omega L \cos(\alpha - \theta) / Z
$$
 (3.18)

Y para el valor de la constante C, la obtenemos simplificando los términos:

$$
C = [L/(R2+ω2L2)][ - (Rsen α - ωLcos α)]
$$
  
\n
$$
C = [L/(R2+ω2L2)][ -(\sqrt{R2 + ω2L2 sen αcos θ - \sqrt{R2 + ω2L2 cos αsen θ}]
$$
  
\n
$$
C = -Lsen(α - θ)/Z
$$
\n(3.19)

(Tomando en cuenta que la transformada es la suma de un número complejo y su conjugado, tenemos para f(t) = 2Re[|AS+B|exp( $\beta$ t)exp[ $j(\alpha-\theta)$ ). Sustituyendo A, B y C en la Ec. 3.12

I(s)=(Emax/L)[(SLsen( $\alpha$ - $\theta$ )/Z)/(S<sup>2</sup>+ω<sup>2</sup>)+(ωLcos( $\alpha$ - $\theta$ )/Z)/(S<sup>2</sup>+ω<sup>2</sup>)-Lsen( $\alpha$ - $\theta$ )/Z/(S+R/L)]

I(s)= $(E_{\text{max}}/Z)$ [sen( $\alpha$ - $\theta$ )(S/(S<sup>2</sup>+ $\omega$ <sup>2</sup>) + cos( $\alpha$ - $\theta$ )( $\omega$ /(S<sup>2</sup>+ $\omega$ <sup>2</sup>) - sen( $\alpha$ - $\theta$ )/(S+R/L)]

Por medio de la tabla *2,* obtenemos la transformada inversa de la solución, la cual es:  $\mathbb{R}$ 

 $i(t) = (E_{\text{max}}/Z)[\text{sen}(\alpha-\theta)\text{cos}\omega t + \text{cos}(\alpha-\theta)\text{sen}\omega t - \text{sen}(\alpha-\theta)\text{exp}(-Rt/L)]$ 

en la que tenemos la forma simplificada

$$
I(t)=(E_{\text{max}}/Z)[\text{sen}(\omega t + \alpha - \theta) - \text{sen}(\alpha - \theta)\text{exp}(-Rt/L)] \qquad (3.20)
$$

El primer término de la Ec. 3.20 varía senoidalmente con el tiempo, el segundo término es aperiódico y decae exponencialmente con una constante de tiempo L/R, a éste término se le llama componente de CD de la corriente. El estado de la corriente  $\times$ 

transitoria dependerá algo sobre el ángulo  $\alpha$  de la onda del voltaje en el instante t = 0 del corto circuito. Supongamos que en  $t = 0$ , el ángulo  $(\alpha - \theta) = -90^{\circ}$ , la onda de corriente tendrá una componente CD inicial máxima que es igual al máximo valor senoidal. Si, sin embargo,  $\alpha = \theta$  en t = 0, entonces la componente CD de la corriente no existe. Esto se observa en la Fig. 3.4. Sin embargo, la componente CD puede tener cualquier valor y depende del instante en que el interruptor se cierra. El factor a la cual varia está entre 1.0 y 1.6, dependiendo del tipo de interruptor y su velocidad de operación [4], [5].

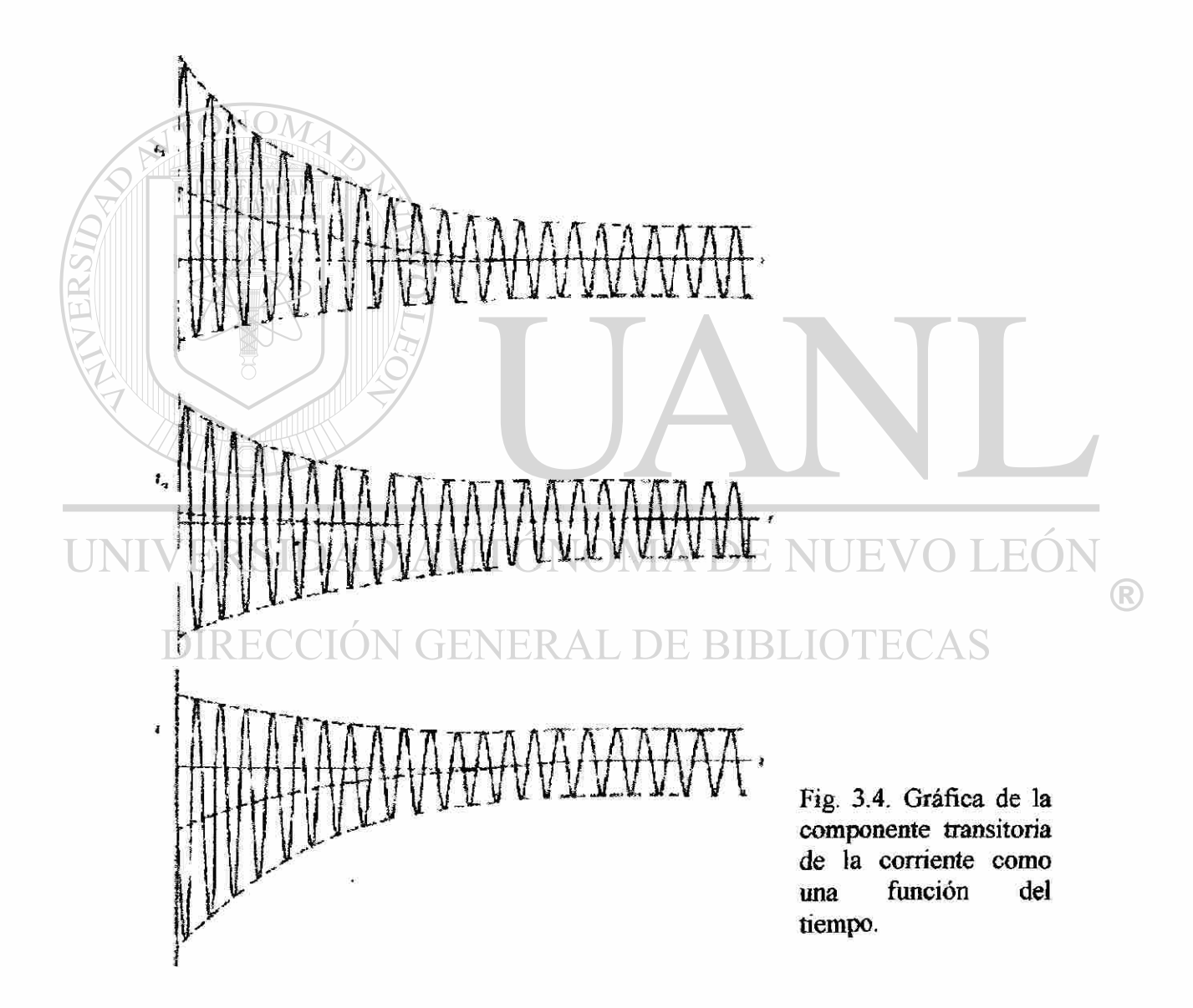

## 3.3. SIMULACIÓN DE ESTADO TRANSITORIO DE UN CIRCUITO RLC.

A continuación analizaremos un circuito RL para un análisis transitorio, dado el circuito de la Fig. 3.5. Para este tipo de análisis efectuaremos dos corridas del circuito, en la primera corrida pondremos una fuente de corriente inactiva en el lugar de la inductancia (Fig. 3.5b), que se coloca en corto circuito para que podamos imprimir la corriente que se almacena  $IL = I(VD)$ , y en la segunda corrida calcularemos el transitorio I(L1) (Fig. 3.5a) [1].

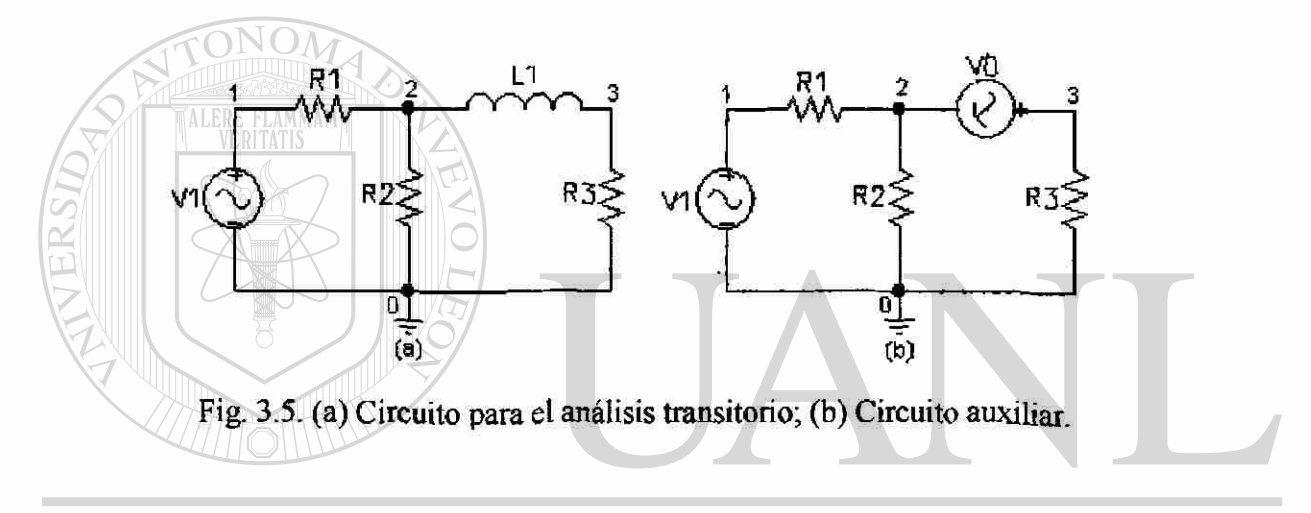

\*\*\*\* 10/20/98 02:02:18 \*\*\*\*\*\*\*\* Evaluation PSpice (September 1991) \*\* DETERMINACION DE IC, DEL CIRCUITO AUXILIAR.  $^\circledR$ 

```
CIRCUIT DESCRIPTION
*******
V<sub>1</sub> 1 0 DC 120
R1128
R<sub>2</sub> 2 0 5
VD 23 DC 0R<sub>3</sub> 3 0 6
PRINT DC I(VD)
END
**** 10/20/98 02:02:18 ******** Evaluation PSpice (September 1991) ***********
```
DETERMINACION DE IC, DEL CIRCUITO AUXILIAR.

\*\*\*\* SMALL SIGNAL BIAS SOLUTION TEMPERATURE = 27.000 DEG C NODE VOLTAGE NODE VOLTAGE NODE VOLTAGE NODE VOLTAGE  $(1)$ 120.0000 € 2) 30.5080  $\left($  $3)$ 30.5080

**VOLTAGE SOURCE CURRENTS** 

**NAME CURRENT** VI N 0.119E+01 5.085E+00 VD TOTAL POWER DISSIPATION 1.34E+03 WATTS **JOB CONCLUDED** TOTAL JOB TIME .33

Por lo tanto, la corriente inicial es  $IL(0-) = IL(0+) = 5.085$  Amp. Para t>0 el circuito está libre de fuentes (suponemos que  $V1 = 0$ ), y el archivo para la entrada Spice para graficar  $II(t)$  para  $t \ge 0$  se pueden dar los resultados en dos gráficas diferentes, una que se proporciona con el comando BROWSE OUTPUT, y la otra por el comando PLOT de Spice (Fig. 3.6), se proporcionan ambas gráficas para que su análisis sea más conciso, a la salida del archivo BROWSE OUTPUT, observamos que la corriente IL decae exponencialmente de su valor inicial de  $5.085$  Ampere en  $t = 0$  hasta aproximadamente cero a los 14 mili segundos. Si queremos determinar la constante de tiempo  $\tau$ , la respuesta decae en  $(1/e)^*$ 5.085, examinando la figura esto ocurre a los 1.8706 ms.

\*\*\*\* 10/20/98 03:04:01 \*\*\*\*\*\*\*\* Evaluation PSpice (September 1991) \*\*\*\*\*\*\*\*\*\*\* CALCULO DEL TRANSITORIO DEL CIRCUITO RL.

**CIRCUIT DESCRIPTION** 

\*\*\*\*\*\*\*

\*LA DECLARACIN DE V1 PUEDE OMITIRSE

V110DC0

R1128

R<sub>2</sub>205

R3306

L1 2 3 30M IC=5.085

TRAN 0.001 0.020 UIC

PLOT TRAN I(L1)

**END** 

\*\*\*\*\*\*\*

 $(*)-$ 

\*\*\*\* 10/20/98 03:04:01 \*\*\*\*\*\*\*\* Evaluation PSpice (September 1991) \*\*\*\*\*\*\*\*\*\*\* CALCULO DEL TRANSITORIO DEL CIRCUITO RL.

\*\*\*\* ILITRANSIENT ANALYSIS TEMPERATURE =  $27.000$  DEG C

 $I(L1)$ **TIME** 

 $0.0000E+00$  2.0000E+00 4.0000E+00 6.0000E+00 8.0000E+00

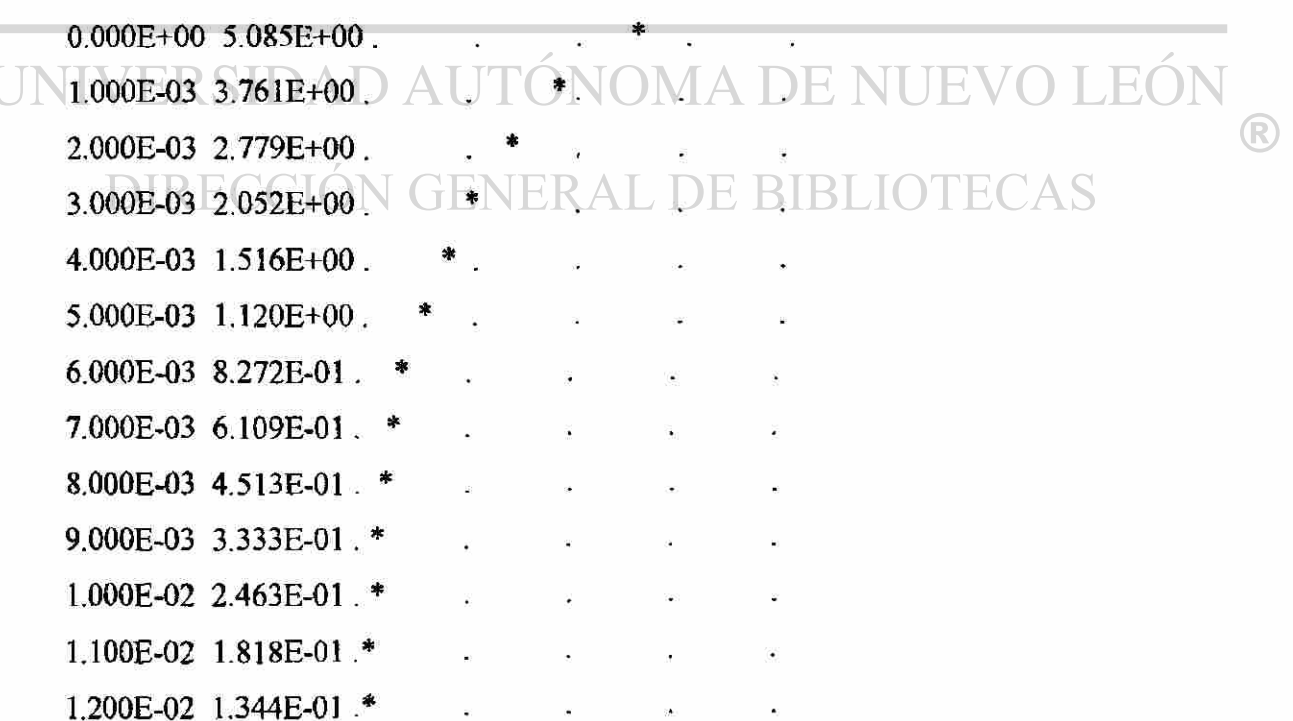

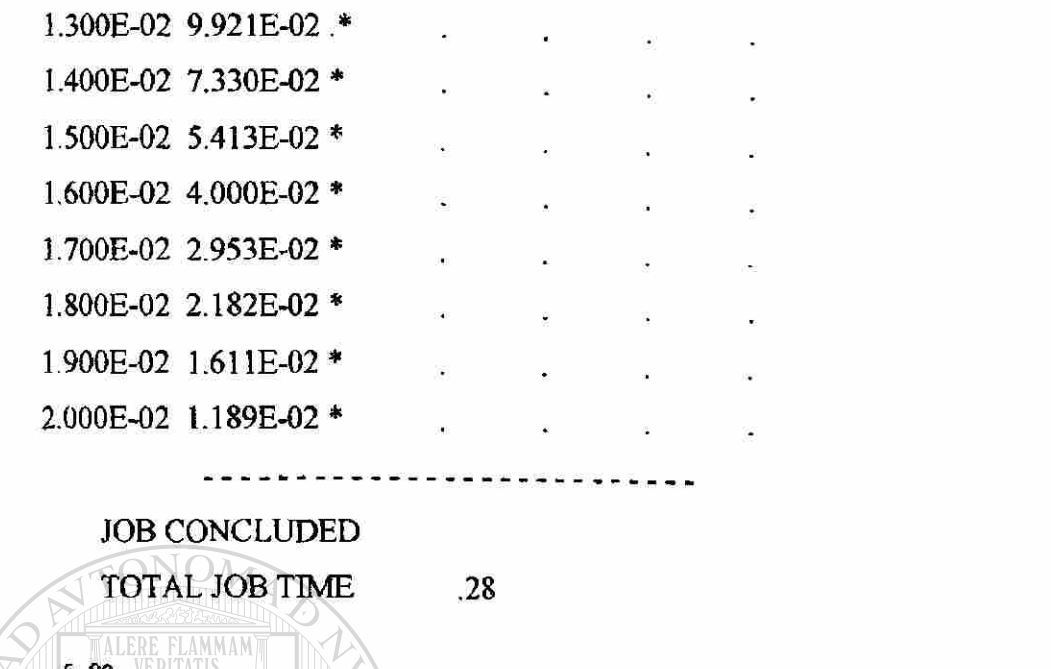

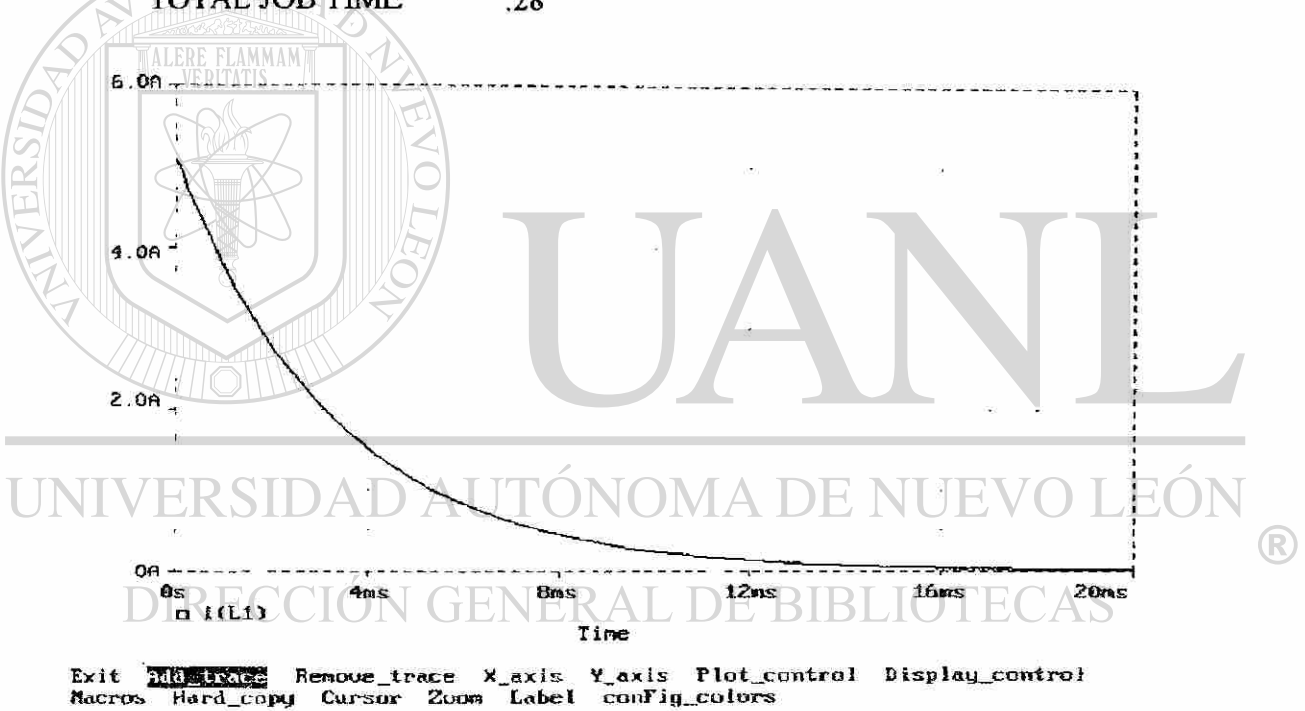

Fig. 3.6 Gráfica de I(L) para t>0, de la Fig. 3.5.

Para un circuito RC se sigue un procedimiento semejante al anterior, pero con la diferencia de que el valor de  $V(0-) = V(0+)$ , y es el valor que se pondrá en la declaración de .IC.

Ahora analizaremos un circuito RLC dado por la Fig. 3.7, queremos encontrar el efecto de variación de R sobre una respuesta natural de un circuito RLC [5], el archivo Spice y su respectiva solución, así como la gráfica se dan a continuación:

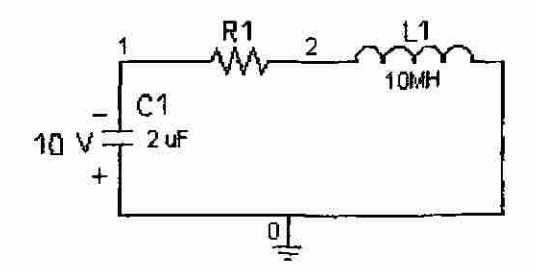

Fig. 3.7. Circuito serie RLC para el análisis de la variación de la resistencia.

\*\*\*\* 10/21/98 04:35:09 \*\*\*\*\*\*\*\* Evaluation PSpice (September 1991) \*\*\*\*\*\*\*\*\*\*\* EFECTO DE LA VARIACION DE R SOBRE UNA RESPUESTA NATURAL RLC \*\*\*• CIRCUIT DESCRIPTION \*\*\*\*\*\*\*\*\*\*\*\*\*\*\*\*\*\*\*\*\*\*\*\*\*\*\*\*\*\*\*\*\*\*\*\*\*\*\*\*\*\*\*\*\*\*\*\*\*\*\*\*\*\*\*\*\*\*\*\*\*\*\*\*\*\*\*\*\*\*\* \*\*\*\*\*\* \* Cl 1 0 2E-6 L1 2 0 10E-3 IC=-90E-3 RI 1 2 RMOD 1 .IC  $V(1) = -10$ .MODEL RMOD RES(R=1) LEO .STEP LIN RES RMOD(R) 20,100,20 ® .TRAN 20E-6 2000E-6 UIC NERAL .PROBE .END \*\*\*\* 10/21/98 04:35:09 \*\*\*\*\*\*\*\* Evaluation PSpice (September 1991) \*\*\*\*\*\*\*\*\*\*\* EFECTO DE LA VARIACION DE R SOBRE UNA RESPUESTA NATURAL RLC Resistor MODEL PARAMETERS \*\*\*\*\*\*\*\*\*\*\*\*\*\*\*\*\*\*\*\*\*\*\*\*\*\*\*\*\*\*\*\*\*\*\*\*\*\*\*\*\*\*\*\*\*\*\*\*\*\*\*\*\*\*\*\*\*\*\*\*\*\*\*\*\*\*\*\*\*\*\* \*\*\*\*\*\*\*\*\*\*\*\*\*\*\*\*\*\*\*\*\*\*\*\*\*\*\*\*\*\*\*\*\*\*\*\*\*\* \*\*\*\*\*\* RMOD R 1 JOB CONCLUDED

En este ejemplo, definimos a la resistencia utilizando la declaración .MODEL, esta declaración incluye al parámetro RES el cual es fijado por medio de valores de interés utilizando la declaración de control STEP. De esta manera Spice analiza al circuito serie RLC en varios tiempos para cada valor de resistencia, tal como se observa en el circuito de la Fig. 3.9. En esta figura se muestra el dibujo del voltaje del capacitor [1] contra el tiempo. También se puede analizar los demás parámetros del circuito si se hubiesen pedido en el análisis.

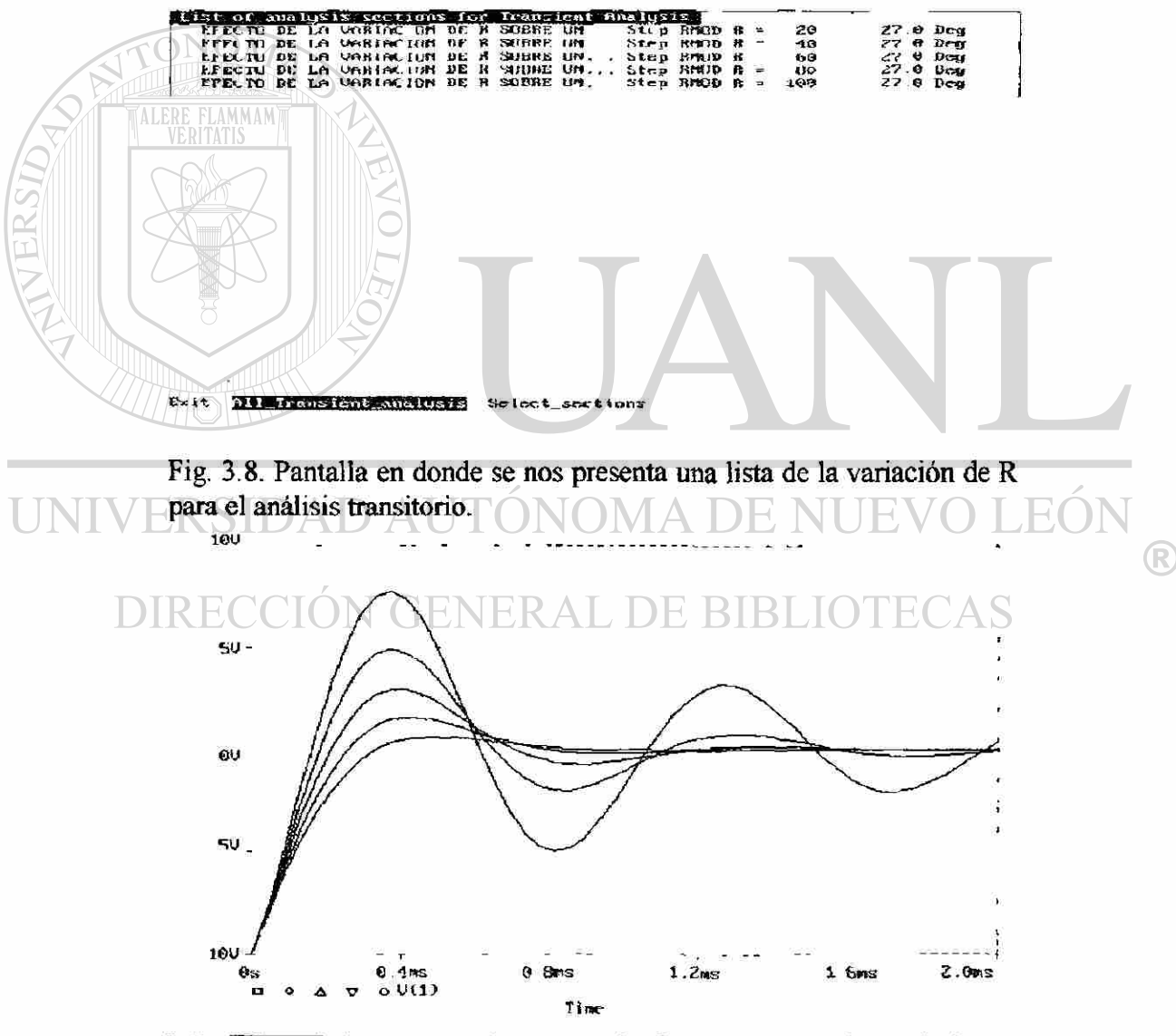

.<br>Nemove trace X axis<br>y Cursor Zoom tabel Exit Managed 1 Y axis Plot control Display control<br>conFig\_colors

Fig. 3.9. Gráfica de la variación de R en un circuito RLC.

Continuando con nuestro análisis transitorio, del circuito de la Fig. 3.1 analizaremos los tres casos cambiando el valor de la resistencia [1], para efecto del ejemplo se utilizaron grandes valores de inductancia y capacitancia, los valores son los siguientes: L = 1H, C = 0.25F y R = 5, 2 y 4 Ohms, para los tres casos  $\omega$ o = 2 rad/seg, para la proporción amortiguación tenemos que en el caso sobreamortiguado  $\xi = 5/4 > 1$ , cuyas raíces son si = -4 y s<sub>2</sub> = -1, con respuesta de i(t) = K1 e(-t) + K2e(-4t); para el caso subamortiguado tenemos que  $\xi$  < 1, cuyas raíces son si = -1 + j $\sqrt{3}$  y s<sub>2</sub> = -1 - j $\sqrt{3}$ , con respuesta de  $i(t) = e(-t)$ (K1cos $\sqrt{3} t + K2$ sen $\sqrt{3} t$ ); y para el caso críticamente amortiguado  $\xi = 1$ , cuyas raíces son si = -2 y s2 =-2, con respuesta de i(t) = K1e(-2t) + K2te(-2t); las gráficas por medio de Spice para el voltaje y la corriente en el punto 3 en el punto 3 nos da:

CIRCUIT DESCRIPTION

\*\*\*\*\*\*

\*\*\*\*\*\*\*

\*\*\*\* 10/26/98 04:59:13 \*\*\*\*\*\*\*\* Evaluation PSpice (September 1991) \*\*\*\*\*\*\*\*\*\*\* CASO SOBREAMORTIGUADO

Vg 1 0 DC 120

```
*Rs = 5 OHMS (SOBREAMORTIGUADO), 2 OHMS (SUBAMORTIGUADO), 
*4 OHMS (CRITICAMENTE AMORTIGUADO) \triangle DE NUE
                                                            JE C
```
\*\*\*\*\*\*\*\*\*\*\*\*\*\*\*\*\*\*\*\*\*\*

Rs 1 2 5

```
Ls 23 1 IC OCIÓN GENERAL DE BIBLIOTECAS
```
 $Cs$  3 0 0.25 IC=0

.TRAN 1 10 UIC

.PROBE

.END

JOB CONCLUDED

TOTAL JOB TIME .55

 $\left( \mathsf{R}\right)$ 

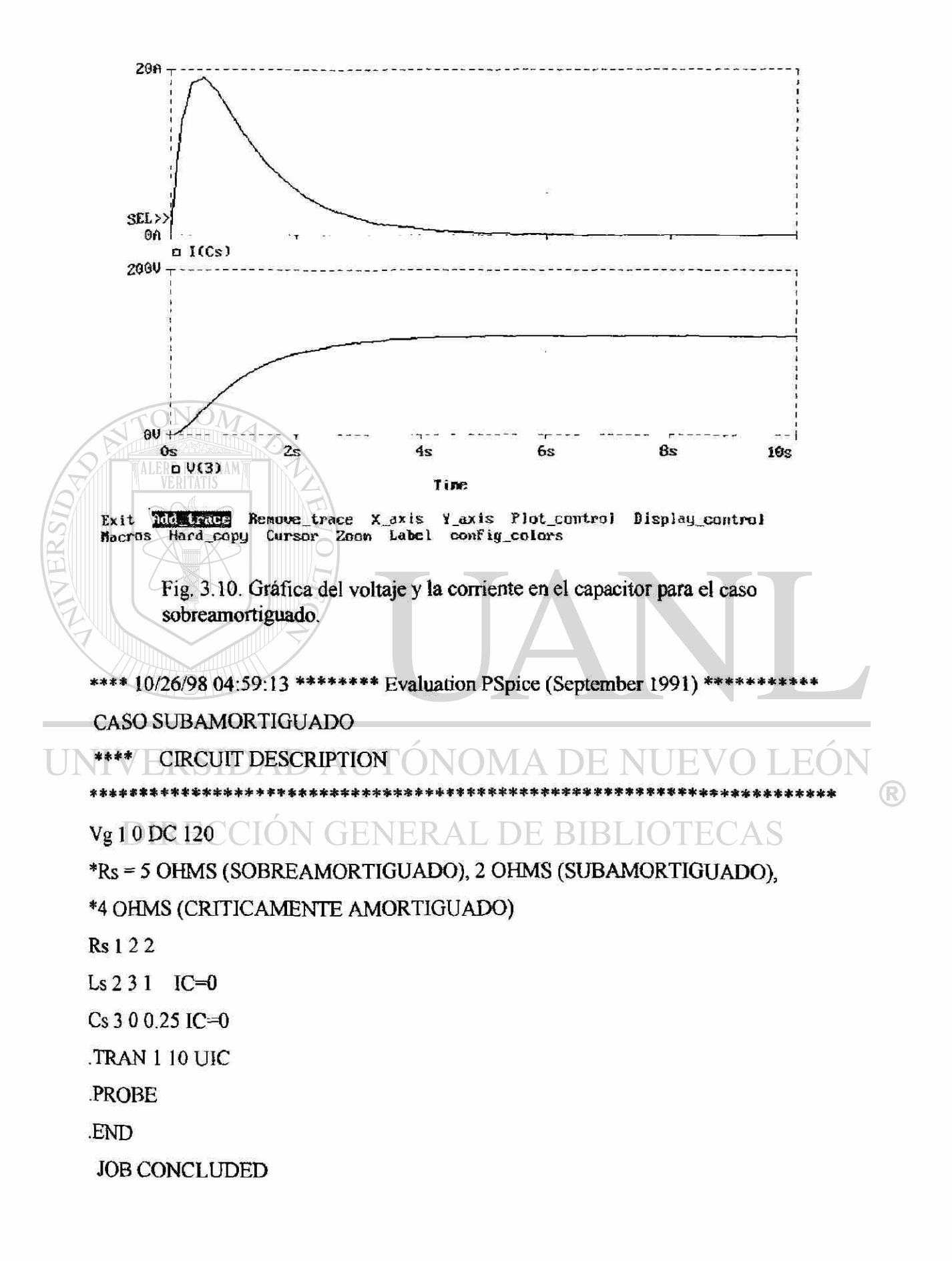

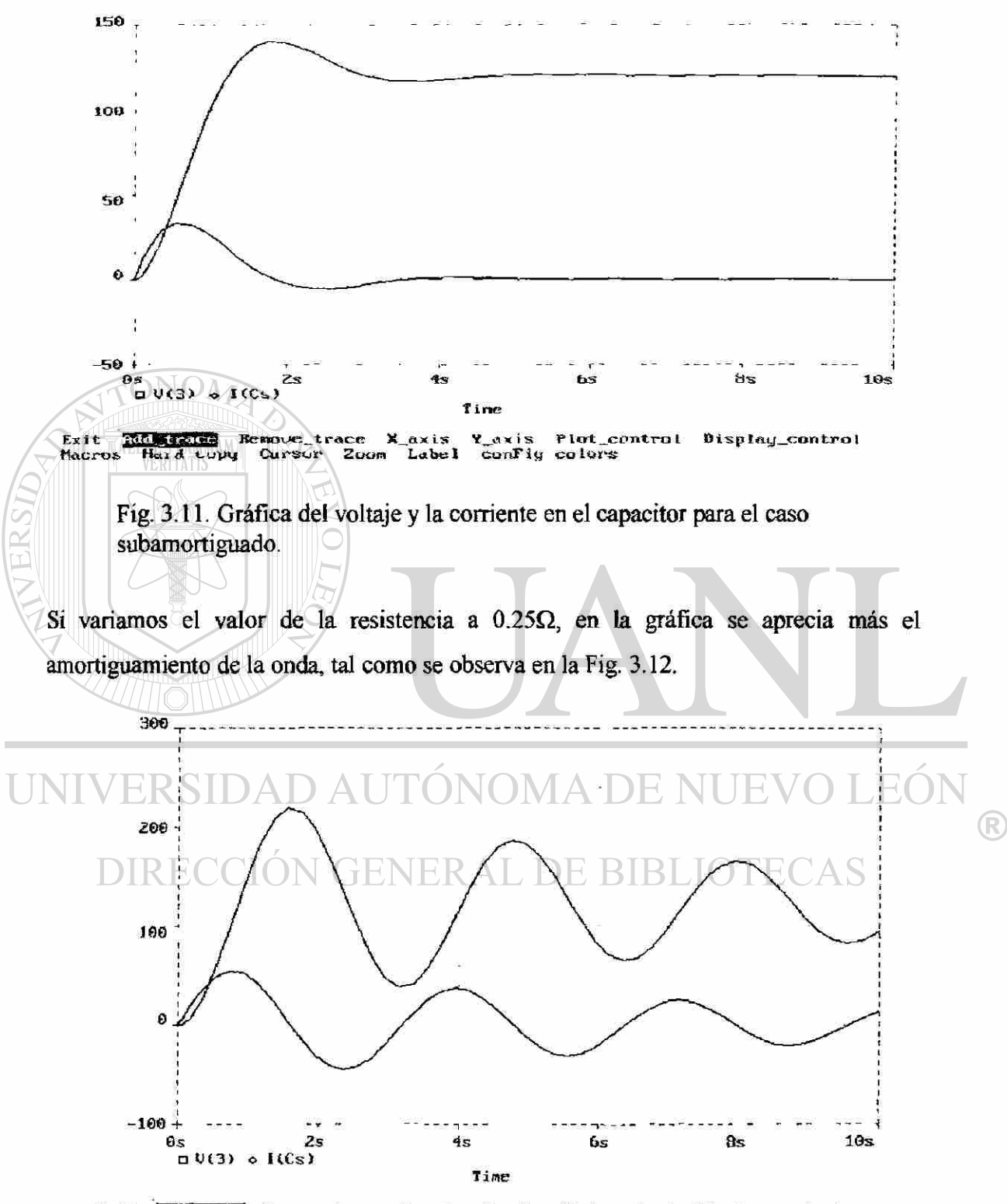

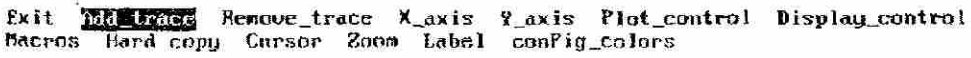

Fig. 3.12. Gráfica del voltaje y de la corriente en el capacitor para el caso subamortiguado con  $R=0.25\Omega$ .

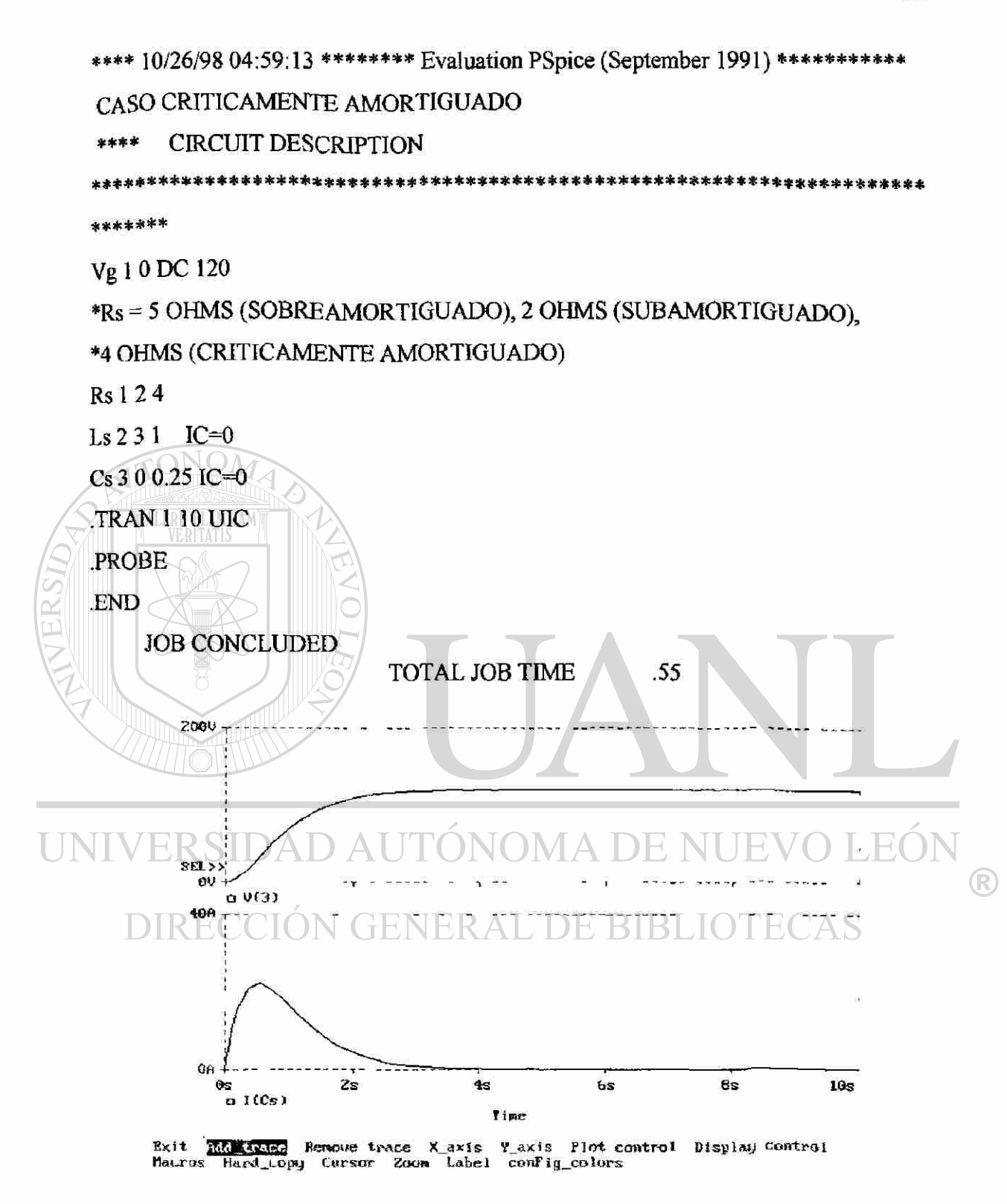

Fig. 3.13. Gráfica del voltaje y la corriente en el capacitor para el caso criticamente amortiguado.

Continuando con nuestro análisis transitorio en Spice, codificaremos un circuito con la función FOUR, la cual nos hará un análisis de Fourier, el circuito electrónico que simularemos se representa en la gráfica de la Fig. 3.14 [8], con los siguientes datos: considerar un arreglo mosfet de canal inducido, usar Vto = 1V y K = 100u A/vé2, con una entrada senoidal de 5v pico y a una frecuencia de 10KHz, nos piden encontrar el valor pico de salida esperado, para que fracción del periodo de la onda senoidal sobrepasa la salida, y, para que valor de la resistencia R1 la salida será la mitad de la entrada. Los resultados nos conducen a:

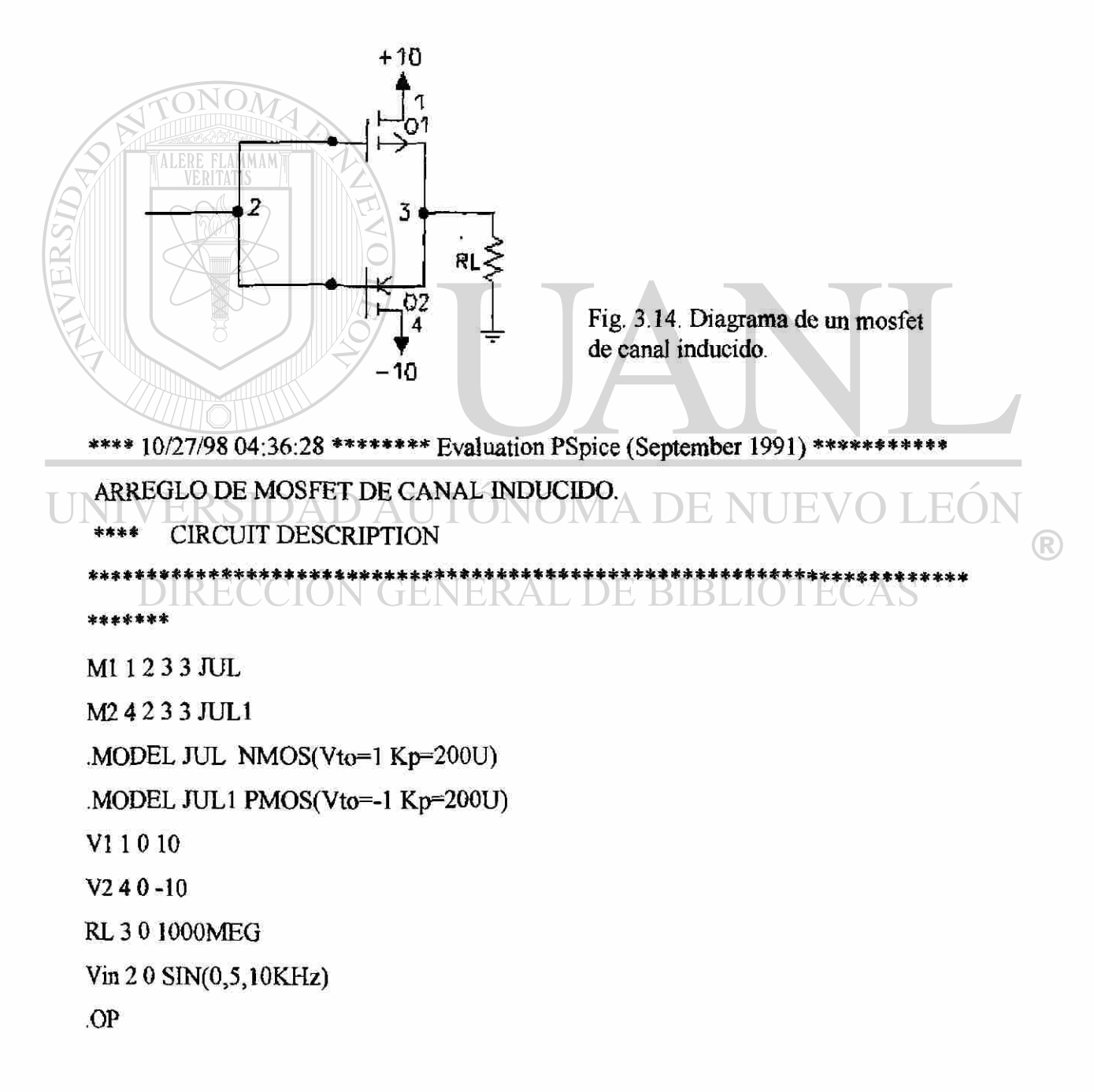

PROBE

•TRANIOU 8M01U  $\cdot$ FOUR 10KHz V(3) .OPT NOPAGE

•END

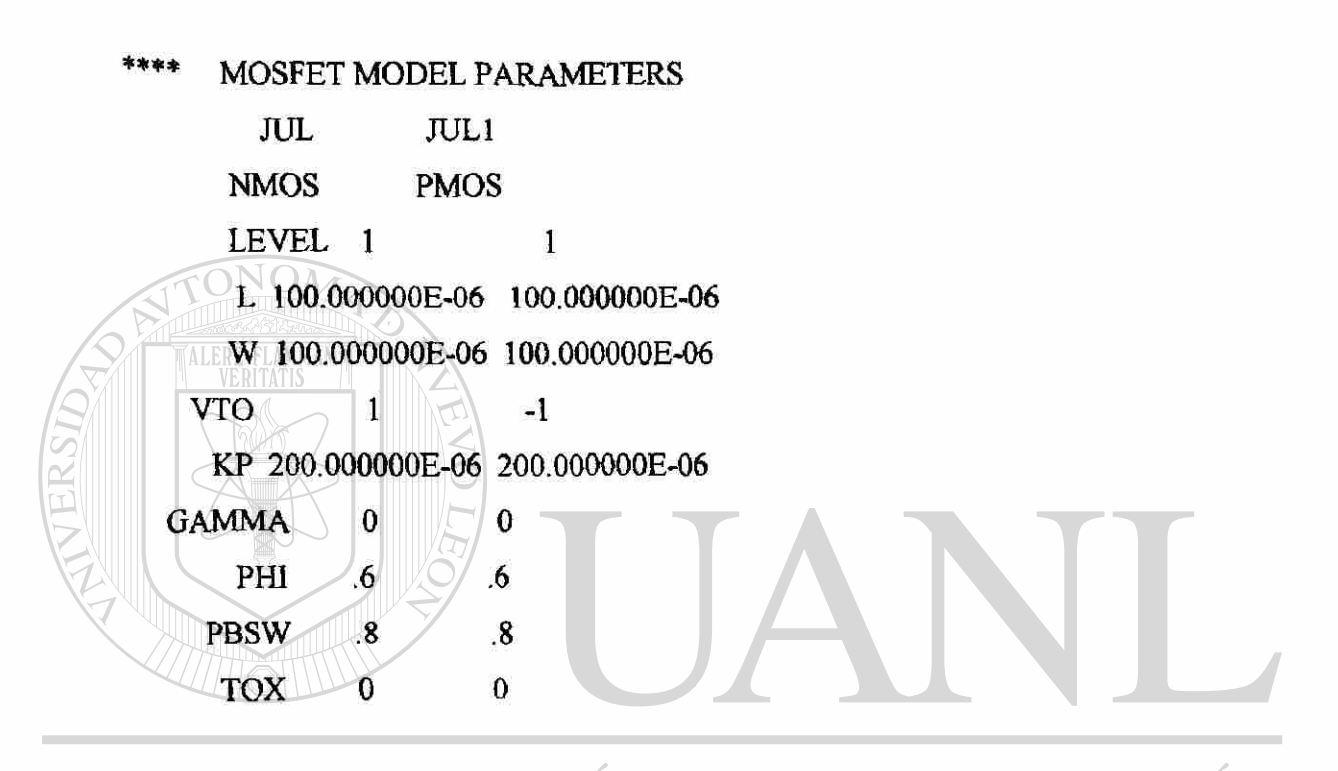

\*\*\*\* SMALL SIGNAL BIAS SOLUTION TEMPERATURE = 27.000 DEG C <sup>(R)</sup> NODE VOLTAGE NODE VOLTAGE NODE VOLTAGE NODE VOLTAGE  $(D)$   $R E$ 10.0000 ( 2)  $E$  0.0000 ( 3) 403.1E-21 ( 4) A-10.0000

### VOLTAGE SOURCE CURRENTS

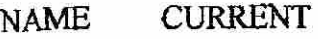

- VI -1.001E-11
- V2 1.001E-11
- Vin 0.000E+00

### TOTAL POWER DISSIPATION 2.00E-10 WATTS

\*\*\*\* OPERATING POINT INFORMATION TEMPERATURE = 27.000 DEG C \*\*\*\* MOSFETS

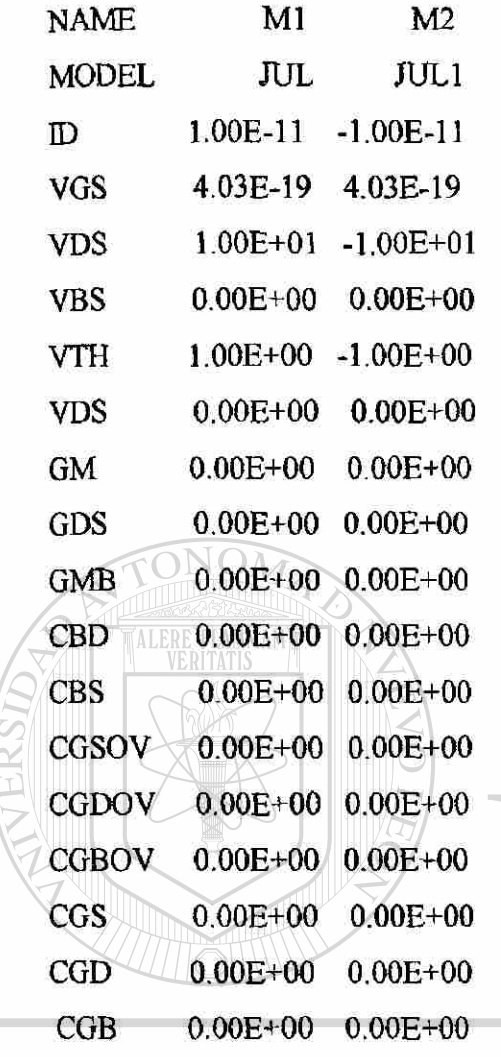

# VERSIDAD AUTONOMA DE NUEVO LEON

\*\*\*\* INITIAL TRANSIENT SOLUTION TEMPERATURE = 27.000 DEG C NODE VOLTAGE NODE VOLTAGE NODE VOLTAGE NODE VOLTAGE  $( 1)$  10.0000 ( 2) 0.0000 ( 3) -403.1E-21 ( 4) -10.0000

### VOLTAGE SOURCE CURRENTS

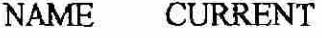

- VI -l.OOlE-ll
- V2 1.00 IE-11

Vin 0.000E+00

TOTAL POWER DISSIPATION 2.00E-10 WATTS

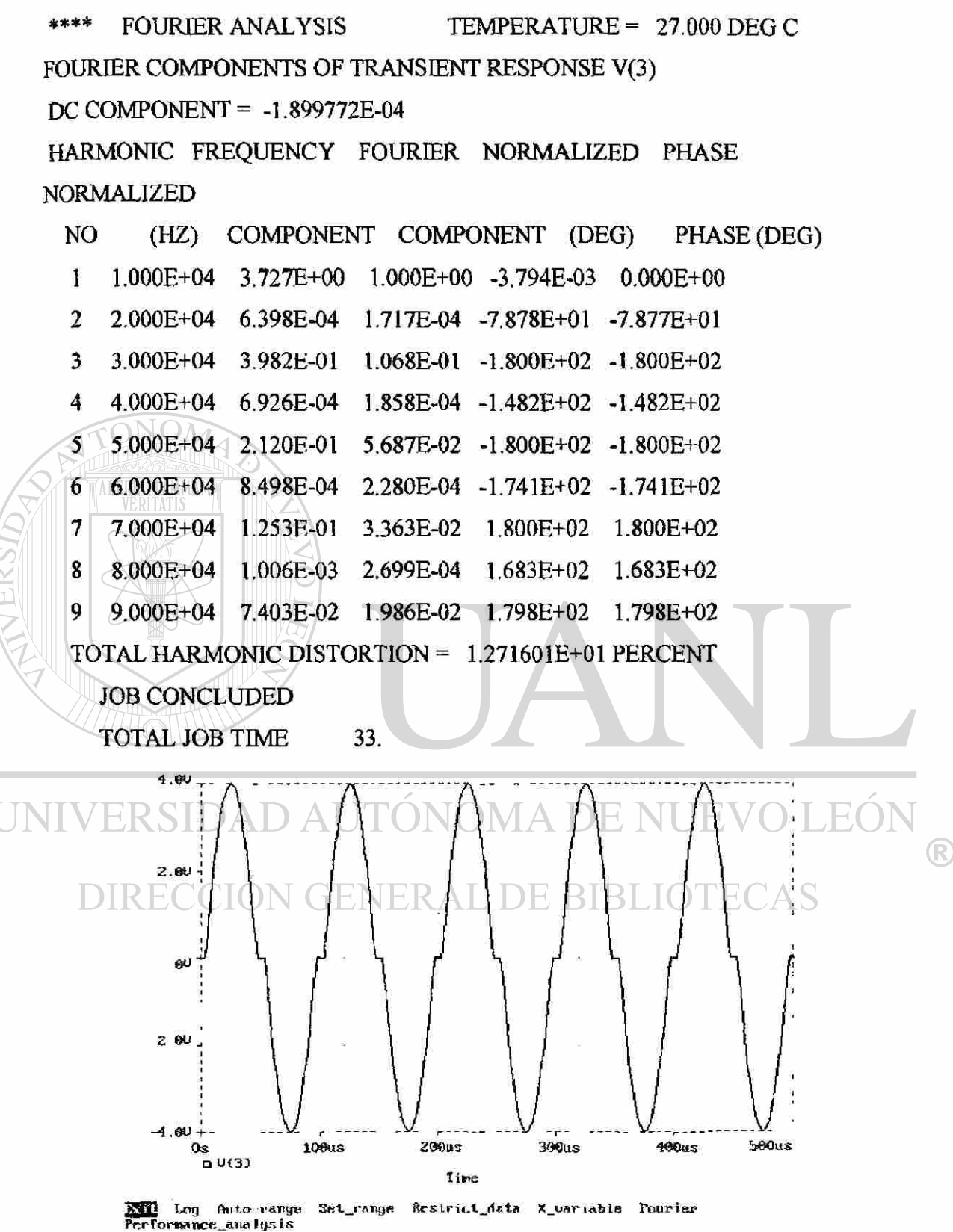

Fig. 3.14A. Gráfica de Vout con RL=1000MEG

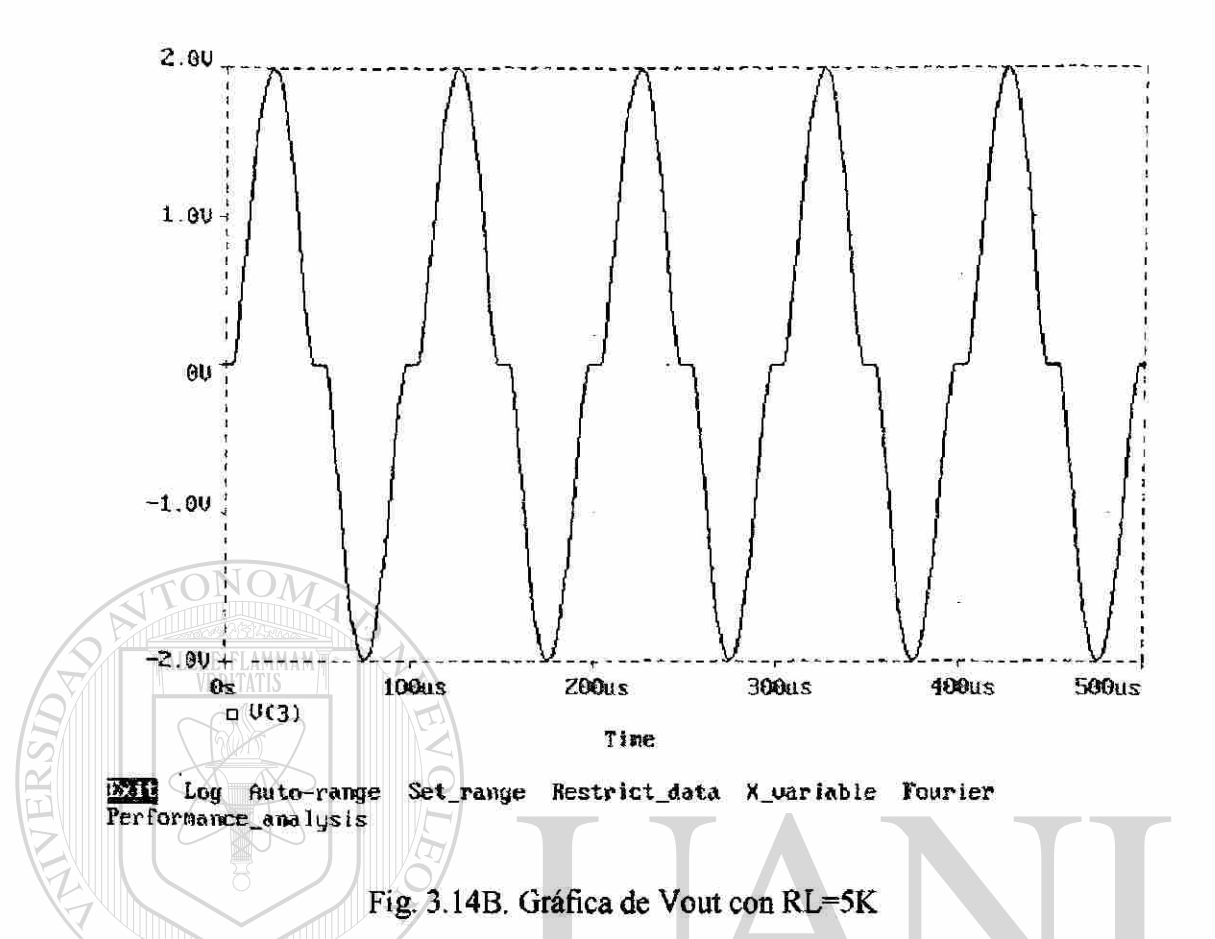

En las gráficas anteriores en (a) se muestra el valor de Vout cuando Rload es muy grande (1000Meg), siendo este de 4 volts, y en la gráfica (b) se muestra el mismo valor de Vout pero con Rload mucho más pequeña (5K), aquí se observa que el voltaje de salida es la mitad que el voltaje de entrada, cabe hacer mención que la solución de este problema se toma como aceptable el valor de Rload de 11.1K. Mediante el análisis de Fourier se puede saber que el porcentaje de distorsión que ocurre en la gráfica de salida usando Spice es de 12.71%.

Además se adjuntan las gráficas de dren con lo que podemos darnos cuenta como actúan en complemento estos dos transistores, también se alcanza apreciar el tiempo que generan la distorsión, la cual ocurre cuando ambos están inactivos.

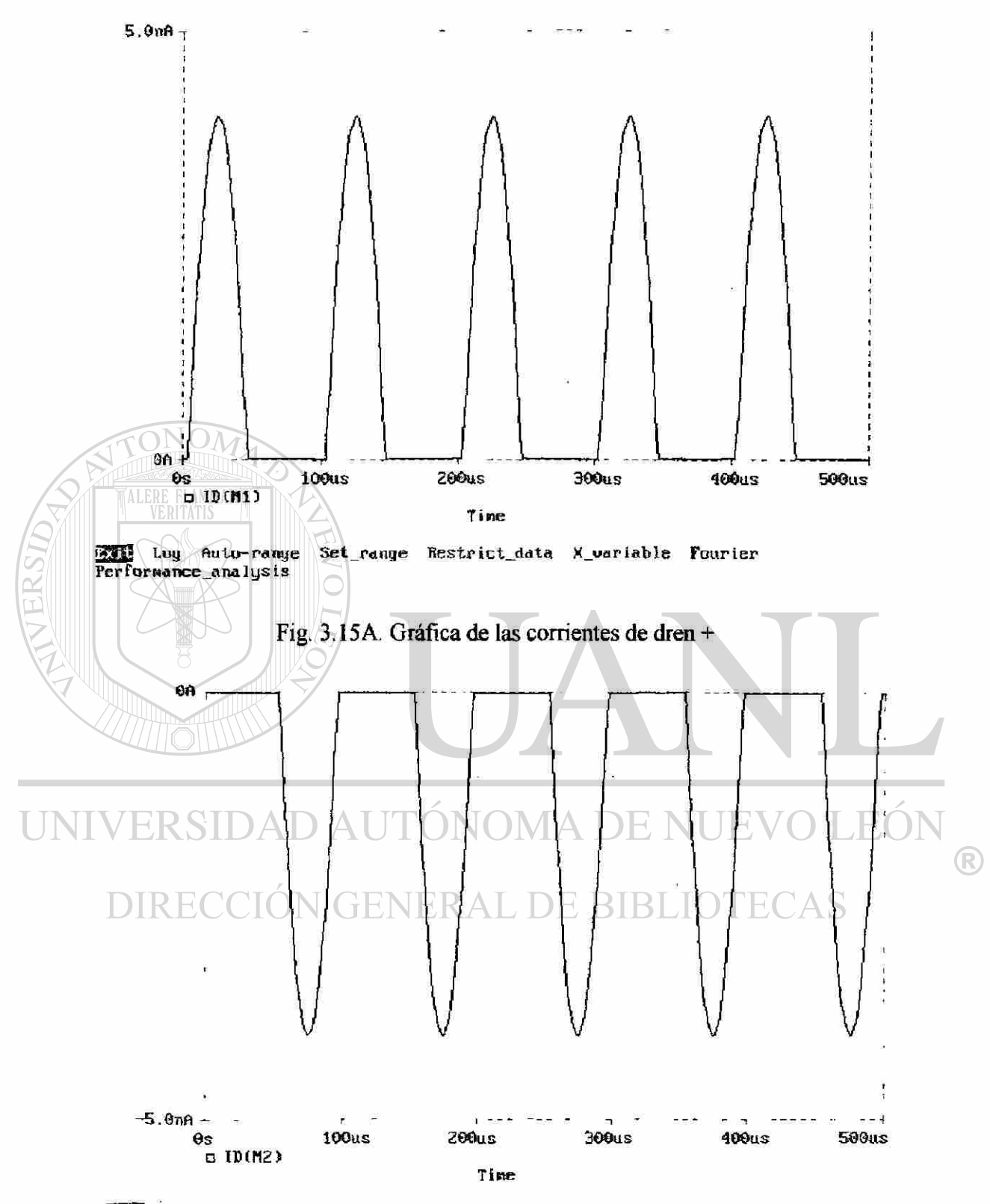

**EXEM** Log Auto-range Set\_range Restrict\_data X\_variable Fourier<br>Performance\_analysis

Fig. 3.15B. Gráfica de las corrientes de dren -

113

### **3.4. - GUIA DE REFERNCIA DEL EMTP.**

El paquete EMTP (Electromagnetic Transiets Program) [13], es un programa computacional usado para simular transitorios en sistemas electromagnéticos, electromecánicos y control, sobre sistemas eléctricos de potencia. En esta sección presentaremos los comandos necesarios para correr el EMTP y obtener las gráficas de los sistemas computarizados. Esta sección esta tomada de las notas del M.C. Enrique Betancourt Ramírez, de la materia Transitorios Electromagnéticos.

Para cargar este paquete en la computadora, se debe de contar con una memoria caché de 560Kb, y se crea el directorio en de la siguiente manera:

C:\>EMTP J

C: $\triangleright$  copydisk a: $\frac{*}{*}$ .

Pkxarc-e emtp.arc  $\downarrow$  (descarga los archivos y queda grabado en C).

TPl.exe ejecuta la simulación.

Plot21e.com es la salida de las gráficas.

Startup es el parámetro de control.

El programa corre creando el archivo "caso", Edit "caso.dat", en el cual se especificaran

los datos del circuito y parámetros de control. Se recomienda tomar el caso ya probado y reeditar.

Para correr la simulación, tomamos TP1.exe $AL$  DE BIBLIOTECAS

 $>$ disk (envia a la salida del disco).

```
»caso, (lee el caso.dat)
```
»caso, lis

```
»nombre, (nombre.lis)
```
»nombre

»stop (sale a dos).

En el editor caso, lis, se pueden comprobar parámetros, investigar y corregir errores, tomar lista de las variables de salida.

 $\bigcirc$ 

En el plot21.exe, se lee el caso PL4, y nos presenta las variables en pantalla, para imprimir o para evaluar.

La estructura básica de un archivo de entrada del EMTP [13],[14], con algunos formatos para las instrucciones se presentaran según el problema que se especifique, los dibujos que se obtienen se incluyen en el archivo. La estructura del archivo de entrada se muestra en la Tabla 3.4. Muchas secciones se encuentran separadas por una carta blanca. Por conveniencia, se puede entrar una carta imagen con una carta blanca empezando en la columna 1, el cual será interpretado por el EMTP como una carta blanca. Las líneas de comentario también pueden adherirse al archivo de entrada por medio de "c-blank" en las columnas 1 y 2. Los comentarios adicionales también pueden sumarse al texto despues de la carta blanca.

## ALERE FLAMMAM) **TABLA 3.4**  ESTRUCTURA DEL ARCHIVO DE ENTRADA DEL EMTP. Empiezan los datos nuevos del caso (una línea). Tarjetas especiales. Tarjeta de datos misceláneos de puntos fijos. Tarjeta de datos misceláneos entero. TACS Tarieta de función. Carta blanca. D AUTÓNOMA DE NUEN  $\mathbb{E}$ ( ® TACS Tarjeta de fuentes. Carta blanca. N GENERAL DE BIBLIOTE IJ TACS Tarjeta de dispositivos y variables suplementarias. Carta blanca. TACS Tarjeta de respuesta de salida. Carta blanca. TACS Tarieta de condición inicial. Carta blanca. Tarjeta para Ramas, Transformadores, Cables y Líneas de Transmisión. Carta blanca. Tarjeta de Interruptores.

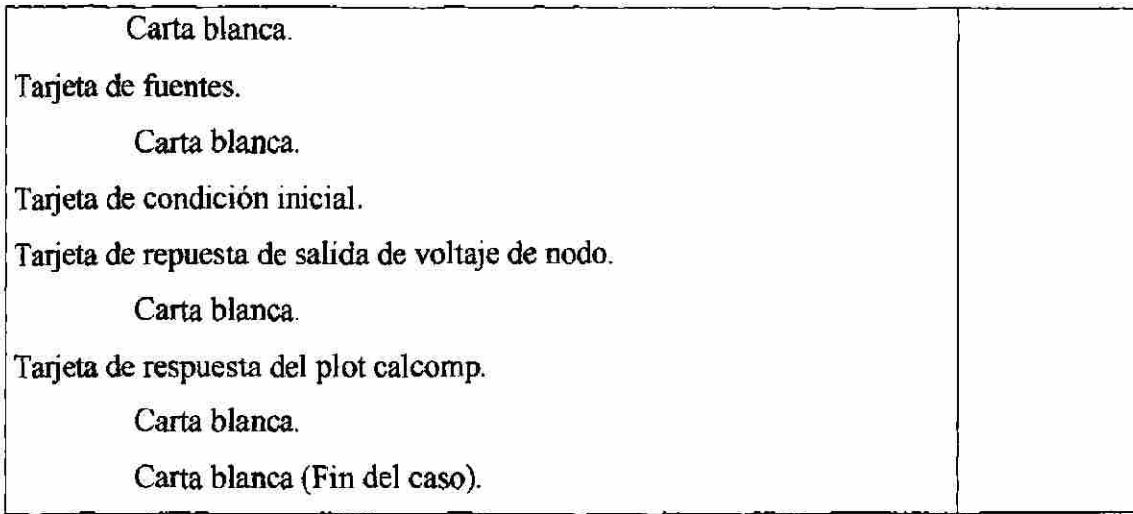

Note que los TACS de entrada empiezan antes de la entrada de la red eléctrica. Los formatos de entrada de aquellas tarjetas las cuales son necesarias para simular un transitorio en un circuito RLC se describirán en el orden que aparece en la tabla 3.4. Los formatos de entrada se describen de acuerdo a la notación Fortran.

Empiezan los datos nuevos del caso. Esta tarjeta siempre precede a los datos de entrada. Tarjeta de datos misceláneos de puntos fijos. Esta carta contiene siete parámetros de número real para ser fijados en el campo de ocho columnas. Solo cuatro parámetros se muestran a continuación que se usarán:

NIVERSIDAD AUTÓNOMA DE NUEVO LEÓ

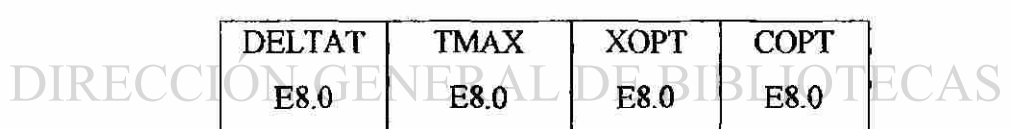

DELTAT es el tiempo utilizado en la simulación. Necesita siempre ser mayor que cero. TMAX es la longitud de tiempo en segundos a ser simulado. Puede ser igual o menor que cero, en tal caso el EMTP ejecuta una solución de estado estable de las condiciones iniciales únicamente, y no ejecuta una simulación transitoria.

XOPT es la frecuencia de la potencia para propósitos de especificación inductiva. Si es cero o blanco, todas las inductancias estarán en milihenrys. Si es 60.0, por ejemplo, todas las inductancias estaran totalmente como Ohms reactivos a 60 Hz.

 $\left( \mathsf{R}\right)$ 

COPT es la frecuencia de la potencia para propósitos de especificación capacitiva. Si es cero o blanco, todas las capacitancias estarán en microfarads. Si es 60.0, por ejemplo, todas las capacitancias estarán totalmente en microobms a 60 Hz.

Tarjeta de datos misceláneos entero. Esta tarjeta contiene diez parámetros enteros, los cuales son fijados en un campo de ocho columnas. Solo siete parámetros se muestran a continuación:

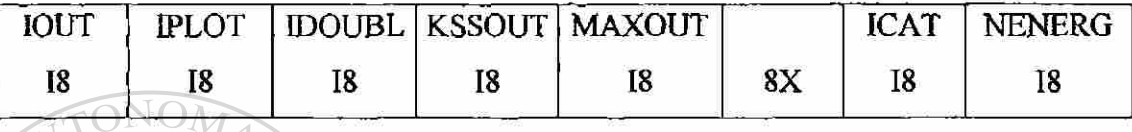

IOUT este parámetro especifica la razón a la cual la variable de salida es impresa durante la simulación. Sí IOUT es cero o uno, cada etapa de tiempo es impresa durante la simulación. Sí IOUT=k, entonces cada kesímo de tiempo será impreso. IOUT puede siempre ser cualquiera de las dos blanca o igual a un número impar. Los números par permiten oscilaciones numéricas que existen los cuales los usuarios no pueden detectar en la salida. Como una alternativa el usuario puede especificar un número muy grande en IOUT para evitar el tiempo de espera de la impresión de salida.

IPLOT este parámetro especifica la razón a la cual la variable de salida es dibujada durante la simulación exactamente de la misma forma que IOUT controla la salida impresa. IPLOT puede también ser cualquiera de las dos, blanca o igual a un numero impar.

IDOUBL, si es igual a uno nos producirá una topología de la red enlistando la salida impresa. Usualmente nos checa la conexión de la rama y el interruptor en conjunto con el caso.

KSSOUT, si es igual a uno nos producirá una solución completa de estado estable de voltje y corriente a ser impresa para cada rama en la red. Si es igual a dos nos producirá únicamente soluciones de estado estable de fuentes e interruptores a ser impresas. Si es  $^\circledR$ 

igual a tres nos producirá soluciones de estado estable de las variables de salida de funtes, interruptores y elementos para ser impresas.

MAXOUT, si es igual a uno nos producirá que el EMTP imprima el máximo valor lograda por cada variable de salida durante la simulación transitoria.

ICAT, si es igual a uno nos producirá que todos los dibujos generados por el EMTP sean salvados sobre el disco para futuras configuraciones por un programa separado.

NENERG, el conjunto nenerg nos ilustra que el cero causará una simulación de interrupción probabilística a ser ejecutada.

Tarjeta para ramas. Los parámetros se fijan en seis columnas. Ya que la precisión está limitada por el número de columnas en los campos de entrada, las inductancias especificadas en ohms o milihenrys, y los capacitores especificados en micromhos o microfarads son usualmente la escala óptima de unidad. La resistencia tienen entrada en Ohms. Las variables de corriente de rama y voltaje de salida se especifican en estas tarjetas, donde la salida de voltajes de nodo son especificados cerca del final de la entrada EMTP como se muestra en la tabla 3.5. El formato de la tarjeta de ramas de entrada se muestra a continuación. TONOMA HI (

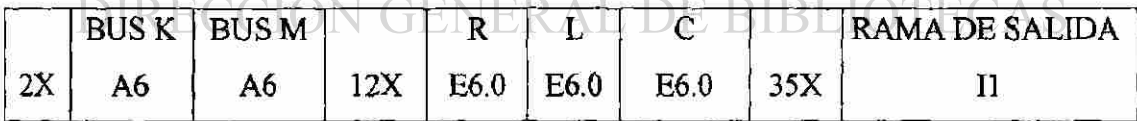

Este formato es para ramas monofásicas las cuales no usan la facción de rama de referencia. El Bus K y M son los seis caracteres de los nombres de los nodos del diagrama esquemático del sistema. Se debe de tener cuidado para asignar un único nombre al nodo. Los parámetros R, L y C son la resistencia, inductancia y capacitancia (en serie) de la rama. Uno de estos parámetros necesita ser distinto de cero. Si cualquiera de los dos Bus K o Bus Mes blanco, la rama se asume como conectada al nodo de tierra. La salida de la rama es un entero único el cual requiere la salida de la variable de la  $(\mathbb{R})$ 

rama. Utilizaremos el uno para contestar la salida de corriente del inductor. Otras opcioners incluye el dos para tener la salida de voltaje diferencial de la rama, un tres para tener ambas salida de voltaje y corriente, y un cuatro para tener la salida de potencia y energía de la rama.

#### **TABLA 3.5**

#### PROGRAMA AUXILIAR DEL EMTP.

Constante de Líneas - Calcula los datos de entrada del EMTP para cabezales de líneas. Constante de cables - Calcula los datos de entrada del EMTP para cables, o para cabezales de líneas de transmisión.

Jmarti, Setup, Semlyen Setup, Haver Setup, Weight - Estos programas calculan datos para varios modelos de líneas dependientes de la frecuencia en el EMTP.

Xformer, Treleg, Bctran - Estos programas calculan modelos de matriz de impedancias para transformadores desde datos de prueba de corto circuito.

Saturación - Acceso de ganancia para los siguientes tres programas:

Convert - Calcula datos para saturación de núcleos de transformadores.

Hysdat - Calcula datos para modelos de histéresis en núcleos de acero.

Arrdat - Calcula datos para modelos de apartarrayos no lineales.

Tarjeta para interruptores. El formato de estas tarjetas es similar al de las tarjetas de ramas, excepto que el interruptor puede abrir o cerrar. El modelo de interruptor del EMTP permite una operación de apertura-cierre durante la simulación. El formato de entrada del interruptor se muestra a continuación:

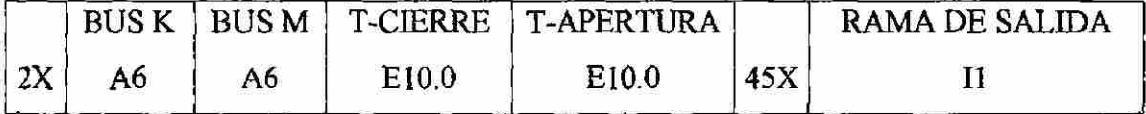

El interruptor esta conectado entre los nodos Bus K y Bus M, uno de los cuales puede ser carta blanca para indicar un interruptor a tierra. T-cierre y T-apertura estan especificados en segundos. Un T-cierre negativo puede usarse para indicar si un interruptor esta cerrado en estado estable. Si T-apertura es blanco o es asignado con un valor mayor que Tmax, el interruptor nunca abrirá durante la simulación. Las salidas de

las corrientes y voltajes de rama pueden también ser una respuesta para los interruptores en la misma forma como para las ramas.

Tarietas de fuentes. Una variedad de tipos de fuentes se aprovechan en el EMTP. Funciones de etapa y funciones senoidales son usadas. Las fuentes pueden ser cualquier voltaje de nodo a tierra o corrientes inyectadas en el nodo. El formato de entrada se muestra a continuación:

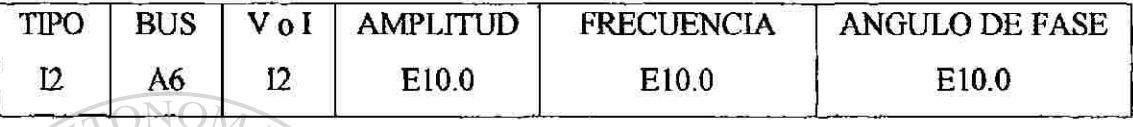

Tipo es un entero de dos dígitos,  $H =$  Función de etapa;  $H =$  Función coseno.

Bus es el nombre del nodo donde la fuente es conectada.

**THE LIGHT WAY** 

V o 1 es un entero de dos dígitos, blanca = Fuente de voltaje;  $-1$  = Fuente de corriente.

Amplitud es el nivel de la etapa del voltaje o corriente, o la amplitud en pico unitario de línea a tierra de la onde coseno.

Frecuencia es la frecuencia en Hertz de la función coseno (blanca para la función etapa). Angulo de fase es el ángulo de la fase en grados de la función coseno (blanca para la función etapa). Estas fuentes del EMTP empiezan activas en los primeros instantes de la etapa de la simulación transitoria.

Tarjeta de condiciones iniciales. Estas son comúnmente usadas para especificar cargas súbitas en el capacitor. Para cada capacitor, una tarjeta es utilizada para nombrar el voltaje del nodo inicial en cada terminal y otra taijeta es usada para especificar el corriente y el voltaje propio del capacitor. Los formatos para esta tarjeta se muestran a continuación:

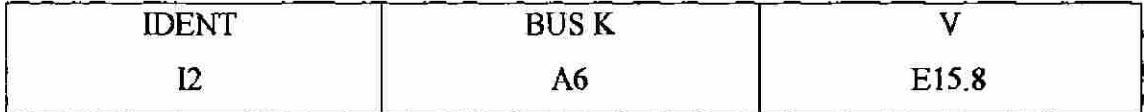

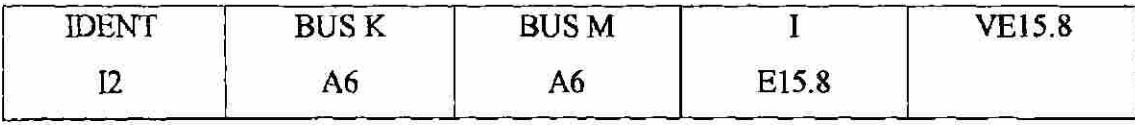

 $\left( \mathsf{R}\right)$ 

Ident  $= 2$  para la tarjeta de voltaje de nodo.

Ident = 3 para la tarjeta de voltaje y corriente de rama.

Bus = nodo nombre de una terminal del capacitor.

Bus K y Bus M son los nombres de los nodos de las terminales de rama del capacitor.

 $V =$  cambio de voltaje en el capacitor.

 $1 = 0$  para un cambio con carga DC.

Tarjeta de voltaje de salida de nodo. Estas tarjetas siguen inmediatamente de las tarjetas de condición inicial. Como opuesta a las corrientes y voltajes de rama, estas tarjetas especifican las salidas de los voltajes de nodo a tierra. Una única tarjeta puede ser usada con un "1" en la columna 2 para contestar todos los voltajes de nodo a su salida. En este caso, no se usa la tarjeta blanca en la cual normalmente termina la tarjeta de salida de voltaje de nodo. Para seleccionar el voltaje de nodo individual a su salida, se usa el siguiente formato, en donde cada tarjeta contiene nombre de nodos de los voltajes de salida. Mas que una tarjeta de voltaje de salida de nodo puede usarse si hay a lo más 13 voltajes de salida. En cada tarjeta, el Bus 1 necesita ser distinto de blanca.

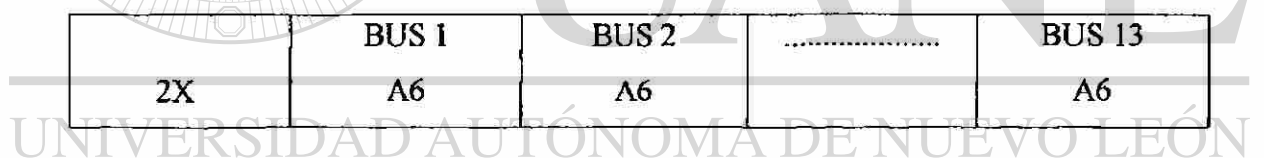

Tarjeta de respuesta de dibujo. Las tarjetas de cantidad de dibujo caen en dos grupos generales. El primer grupo especifica la línea de impresión o dibujos Calcomp, junto con el título del dibujo. Esta tarjeta se muestra a continuación:

Tarjeta de respuesta de dibujo.

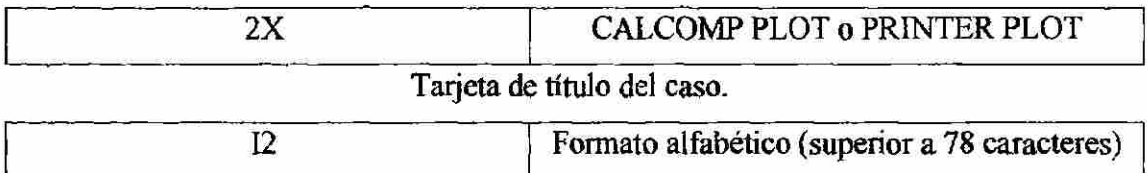

Calcomp plot puede no ser operacional en cada instalación, pero Printer Plot siempre producirá gráficas en el impresor de salida del EMTP usando caracteres alfanuméricos.
Por esta razón, estos gráficos son difíciles de usar en Calcomp Plots. Para especificar cada dibujo individual se usa el formato que se muestra a continuación.

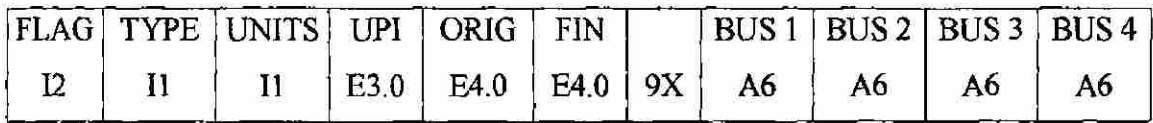

Flag es siempre igual a uno en la columna dos.

Type = 4 para un dibujo de voltaje de nodo.

= 8 para un dibujo de voltaje de rama.

- = 9 para un dibujo de corriente de rama.
- Units = 3 para una escala de tiempo en segundos.
	- = 4 para una escala de tiempo en milisegundos.
	- = 5 para una escala de tiempo en microsegundos.

Upi es el número de Units por pulgada.

Orig es el comienzo del tiempo (en Units) de el dibujo.

End es el final del tiempo (en Units) de el dibujo.

En muchos caso, Upi, Orig, y End pueden seleccionarse para obtener una longitud total de escala de tiempo de 10 a 12 pulgadas. Upi puede ser una división de escala conveniente, ya que las líneas de la malla pueden dibujarse de uno por pulgada.

En los siguientes casos efectuaremos varias corridas de diferentes circuitos utilizando el paquete computacional EMTP. ENERA DE. BIBI

CASO 1. Energización de una carga RL monofásica. Simular 5 ciclos de la energización graficar corriente y voltaje en la carga. Medir constante de decaimiento de I. Graficar 5 ciclos de estado estacionario y medir ángulo de voltaje y corriente.

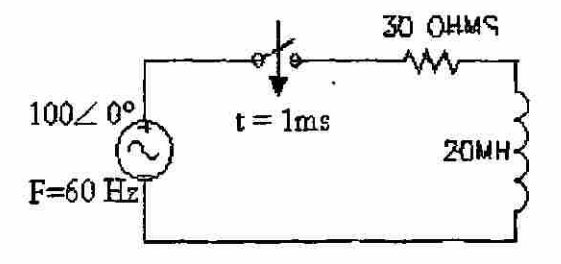

 $\left( \mathbb{R}\right)$ 

BEGIN NEW DATA CASE

\$CLOSE, UNIT=4 STATUS=DELETE

\$OPEN, UNIT=4 FILE=EX1.PL4 FORM=UNFORMATTED STATUS=UNKNOWN **RECL=8000** 

C CALCULO DE TRANSITORIO EN UN CIRCUITO R-L

 $\mathbb{C}$ TARJETAS DE DATOS MISCELANEOS

```
C DeltaT<---TMax<---XOpt<---COpt<-Epsiln<-TolMat<-TStart
```
 $.6E-6$  .1 60

-ICat<-NEnerg<-IPrSup

1

 $\sim$ 

C -- IOut <-- IPlot <- IDoubl<- KSSOut <- MaxOut <--- IPun<- MemSav <--**20000**LAMMAM  $\mathbb{N}$  $\mathbf{1}$  $\mathbf{1}$ 

 $\mathbf C$ --- ISw<--ITest<--IDist<---IMAX<--IDICE<-KSTOUT<- $\Omega$ C  $1$ 0 ----<--N\$eed

$$
\underbrace{\text{UNFVMAS}}_{\text{C}} \underbrace{\text{PAMAS}}_{\text{R}} \underbrace{\text{P-MOS}}_{\text{R}} \text{AUTÓNOMA DE NUEVO LEÓN}_{\text{R}}
$$

 $\Omega$ 

 $N1$  $N<sub>2</sub>$ 20 O  $N<sub>2</sub>$ 30 3  $\mathsf{C}$  $\mathbf{3}$ BLANK CARD ENDING BRANCHES  $\mathcal{C}$ C SWITCHES :  $\mathsf{C}$ 

PARA SWITCHES ESTADISTICOS: TCLOSE = MEAN CLOSING TIME  $\mathsf{C}$ 

```
\tauOPEN = STAND. DEVIATION MEAN CONT.
\mathbf C\mathbf CC BUS 1 BUS 2 T. CLOSE T. OPEN
C ******//////**********//////////
    N11.0E-3 100
SRC
(STATISTICS)
                   SALIDA
**********
                           \prime3
C
BLANK CARD ENDING SWITCHES
\mathcal{C}FUENTES (TIPO EN /12/ !) :
\mathsf{C}\mathbf CTALERE FLAMMAMT
       GENERADORES CONECTADOS DENTRO DE LA RED
\mathcal{C}C
  BUS 1 T AMPLITUD FREC. ANG. FASE
C
C ****** 7 ///////////*********//////////
            10060.
                                      0
14SRC
T START T STOP
**********///////LE()-100. FRST
             DAD AUT
                                                                     R
\mathsf CBLANK CARD ENDING SOURCES FRAIDE BIBI
                                                     ECAS
C VOLTAJES DE NODO DE SALIDA:
\mathsf CC ( TODOS LOS VOLTAJES DE NODO, SI UNA SOLA TARJETA CON
^{\pi}1^{\pi} FN /2/
   Y SE ENMASCARA "BLANK CARD ENDING NODE VOLTAGE")
\mathbb{C}\mathcal{C}C BUS 1 BUS 2 BUS 3 \ldotsC******///11******11111****/11111****111111***_{\rm SRC}N1
                 N<sub>2</sub>1******11111***
```
124

BLANK CARD ENDING NODE VOLTAGE \$CLOSE, UNIT=4 STATUS=KEEP BLANK CARD ENDING PLOT CARDS BLANK CARD TERMINATING STATISTICS OUTPUT BLANK CARD TERMINATING THE CASE BLANK CARD EXTRA

Al correr el programa se obtienen las siguientes gráficas:

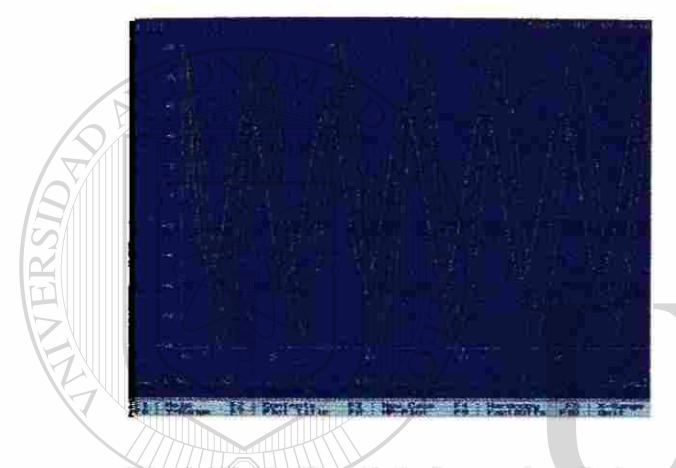

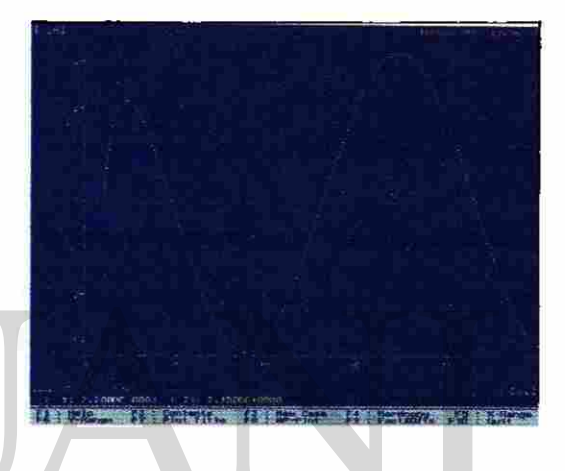

Fig. 3.16. Gráfica de la fuente de voltaje y de las caidas de tensión en R y L.

Fig. 3.17. Gráfica de la corriente transitoria I. I=1.225A.

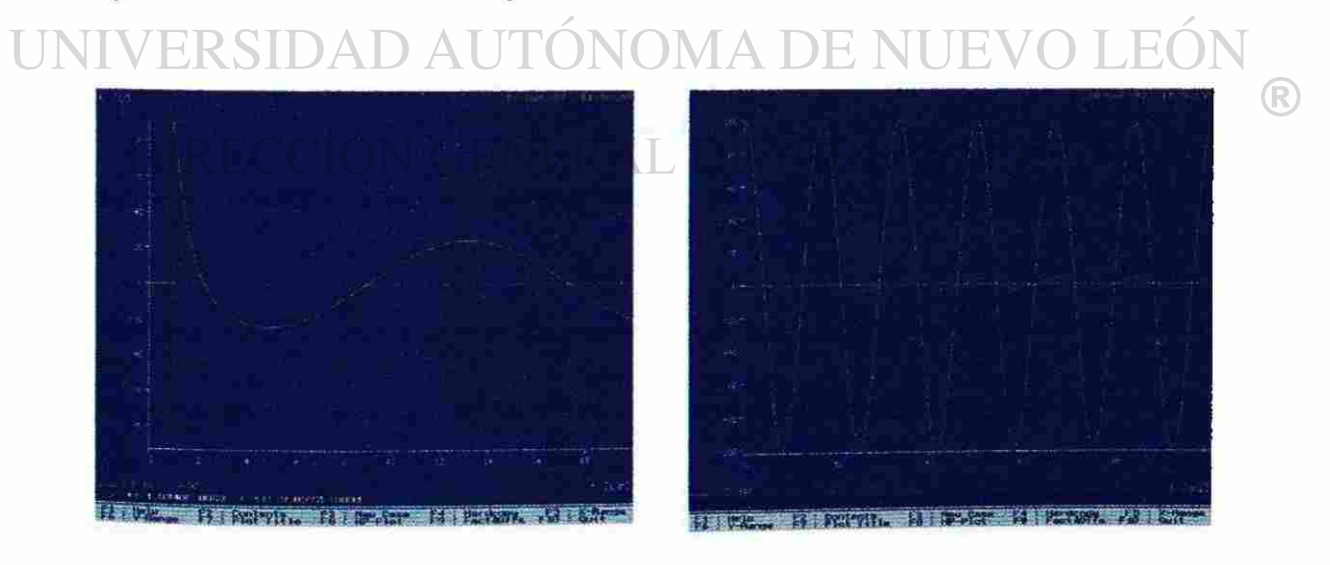

Fig. 3.18. Gráfica del voltaje transitorio en L.

Fig. 3.19. Gráfica de estado estable del voltaje y la corriente (5 ciclos). El ángulo =  $14.11^\circ$ 

CASO 2. Energizar una línea de transmisión monofásica (tipo 1).

a). Modelo EMTP simulando como línea tipo-1, graficar V(t) al final de la línea e I(t) al principio para 5 ciclos, medir frecuencia de oscilación.

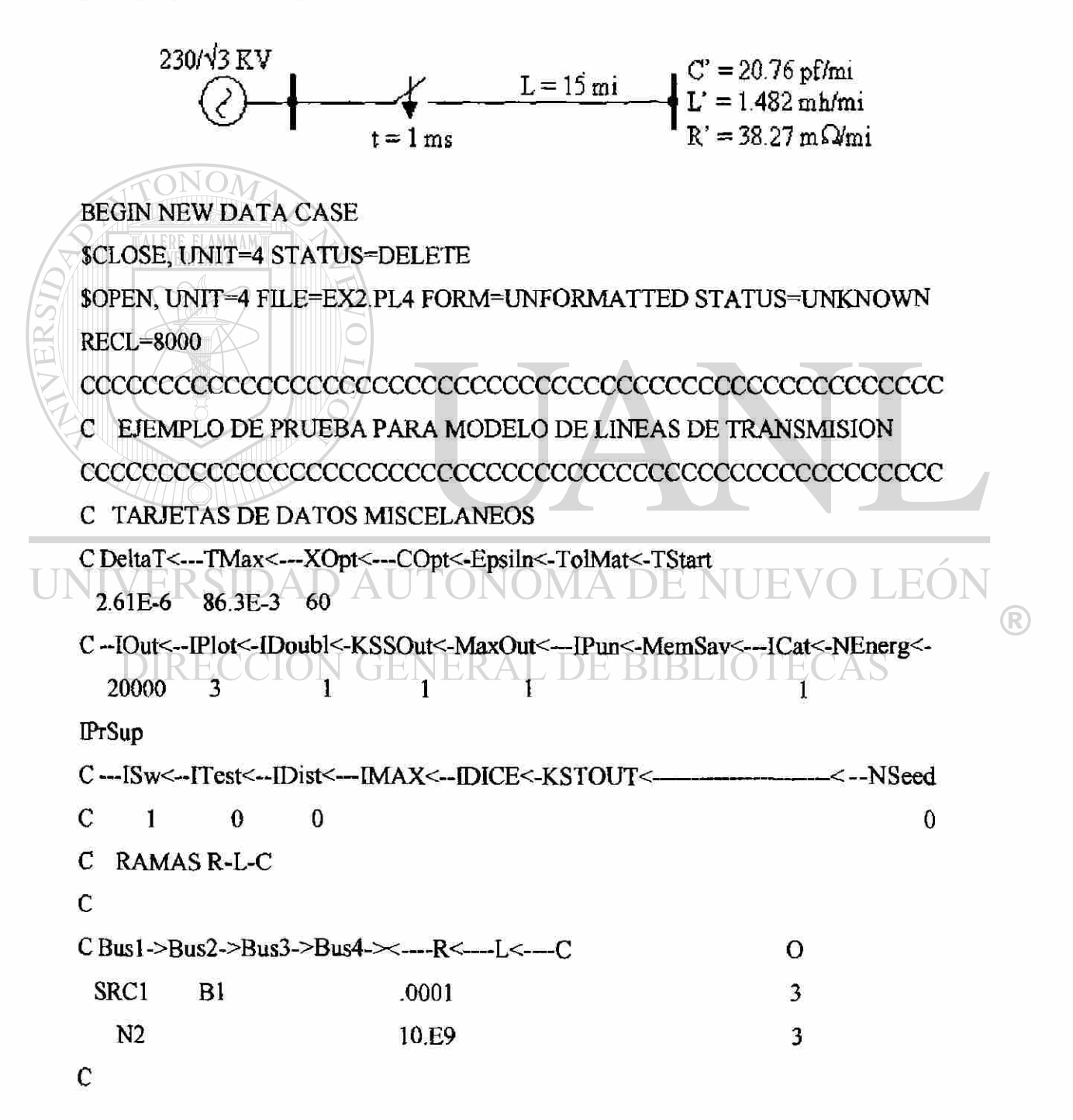

```
C LINEAS DE TRANSMISION ("-1" EN /12/, SI NO ACOPLADAS!):
   C PARA LINEAS ACOPLADAS: -1 = SECUENCIA CERO 
   C -2 = SECUENCIA POSITIVA 
   -3 = (EN BLANCO)\mathcal{C}C BUS 1 BUS 2 R L C LONG COD. 
   C OHM/MI MH/MI UF/MI MI(0,1,2)£ ***** * ¡¡¡¡a ***** * jjjjn * 
     -1N1 N2 .038271 .482 .02076 15. 0 
   C 
   BLANK CARD ENDING BRANCHES 
   \mathcal CTALERE FLAMMAM)
   C SWITCHES : 
   C 
   C PARA SWITCHES ESTADISTICOS: TCLOSE = MEAN CLOSING TIME
   C \setminus \bigcup_{\text{TOPEN}} = STAND. DEVIATION MEAN CONT.
   C 
   C BUS 1 BUS 2 T. CLOSE T. OPEN (STATISTICS) SALIDA 
  q ***** * //////**********///////// / ********* * i 
UNIVB1R\hat{N}lDA.001 A 100. ONOMA DE NUE \hat{N}H(R)
   C 
   BLANK CARD ENDING SWITCHES RAL DE BIBLIOTECAS
   C 
   C FUENTES ( TIPO EN !\2!!): 
   C GENERADORES CONECTADOS DENTRO DE LA RED 
   C 
   C BUS I T AMPLITUD FREC. ANG.FASE T START T STOP
   Q ***** * ////////// ********* * ////////// ********* * ////////// 
    14SRC1 187794.56 60. 0.0 -100.
   BLANK CARD ENDING SOURCES 
   C
```
127

C CONDICIONES INICIALES DE VOLTAJE EN CAPACITORES :

 $\overline{C}$ 

C SE USAN DOS O TRES RENGLONES PARA CADA CAPACITOR:

 $\mathcal{C}$ 

C TARJETAS 1 Y 2 ("2" EN /12/):

 $\mathcal{C}$ 

 $\mathcal{C}$ 

 $\mathbf C$ 

 $\mathcal{C}$ 

C BUS 1,2 VOLTAJE INICIAL

 $\frac{1}{2}$ 

**TALERE FLAMMAMT** 

C TARJETA 3 ("3" EN /12/):

C BUS 1 BUS 2 CORRIENTE (Y) VOLTAJE (INICIALES EN EL CAPACITOR) 

C VOLTAJES DE NODO DE SALIDA:

C (TODOS LOS VOLTAJES DE NODO, SI UNA SOLA TARJETA CON "1" EN /2/ C Y SE ENMASCARA "BLANK CARD ENDING NODE VOLTAGE")

C BUS 1 BUS 2 BUS 3 ...

 $C******://///******////*******////*******////*******////*******/\!/$ 

INSRCIBE NI N2 D AUTONOMA DE NUEVO LEO

BLANK CARD ENDING NODE VOLTAGE

SCLOSE, UNIT=4 STATUS=KEEP ERAL DE BIBLIOTECAS

BLANK CARD ENDING PLOT CARD

C SALIDAS PARA EL CASO ESTADISTICO

 $\mathsf C$ 

C VOLTAJES DE NODO =  $0$  EN  $2/$  (MAX. 3 SALIDAS)

C VOLTAJES DE RAMA  $= -1$  EN  $/1,2/$  (MAX. 3 SALIDAS)

C VOLTAJE BASE BUS 1 BUS 2 BUS 3 BUS 4 BUS 5 BUS 6

C0 230940. FRO4L1

BLANK CARD TERMINATING STATISTICS OUTPUT

### BLANK CARD TERMINATING THE CASE BLANK CARD EXTRA

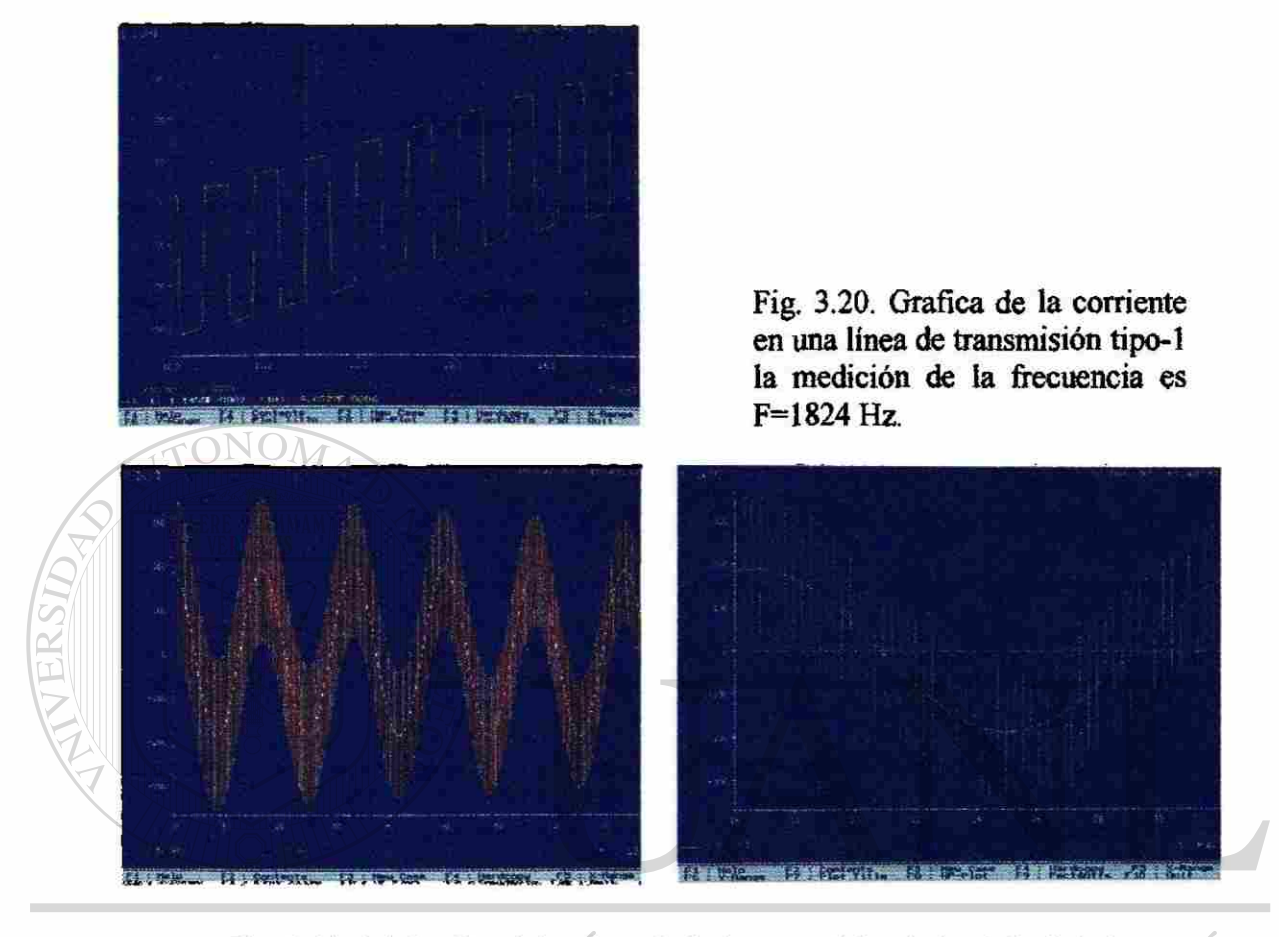

Fig. 3.21. (a) Grafica del voltaje de la fuente y del voltaje al final de la UNI F ∹ ( línea de transmisión. (b) Zomm de la grafica. ®

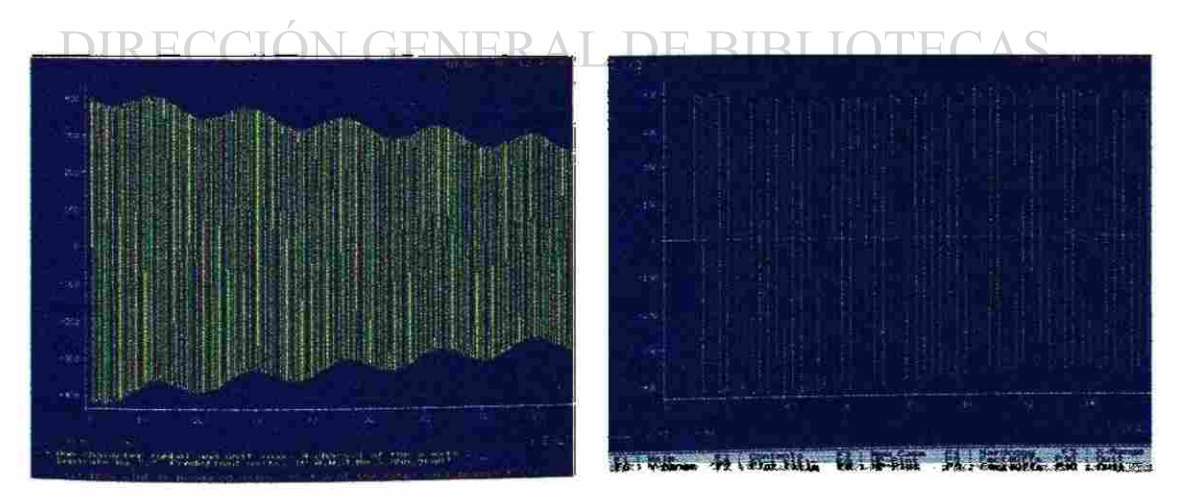

Fig. 3.22. (a) Corriente al principio de la línea de transmisión, (b) Zomm de la grafica.

b) Modelo EMTP como línea II.

BEGIN NEW DATA CASE

 $\Box$ 

**\$CLOSE, UNIT=4 STATUS=DELETE** 

 $\Box$ 

\$OPEN, UNIT=4 FILE=EX2.PL4 FORM=UNFORMATTED STATUS=UNKNOWN **RECL=8000** 

C MODELO DE LINEA DE TRANSMISION II.

C TARJETAS DE DATOS MISCELANEOS

C DeltaT<--TMax<---XOpt<---COpt<-Epsiln<-TolMat<-TStart

1

 $\bf{0}$ 

```
55 E-9 84 E-3
```
C--IOut<--IPlot<-IDoubl<-KSSOut<-MaxOut<---IPun<-MemSav<---ICat<-NEnerg<- $\overline{3}$ 

```
20000
IPrSup
```
#### $\Box$ DAD AUTONOMA DE **UNIVER** .EO  $\bigcirc$

```
\BoxC---ISw<--ITest<--IDist<---IMAX<--IDICE<-KSTOUT
                                                                                                                -NSeed
\Box\mathbf C\mathbf{1}\bf{0}\mathbf{0}\mathbf 0\overline{c}\Box\mathbf{C}RAMAS R-L-C
\Box\mathbf C\Box
```
1

```
\OmegaC Bus1->Bus2->Bus3->Bus4-><----R<----L<---C
    \BoxSRC1
              B15
                                                                  3
                                                                  3
                                5.E3N2\mathbf CC LINEAS DE TRANSMISION ("-1" EN /12/, SI NO ACOPLADAS!):
    C PARA LINEAS ACOPLADAS: -1 = SECUENCIA CERO
    \overline{c}-2 = SECUENCIA POSITIVA
    \mathsf{C}-3 = (EN BLANCO)\mathbf CC BUS 1 BUS 2
                         \mathbf R\mathbf{L}\mathbf CLONG COD.
       TALERE FLAMMAMT
                     OHM/MI MII/MI UF/MI
                                               MI(0,1,2)\mathbf{C}^-C****** //////
                       ******
                                11111 ******
                                               IIIII\frac{1}{2}482
                                     .02076
                                                      \mathbf 0-N11 N2.038271
                                                15
    BLANK CARD ENDING BRANCHES
    \mathbf CC SWITCHES :
    \mathbf CC PARA SWITCHES ESTADISTICOS: TCLOSE = MEAN CLOSING TIME
CVERSID TOPEN = STAND. DEVIATION MEAN CONT.
                                                                          .HO
                                                                                   \left( \mathbb{R}\right)\overline{C}C BUS 1 BUS 2 T. CLOSE T. OPEN A \cup B (STATISTICS) SALIDA
    C****** ////// **********
                               \frac{1}{1}**********
                                                                       \overline{I}3
               N1.001100.
          B1\overline{C}BLANK CARD ENDING SWITCHES
    \mathbf CC FUENTES (TIPO EN /12/1):
        GENERADORES CONECTADOS DENTRO DE LA RED
    \mathbf CT START T STOP
    C BUS 1 T AMPLITUD FREC.
                                     ANG FASE
                            ****** 11111111C****** /////////
```
131

```
14SRC1 132790.56
                        60.
                                   0.0-100.BLANK CARD ENDING SOURCES
   \mathcal{C}C CONDICIONES INICIALES DE VOLTAJE EN CAPACITORES :
   \mathcal{C}C SE USAN DOS O TRES RENGLONES PARA CADA CAPACITOR:
  \mathbf CC TARJETAS 1 Y 2 ("2" EN /12/):
  \overline{C}C BUS 1,2 VOLTAJE INICIAL
  C TARJETA 3 ("3" EN \12'):
  C BUS 1 BUS 2 CORRIENTE (Y) VOLTAJE (INICIALES EN EL CAPACITOR)
   C11111******/1111111111*************************\mathbf CC VOLTAJES DE NODO DE SALIDA:
   \overline{C}C (TODOS LOS VOLTAJES DE NODO, SI UNA SOLA TARJETA CON "1" EN /2/
  C Y SE ENMASCARA "BLANK CARD ENDING NODE VOLTAGE")
UNIVERSIDAD AUTONOMA DE NU
                                                           H(\mathbf{H}(R)
  C BUS 1 BUS 2 BUS 3 ...
  SRC1 B1
                 N1 N2
  BLANK CARD ENDING NODE VOLTAGE
  SCLOSE, UNIT=4 STATUS=KEEP
```
BLANK CARD ENDING PLOT CARDS

 $\mathbf C$ 

C SALIDAS PARA EL CASO ESTADISTICO

 $\mathbf C$ 

C VOLTAJES DE NODO =  $0$  EN  $/2/$  (MAX. 3 SALIDAS)

C VOLTAJES DE RAMA == -1 EN /1,2/ (MAX. 3 SALIDAS)

 $\mathbf C$ 

C VOLTAJE BASE BUS 1 BUS 2 BUS 3 BUS 4 BUS 5 BUS 6 C0 230940. FRO4L1 BLANK CARD TERMINATING STATISTICS OUTPUT BLANK CARD TERMINATING THE CASE **BLANK CARD EXTRA** 

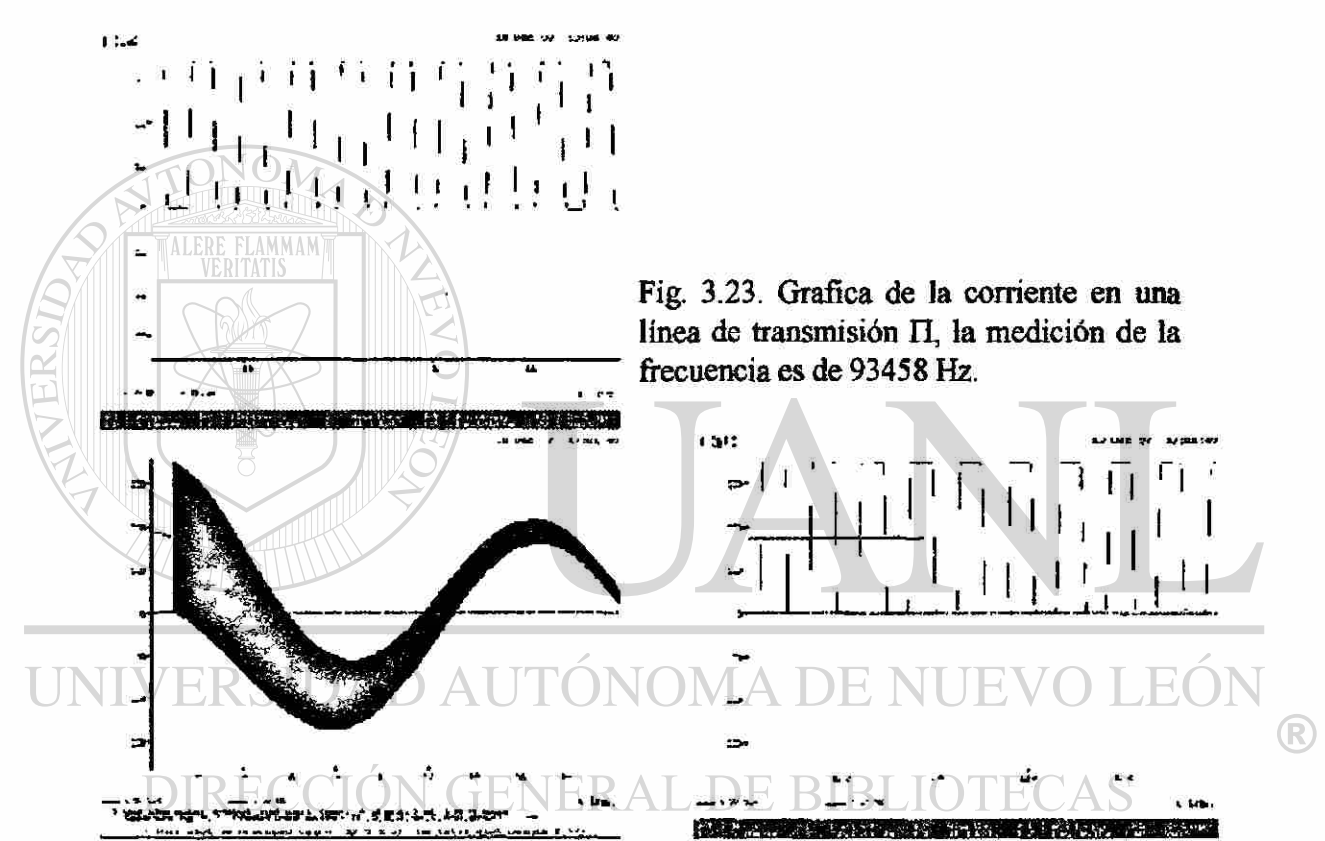

Fig. 3.24. (a) Grafica del voltaje de la fuente y del voltaje al final de la línea de transmisión. (b) Zoom de la grafica.

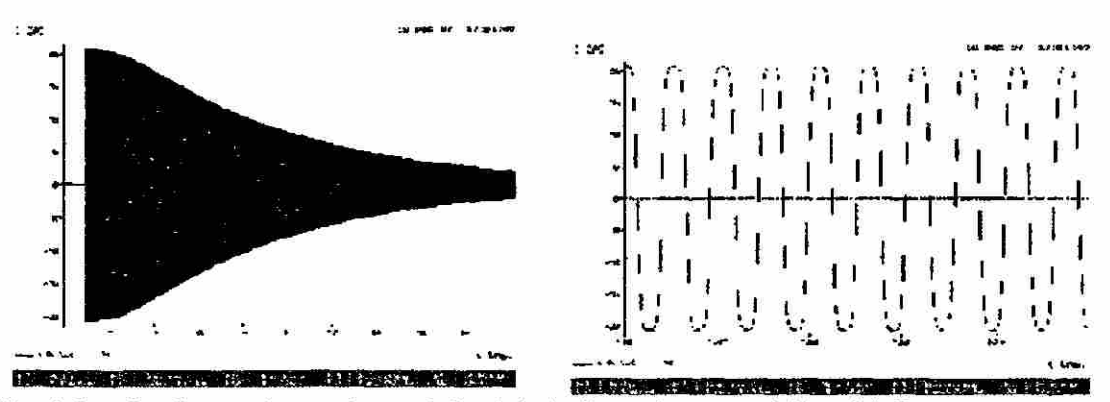

Fig. 3.25. Grafica de la corriente al final de la línea de transmisión. (b) Zoom de la grafica.

```
CASO 3. Característica V(I) de un apartarrayo de oxido de zinc en el rango -10 - +10KA. Tiene los parámetros: Vref=206600, Vflash=0, Vzero=0, Coeff=1500, Exp=26 y
Vmin=0.5
```
**BEGIN NEW DATA CASE** 

 $\mathcal{C}$ 

SCLOSE, UNIT=4 STATUS=DELETE

 $\mathcal{C}$ 

SOPEN, UNIT=4 FILE=EX3.PL4 FORM=UNFORMATTED STATUS=UNKNOWN **RECL=8000** 

C PROBLEMA 3 EXAMEN APARTARRAYOS DE ZNO

C TARJETAS DE DATOS MISCELANEOS

C DeltaT<---TMax<---XOpt<---COpt<-Epsiln<-TolMat<-TStart

 $3.33E - 6$  $0.070$  $\bigcirc$  60.  $\theta$ 

C--{Out<--IPlot<-IDoubl<-KSSOut<-MaxOut<---IPun<-MemSav<---iCat<-NEnerg<-10000  $\mathsf{Q}$ 1  $\mathbf{1}$  $\mathbf{1}$  $\mathbf{I}$ 

### **IPrSup**

## UNIVERSIDAD AUTÓNOMA DE NUEVO LEO

C---ISw<--ITest<--IDist<---IMAX<--IDICE<-KSTOUT< <--NSeed C DIRECCION GENERAL DE  $\overline{0}$ 

### C APARTARRAYOS

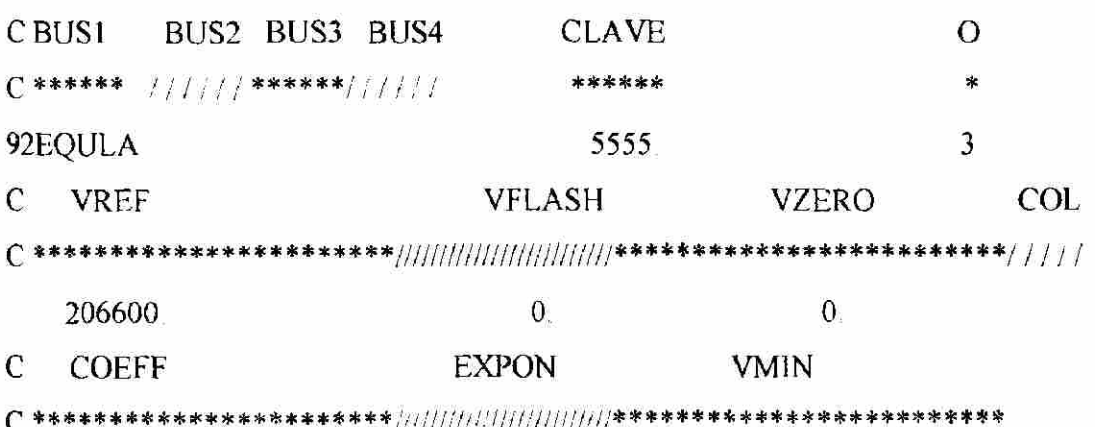

 $\mathcal{C}$ 

<sup>(R)</sup>

1500. 26.0  $0.5$ 9999 **BLANK CARD ENDING BRANCHES**  $\mathbf C$ **BLANK CARD ENDING SWITCHES**  $\mathcal{C}$ C FUENTES (TIPO EN /12/!):  $\mathcal{C}$  $\mathbf C$ GENERADORES CONECTADOS DENTRO DE LA RED  $\mathcal{C}$ C BUS I T AMPLITUD FREC. ANG.FASE T START T STOP \*\*\*\*\*\*\* /////////  $C$ \*\*\*\*\*\* [////////// \*\*\*\*\*\*\*\*\*\* ///////// 14EQULA 222500. 60. 0.  $-100.$ 100. C **BLANK CARD ENDING SOURCES**  $\mathsf C$  $\overline{C}$ C VOLTAJES DE NODO DE SALIDA:  $\mathcal{C}$ C (TODOS LOS VOLTAJES DE NODO, SI UNA SOLA TARJETA CON "1" EN /2/  $\left( \mathsf{R}\right)$ C Y SE ENMASCARA "BLANK CARD ENDING NODE VOLTAGE") **c DIRECCIÓN GENERAL DE BIBLIOTECAS** C BUS 1 BUS 2 BUS 3 ... **RECA** BLANK CARD ENDING NODE VOLTAGE **\$CLOSE, UNIT=4 STATUS=KEEP** BLANK CARD ENDING PLOT CARDS BLANK CARD TERMINATING STATISTICS OUTPUT BLANK CARD TERMINATING THE CASE

135

®

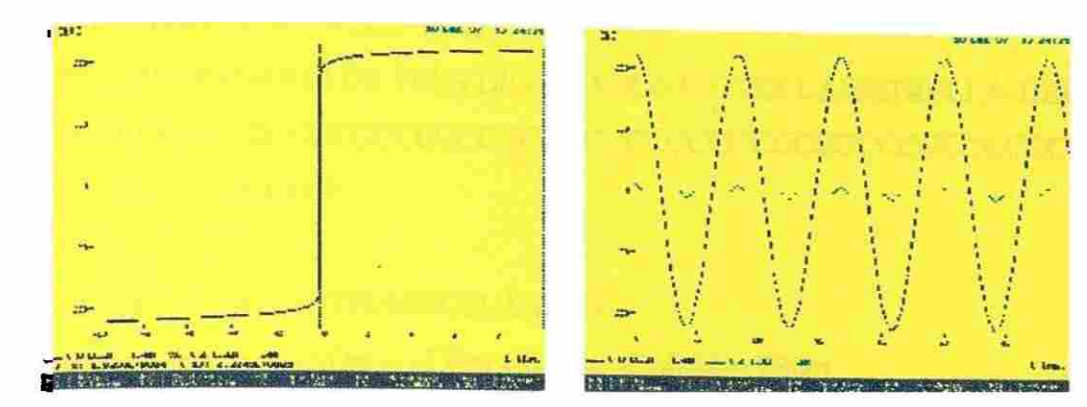

Fig. 3.26. Gráfica V-I ( $\pm$  10 KA). Fig. 3.27. Gráfica del voltaje y corriente respecto al tiempo.

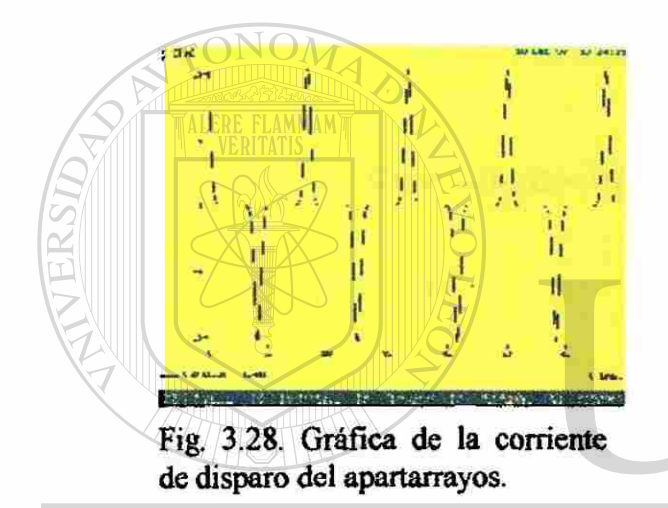

### UNIVERSIDAD AUTÓNOMA DE NUEVO LEÓN

CASO 4. Energizar un transformador Y-Y-A, ccon los siguientes datos: Sn=100 MVA (H-X), ZHX=10%, ZHY-20%, ZXY=15% a 100 MVA, VHLL=400KV Y; VXLL=230KV Y  $VY_{LL}=13.8KV \Delta$ . Para cada devanado  $X/R=5$ . La curva de magnetización por fase esta dado por la tabla 3.6. a) Comprobar la validez del modelo, midiendo la corriente de excitación, y medir las impedancias de corto circuito, b) Efectuar corridas cerrando la fase A a intervalos de 15° eléctricos desde 0°a 90° (las fases By C defasadas 120°). Graficar la corriente IAH, IABY, VA,B,c|x y vA,B,c|y. Se anexan las corridas a 0° y a 15°.

BEGIN NEW DATA CASE SOLOSE, UNIT=4 STATUS-DELETE CSOPEN, UNIT-4 FILE=EX43L.PL4 FORM-ÜNFORMATTED STATUS UNKNOWN RECL-8000

C TRANSFORMADOR DE TRES DEVANADOS ESTRELLA-ESTRELLA-DELTA CCCCCCCCCCCCCCC

 $\overline{C}$ 

C TARJETAS DE DATOS MISCELANEOS

C DeltaT<---TMax<---XOpt<---COpt<-Epsiln<-TolMat -TStart

 $.83E - 6$ 20 E-3 60

C--IOut<--IPlot<-IDoubl<-KSSOut<-MaxOut<---IPun<-MemSav<---ICat<-NEnerg<-

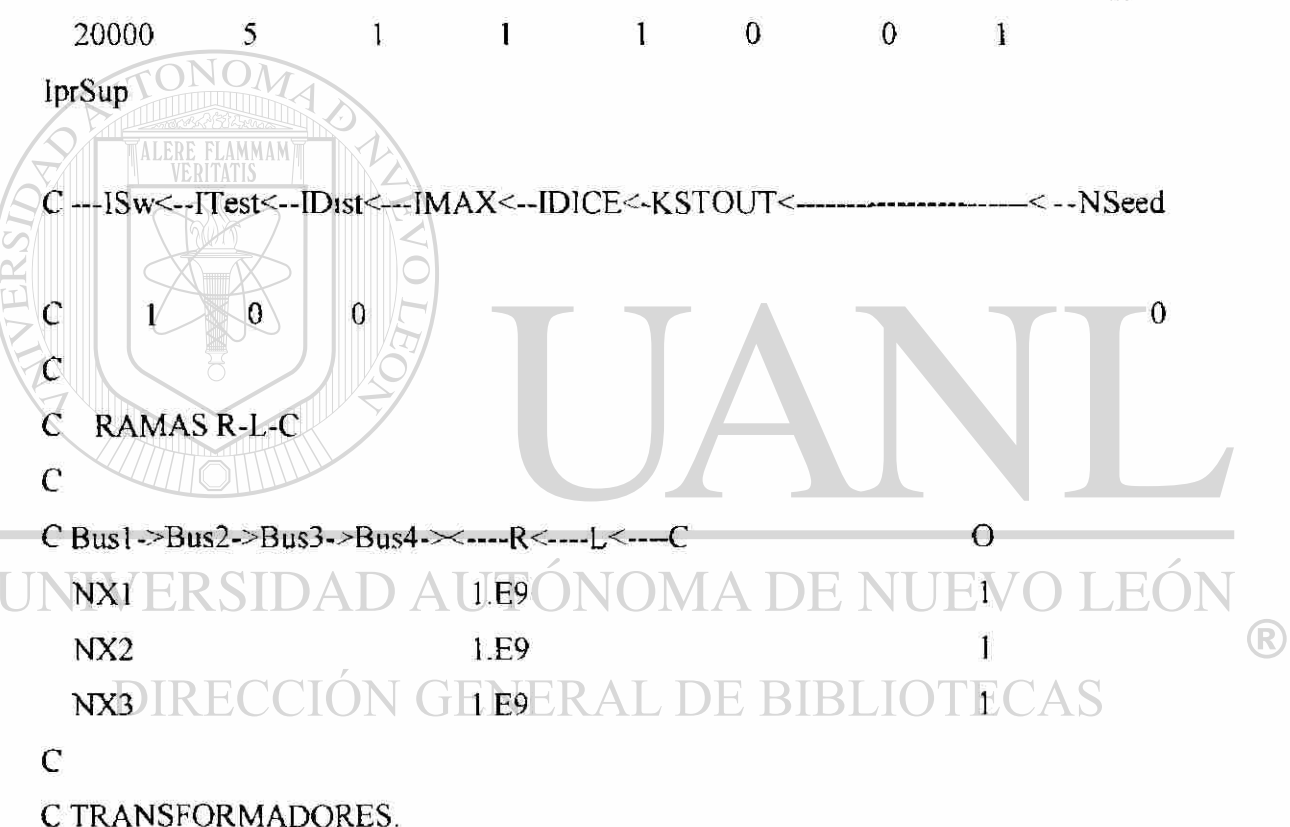

 $\mathsf{C}$ 

 $\overline{C}$ **TRAFO A** 

 $\mathsf{C}$ 

C REQUESTWORD REF BUS IEXC-N PSI-N BUS R-EXC  $\mathsf{C}$  $V-S$ A **OHM**  $1$   $1111$  \*\*\*\*\*\*  $11$   $11$  \*\*\*\*\*\*/1 11  $C$  \*\*\*\*\*\*\*\*\*\*\* 773. INTA **TRANSFORMER** 1.020

C----RAMA DE EXCITACION.

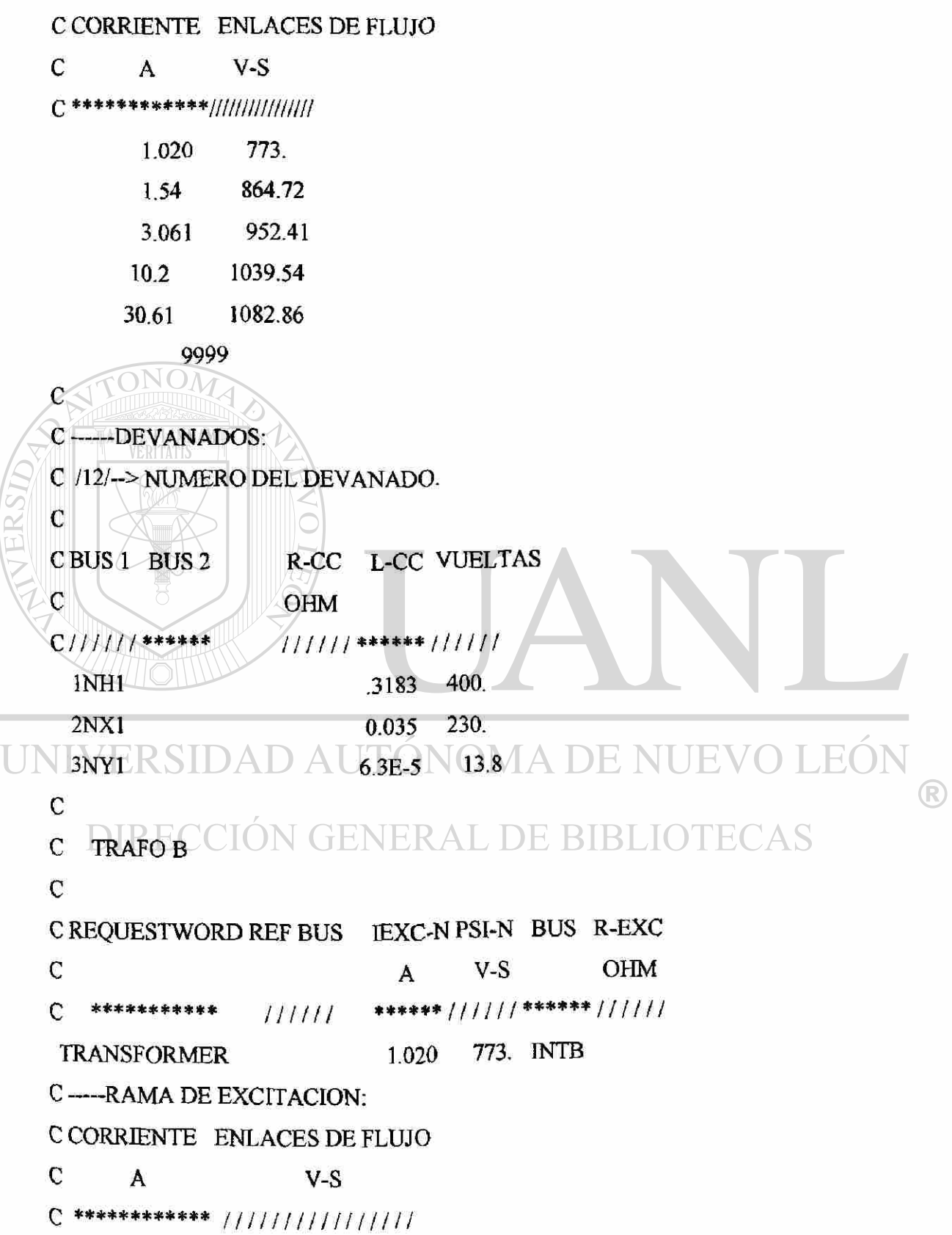

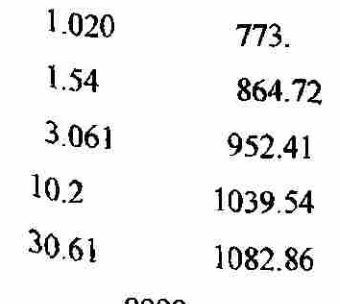

 $10.2$ 

9999  $\mathsf{C}$ C-BEVANADOS: C /12/--> NUMERO DEL DEVANADO  $\overline{c}$ C BUS 1 BUS 2 R-CC L-CC VUELTAS  $\mathbf{C}$ **TALERE FLAMMAM** OHM  $C////$ \*\*\*\*\*\*  $11711$  + \*\*\*\*\*\*  $11111$ INH<sub>2</sub> 400. .3183 2NX2 230. 0.035 3NY2 NY1  $13.8$  $6.3E-5$ C C TRAFOC  $C -$ CREQUESTWORD REF BUS LEXC-N PSI-N BUS R-EXCUEVOLEOI ®  $\mathsf C$  $V-S$ OHM  $\mathsf{A}$ \*\*\*\*\*\*\*\*\*\* DUILE\*\*\*\*\* 1111 \*\*\*\*\* 11110 TECAS  $\overline{C}$ 1.02 773. INTC **TRANSFORMER** C----RAMA DE EXCITACION: C CORRIENTE ENLACES DE FLUJO  $\mathbf C$  $\mathbf{A}$  $V-S$  $C$ \*\*\*\*\*\*\*\*\*\*\*\* ///////////////// 773. 1.020 864.72 1.54 952.41 3.061 1039.54

 $30.61$ 1082.86 9999 C----DEVANADOS: C /12/--> NUMERO DEL DEVANADO.  $\mathcal{C}$ CBUS 1 BUS 2 R-CC L-CC VUELTAS  $\mathbf{C}$ **OHM**  $C////$ /\*\*\*\*\*\*  $111111$  \*\*\*\*\*\*  $111111$ INH<sub>3</sub> 400. .3183  $2NX3$ 230. 0.035  $3$  NY<sub>2</sub> 13.8  $6.3E-5$  $\mathbb{C}^+$ **TALERE FLAMMAM BLANK CARD ENDING BRANCHES** C SWITCHES PARA SWITCHES ESTADISTICOS: TCLOSE = MEAN CLOSING TIME C  $\mathbf C$ TOPEN = STAND. DEVIATION MEAN CONT.  $\mathbf c$ **SALIDA** (STATISTICS) C BUS 1 BUS 2 T. CLOSE T. OPEN  $\mathcal{C}$ \*\*\*\*\*\*\*\*\*\*  $\sqrt{ }$  $\left( \mathbb{R}\right)$ 3 SRC1 NH1  $-0.0167$ 100. SRC2 NH2  $0.0167$   $\Box$   $100$   $\Box$   $\Box$   $\Box$  $3.5$ 3 SRC3 NH3  $-0.0167$ 100. C BLANK CARD ENDING SWITCHES C FUENTES (TIPO EN  $/12/!)$ ;  $\mathbf C$ GENERADORES CONECTADOS DENTRO DE LA RED T START T STOP C BUS 1 T AMPLITUD FREC. ANG.FASE \*\*\*\*\*\*\*\*\*\* //////////  $C******$  ///////// \*\*\*\*\*\*  $1111111111$ 100. 14SRC1 326598. 60.  $\mathbf{0}$  $-100.$ 100. 326598. 60. 14SRC2  $-120.$  $-100.$ 100. 14SRC3 326598. 60. 120.  $-100.$ 

140

**BLANK CARD ENDING SOURCES** 

C VOLTAJES DE NODO DE SALIDA:

C (TODOS LOS VOLTAJES DE NODO, SI UNA SOLA TARJETA CON "1" EN /2/

C Y SE ENMASCARA "BLANK CARD ENDING NODE VOLTAGE")

 $C$  BUS 1 BUS 2 BUS 3 ...

SRC1  $NX1$ NY1 NH1

SRC<sub>2</sub> **NX2** NY2 NH<sub>2</sub>

SRC3 NX3 **NNH** 

BLANK CARD ENDING NODE VOLTAGE

**SCLOSE, UNIT=4 STATUS=KEEP** 

**BLANK CARD ENDING PLOT CARDS** 

BLANK CARD TERMINATING STATISTICS OUTPUT

BLANK CARD TERMINATING THE CASE

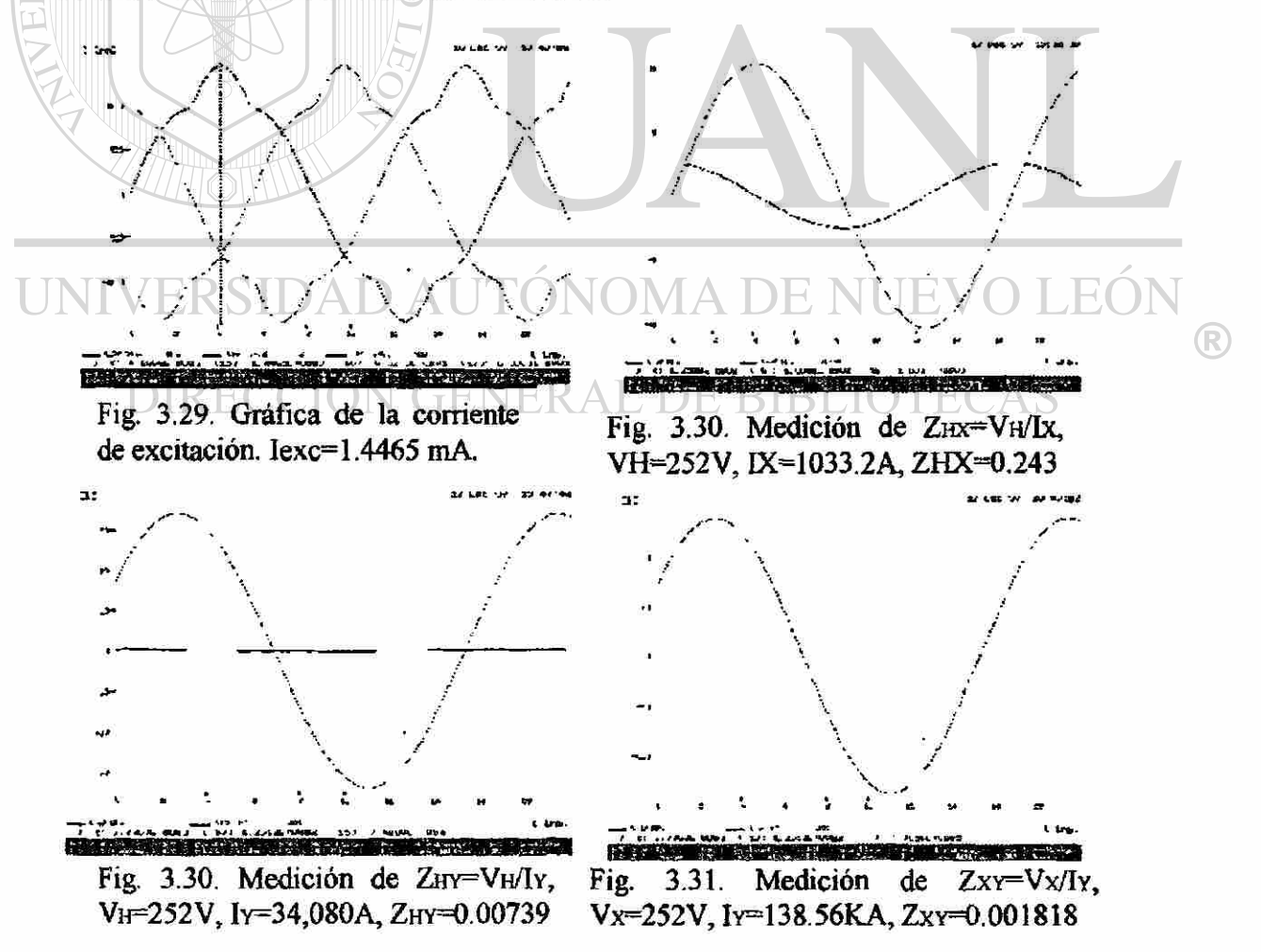

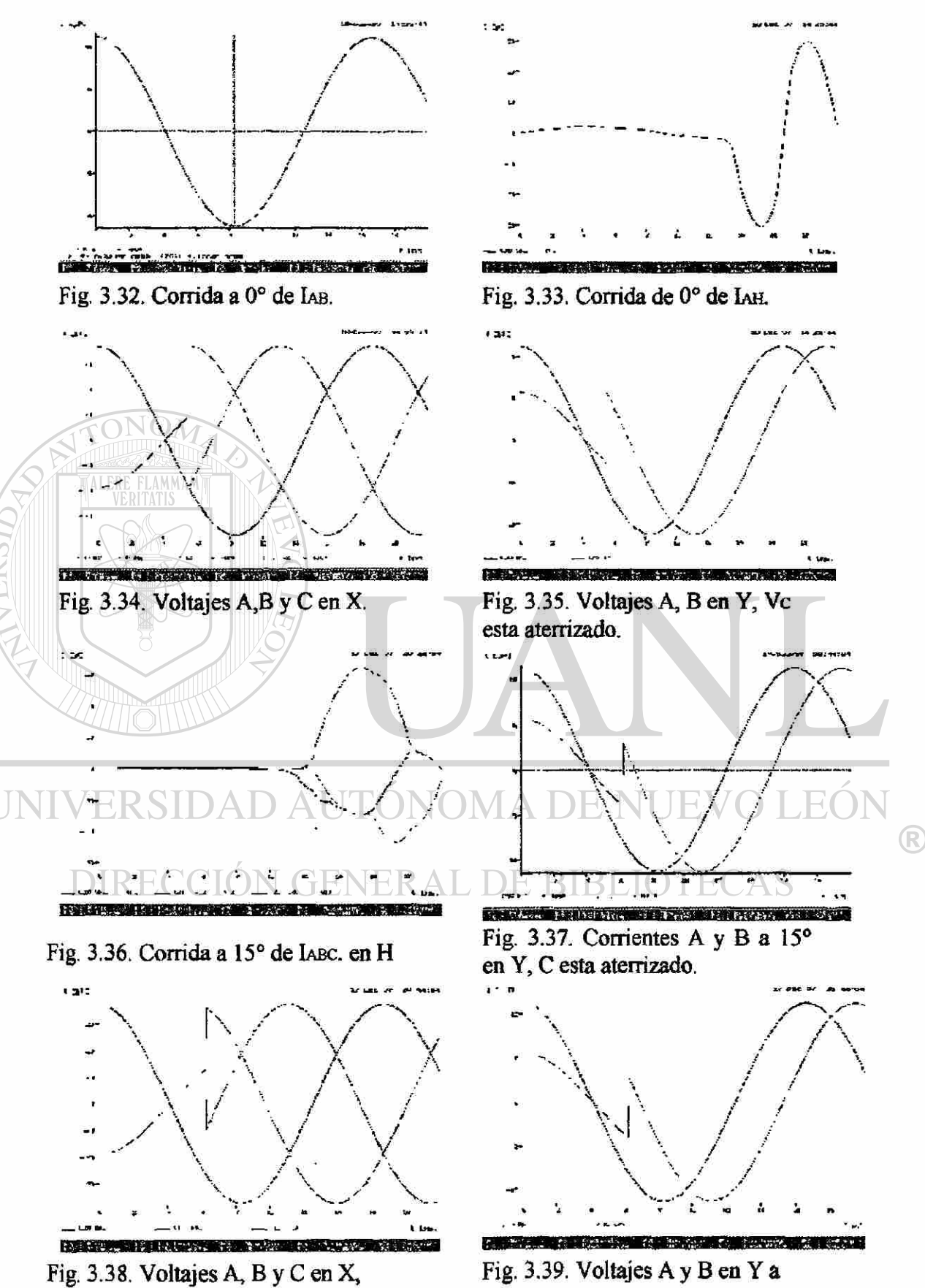

a 15°.

15°, C esta aterrizado.

## **CAPÍTULO 4**

## **FORMULACIÓN DE MATRICES PARA EL CÁLCULO UTILIZANDO EL MATLAB.**

### **INTRODUCCIÓN.**

El paquete computacional MatLab (MATrix LABoratory) es un programa que nos proporciona un acceso iterativo a las librerías Linpack y Eispack los cuales se incluyen en el paquete, es un paquete de alta calidad para resolver ecuaciones lineales y otros tipos de problemas que envuelvan soluciones con base en técnicas matriciales sin tener que escribir programas en lenguajes tradicionales como el Fortran, Basic C++, etc.

Las declaraciones del MATLAB pueden prepararse desde cualquier editor y almacenarse en un archivo para un uso posterior. Este archivo se refiere a un documento, o un "m-file", en donde se pueden ejecutar una serie de secuencias de ordenes almacenadas en el disco. En este documento se dan los datos en una matriz, si se detecta algún error en los datos, estos pueden ser fácilmente corregidos. Un M-file nos puede referenciar con otros M-file, incluyendo referencias propias recursivas.

R

### **4.1. FORMACIÓN DE ALGORITMO PARA CIRCUITOS ELÉCTRICOS.**

En MatLab se puede crear una matriz ordenando los números en forma rectangular separados por un espacio entre ellos o por una coma, y, por punto y coma cuando se le indique al paquete que es cambio el final de una fila, contenido entre corchetes. Estas matrices pueden ser de cualquier tipo de expresión, y las matrices de igual dimensión pueden sumarse, sustraerse o multiplicarse. En adición a la construcción de funciones, numerosas funciones matemáticas se aprovechan en la forma de M-files que estan contenidas dentro del paquete [13].

Empezaremos con la aplicación de este paquete para encontrar corrientes, voltajes y potencia en los circuitos eléctricos. Por ejemplo en el circuito de la Fig. 4.1 determinemos los voltajes de nodos VI y V2, las corrientes que circulan por cada resistencia y la potencia entregada por las fuentes. [1]

 $R1$  (ii V1 is R2 i4 V2 J6 lа ٧o ñ R4  $2A$ - 10∀ Fig. 4.1. Diagrama de un  $\left( \mathbb{R}\right)$ circuito DC.

Por LCK nos resulta la siguiente ecuación de nodo:

El siguiente programa esta escrito para encontrar la solución pedida:

 $Va = -10$ ;

 $Ia=2$ ;

 $R1=1/4$ ;  $R2=1/6$ ;  $R3=1/3$ ;  $R4=1/3$ ;

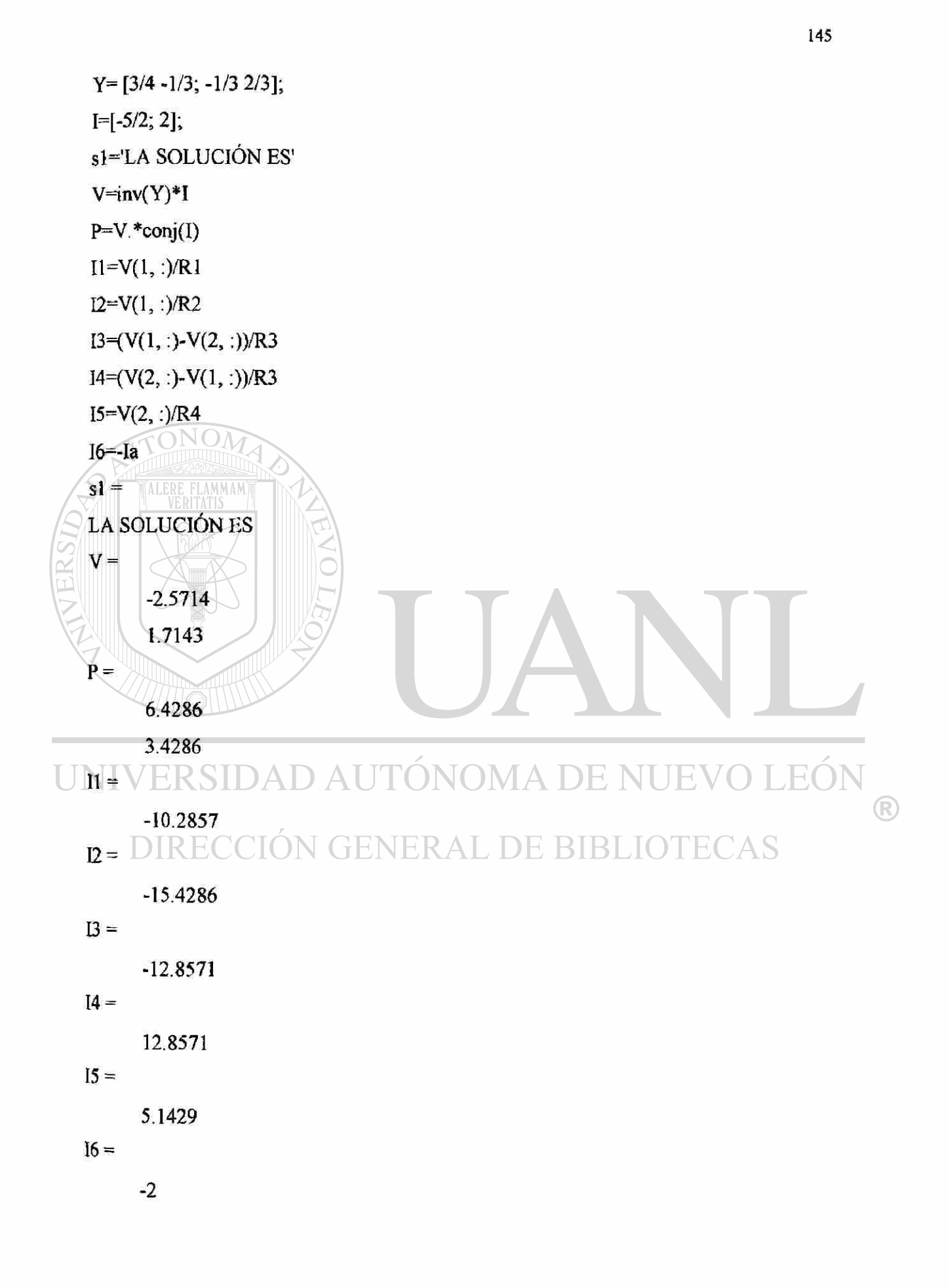

En nuestro siquiente ejemplo codificaremos un circuito de comente alterna con números complejos, siguiendo una forma similar al del ejemplo anterior. Sea el circuito de la Fig. 4.2. obtendremos las corrientes de los elementos y el voltaje de cada nodo, así como la potencia que nos entregan las fuentes [1].

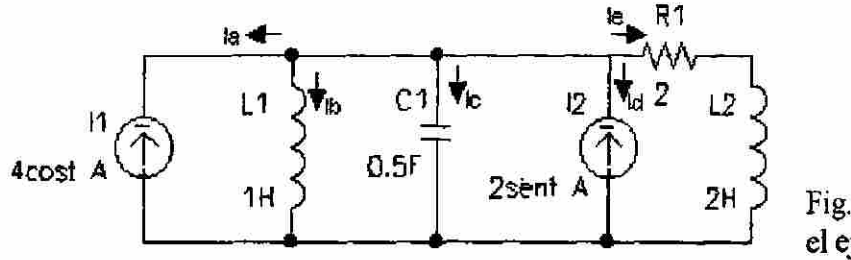

Fig. 4.2. Diagrama para el ejemplo 2 con MatLab

Antes de codificar el circuito, debemos de pasar los valores de los inductores y del capacitor a Ohms para que sea compatible con el valor de la resistencia, por lo tanto, las reactancias de L1 y L2 están dadas por:  $XL1 = j\omega L1 = j*1*2 = j2Q$  y  $XL2 = j*1*2 = j2Q$ , para el capacitor tenemos:  $XCl=1/(j\omega Cl)=1/(j*1*0.5)=-j2\Omega$ . Para las fuentes de corriente en forma polar tenemos:  $I1 = 4 \angle 0^{\circ}$  Amp. E I2=2 $\angle$ -90° Amp

Por LCK la ecuación nodal esta dada por:

# $[0.25 - j0.75]$ [V1] =  $[4 - j2]$

Y el programa en MatLab es:  $i$ =sqrt(-1);  $ECC1$ ENER RТ  $11=4$ ;  $I2 = I^*2$ ;  $XL1=1*1;$  $XCl = -j*2;$  $R = 2$ ;

 $XL2=j*2;$ 

Z1=R1+XL2

 $I=[4-j*2]$ ;

 $Y=[0.25-j*0.75]$ ;

 $\left( \mathsf{R}\right)$ 

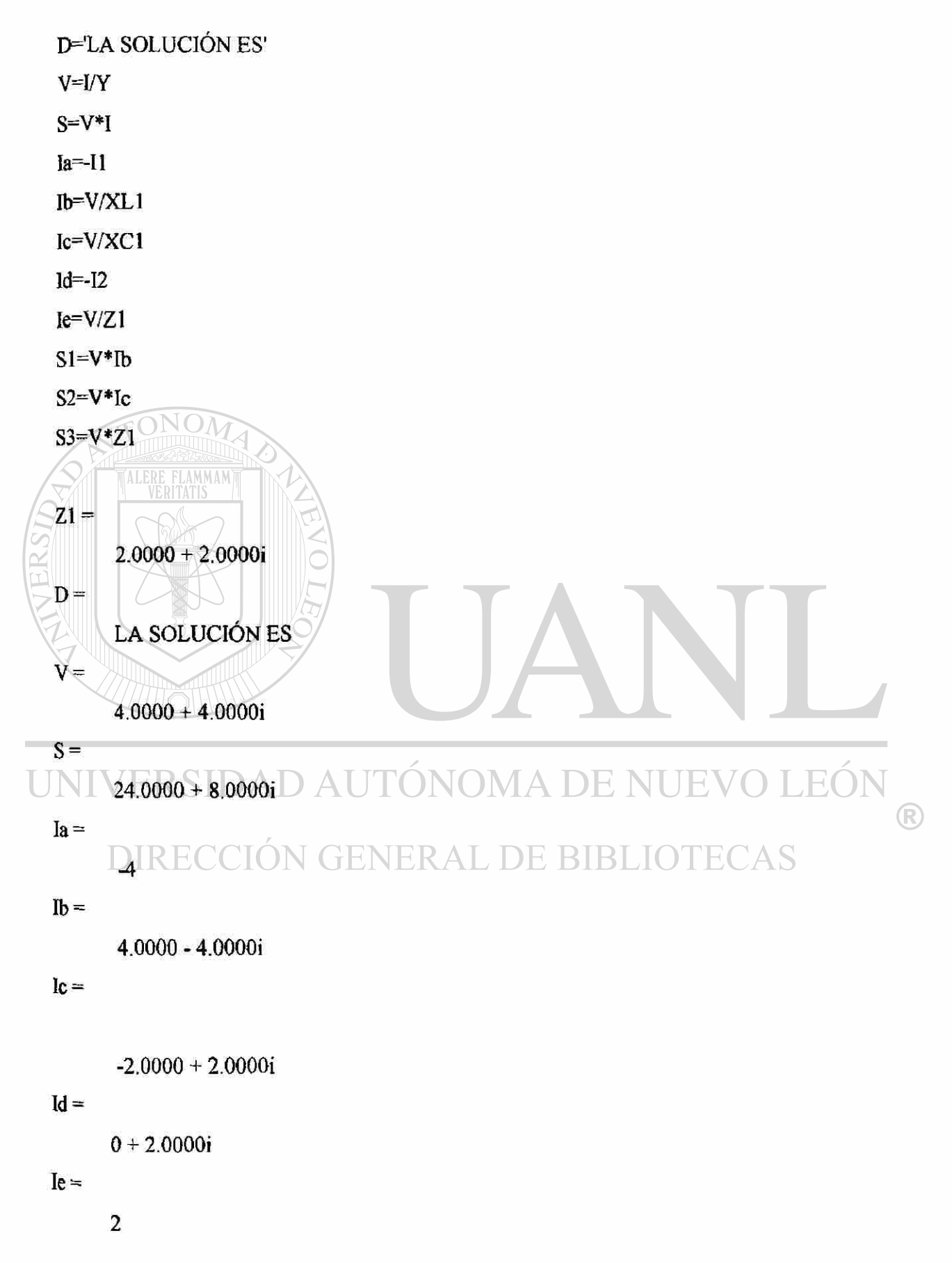

 $SI =$ 32  $S2 =$ -16  $S3 =$ O +16.0000Í

Otras de las aplicaciones que tiene MatLab es que puede producir gráficas de salidas con el comando plot y la gráfica se define fácilmente en función del tiempo, contra corriente, voltaje, potencia, o de la expresión que uno quiera. Por ejemplo, en el circuito de la Fig. 4.3, dibujaremos las cantidades fasoriales de II, 12 e 13, [1].

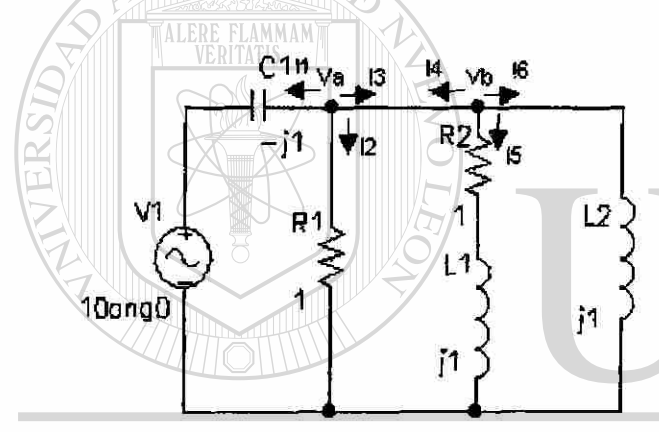

Fig. 4.3. Digrama para encontrar los fasores de las corrientes I1, I2, I5 e I6

 $\Delta$ F. ®

La ecuación nodal esta dada por:

G[1.707-j\*0.707][Va]=[j\*10]LIOTECAS DIRECCIÓN

El programa en MatLab es:

format short

 $j = sqrt(-1)$ ;

- $V1 = 10$ ;
- $Cl = -j*1;$
- $R = 1;$
- $R2=1;$
- $L = j^*l$ ;

 $L2=j*1;$ 

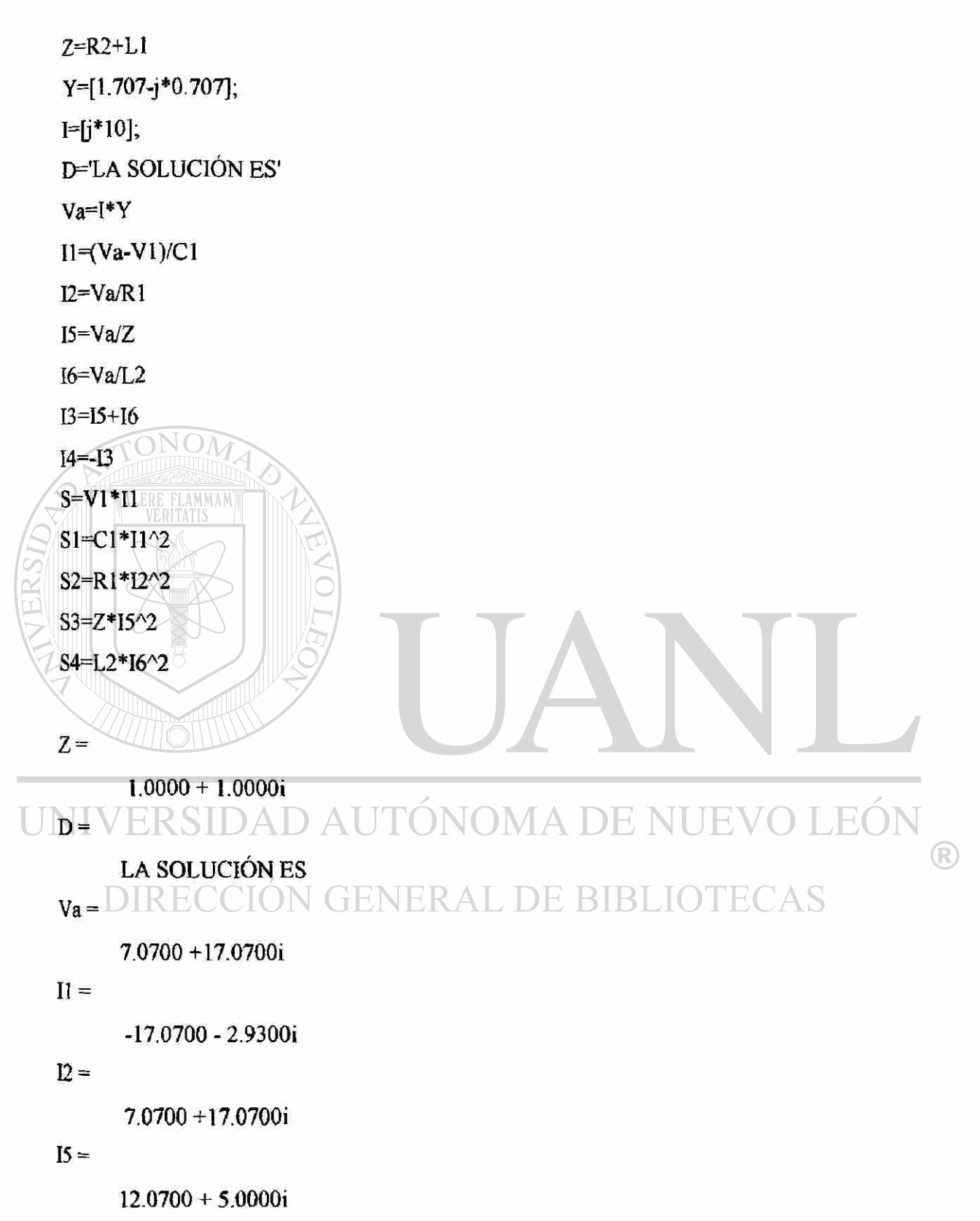

 $I6 =$ 

17.0700 - 7.0700i

```
13 =29.1400 - 2.0700i
I4 =-29.1400 + 2.0700iS =-1.7070e+002-2.9300e+001iS1 =1.0003e+002-2.8280e+002i
S2 =-2.4140e+002+2.4137e+002iNOMS3 =-1.5100e-002+2.4138e+002iS4 =2.4137e+002+2.4140e+002i
de los resultados anteriores codificaremos los valores que nos interesan para graficar,
siendo el programa MatLab el siguiente:
clg
wt=0:0.05:3*pi;
V1 = 10*cos(wt):
Va=18.48*cos(wt-67.5*pi/180); UTÓNOMA DE NUEVO LEÓI
                                                                                     \bigcircI1=17.32*cos(wt-197.32*pi/180);
12=18.48*cos(wt-67.5*pi/180); ENERAL DE BIBLIOTECAS
I5=13.06*cos(wt-22.5*pi/180);I6=18.48*cos(wt-337.5*pi/180);
P = VI.*11;Pl=Va.*I5;
subplot(221),plot(wt, V1, wt, I1, wt, I6, wt, I5)
title('Voltaje y Corriente')
text(.5,10, V1'), text(4,17.5, '11'), text(5,18.5, '16')
subplot(222), plot(wt,P,wt,P1)
title('Potencia')
```

```
ylabel('Watts') 
text( 1. 5,200,'p'), text(0.5,4.5,'P 1') 
subplot(223),plot(wt,Va,wt,I5) 
title('Va - 15')
xlabel('wt - radian'); 
text(l,18.5,'Va'), text(l,12,'15') 
subplot(224),polar(wt,Vl) 
title('Gráfica polar')
```
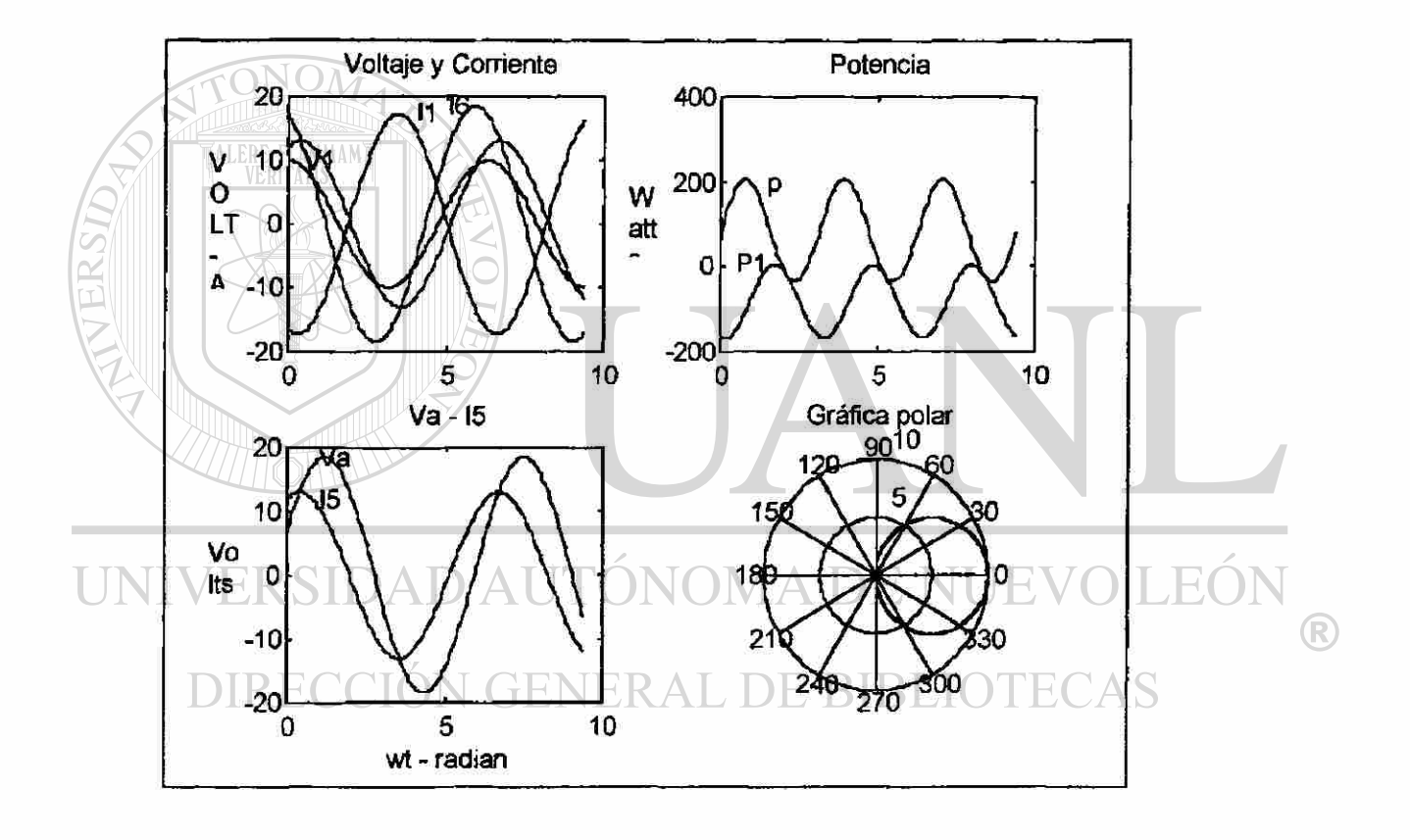

### **4.2. - FORMACIÓN DEL ALGORITMO DE YBUS.**

Para formular este algoritmo se utilizará el método de Newton-Raphson en forma polar para el análisis de flujo de carga en base al desarrollo de la serie de Taylor de las ecuaciones de desajuste de la potencia real y reactiva para cada nodo.

La ecuación de corriente nodal esta dada por [4], [5]:

$$
\mathbf{I_k} = \sum_{i=1}^{r} \mathbf{Y_{ki}} \mathbf{V_i}
$$
 
$$
\mathbf{Ec. 4.1}
$$

Siendo Yki la admitancia elemental de Ybus.

La potencia compleja en el nodo k esta dada por [4], [5]:

$$
S_k = (P_k + jQ_k) = V_k \sum_{i=1}^{k} Y_{ki} V_i
$$
 Ec. 4.2

Siendo P<sub>k</sub> y Q<sub>k</sub> las potencias activa y reactiva inyectada en el nodo. K y n, representan el número total de nodos que tiene la red Si se usan coordenadas polares las ecuaciones anteriores se modifican al expresar los voltajes de nodo en términos de sus magnitudes Ek y ángulos de fase 8k así como las admitancias Yki en términos de su magnitud y ángulo ©ki, de manera que las potencias real e imaginaria se pueden escribir como:

$$
P_k = \sum_{i=1}^{\infty} E_k E_i Y_{ki} \cos(\delta_k - \delta_i - \Theta_{ki})
$$
 Ec. 4.3

$$
Q_k = \sum_{i=1}^k E_k E_i Y_{kis} \text{sen}(\delta_k - \delta_i - \Theta_k)
$$
 Ec. 4.4

Donde:

 $Y_{ki} = |Y_{ki}|$  &  $\Theta_{ki} = Atan(K_{ki}/G_{ki})$ 

Como se recordará, el problema de flujos de carga consiste básicamente en resolver para los voltajes y sus ángulos las ecuaciones de potencia activa y reactiva de Pk y Qk aplicándose el método iteractivo de Newton debido a su característica de no R

linealidad. Para formar el Jacobiano de solución para este método, se debe llegar a una matriz de la forma:

$$
J = \frac{H \mid N}{J \mid L}
$$

Siendo H, N, J y L submatrices que integran al jacobiano, y el sistema de ecuaciones por resolver toma la forma general:

$$
\frac{\Delta P}{\Delta Q} = \frac{H \mid N}{J \mid L} \frac{\Delta S}{\Delta E}
$$

Donde los elementos del jacobiano se obtienen de las ecuaciones de potencia 4.3 y 4.4.

Derivando Pk se obtienen los elementos de fuera de la diagonal principal y los de la diagonal principal de la submatriz H del jacobiano. Los elementos de fuera de la diagonal de H son [4], [5]:

$$
H_{ki} = \frac{\partial P_k}{\partial \delta_i} = E_k E_i Y_{ki} \operatorname{sen}(\delta_k - \delta_i - \Theta_{ki})
$$

Los elementos de la diagonal principal de H son:

DIRECCIO 
$$
\mathbf{H}_{kk} = \frac{\mathbf{F}_{k}}{\mathbf{a}_{k}} = \sum_{i=1}^{n} E_{k} E_{i} Y_{k} \text{sen}(\delta_{k} - \delta_{i} - \Theta_{k})
$$
TECAS

Para encontrar los elementos de la submatriz N se procede en la misma forma. Los elementos de fuera de la diagonal principal de N son [4], [5]:

$$
N_{ki} = \frac{\partial P_k}{\partial E_i} = E_k Y_{ki} \cos(\delta_k - \delta_i - \Theta_{ki})
$$

Y los elementos de la diagonal principal de N son:

$$
N_{kk} = \frac{\partial P_k}{\partial E_k} = 2E_k Y_{kk} \cos \Theta_{kk} + \sum_{i=1}^{n} E_i Y_{ki} \cos(\delta_k - \delta_i - \Theta_{ki})
$$

Los elementos fuera de la diagonal principal de la submatriz J son:

 $\left( \mathbb{R}\right)$ 

$$
J_{ki} = \frac{\partial Q_{k}}{\partial \xi} = -E_{k} E_{i} Y_{ki} \cos(\delta_{k} - \delta_{i} - \Theta_{ki})
$$

Los elementos de la diagonal principal de J son:

$$
J_{kk} = \frac{\partial Q_k}{\partial k} = \sum_{\substack{i=1 \ i \neq k}}^n E_k E_i Y_{ki} \cos(\delta_k - \delta_i - \Theta_{ki})
$$

Finalmente si se procede de la misma forma se obtienen los elementos de la submatriz L del jacobiano. Los elementos fuera de la diagonal principal son:

$$
L_{ki} = \frac{\partial Q_{F}}{\partial E_{i}} = E_{k} \text{Yisen}(\hat{\sigma}_{k} - \hat{\sigma}_{i} - \Theta_{ki})
$$

Y los elementos de la diagonal principal de L son:

$$
\frac{\sum_{\text{VERITATIS}} \hat{\sigma}_{\hat{C}_{\hat{x}}} }{\sum_{\hat{E}_{\hat{x}}} \sum_{\hat{E}_{\hat{x}}} = 2E_{\hat{x}} Y_{\hat{x}k} \text{sen}(-\Theta_{\hat{x}k}) + \sum_{i=1}^{n} E_{i} Y_{\hat{x}i} \text{sen}(\delta_{\hat{x}} - \delta_{i} - \Theta_{ki})
$$

Por ejemplo para un sistema de cuatro nodos como el mostrado en la Fig. 4.5, en donde el nodo 1 se toma como nodo compensador al sistema de ecuaciones por resolver se plantea como se indica a continuación:

Los nodos son:

Nodo 1 compensador.

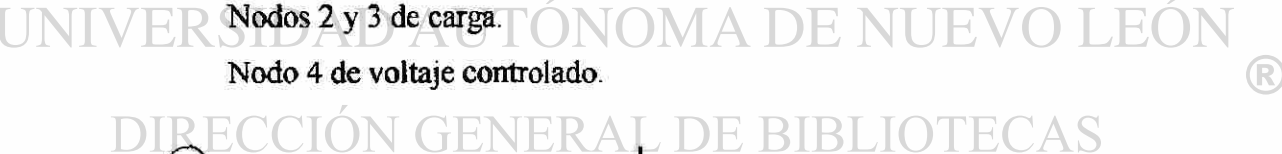

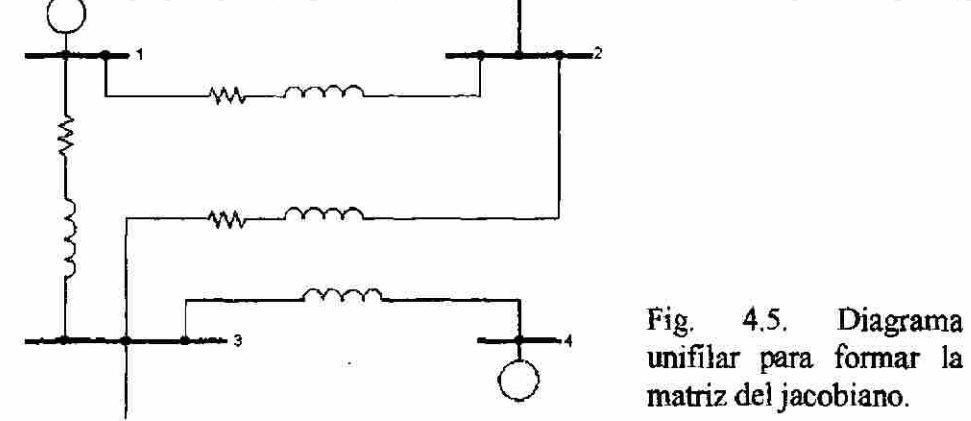

El conjunto de ecuaciones en la forma matricial del jacobiano es:

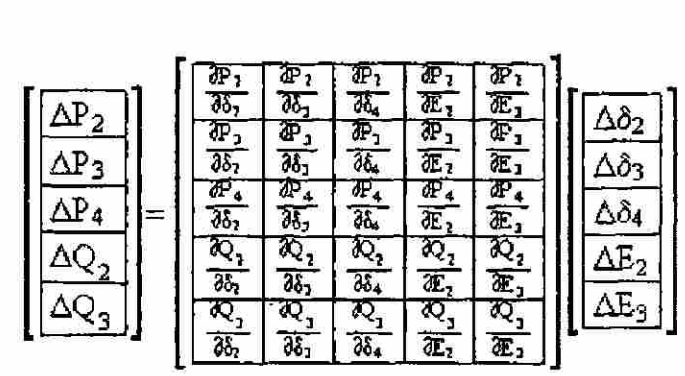

Ec.4.15

®

El sistema de ecuaciones se debe de resolver para  $\Delta \delta$  y  $\Delta E$  en términos de  $\Delta P$  y AQ, de donde:

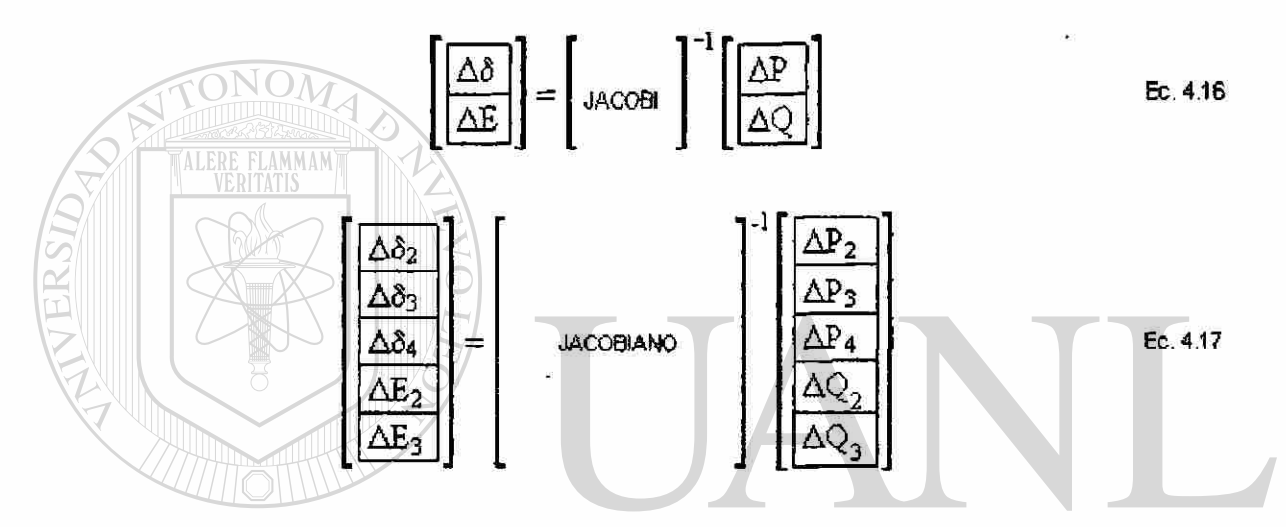

El objetivo principal de este algoritmo es llevar a cero los desbalances nodales de manera iteractiva, o sea lograr que los  $\Delta Pi = 0$  y  $\Delta Qi = 0$ , por lo cual al utilizar la serie de Taylor en ambas expresiones, incluyendo el valor constante y la primera derivada (términos de primer orden), se obtiene la forma linealizada (Ec. 4.15) que se resuelve por un procedimiento directo.

A continuación presentaremos una simulación de un SEP por el método anteriormente descrito, para el SEP que se da en la Fig. 4.6 con tres iteraciones para la solución del problema de flujo de carga, considerando el nodo 1 como compensador, los datos del problema se dan a continuación:

| Linea | Entrnodos | R(p.u.) | X(p.u.) |
|-------|-----------|---------|---------|
| ÷     | $1-2$     | 0.08    | j0.40   |
| 2     | $1 - 3$   | 0.12    | j0.50   |
| 3     | $2 - 3$   | 0.10    | j0.40   |
|       | $3-4$     | 0.0     | j0.30   |

DATOS DE LÍNEAS

### DATOS DE LOS NODOS

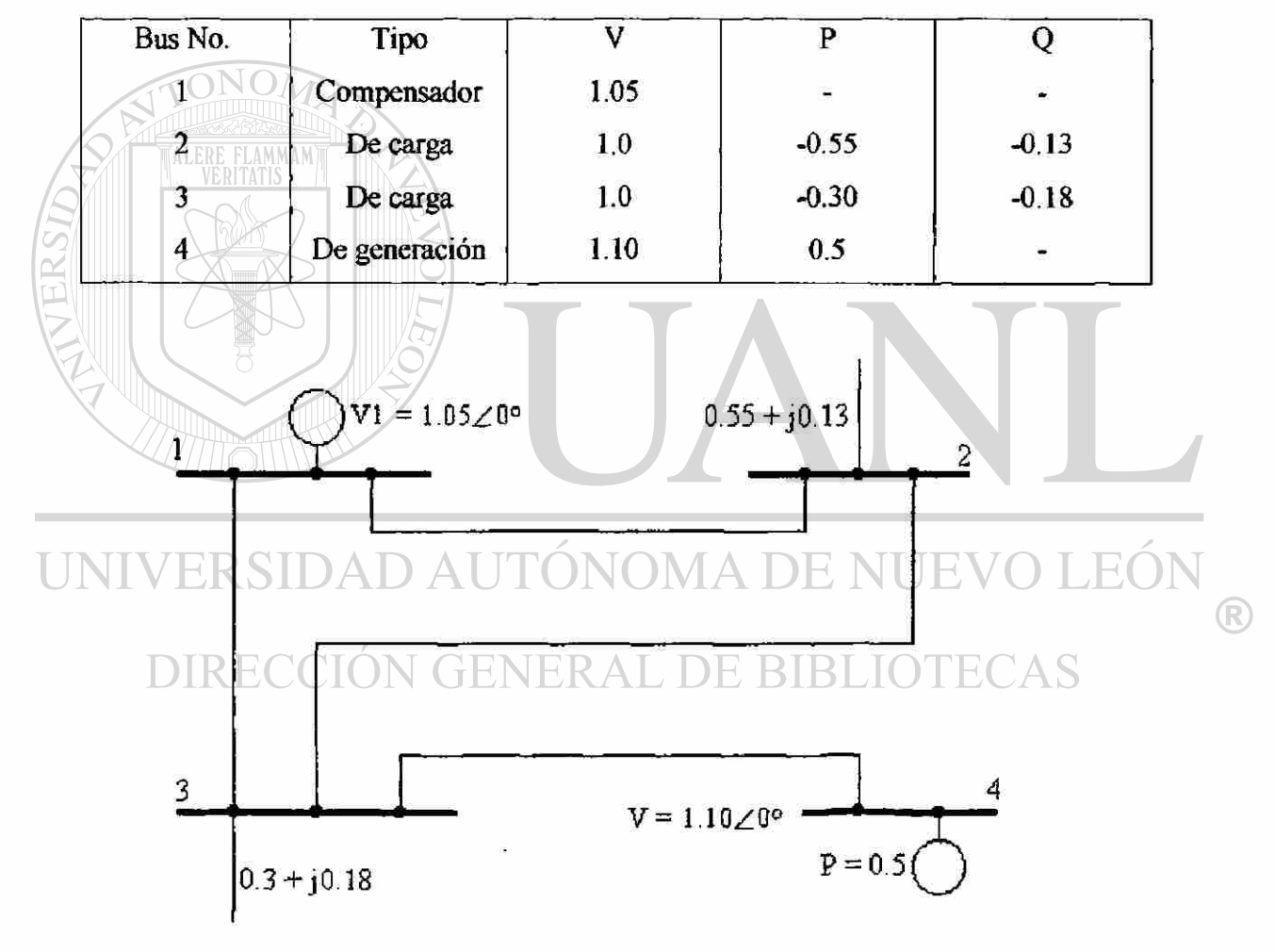

Fig. 4.6. Diagrama esquemático del problema para el estudio del flujo de carga.

Solución:

Se inicia el problema con la formación de la matriz de admitancia nodal, los elementos de esta matriz se obtienen a partir de los datos de las líneas para lo cual es necesario calcular las admitancias.

Calculando las impedancias en forma polar tenemos:

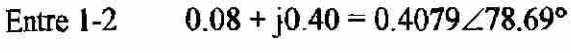

- Entre 1-3  $0.12 + j0.50 = 0.5142 \angle 76.5^{\circ}$
- Entre 2-3  $0.10 + 10.40 = 0.4123 \angle 75.96^{\circ}$
- Entre 3-4  $0.0 + i0.30 = 0.30 \angle 90^{\circ}$

Las admitancias por inversión de las impedancias son:

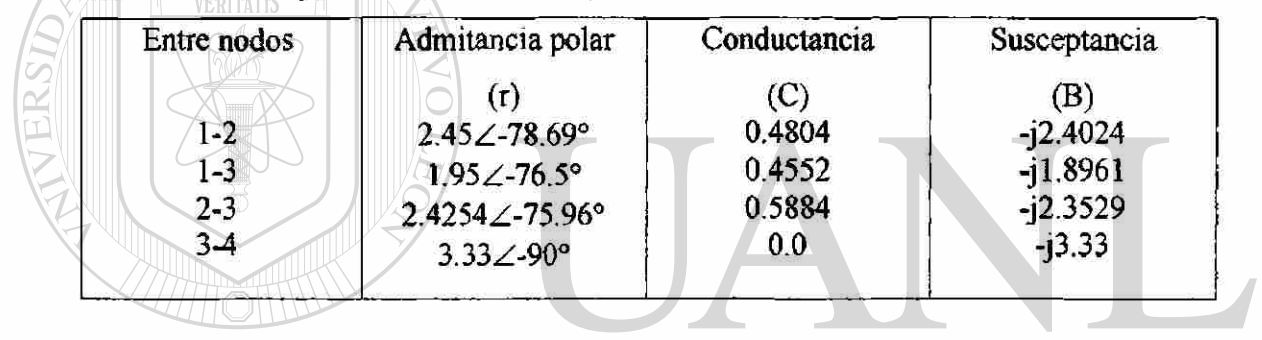

Los elementos de la matriz de admitancias nodal Ybus son los siguientes: UNIVERSIDAD AUTONOMA DE NUEVO

 $Y_{11}=Y_{12}+Y_{13}=0.4804-12.4024+0.4552-11.8961=0.9356-14.2985=4.3991\angle -77.7^{\circ}$  $Y_{22}=Y_{12}+Y_{23}=0.4804-12.4024+0.5884-12.3529=1.0688-14.7553=4.8739\angle -77.32^{\circ}$ 

 $Y_{33}=Y_{13}+Y_{34}=0.4552-j1.8961+0.0-j2.3529=0.4552-j4.249=4.2703\angle-83.88^{\circ}$ 

 $Y_{44} = Y_{34} = 0.0 - j3.33 = 3.33 \angle 50^{\circ}$ 

$$
Y_{12} = Y_{21} = 0.4804 - j2.4024 = 2.45 \angle -78.69^{\circ}
$$

- $Y_{13} = Y_{31} = 0.4552 j1.8961 = 1.95 \angle 76.5^{\circ}$
- $Y_{14} = Y_{41} = 0$
- $Y_{23} = Y_{32} = 0.5884 12.3529 = 2.4254 \angle -75.96^{\circ}$
- $Y_{24} = Y_{42} = 0$
- $Y_{34} = Y_{43} = 0.0 13.33 = 3.33 \angle 0.90^{\circ}$

®
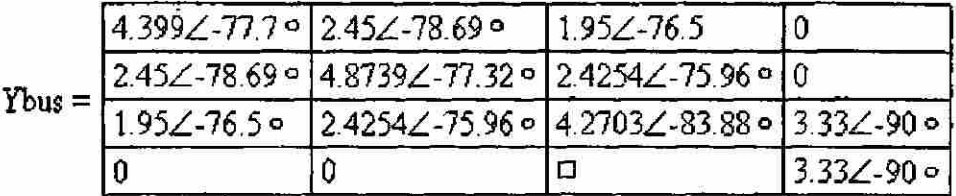

De donde la matriz de admitancia nodal esta dada por:

Estos fueron unos cálculos analíticos de cómo calcular la matriz de admitancia nodal para la red de la Fig. 4.6. A continuación se presentará el algoritmo para calcular el estudio de flujo de carga por medio de MatLab.

# % ALGORITMO PARA LA FORMACION DE YBUS

j=sqrt(-1) RE FLAMMAMT format short

% DATOS PARA LA FORMACION DE LAS YBUS Y LA YBUS DE CD

 $MA = 4$ ; % NUMERO DE NODOS DE SECUENCIA  $(+)$ ;

NLBUS = 4; % NUMERO DE LINEAS;

 $J = [1; 1; 2; 3]$ ;

 $JB=[2;3;3;4]$ ;

ZBUS1 = [0.0800; 0.1200; 0.1000; 0.0000];

```
NUEVO LEOI
ZBUS2 = j*[0.4000; 0.5000; 0.4000; 0.3000]; \quad \text{A}R
ZBUS=ZBUS1+ZBUS2;
```

```
% SECCION FORMADORA DE LA MATRIZ DE ADMITANCIAS TECAS
```
 $B(MA, MA) = 0.$ ;

 $BP(MA, MA) = 0.$ ;

for  $i=1:NLBUS$ 

```
ZPI(i)=0 + j*imag(ZBUS(i));
```
end

% FORMACION DE LA MATRIZ DE ADMITANCIA

for  $i = 1$ :NLBUS

 $BL = 1.0 / ZBUS(i);$ 

 $BPL = 1.0 / ZP1(i);$ 

 $BP(M, L) = BP(L, M);$ 

% SE QUEDARA SOLAMENTE CON LA PARTE IMAGINARIA DE LA YBUS SIN

**RESISTENCIA** for  $i=1$ : MA

end TONOM

```
for ij = 1:M A
```
 $BP(i, i j) = imag(BP(i, ij))$ ;

 $End$ 

End

% MATRIZ YBUS CON RESISTENCIA'

 $\setminus$  B,  $\setminus$ INOMA F LEO TR. ER  $\Delta$  1 <sup>R</sup>

```
% 'MATRIZ YBUS SIN RESISTENCIA'
BP; DIRECCION GENERAL DE
                                            TECAS
                                   \mathbb R
```
% DATOS BASE PARA CALCULAR LOS INCREMENTOS

 $de1 = [0, 0, 0, 0],$ 

 $V = [1.05, 1.0, 1.0, 1.10];$ 

 $pl = [0.0, -0.55, -0.30, 0.5];$ 

 $q1 = [0.0; -0.13; -0.18; 0.0];$ 

pq=[0.001;0.001;0.001;0.001;0.001;0.001];

itera= $0$ ;

while  $min(abs(pq)) < 0.01$ 

```
itera=itera+1
```
% CALCULO DEL JACOBIANO

# % PARA CONSTRUIR MATRIZ JACOBIANA

% PARA LA SUBMATRIZ H

%PARA EL NODO 2

 $H(2, 1) = V(2)*V(1)*a b s (B(2, 1))*sin(del(2) - del(1) - angle(B(2,1)));$ 

 $H(2,3) = V(2)*V(3)*abs(B(2,3))*sin( del (2) - del(3) - angle(B(2,3)));$ 

H(2, 4) = V(2)\* V(4)\*abs(B(2,4))\*sin(del(2) - del(4) - angle( B (2,4))); % este da=0

```
% PARA LA DIAGONAL PRINCIPAL
```

```
H(2,2)=V(2)^*(V(1)^*abs(B(2,1))^*sin(del(2)-del(1))
```
 $angle(B(2,1))) + V(3)*abs(B(2,3))*sin(del(2)-del(3)-angle(B(2,3)))$ ;

 $H(3,3)=V(3)*(V(1)*abs(B(3,1))*sin(det(3)-del(1)-$ 

angle $(B(3,1))$ )+V(2)\*abs(B(3,2))\*sin(del(3)-del(2)-

angle(B(3,2)))+V(4)\*abs(B(3,4))\*sin(del(3)-del(4)-angle(B(3,4)));

 $H(4,4) = -V(4)*V(3)*abs(B(4,3))*sin(det(4)-del(3)-angle(B(4,3)));$ 

% PARA EL NODO 3

 $H(3,1) = V(3)*V(1)*abs(B(3,1))*sin(det(3)-del(1)-angle(B(3,1))),$ 

```
H(3,2)=V(3)*V(2)*abs(B(3,2))*sin(det(3)-del(2)-angle(B(3,2)));
```

```
H(3,4)=V(3)*V(4)*abs(B(3,4))*sin(det(3)-del(4)-angle(B(3,4)));
```
% PARA EL NODO 4

```
H(4,3)=V(4)*V(3)*abs(B(4,3))*sin(det(4)-del(3)-angle(B(4,3))); \Box
```

```
H(4,2)=V(4)*V(2)*abs(B(4,2))*sin(del(4)-del(2)-angle(B(4,2))); % este da=0
```

```
% PARA LA SUMATRIZ NGENERAL DE BIBLIOTECAS
```

```
% PARA EL NODO 2
```

```
N(2,1)=V(2)*abs(B(2,1))*cos(det(2)-del(1)-angle(B(2,1))).
```

```
N(2,3)=V(2)*abs(B(2,3))*cos(del(2)-del(3)-angle(B(2,3))),
```

```
N(2,4)=V(2)*abs(B(2,4))*cos(det(2)-del(4)-angle(B(2,4))),
```
% PARA LA DIAGONAL PRINCIPAL

```
N(2,2)=2* V(2)*abs(B(2,2))*cos(angle(B(2,2)))+V( 1 )*abs(B(2,1 ))*cos(del(2)-del( 1 )-
```
 $angle(B(2,1))$ + $V(3)*abs(B(2,3))*cos(det(2)-del(3)-angle(B(2,3)))$ ;

(R)

```
N(3,3)=2*V(3)*abs(B(3,3))*cos(angle(B(3,3)))+V(1)*abs(B(3,1))*cos(del(3)-del(1)-
   angle(B(3,1))+V(2)*abs(B(3,2))*cos(angle(B(3,2)))+V(4)*abs(B(3,4))*cos(del(3)-
   del(4)-angle(B(3,4));
   N(4,4)=2*V(4)*abs(B(4,4))*cos(angle(B(4,4)))+V(3)*abs(B(4,3))*cos(del(4)-del(3)-angle(B(4.3));
   % PARA NODO 3 
   N(3,1)=V(3)*abs(B(3,1))*cos(det(3)-del(1)-angle(B(3,1)));N(3,2)=V(3)*abs(B(3,2))*cos(det(3)-del(2)-angle(B(3,2)));
   N(3,4)=V(3)*abs(B(3,4))*cos(det(3)-del(4)-angle(B(3,4)));% PARA EL NODO 4 
   N(4,3)=V(4)*abs(B(4,3))*cos(det(4)-del(3)-angle(B(4,3)));N(4.2)=V(4)*abs(B(4.2))*cos(det(4)-del(2)-angle(B(4.2))); % esta da=0
   % PARA LA SUBMATR1Z J 
   % PARA EL NODO 2 
   J(2,1)=V(2)*V(1)*abs(B(2,1))*cos(det(2)-del(1)-angle(B(2,1)));J(2,3)=V(2)*V(3)*abs(B(2,3))*cos(det(2)-del(3)-angle(B(2,3)));
   J(2,4) = V(2)*V(4)*abs(B(2,4))*cos(det(2)-del(4)-angle(B(2,4))); % esta da=0
   % PARA LA DIAGONAL PRINCIPAL 
   J(2,2)=V(2)*(V(1)*abs(B(2,1))*cos(del(2)-del(1)-angle(B(2,1)))+V(3)*abs(B(2,3))*cos(del(2)-del(3)-angle(B(2,3))));
                                                                              TEO
                                                                                           (R)
   J(3,3)=V(3)*(V(1)*abs(B(3,1))*cos(del(3)-del(1)-angle(B(3,1)))+V(2)*abs(B(3,2))*cos(del(3)-del(2)-\left\{\right\} B B L O T E C A S
   angle(B(3,2)))+V(4)*abs(B(3,4))*cos(del(3)-del(4)-angle(B(3,4))));
   J(4,4)=V(4)* (V(1)*abs(B(4,1))*cos(det(4)-del(1)-angle(B(4,1)))+V(2)*abs(B(4,2))*cos(del(4)-del(2)-
   angle(B(4,2)))+V(3)*abs(B(4,3))*cos(det(4)-del(3)-angle(B(4,3))));%PARA EL NODO 3 
   J(3,1) = -V(3)*V(1)*abs(B(3,1))*cos(del(3)-del(1)-angle(B(3,1)));J(3,2)=V(3)*V(2)*abs(B(3,2))*cos(det(3)-del(2)-angle(B(3,2)));
   J(3,4)=-V(3)*V(4)*abs(B(3,4))*cos(del(3>del(4)-angte(B(3,4))); 
   % PARA EL NODO 4
```
161

```
J(4,2)=V(4)*V(2)*abs(B(4,2))*cos(det(4)-del(2)-angle(B(4,2)));
J(4,3)=V(4)*V(3)*abs(B(4,3))*cos(det(4)-del(3)-angle(B(4,3)));% PARA LA SUBMATRIZ L 
%PARA EL NODO 2 
L(2,3)=V(2)*abs(B(2,3))*sin(det(2)-del(3)-angle(B(2,3)));
L(2,4)=V(2)*abs(B(2,4))*sin(det(2)-del(4)-angle(B(2,4)));
% PARA EL NODO 3 
L(3,2)=V(3)*abs(B(3,2))*sin(del(3)-del(2)-angle(B(3,2)));
L(3,4)=V(3)*abs(B(3,4))*sin(del(3)-del(4)-angle(B(3,4)));
%PARA EL NODO 4 
L(4,2)=V(4)*abs(B(4,2))*sin(det(4)-del(2)-angle(B(4,2)));
L(4,3)=V(4)*abs(B(4,3))*sin(det(4)-del(3)-angle(B(4,3)));
% PARA LA DIAGONAL PRINCIPAL 
L(2,2)=2*V(2)*abs(B(2,2))*sin(-angle(B(2,2))) + V(1)*abs(B(2,1))*sin(det(2)-del(1))angle(B(2,1)))+V(3)*abs(B(2,3))*sin(del(2)-del(3)-angle(B(2,3)));
L(3,3)=2*\V(3)*abs(B(3,3))*sin(-angle(B(3,3)))+V(1)*abs(B(1,3))*sin(del(1)-del(3))angle(B(1,3)) + V(2)*abs(B(2,3))*sin(-angle(B(2,3)))+V(4)*abs(B(3,4))*sin(del(3)-
```
del(4)-angle $(B(3,4))$ ;

 $L(4,4)=2*V(4)*abs(B(4,4))*sin(-angle(B(4,4))) + V(3)*abs(B(4,3))*sin(det(4)-del(3)-$ 

```
angte(B(4,3)));
```

```
jac=[H(2,2) H(2,3) H(2,4) N(2,2) N(2,3) N(2,4);
```

```
H(3,2) H(3,3) H(3,4) N(3,2) N(3,3) N(3,4); L DE BIBLIOTECAS
```

```
H(4,2) H(4,3) H(4,4) N(4,2) N(4,3) N(4,4);
```

```
J(2,2) J(2,3) J(2,4) L(2,2) L(2,3) L(2,4);
```

```
J(3,2) J(3,3) J(3,4) L(3,2) L(3,3) L(3,4);
```

```
J(4,2) J(4,3) J(4,4) L(4,2) L(4,3) L(4,4)];
```
jaci=inv(jac);

```
% CALCULA LA POTENCIA ACTIVA Y REACTIVA
```
 $p(2)=V(2)*(V(1)*abs(B(2,1))*cos(del(2)-del(1)-angle(B(2,1)))+V(2)*abs(B(2,2))*cos(-$ 

```
angle(B(2,2)))+V(3)*abs(B(2,3))*cos(-del(2)-del(3)-angle(B(2,3))));
```
(R)

```
p(3)=V(3)^{+}(V(1)^{+}abs(B(3,1))*cos(del(3)-del(1)-angle(B(3,1)))+V(2)*abs(B(3,2))*cos(-
del(3)-del(2)-angle(B(3,2))))+V(3)*abs(B(3,3))*cos(-
```
angle(B(3,3)))+V(4)\*abs(B(3,4))\*cos(-del(3)-del(4)-angle(B(3,4)));

```
p(4)=V(4)*(V(3)*abs(B(4,3))*cos(del(4)-del(3)-angle(B(4,3)))+V(4)*abs(B(4,4))*cos(-4))angle(B(4,4)));
```

```
q(2)=V(2)^*(V(1)^*abs(B(2,1))^*sin(det(2)-del(1)-angle(B(2,1))) + V(2)^*abs(B(2,2))^*sin(-angle(B(2,2)))+V(3)*abs(B(2,3))*sin(-del(2)-del(3)-angle(B(2,3))));
```

```
q(3)=V(3)*(V(1)*abs(B(3,1))*sin(del(3)-del(1)-angle(B(3,1)))+V(2)*abs(B(3,2))*sin(-1)-1)del(3)-del(2)-angle(B(3,2))))+V(3)*abs(B(3,3))*sin(-
```

```
angle(B(3,3))+V(4)*abs(B(3,4))*cos(-del(3)-del(4)-angle(B(3,4)));
```

```
q(4)=V(4)*(V(3)*abs(B(4,3))*sin(del(4)-del(3)-angle(B(4,3)))+V(4)*abs(B(4,4))*sin(-4)-2))
```
angle $(B(4,4))$ );

```
% INCREMENTO DE POTENCIAS
```
for  $i=1$ : $MA$  $p(i)=p1(i)-p(i);$ 

```
for i=1:MA
```

```
q(i)=q(i)-q(i);
```
end

end

```
pl=[p{2);p(3);p(4)]; 
                                       TEO
                                              \bigcircq1=[q(2);q(3);q(4)],pq=[pl; qt]; CCION GENERAL DE BIBLIOTECAS
```
devo=jaci\*pq;

```
del 1=[0.0; devo(1); devo(2); devo(3)];
```

```
V1=[0.0; devo(4); devo(5); devo(6)];
```
% INCREMENTO DE ANGULOS Y VOLTAJE

for  $i=1$ ; MA

```
del(i)=del(i)+del1(i);
```
end

for  $i=1$ : $MA$ 

 $V(i)=V(i)+V1(i);$ 

end  $del=[del(1); del(2); del(3); del(4)]$  $V=[V(1); V(2); V(3); V(4)]$  $p1=[p(1);p(2);p(3);p(4)]$  $q1=[q(1);q(2);q(3);q(4)]$ pause end keyboard quit end Cuya solución nos conduce a: ALERE FLAMMAM  $j =$ *'} =*  0 + 1.0000i itera = 1  $del =$ 0 -0.7821 AUTÓNOMA DE NUEVO LEÓN 0.1085 DAD 0.2448 ® **v**=DIRECCIÓN GENERAL DE BIBLIOTECAS 1.0500 0.1663 -0.2483 -0.1360  $p1 =$ 0 -0.5260 -0.2773 0.5000

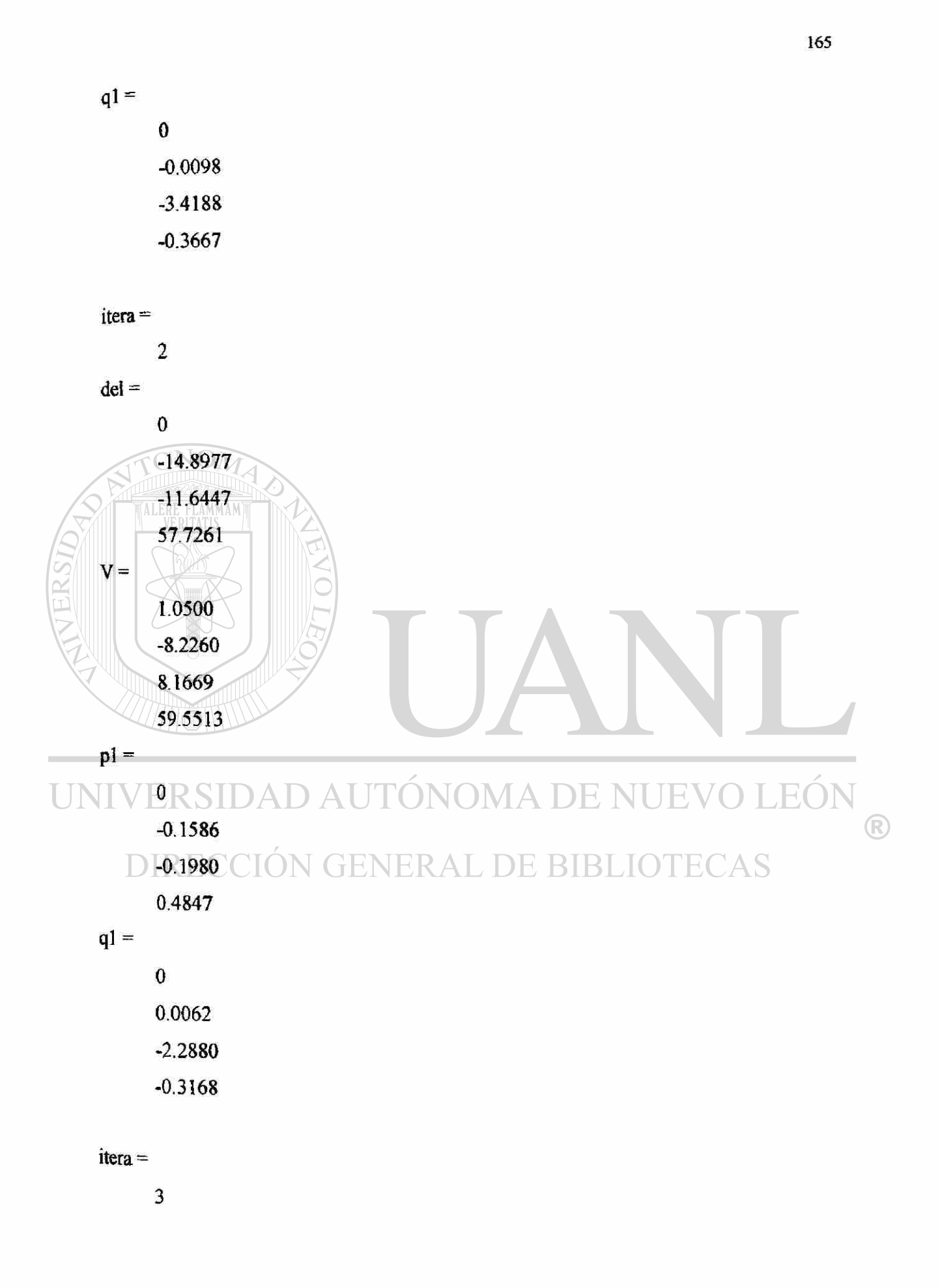

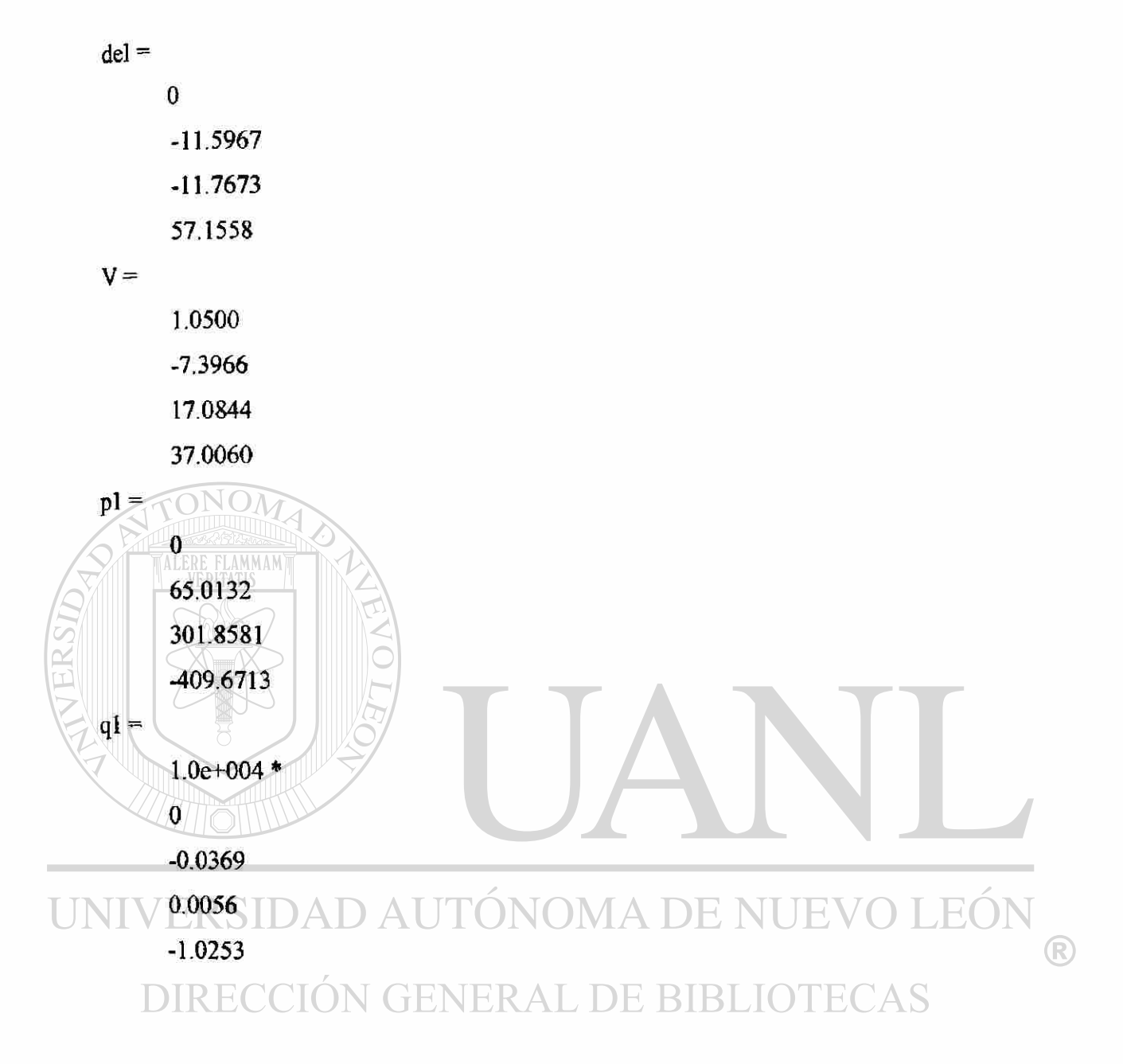

# **4.2. FORMACIÓN DE ALGORITMO PARA SISTEMAS LINEALES.**

Otras de las utilizaciones de MatLab es la de graficar sistemas lineales en el tiempo, y por medio de las gráficas saber como se comportará el sistema, si es estable o no lo es. Ya que por contrario a los circuitos eléctricos y a sistemas de comunicación, las entradas de muchos sistemas de control prácticos no se conocen con anticipación, ya que pueden variar en forma aleatoria con respecto al tiempo.

 $\left( \mathbb{R}\right)$ 

Sea el polinomio característico dado por:

$$
p(s) = c_0 + c_1 s + c_2 s^2 + ... + c_n s^n
$$
 \t\t\t**E**c. 4.18

Cuyos parámetros son:

$$
[q_1, q_2, ..., q_n]
$$
  
\n
$$
q_1 \in [q_{1min}, q_{1max}]
$$
  
\n
$$
q_2 \in [q_{2min}, q_{2max}] \Longrightarrow Q = \begin{bmatrix} q_1 \\ q_2 \\ \vdots \\ q_n \end{bmatrix}
$$
  
\n
$$
q_n \in [q_{min}, q_{max}]
$$
  
\n
$$
[q_n]
$$

Donde q está contenido en Q; y Q es la caja que contiene al conjunto de vectores. Estos vectores forman una incertidumbre y están contenido dentro de la caja. Ahora tenemos una familia polinomial, por lo tanto,  $P(S) = \{p(s,q) | q \in Q\}$ . Gráficamente se puede representar como en la Fig. 4.7 en donde q es un elemento de la caja.

# Fig. 4.7. Representación de una familia polinomial.

Mikhailov nos dice que si un polinomio de la forma de la Ec. 4.19 es estable si y solo si el argumento se incrementa en  $\Pi/2$ . Y en el plano complejo el polinomio es estable si su gráfica rodea al origen en "n" cuadrantes.

El teorema de Hermite-Biehler, propone que un polinomio de la forma (4.19) se puede descomponer en su parte real e imaginaria de la forma: P(S) = PR(S) + PI(s), de donde, manejado en la forma  $(i\omega)$ , tenemos:

$$
Pr(j\omega) = C_0 - C_2\omega^2 + C_4\omega \wedge 4 - ...
$$
  
 
$$
Pr(j\omega) = C_1 - C_3\omega^3 + C_5\omega \wedge 5 - ...
$$
 Ec. 4.20

**LDE BIBLIOTECAS** 

Donde las raices son:  $Pr(j\omega) = \{\omega R_1, \omega R_2, \omega R_3, ...\}$  &  $Pr(j\omega) = \{0, \omega I_1, \omega I_2, \omega I_3, ...\}$ , este teorema noa dice que el polinomio es estable si y solo si  $0 < \omega R$  $1 < \omega R$  $2 < \omega I$  $2 < \ldots$ , si cumple entrelazamientos es estable. La condición que debe de satisfacer es que todos los coeficientes sean del mismo signo, esta es una condición necesaria pero no suficiente.

Los polinomios se clasifican de acuerdo a su incertidumbre y pueden ser: polinomio Intervalo, Afín, multilineal y polinomico. En el polinomio de Intervalo, el parámetro que entra en un coeficiente no entra en los otros; en el Afín, puede haber relación de coeficientes; en el Multilineal, también los parámetros entran en cualquier coeficiente pero no se admiten potencias; y, finalmente, en el Polinómico pueden haber potencias y productos.

A continuación analizaremos con MatLab algunos de estos casos en la cual uno será para un sistema inestable.

EJERCICIO [14]: (UN MOTOR DE CORRIENTE DIRECTA CON UNA CARGA RESONANTE): La meta en este ejercicio es aplicar la teoría del conjunto de valores polinomiales usando el modelo de un motor de corriente directa. Considera la incertidumbre de los parámetros siguientes  $0.5*10^2 \leq J1 \leq 1.5*10^2$ -2 y 2 \*  $10^2$ -3  $\leq$  $B1 \le 4$  \* 10^-1. El resto de los parámetros son fijos en L = 5 \* 10^-3, R = 1, Jm = 2 \* 10^-3, Bm = 2 \* 10^-3, K = 0.5 y Ks = 2 \* 10^3. En otros estudios la localización de los polos como una función de los parámetros de incertidumbre, se toma q $1 = J \cdot y q2 = B \cdot 1$ y se concentra la función de transferencia del voltaje de armadura a la velocidad del contacto de eje. Esta función de transferencia es obtenida por

 $P(s) = kJls^{2} + KBls + KKs$  $\Delta$ <sup>(s)</sup>

ALERE FLAMMAM

Donde

$$
\Delta(s) = JmJI Ls^{4} + (BmJI L + BJmL + JmJIR)s^{3}
$$

$$
+ (BmBIL + JmKsL + ksJIL)
$$

®

 $+BmJIR + BIJmR + K^2Jl)s^2$ +(BmKsL + BIKsL + BmBLR  $+$  JmKsR  $+$  KsJlR  $+$  K^2BL)s  $+(BmKsR + BlksR + K^22Ks).$ 

(a) verificar que la incertidumbre del denominador del polinomio es obtenida por:

$$
p(s,q) = 10^{\circ}\text{-}5q1s^{\circ}4 + (2 * 10^{\circ}\text{-}3q1 + 10^{\circ}\text{-}5q2)s^{\circ}3
$$
  
+ (10.252q1 + 2 \* 10^{\circ}\text{-}3q2 + 2 \* 10^{\circ}\text{-}2)s^{\circ}2  
+ (4.02 + 2 \* 10^{\circ}3q1 + 10.252q2)s  
+ 5.04 \* 10^{\circ}2 + 2 \* 10^{\circ}3q2.

(b) Limitando el conjunto de incertidumbre:

 $Q = \{q \in \mathbb{R}^2 \colon 0.005 \le q \} \le 0.015$ ;  $0.002 \le q \le 0.4\}$ 

Obteniendo de los datos de arriba, tomar los polos deseados en la región D a ser un cono con el ángulo  $\varnothing = 45^{\circ}$ , generando un valor apropiado de conjuntos p(z,Q) y usar la condición exclusiva cero para determinar si P es robustamente Estable. Determinar si la especificación de amortiguamiento es robustamente satisfecha.

SOLUCIÓN:

(a) Verificamos que:

$$
\text{DIR} + \frac{2*10^{-3} * q_1 * 5*10^{-3} s^4 + 2*10^{-3} * q_1 * 5*10^{-3} + q_2 * 2*10^{-3} * 5*10^{-3} + 2*10^{-3} * q_1 * 1}{2*10^{-3} * q_1 * 1}
$$
\n
$$
\text{DIR} + \frac{2*10^{-3} * q_2 * 5*10^{-3} + 2*10^{-3} * 2*10^{-3} * 2*10^{-3} * 1*10^{-3} * q_1 * 5*10^{-3} + 2*10^{-3} * q_1 * 1*10^{-3} * q_1 * 1*10^{-3} * q_1 * 1*10^{-3} * q_1 * 1*10^{-3} * q_1 * 1*10^{-3} * q_2 * 1*10^{-3} * q_2 * 10^{-3} * 2*10^{-3} * 1*10^{-3} * q_1 * 1*10^{-5} * q_2}
$$
\n
$$
+ 2*10^{-3} * 2*10^{-3} * 1*1q_2 * 2*10^{-3} * 1*10^{-5} * q_1 * 1*10^{-5} * q_2
$$

$$
\therefore \Delta(s,q) = 10^{\land} - 5q1s^{\land}4 + (2 * 10^{\land} - 3q1 + 10^{\land} - 5q2)s^{\land}3
$$
  
+ (10.252q1 + 2 \* 10 $\land$ -3q2 + 2 \* 10 $\land$ -2)s $\land$   
+ (4.02 + 2 \* 10 $\land$ 3q1 + 10.252q2)s  
+ 5.04 \* 10 $\land$ 2 + 2 \* 10 $\land$ 3q2.

Y por lo tanto  $P(s,q) \approx \Delta(s,q)$ ,  $\Rightarrow Q = \{q \in \mathbb{R}^2 \mid 0.005 \le q \le 0.015; 0.002 \le q \le 0.4\}$ (b) para encontrar la estabilidad tenemos que al sustituir los valores de q1 y q2:  $P(s, qoo) = 508 + 14.0405s + 0.0713s^2 + 1.007s^3 + 5*10\sqrt{-8}s\sqrt{4}$  $P(s, q01) = 1304 + 18.12085s + 0.07206s^2 + 1.405*10^2(-5)s^3 + 5*10^2(-8)s^4$  $P(s, q_{10}) = 508 + 34.0405s + 0.1738s^{2} + 3.017*10\%(-5)s^{3} + 1.5*10\%(-7)s^{4}$  $P(s, q_{11}) = 1304 + 38.1208s + 0.1746s^2 + 3.415*10\% - 5)s^3 + 1.5*10\% - 7)s^4$ Deduciendo que:  $P(j\omega, q\omega) = (508 - 0.0713\omega^2 + 5*10\sqrt{-8}\omega\omega + j(14.0405\omega - 1.007*10\sqrt{-5}\omega^3)$  $P(j\omega, q\omega) = (1304 - 0.07206\omega^2 + 5*10^2(-8)\omega^2 + 1)(18.1208\omega - 1.007*10^2(-5)\omega^3)$  $P(j\omega, q_{10}) = (508 - 0.0713\omega^2 + 1.05*10\cdot\{-7\omega\cdot4\} + i(34.0405\omega - 3.017*10\cdot\{-5\omega^3\})$  $P(j\omega, q_{11}) = (1304 - 0.1746\omega^2 + 1.5*10\cdot(-7)\omega\cdot4) + i(38.1208\omega - 3.415*10\cdot(-5)\omega^3)$ Resultando la programación en MatLab: %EJMPLO1 hold on  $np=25$ :  $wa=0$ ;  $wb=5$ ;  $dw=(wb-wa)/(np-1)$ ; Xmin=99e99; AUTONOMA DE NI **JEO** TE. Xmax=-99e99: Ymin=99e99: **ENERAL DE BIBLIO** Ymax=-99e99:

for  $n=1$ :np

```
w = wa + (n-1)*dw;x1=508-0.0713*w<sup>2+5</sup>e-8*w<sup>2</sup>4;
y1 = 14.0405*w-1.007e-5*w^3;
x2=1304-0.0726*w2+5e-8*w4;
y2=18.1208*w-1.405e-5*w^3;
x3=508-0.1738*w^2+5e-7*w^4;y3=34.0405*w-3.017e-5*w^{3};x4=1304-0.1746*w2+1.5e-7*w^{4};
```
R

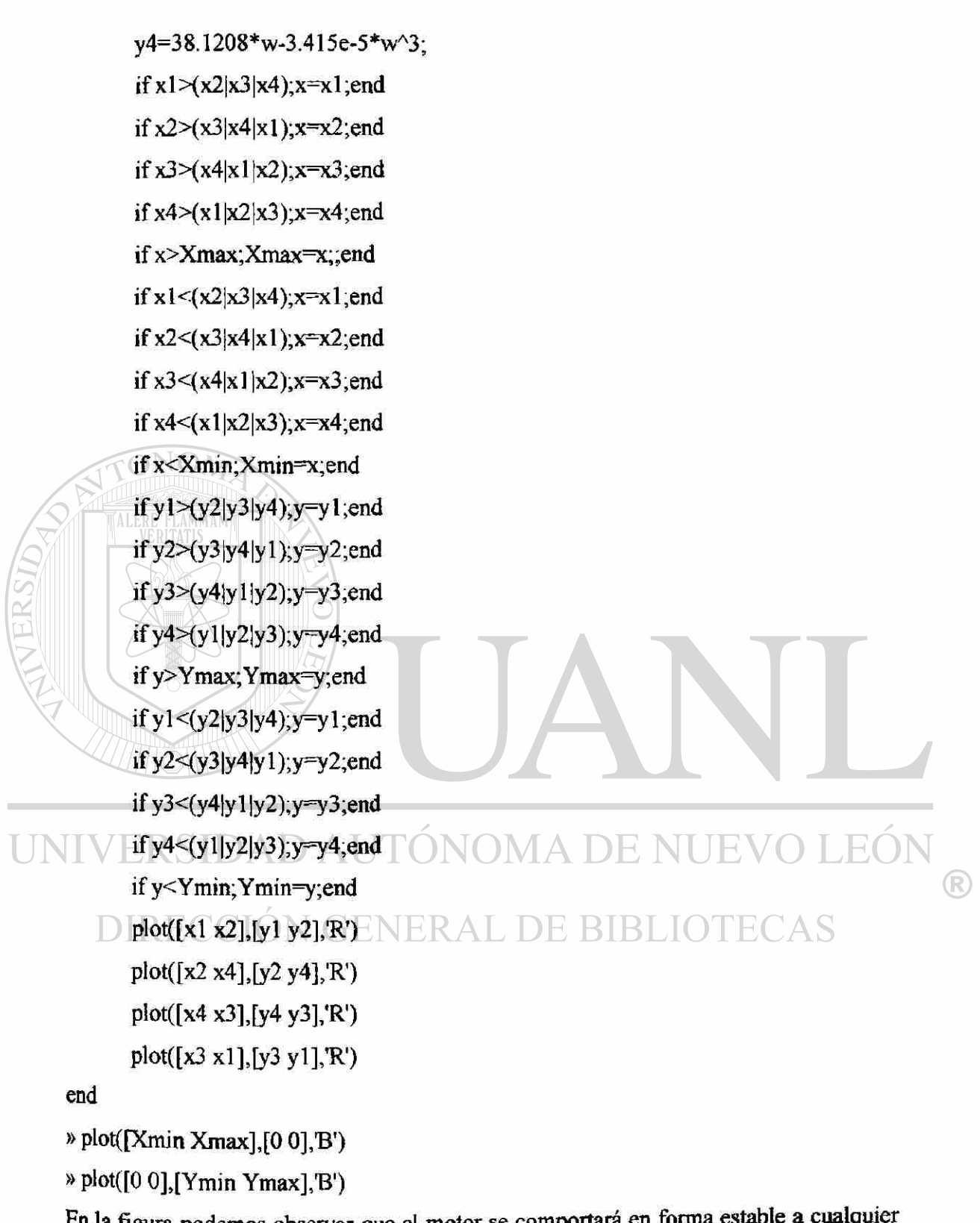

En la figura podemos observar que el motor se comportará en forma estable a cualquier frecuencia

%multilineal 2 **hold on**  np=30;

9000-

8000 •

7000-

6000-

# PROGRAMACION

5000- 4000- 3000 • 2000- 1000- 0 - -10000 -8000 -6000 -4000 -2000 0 2000 PROBLEM A D E MULTILINEA L INESTABL E **P( S, q ) = 50qi + 5q2 S + (lOqi + 5qiq2) S<sup>2</sup> + 20qiq2 S<sup>3</sup> PGw;q) - 50qi - (lOqi + 5qiq2) w + J( 5q2 w - 20qiq2 w<sup>3</sup> ) qi [0.1,0.2 ] & q2 [0.01,0.02] P(S ;q ) = ( 5 - 1.005 w<sup>2</sup> ) + J( 0.05 w - 0.02 w <sup>3</sup> ) P(S;q ) = ( 5 -1.01 w <sup>2</sup> ) + J( 0.1 w — 0.04 w <sup>3</sup> ) P(S ;q ) = (10 - 2.01 w<sup>2</sup> ) + J( 0.1 W - 0.04 w <sup>3</sup> ) P(S;q ) = ( 10-2.02 w <sup>2</sup> ) + J(0.1 W-0.08W<sup>3</sup> )** 

 $\lambda$ 

wb=2.5; dw=(wb-wa)/(np-l); Xmin=99e99; Xmax=-99e99; Ymin=99e99; Ymax=-99e99; for n=l :np  $w=wa+(n-1)*dw;$  $x1=5-1.005*w^2;$ yl=.05\*w-.02\*w<sup>A</sup> 3;  $x2=5-1.01$ \*w^2; y2=.1\*w-.04\*w^3;  $x3=10-2.01$ \*w^2; y3=.1\*w-.04\*w^3;  $x4=10-2.02$ \*w^2;  $y4 = 1$ \*w-.08\*w^3; if  $x1 > (x2|x3|x4); x=x1;$ end if x2>(x1|x3|x4);x=x2;end A DE NUEVO LEÓI if  $x3 > (x1|x2|x4);x=x3;$ end ® if  $x4>(x1|x2|x3);x=x4;end$ DE BIBLIOTECAS if x>Xmax;Xmax=x;end if xl<(x2|x3|x4);x=xl ;end if  $x2 < (x1|x3|x4); x=x2; end$ if  $x3<(x1|x2|x4);x=x3;$ end if  $x4 < (x1|x2|x3); x=x4$ ;end if x<Xmm;Xmin=x;end if  $y1>(y2|y3|y4); y=y1;$ end if  $y2>(y1|y3|y4);y=y2;$ end Ìfy3>(yl|y2jy4);y=y3;end Ìfy4>(yl|y2|y3);y=y4;end

 $wa=0$ ;

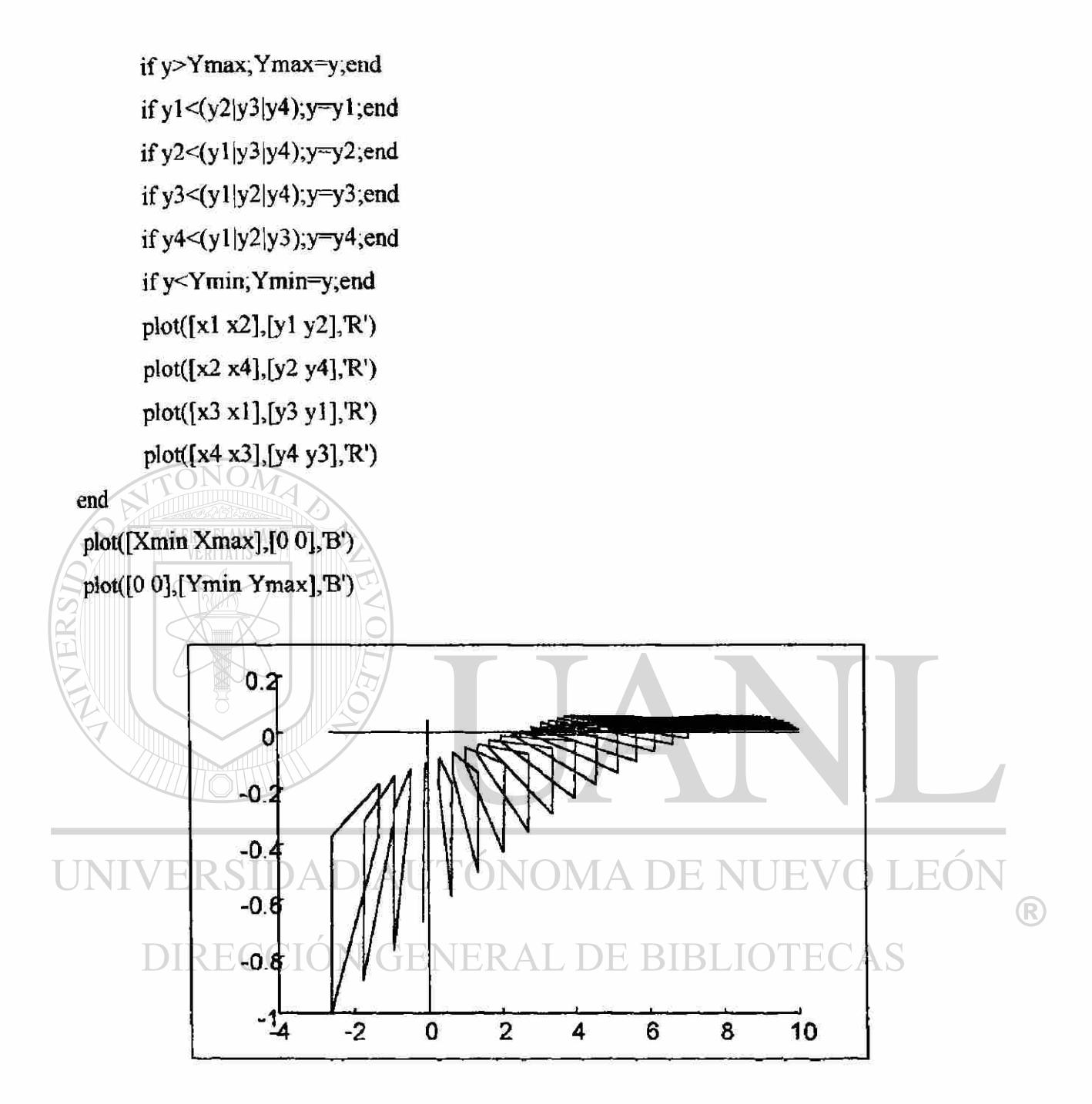

PROGRAMACIÓN PARA UN PROBLEMA CON POLIMIO AFIN ESTABLE.

%poli2

hold on

**np-25;** 

wa=0;

 $wb = 5$ ;

 $dw=(wb-wa)/(np-1);$ 

Xmin=99e99;

Xmax=-99e99;

Ymin=99e99;

Ymax=99e99;

for  $n=1$ :np

 $w=wa+(n-1)*dw;$ 

 $x1=4-1.05$ \*w^2+24e-5\*w^4;

 $y1=3.5$ \*w-16e-4\*w^3;

 $x2=6-6*w^2+48e-5*w^4;$ 

 $v2 = 4.4$  \*w-8e-4\*w^3.

x3=6-.6\*w^2+48e-5\*w^4;

 $y3=3.5$ \*w-16e-4\*w^3;

x4=4-1.05\*w^2+24e-5\*w^4;

 $y4=4.4*w-8e-4*w^{3};$ 

if  $x1>(x2|x3|x4);x=x1$ ; end

if  $x2>(x1|x3|x4);x=x2;$ end

if  $x3>(x1|x2|x4);x=x3;$ end

```
if x4>(x1|x2|x3); x=x4; end
if x>Xmax;Xmax=x;end
```
if  $x$ 1 <  $(x2|x3|x4)$ ;  $x=x1$ ; end if  $x2 < (x1|x3|x4); x=x2;$ end if  $x3 < (x1|x2|x4); x=x3$ ; end if  $x4 < (x1|x2|x3); x=x4$ ; end if x<Xmin;Xmin=x;end if  $y1 > (y2|y3|y4); y = y1;$ end if  $y2>(y1|y3|y4); y=y2;$ end if  $y3>(y1|y2|y4); y=y3$ ; end

if y4>(y1|y2|y3);y=y4;end

if y>Ymax; Ymax=y; end

if  $y1 < (y2|y3|y4); y=y1$ ; end

MA DE NUEVO LEÓI

DE BIBLIOTECAS

®

if y2<(y1|y3|y4);y=y2;end Ìfy3<(yl|y2|y4);y=y3;end if y4<(yl|y2|y3);y=y4;end if y<Ymin; Ymin=y;end  $plot([x1 x4],[y1 y4],R')$ plot([x2 x3],[y2 y3],'R') plot([x3 xl],[y3 ylJ/R') plot([x2 x4],[y2 y4]/R')

end

plot([Xmin Xmax],[0 0],'B') plot([0 0],[Ymin Ymax],'B')

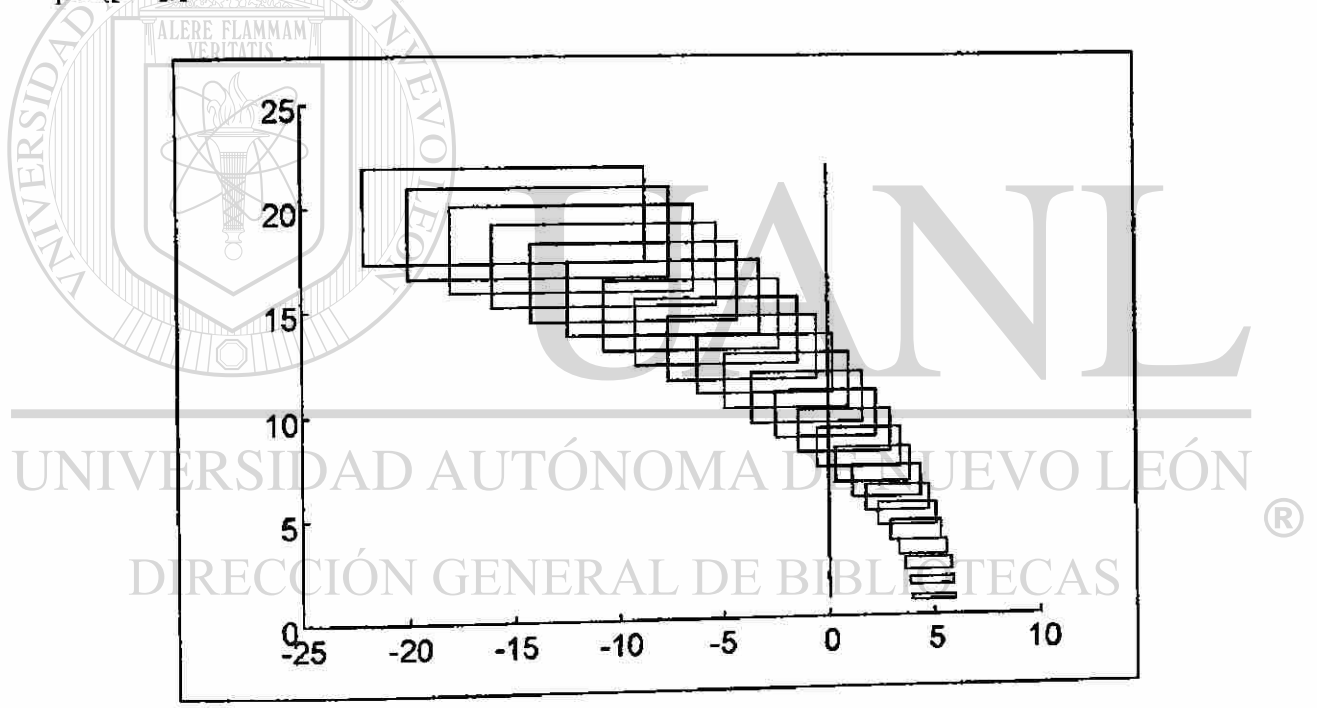

# CAPÍTULO 5.

# SIMULACIÓN Y ANÁLISIS DE SISTEMAS DE POTENCIA.

Este paquete se compone de nueve programas compatible para windos o DOS, propio para profesionales o estudiantes para resolver problemas relacionados con el texto [15], para el análisis de conducta de los SEP y para el estudio de diseño. Estos nueve programas cubren los siguientes tópicos: Componentes Simétricas; Constantes de Líneas; Líneas de Transmisión; Operación de Estado Estable; Cortos Circuitos Simétricos; Cortos Circuitos Asimétricos; Transitorios en Líneas de Transmisión; y Estabilidad Transitoria (todos en formato DOS); Operaciones Matriciales; y Flujo de Potencia (en Windows). A EO)

En esta Tesis se analizaran exclusivamente los chaps de fallas, flujo de potencia y estabilidad, realizando varias simulaciones para una mejor comprensión del paquete. Y se cargan en forma convencional en la PC. En todos ellos, los datos de entrada se incluyen las máquinas, líneas de transmisión y transformadores.

®

# **5.1. PROGRAMA DE CORTO CIRCUITO.**

Para calcular la corriente de falla subtransitoria para un corto circuito trifásico en un SEP. Asumiremos lo siguiente [21]:

- Los transformadores están representados por sus reactancias de enlace. La resistencia del devanado, la admitancia shunt, y la inversión de fase A-Y se desprecian.
- Las líneas de transmisión están representadas por su reactancia serie equivalente de secuencia positiva. La resistencia serie y la admitancia shunt se desprecian.
- Las máquinas síncronas están representadas poe una fuente de voltaje constante atrasada con respecto a la reactancia subtransitoria. La resistencia de la armadura, del nucleo saliente, y , la saturación se desprecian.
- Todas las impedancias de carga no rotatorias se desprecian.

Los motores de inducción se desprecian (especialmente los motores pequeños con razón menor a 50 HP) o se representan en la misma forma como para las máquinas síncronas.

Esto se hace para simplificar al SEP, pero en la practica puede no hacerse para todos los casos. Por ejemplo, en sistemas de distribución, las resistencias de las líneas de distribución primarias y secundarias pueden en algunos casos reducir significativamente las magnitudes de las corrientes de falla. DE BIBLIOTECAS

Iniciaremos nuestro cálculo con el programa Chap8 el cual ya trae un programa típico en su memoria para correrlo, efectuando dos simulaciones, la primera simulación con un voltaje de prefalla de 1.05 PU y la segunda con un valor de 1.25 PU, y posteriormente realizaremos algunos cambios en el arreglo del SEP, como abrir o adherir una línea de transmisión, adherir otra máquina síncrona y un transformador.

Consideremos el sistemas de potencia [21] representado en la Fig. 5.1. Los datos de las máquinas, transformadores y líneas de transmisión se dan en la tabla 5.1, 5.2 y 5.3. Los neutros de ambos transformadores y del generador 1 están sólidamente aterrizados,  $\left( \mathsf{R}\right)$ 

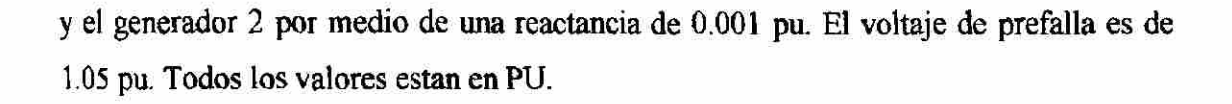

![](_page_201_Figure_1.jpeg)

DATOS DE LAS MÁQUINAS SINCRONAS. **JEO** 

| $B_{U}$ | Xo         | $= Xd$          | $-$  | - 771                   |
|---------|------------|-----------------|------|-------------------------|
|         | 05<br>v.vJ |                 | v    |                         |
|         | 0.02       | 0.09<br>782 TOP | 0.09 | 0.01<br>and the control |

TABLA 5.2

DATOS DE LAS LINEAS DE TRANSMISIÓN.

![](_page_201_Picture_64.jpeg)

®

## **TABLA 5.3**

# DATOS DEL TRANSFORMADOR.

![](_page_202_Picture_225.jpeg)

Sbase = 400 MVA; Vbase = 15 KV en el bus 1 y 3, y, 345 Kv en el bus 2,4 y5.

Los resultados de la corrida del programa se anexan a continuación, seleccionando el caso 1 J, después ledamos el nombre de fallas J y efectuamos la corrida del programa en 2 J, y con ctrl + printscreen mandamos a imprimir los resultados, los cuales resultaron ser

# YOU CAN SAVE THE INPUT DATA FOR UP TO FIVE CASES ENTER YOUR CASE NUMBER  $(1, 2, 3, 40R5)$  1

ENTER YOUR CASE NAME (ANY ALPHANUMERIC SEQUENCE) FALLAS SELECTIONS : R)

#### DE RIF ECAS UPDATE THE INPUT DATA

- 2. RUN THE PROGRAM
- 3. STOP

ENTER YOUR SELECTION (1, 2 OR 3) 3 THE NUMBER OF MACHINES IS  $NG = 2$ 

# SYNCHRONOUS MACHINE DATA

- 1 1 .18
- 2 3 .09

THE NUMBER OF LINES IS  $NL = 6$ 

# TRANSMISSION LINE DATA

![](_page_203_Picture_135.jpeg)

#### $N()$ THE NUMBER OF TRANSFORMERS IS NT = 2

**TALERE FLAMMAMT** TRANSFORMER DATA  $1 \t 1 \t 1 \t 0 \t 0 \t 0 \t 0 \t 0 \t 0$  $2 \t 3 \t 4 \t 04$ 

THE LARGEST BUS NUMBER IS 5 NOW CALCULATING THE Z BUS MATRIX

![](_page_203_Picture_136.jpeg)

![](_page_204_Picture_111.jpeg)

WHAT IS THE PREFAULT VOLTAGE (per unit ) ? 1

DISPLAY THE FAULT CURRENT (Y OR N)? Y

DISPLAY THE BUS VOLTAGES DURING THE FAULT (Y OR N)? Y

DISPLAY THE BUS IMPEDANCE MATRICES ( Y OR N ) ? Y

DO YOU WANT THE OUTPUTS PRINTED IN EXPONENTIAL FORMAT ( Y OR  $N$ )? Y

DO YOU WANT TO CONTINUE ( Y ) OR RESET THE DATA ( N ) ? Y USE THE etri PRINT SCREEN OPTION NOW IF YOU WANT TO PRINT RESULTS PRESS RETURN TO CONTINUE

# UNIVERSIDA LEAUT CURRENT FOR FALLAS NUEVO LEÓI

![](_page_204_Picture_112.jpeg)

 $\left( \mathbb{R}\right)$ 

![](_page_205_Figure_0.jpeg)

 $T1 \t1 - 5 \t4.04E+00$ 

VF = 1.05 PER -UNIT BUS VOLTAGES DURING FAULTS

## FALLAS

![](_page_205_Picture_173.jpeg)

![](_page_206_Picture_92.jpeg)

# PER-UNIT ZBUS FOR FALLAS

![](_page_206_Picture_93.jpeg)

REMOVE THE ctrl PRINT SCREEN OPTION AND PRESS RETURN TO **CONTINUE** 

SELECTIONS:

ALERE FLAMMAM

1. UPDATE THE INPUT DATA

2. RUN THE PROGRAM UNIVER STOPAD AUTÓNOMA DE NUEVO LEÓN ® ENTER YOUR SELECTION ( 1, 2 OR 3 ) QE BIBLIOTECAS

## FAULT CURRENT FOR FALLAS

![](_page_206_Picture_94.jpeg)

![](_page_207_Figure_1.jpeg)

PER-UNIT BUS VOLTAGES DURING FAULTS  $VF = 1.25$ 

FALLAS

![](_page_208_Picture_96.jpeg)

PER-UNIT ZBUS FOR FALLAS

![](_page_208_Picture_97.jpeg)

REMOVE THE ctrl PRINT SCREEN OPTION AND PRESS RETURN TO CONTINUE<br>NIVERSIDAD AUTÓNOMA DE NUEVO LEÓI

## SELECTIONS : CIÓN GENERAL DE BIBLIOTECAS

- 1. UPDATE THE INPUT DATA
- 2. RUN THE PROGRAM
- 3. STOP

**FAULT** 

ENTER YOUR SELECTION (1, 2 OR 3) 3

Observamos con estas corridas que el voltaje influye mucho en la corriente de falla, se puede decir que con el valor de voltaje de prefalla de 1.05 PU, el sistema es más robusto que con un voltaje de prefalla de 1.25 PU. A continuación eliminaremos una R

línea de transmisión a las ya existentes y observaremos como se comporta nuestro SEP, pasaremos por alto varios comando del programa, ya que las instrucciones se van dando según se corra el programa.

CHOICES:

- 1. INITIALIZE FILE
- 2. ADD A NEW LINE OR CHANGE AN EXISTING LINE
- 3. REMOVE A LINE
- 4. DISPLAY ONE LINE
- 5. DISPLAY ALL LINES AFTER A GIVEN LINE

6. DONE WHIT TRANSMISSION LINE DATA

**ALERE FLAMMAMT** 

ENTER YOUR CHOICE  $(1, 2, 3, 4, 5 \text{ OR } 6)$  : 2

WHAT IS THE LINE NUMBER (ENTER AN INTEGER)? 6

WHAT BUS NUMBERS IS THIS LINE CONNECTED TO

( ENTER TWO INTEGERS SEPARATED BY A COMMA ) ? 2,4

ENTER THE LINE POSITIVE-SEQUENCE REACTANCE ( per unit ) 0.3 CHOICES:

- 1. INITIALIZE FILE
- ) LEÓI 2. ADD A NEW LINE OR CHANGE AN EXISTING LINE
	- 3. REMOVE A LINE
	- **JERAL DE BIBLIOTECAS** 4. DISPLAY ONE LINE
	- 5. DISPLAY ALL LINES AFTER A GIVEN LINE
	- 6. DONE WHIT TRANSMISSION LINE DATA

ENTER YOUR CHOICE ( 1,2, 3,4, 5 OR 6 ) : 6 THESE ARE YOUR INPUT DATA SELECTIONS:

- 1. UPDATE THE SYNCHRONOUS MACHINE INPUT DATA
- 2. UPDATE THE TANSMISSION LINE DATA
- 3. UPDATE THE TRANSFORMER INPUT DATA

4. DONE WITH INPUT DATA

ENTER YOUR SELECTION (1,2, 3 OR 4 )  $\overline{\mathbf{4}}$ 

- 1. UPDATE THE INPUT DATA
- 2. RUN THE PROGRAM
- 3. STOP

ENTER YOUR SELECTION (1, 2 OR 3 ) 2

![](_page_210_Figure_6.jpeg)

THE NUMBER OF TRANSFORMERS IS NT=2 A DE NUEVO LEÓN R

**GENERAL DE BIBLIOTECAS** TRANSFORMER DATA

![](_page_210_Picture_97.jpeg)

# THE LARGEST BUS NUMBER IS 5

# NOW CALCULATING THE Z BUS MATRIX

![](_page_210_Picture_98.jpeg)

![](_page_211_Picture_108.jpeg)

WHAT IS THE PREFAULT VOLTAGE (per unit) ? 1.05 DISPLAY THE FAULT CURRENT (Y OR N)? Y DISPLAY THE BUS VOLTAGES DURING THE FAULT ( Y OR N ) ? Y DISPLAY THE BUS IMPEDANCE MATRICES ( Y OR N ) ? Y DO YOU WANT THE OUTPUTS PRINTED IN EXPONENTIAL FORMAT ( Y OR N)? Y DO YOU WANT TO CONTINUE ( Y ) OR RESET THE DATA ( N ) ? Y USE THE Ctrl PRINT SCREEN OPTION NOW IF YOU WANT TO PRINT RESULTS

PRESS RETURN TO CONTINUE

FAULT CURRENT FOR FALLAS

FAULT THREE-PHASE CONTRIBUTIONS TO BUS EXPRENT CURRENT GEN BUS TO BUS FAULT CURRENT (R) LINE DIRECCIÓN GEN **DE BIBLIOTECAS** OR

TRSF

![](_page_211_Picture_109.jpeg)

![](_page_212_Figure_0.jpeg)

# PER-UNIT ZBUS FOR FALLAS

![](_page_212_Picture_132.jpeg)

ROW 4 O.OOOE+OO 1.300E-01 9.000E-02 1.300E-01 O.OOOE+OO ROW 5 1.800E-01 O.OOOE+OO 0.000E+00 0.000E+00 2.600E-01

REMOVE THE Ctrl PRINT SCREEN OPTION AND PRESS RETURN TO **CONTINUE** 

SELECTIONS :

**ALERE** 

6. STOP

AMMAM

4. UPDATE THE INPUT DATA

5. RUN THE PROGRAM

ENTER YOUR SELECTION (1, 2 OR 3) 3

# **5.2. PROGRAMA DE FLUJO DE POTENCIA.**

Al igual que el programa anterior el Chap 8, el programa de flujo de potencia Chap 7, se requiere de correr previamente para poder caceras el programa de estabilidad Chap 12. Los siguientes medios son utilizados para el sistema de control de flujo de potencia:

- Control del primomotor y excitador del generador.
- Interrupción del banco de capacitores en paralelo, reactores en paralelo y sistemas de var estáticos.
- Control del cambio de tap y regulación de transformadores.

Consideraremos la misma figura del caso anterior para correr este programa con los datos modificados, pero el análisis que se pide es el de calcular la magnitud y ángulo de fase de las máquinas, siendo los datos de salida los siguientes:

R

## THE NUMBER OF LINE IS: 6

![](_page_214_Picture_199.jpeg)

DO ANY OF THE TRANSFORMERS HAVE TAP-CHANGERS WITH FIXED TAP

SETTING ( Y OR N ) ? N<br>UNIVERSIDAD AUTÓNOMA DE NUEVO LEÓI R

THE TOLERANCE LEVEL IS .0001<br>DO YOU WANT TO CHANGE THE TOLERANCE LEVEL (Y OR N ) ?  $\begin{bmatrix} N & N \end{bmatrix}$ 

THE MAXIMUM NUMBER OF ITERATIONS IS 20

TO UOU WARROO OU ALOR TURNED ARD OF T DO YOU WANT TO CHANGE THE NUMBER OF ITERATIONS ( Y OR N ) ? IN

SELECTION OF INITIAL BUS VOLTAGE MAGNITUDES AND ANGLES :

- 1. FLAT START
- $\mathbf{2}$ . OUTPUT VALUES FROM THE PREVIOUS RUN

ENTER YOUR SELECTION (1 OR 2) 1

\*\*\* STARTING VALUES\*\*\*

- 1 0
- 1 0
- 1.04 0
- 1 0
- 1.02 0
- $AT(1) = 1$
- $AT(1) = 1$

# \*\*\*\*THE PROGRAM IS RUNNING\*\*\*\*

# BUS ADMITTANCES MATRIX, REAL PARTS  $0.932$   $0.000$   $0.000$   $0.000$   $0.000$   $-0.932$  $0.000 \rightarrow 0.339$  0.000  $-0.446$   $-0.893$  $0.000$  0.000 0.000  $1.865$  -1.865 0.000 0.000  $-0.446$   $-1.865$  4.096 -1.786  $-0.932 -0.893 -0.000 -1.786 -3.611$

![](_page_215_Picture_208.jpeg)

\*\*\*\*\* PLEASE WAIT... PROGRAM IS RUNING \*\*\*\*\*

THE NUMBER OF ROWS IN THE JACOBIAN MATRIX =  $7$ 

ITERATION # 1
### ITERATION  $# 2$

\*\*\*\*\* PLEASE WAIT... PROGRAM IS RUNING \*\*\*\*\* THE NUMBER OF ROWS IN THE JACOBIAN MATRIX =  $7$ 

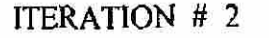

 $MISMATCH = 1.30E+00$ 

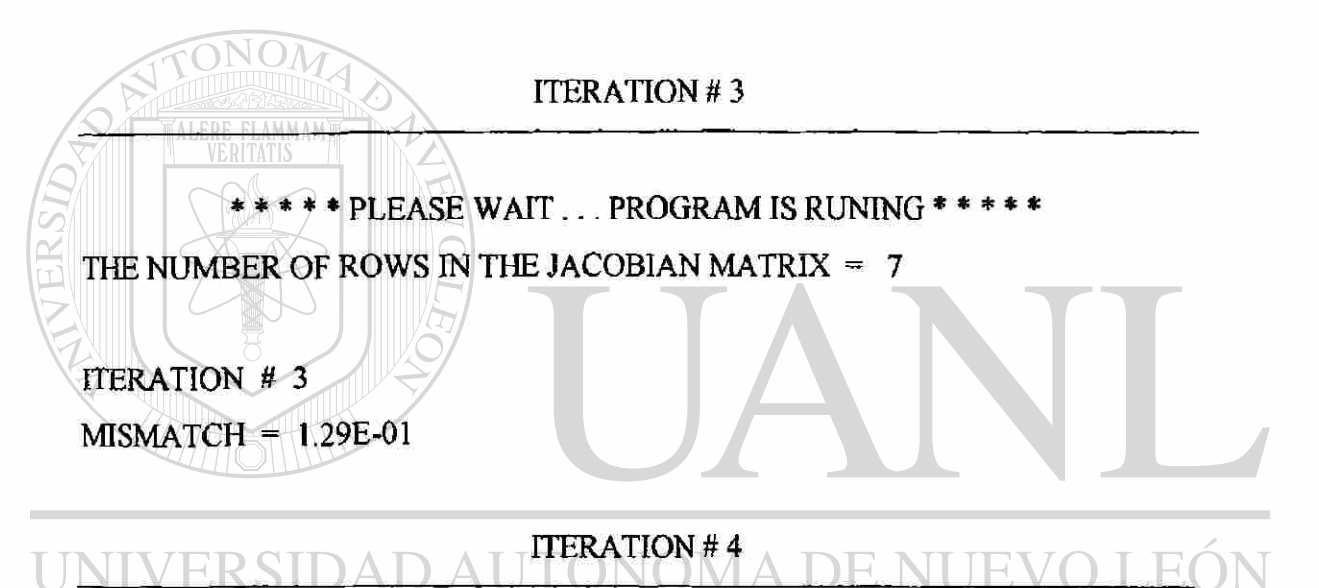

 $\Box$   $\Box$  \* \* \* \* PLEASE WAIT... PROGRAM IS RUNING \* \* \* \*  $\Box$   $\triangle$  S THE NUMBER OF ROWS IN THE JACOBIAN MATRIX =  $7$ 

ITERATION # 4  $MISMATCH = 2.39E-03$  $QG = -.3637394$  AT  $1 = .98$ RESET ONE OR MORE TRANSFORMER TAPS.

### BUS ADMITTANCES MATRIX, REAL PARTS

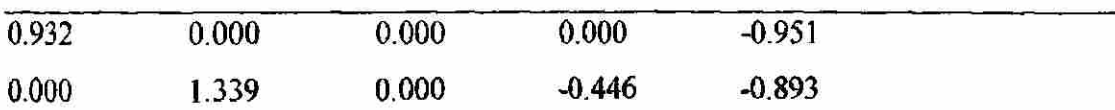

 $\left( \mathsf{R}\right)$ 

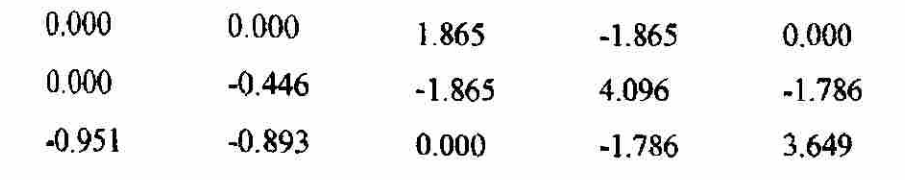

### BUS ADMITTANCES MATRIX, IMAGINARY PARTS

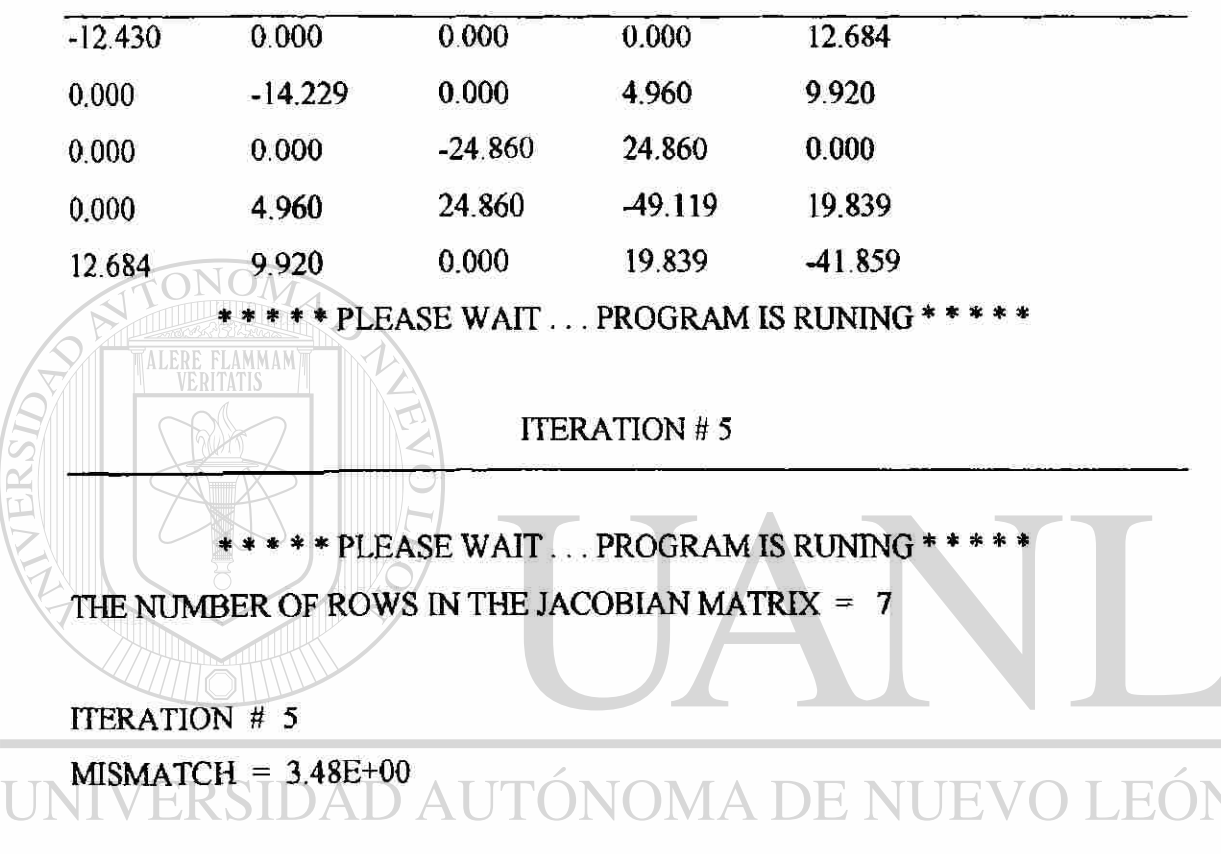

**ITERATION #6 NIRE**  $^{\backprime}$   $\Delta$   $^{\backprime}$ 

\*\*\*\*\* PLEASE WAIT... PROGRAM IS RUNING \*\*\*\*\* THE NUMBER OF ROWS IN THE JACOBIAN MATRIX =  $7$ 

ITERATION # 6

 $\overline{1}$ 

 $MISMATCH = 3.47E-01$ 

**ITERATION #7** 

\*\*\*\*\* PLEASE WAIT... PROGRAM IS RUNING \*\*\*\*\*

 $\left( \mathsf{R}\right)$ 

THE NUMBER OF ROWS IN THE JACOBIAN MATRIX =  $7$ 

ITERATION # 7  $MISMATCH = 1.13E-01$ 

#### $ITERATION  $# 8$$

\*\*\*\*\* PLEASE WAIT... PROGRAM IS RUNING \*\*\*\*\*

THE NUMBER OF ROWS IN THE JACOBIAN MATRIX =  $7$ 

TONOM ITERATION # 8

 $MISMATCH = 1.15E-03$ 

QG 3 =  $-.2066158$  AT I = .96

 $\left(\begin{array}{c|c} \mathbf{W} & \mathbf{W} \end{array}\right)$  is a set of  $\mathbf{W}$ 

RESET ONE OR MORE TRANSFORMER TAPS.

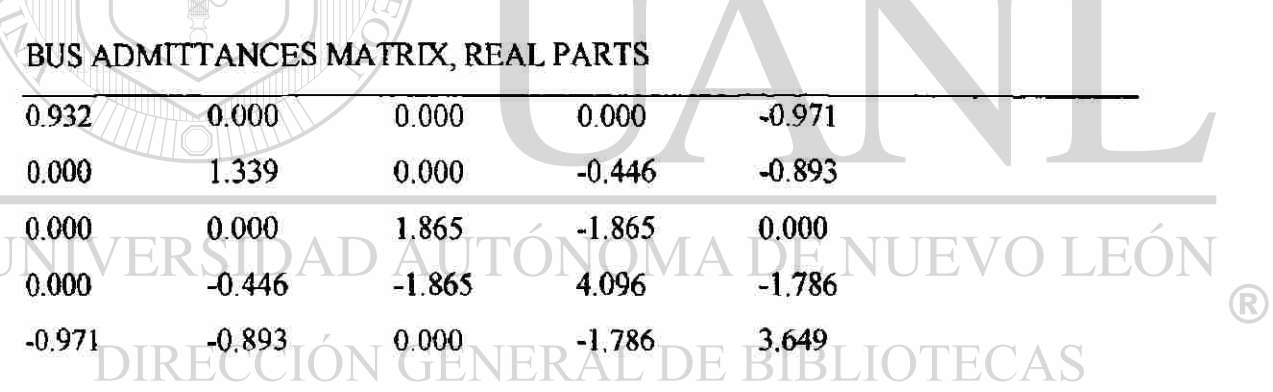

 $\sim$   $\sim$ 

 $\blacktriangle$ 

### BUS ADMITTANCES MATRIX, IMAGINARY PARTS

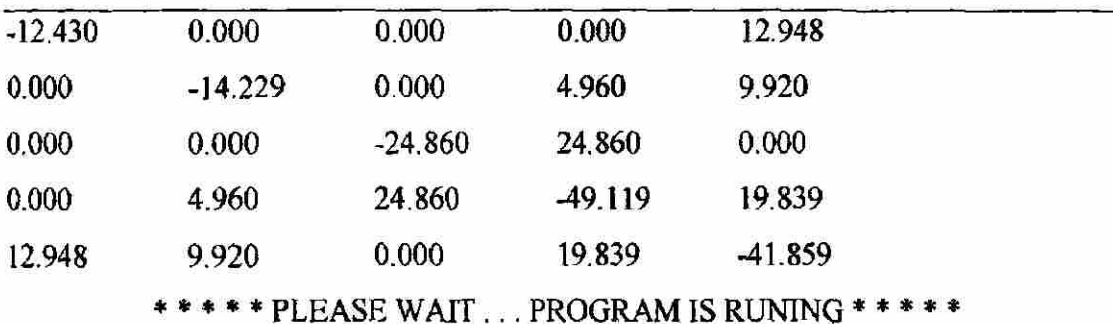

ITERATION #9

\*\*\*\*\* PLEASE WAIT... PROGRAM IS RUNING \*\*\*\*\* THE NUMBER OF ROWS IN THE JACOBIAN MATRIX  $= 7$ 

ITERATION # 9

 $MISMATCH = 3.47E+00$ 

ITERATION #10

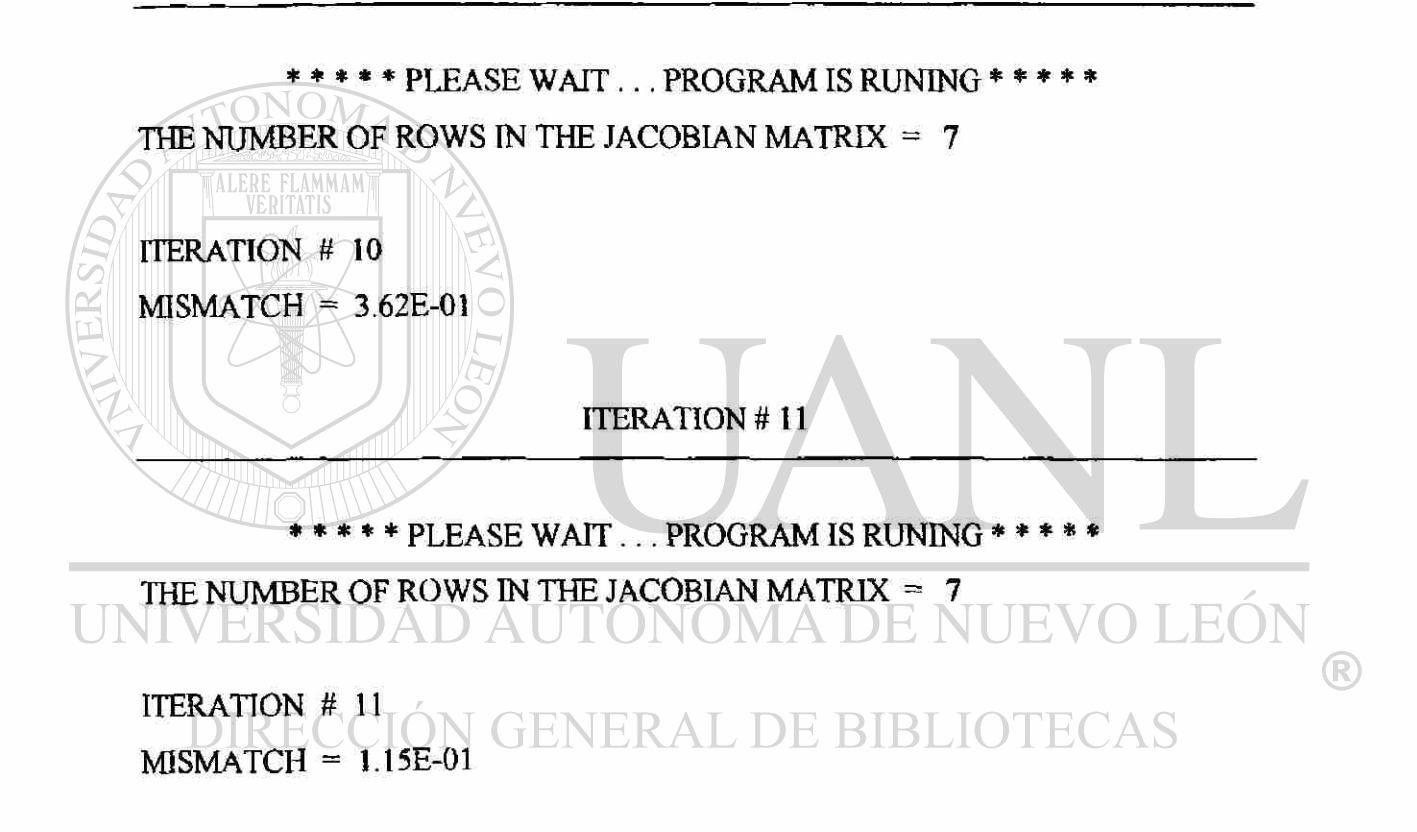

### ITERATION #12

\*\*\*\*\* PLEASE WAIT... PROGRAM IS RUNING \*\*\*\*\*\* THE NUMBER OF ROWS IN THE JACOBIAN MATRIX =  $7$ 

ITERATION # 12  $MISMATCH = 1.18E-03$  $QG$  3 =  $-4.375496E-0.2$ 

**• \* \* \* \* PLEASE WAIT... PROGRAM IS RUNING \*\*\*\* \* THE NUMBER OF ROWS IN THE JACOBIAN MATRIX = 7** 

**ITERATION # 13 MISMATCH - 7.59E-06 QG 3 = -4.375877E-02 TOTAL NUMBER OF ITERATIONS = 13 ONOM** 

ALERE FLAMMAMT **PRESS RETURN TO CONTINUE** 

**MISMATCH = 7.59E-06** 

**\*\*THE RESULTS ARE NOW BEING SENT TO OUTPUT DATA FILE.\*\*** 

**WOULD YOU LIKE TO :** 

**1. UPDATE THE INPUT DATA FILES** 

**2. RUN THE PROGRAM** 

**3. DISPLAY THE OUTPUT DATA**  (R)

 $\frac{4.}{1}$   $\frac{510r}{1}$ **ENTER YOUR SELECTION (1, 2, 3 OR 4)** 3

**DO YOU WANT TO DISPLAY THE BUS OUTPUT DATA ( Y OR N ) ? Y DO YOU WANT TO DISPLAY THE LINE OUTPUT DATA ( Y OR N ) ? Y DO YOU WANT TO DISPLAY THE TRANSFORMER OUTPUT DATA ( Y OR N ) ? Y DO YOU WANT TO DISPLAY THE OUTPUT DATA IN EXPONENTIAL FORMAT** 

**(YORN) ? Y** 

**USE THE etri PRINT SCREEN OPTION NOW IF YOU WANT TO PRINT THE RESULTS.** 

### PRESS RETURN TO CONTINUE.

# POWER FLOW BUS OUTPUT DATA FOR FLUJODEPOT GENERATION LOAD VOLTAGE PHASE PG QG PL QL. MAG. ANGLE  $BUS# pu$  degress pu pu pu pu pu 1 LOOE+OO O.OOE+OO 9.38E-01 -8.44E-01 O.OOE+OO O.OOE+OO 2 1.04E+00 -1.13E+01 0.00E+00 O.OOE+OO 2.00E+00 2.00E-01 3 1.04E+00 -1.12E+00 1.30E+00 -4.38E-02 2.00E-01 l.OOE-Ol 4 1.04E+00 -3.46E+00 0.00E+00 O.OOE+OO O.OOE+OO O.OOE+OO 5 1.02E+00 -4.31E+00 0.00E+00 O.OOE+OO O.OOE+OO O.OOE+OO TOTAL 2.24E+00 -8.88E-01 2.20E+00 3.00E-01

MISMATCH = 7.59E-06 ONOMA DE NUEVO TJEOT  $\forall$ ®

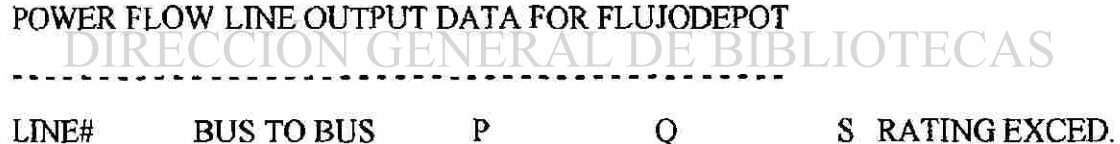

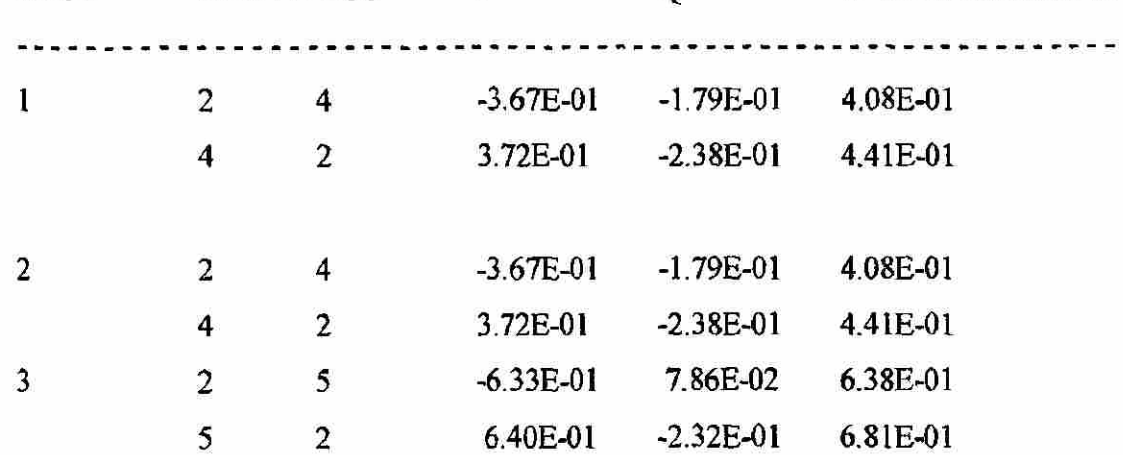

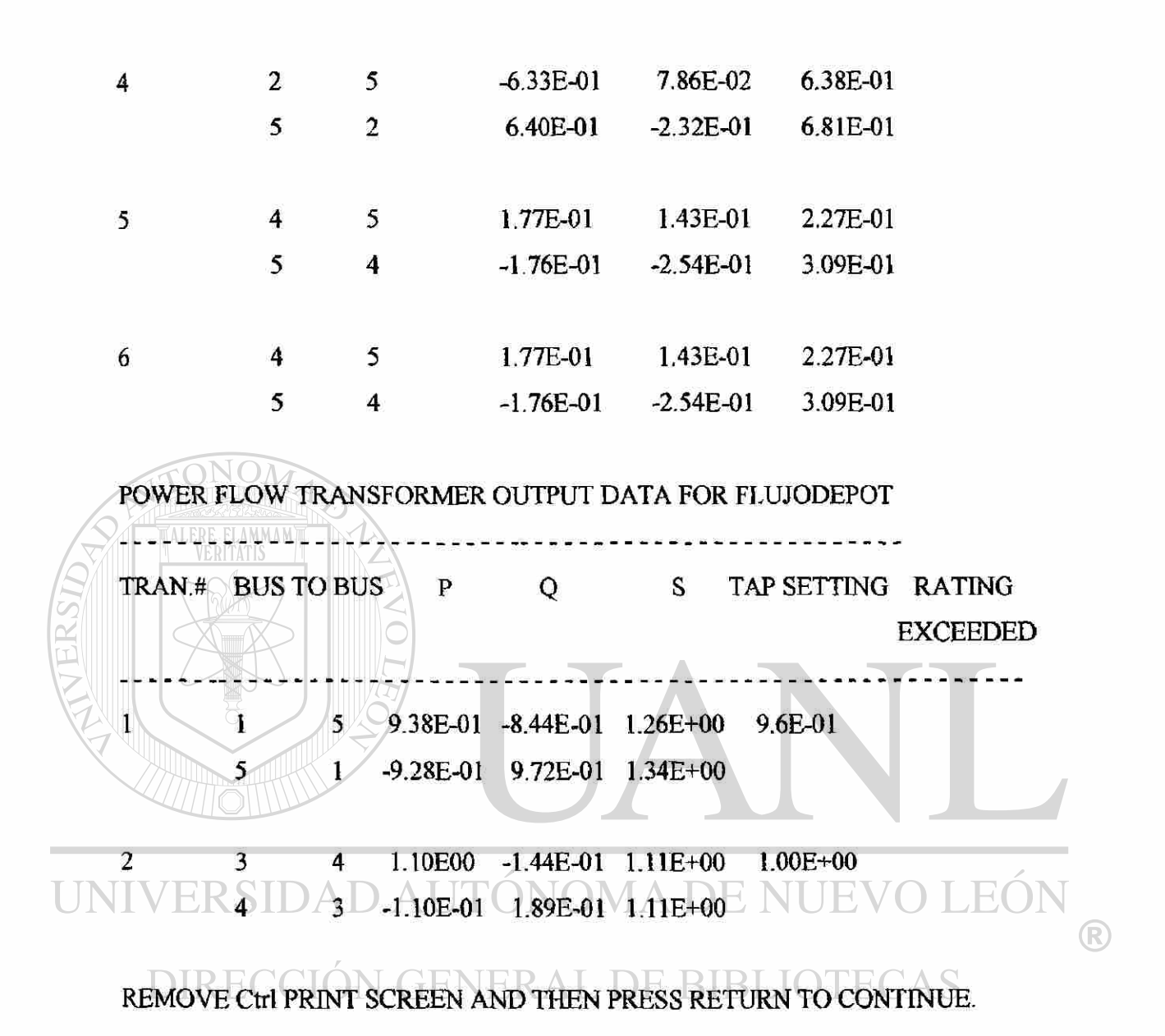

**WOULD YOUR LIKE TO :** 

- **1. UPDATE THE INPUT DATA FILES**
- **2. RUN THE PROGRAM**
- **3. DISPLAY THE OUTPUT DATA**
- **4. STOP**

**ENTER YOUR SELECTION ( 1,2, 3 OR 4 ) 4** 

200

### **5.3. PROGRAMA DE ESTABILIDAD.**

Consideraremos la corrida del programa anterior para efectuar la simulación del Chap12, el paquete de estabilidad, pero el análisis que se pide es el de calcular el angulo de salida de cada máquina, la frecuencia de salida, la potenica y el voltaje en cada bus.

### **WOULD YOU LIKE TO:**

- **1. UPDATE THE SYNCRONOUS MACHINE INPUT DATA**
- **2. SET DISTURBANCES AND RUN THE PROGRAM**

**3. STOP ENTER YOUR SELECTION ( 1,2 OR 3 ) 2 THERE ARE 3 SYNCHRONOUS MACHINES SYNCHRONOUS MACHINE DATA :**   $1 \t 2 \t 3 \t 8 \t 5 \t 1$ **3** 5 5 5 1  $5/7 + 4 - 1$   $3 - 1$ **NUMBER OF LINES = 0 LINE DATA :**  E NUEVO LEOI **THERE ARE 2 TRANSFORMERS.**  R **TRANSFORMER DATA : DE BIBLIOTECAS** 1 1 5 .006 .08 **2 3 4 .003 .04 THERE ARE 5 BUSES POWER FLOW BUS OUTPUT DATA : -.8443785 0 0**  1  $\Omega$ **.9379407 1.041746 -11.33282**  0 0  $2 \t 2 \t 2$ **-4.375877E-02 .2 .1 1.04 -1.115999 1.3 1.043231 -3.46302**   $\bf{0}$ 0 0 0 0 0 0 **1.022342 -4.31367**  0

**TRANSFORMER TAP SETTINGS:** 

AT (1) = .96

 $AT(2) = 1$ 

**ENTER THE INTEGRATION TIME INTERVAL (SECONDS) .01 ENTER THE FINAL TIME (SECONDS) .1**  ENTER THE NUMBER OF DISTURBANCE TIMES (1, 2, 3 OR 4)  $\overline{2}$ 

**FIRST DISTURBANCE** 

**ENTER THE FIRST DISTURBANCE TIME (SECONDS)**  $.01$ IS THERE A SHORT CIRCUIT AT THE FIRST DISTURBANCE TIME (Y OR N)Y **ENTER THE SHORT CIRCUIT BUS NUMBER 1 DO GENERATOR BREAKERS OPEN AT THE FIRST DISTURBANCE (Y OR N) Y HOW MANY GENERATOR BREAKERS OPEN?** 2 **GENERATOR OPENING CIRCUIT BREAKER 2 ENTER THE GENERATOR NUMBER 1 DO LINE BREAKERS OPEN AT THE FIRST DISTURBANCE (Y OR N )? N DO TRANSFORMER BREAKERS OPEN AT THE FIRST DISTURBANCE (Y OR DO TRANSFORMER BREAKERS OPEN BREAKERS OPEN AT THE FIRST DISTURBANCE ( Y OR AT THE FIRST DISTURBANCE ( Y OR AT T N)? Y** 

**HRANSFORMER OPENING CIRCUIT BREAKER** 2 **ENTER THE TRANSFORMER NUMBER**  $\sim$  **2**  $\sim$  **2**  $\sim$ 

**ENTER THE BUS NUMBER 25** 

### **SECOND DISTURBANCE**

**ENTER THE FIRST DISTURBANCE TIME (SECONDS) .03 IS THERE A SHORT CIRCUIT AT THE FIRST DISTURBANCE TIME ( Y OR N ) N IS THE SHORT CIRCUIT AT THE FIRST DISTURBANCE EXTINGUISHED ( Y OR N)? Y** 

**DO GENERATOR BREAKERS OPEN AT THE SECOND DISTURBANCE ( Y OR N)? N** 

**DO GENERATOR BREAKERS RECLOSE AT THE SECOND DISTURBANCE ( Y ORN)? N** 

**DO LINE BREAKERS OPEN AT THE SECOND DISTURBANCE ( Y OR N) ? N DO TRANSFORMER BREAKERS OPEN AT THE SECOND DISTURBANCE ( Y ORN)? Y** 

**HOW MANY TRANSFORMER BREAKERS OPEN 2** 

**TRANSFORMER OPENING CIRCUIT BREAKER 2** 

**ENTER THE TRANSFORMER NUMBER 2** 

**ENTR THE BUS NUMBER 5** 

**DO TRANSFORMER BREAKERS RECLOSE AT THE SECOND DISTURBANCE ( YORN)? Y** 

**HOW MANY TRANSFORMER BREAKERS CLOSE? 2** 

**TRANSFORMER CLOSING CIRCUIT BREAKER 2** 

**ENTER THE TRANSFORMER NUMBER 2** 

**ENTER THE BUS NUMBER 5** 

**FOR OUTPUT LABELLING** 

**ENTER THE FIRST DISTURBANCE NAME (ANY ALPHANUMERIC SEQUENCE)** 

**ALFREDO** 

ENTER THE SECOND DISTURBANCE NAME ALGOMEL UEVOLE

**YOU MAY PRINT FROM 1 TO 5 OUTPUTS**  ENTER THE NUMBER OF OUTPUTS (1 TO 5)

**OUTPUT 1** 

**SELECTIONS :** 

**1. MACHINE POWER ANGLE** 

- **2. MACHINE FREQUENCY**
- **3. MACHINE REAL POWER OUTPUT**
- **4. BUS VOLTAGE**

**ENTER YOUR SELECTION (1, 2, 3 OR 4)** 1

**OUTPUT 2** 

**SELECTIONS :** 

- **1. MACHINE POWER ANGLE**
- **2. MACHINE FREQUENCY**
- **3. MACHINE REAL POWER OUTPUT**
- **4. BUS VOLTAGE**

**ENTER YOUR SELECTION (1,2,3 OR 4 ) 2** 

### **ENTER THE MACHINE NUMBER** 1

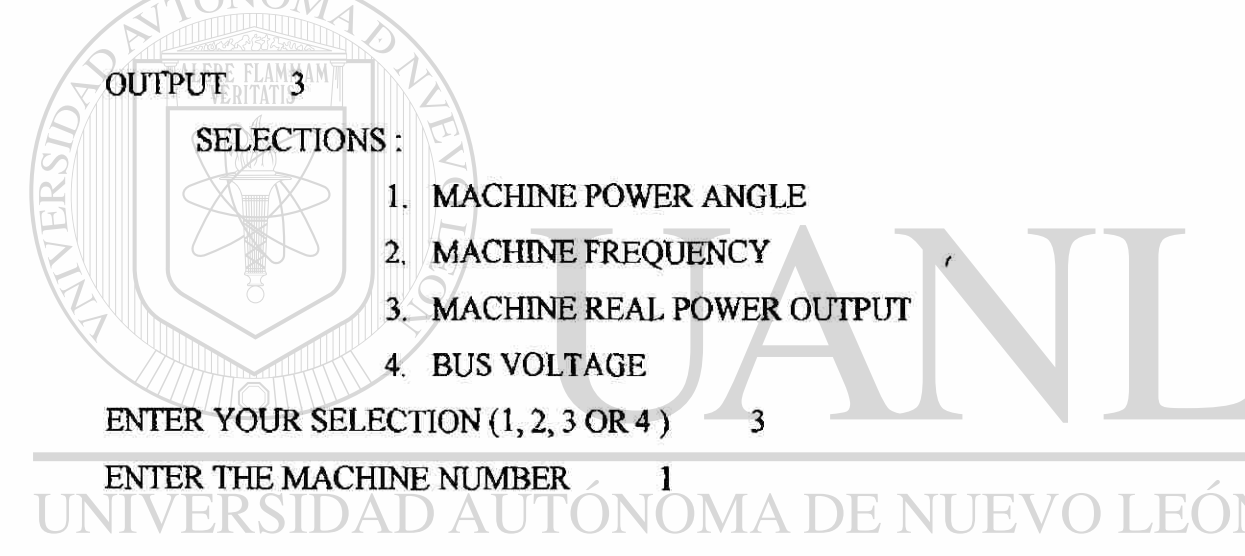

**OUTPUT 4 GENERAL DE BIBLIOTECAS SELECTIONS :** 

- **1. MACHINE POWER ANGLE**
- **2. MACHINE FREQUENCY**
- **3. MACHINE REAL POWER OUTPUT**
- **4. BUS VOLTAGE**

**ENTER YOUR SELECTION (1, 2, 3 OR 4) 4** 

**ENTER THE BUS NUMBER 1** 

**THE OUTPUT ARE PRINTED EVERY KTH TIME INTERVAL ENTER THE PRINTOUT INTEGER K**  $(K \geq 1)$  1

(R)

DO YOU WANT THE OUTPUTS EXPONENTIAL FORMAT (Y OR N )? Y CONTINUE  $(Y)$  OR RESET THE DISTURBANCE  $(N)$ ?  $Y$ USE Ctrl PRINT SCREEN OPTION NOW IF YOU WANT TO PRINT THE OUTPUTS

PRESS RETURN TO CONTINUE

### TRANSEET STABILITY OUTPUT FOR 1

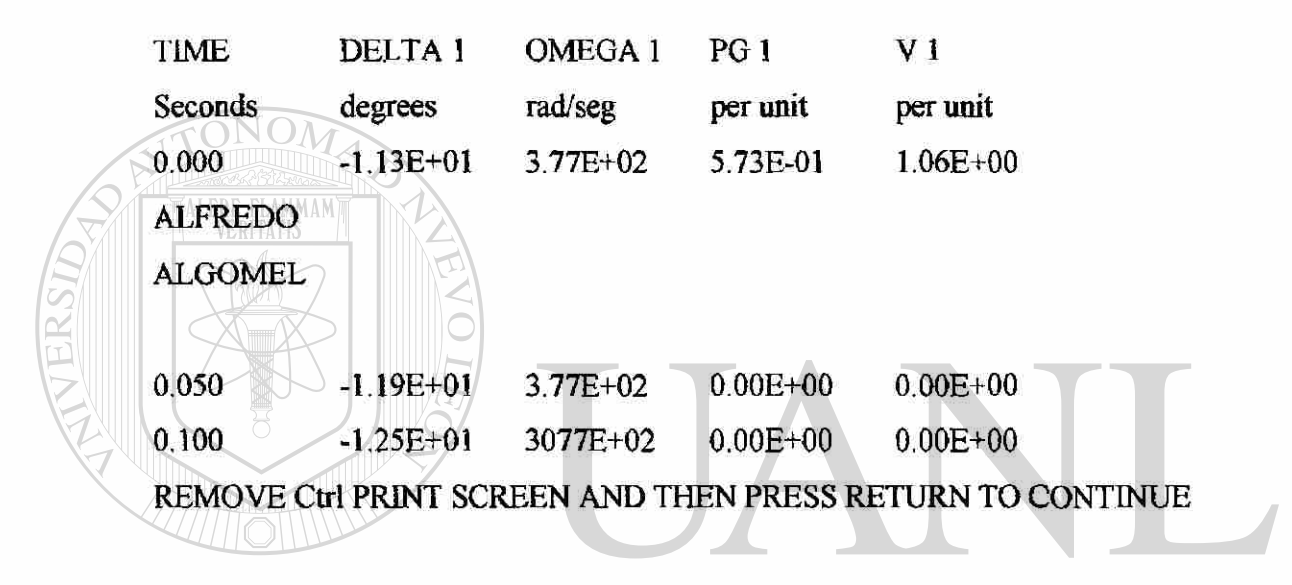

En otra corrida que se le hizo al Chap12, con  $H = 10$  (la naterior se efectuo con H = 5), y selecionando mayor cantidad de paso nos dio los siguientes resultados:

**DIRECCI** TRANSIET STABILITY OUTPUT FOR 1 ECAS

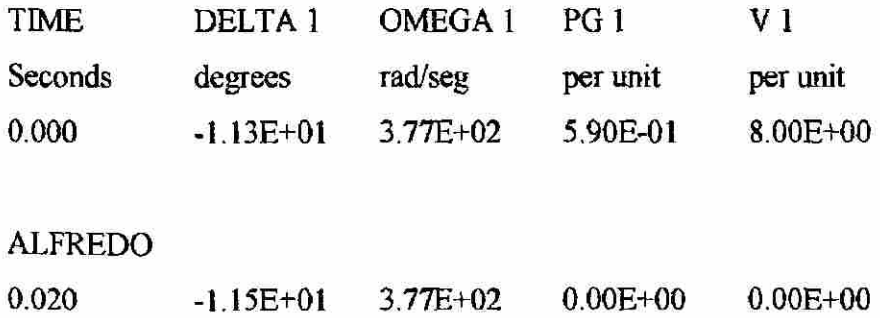

®

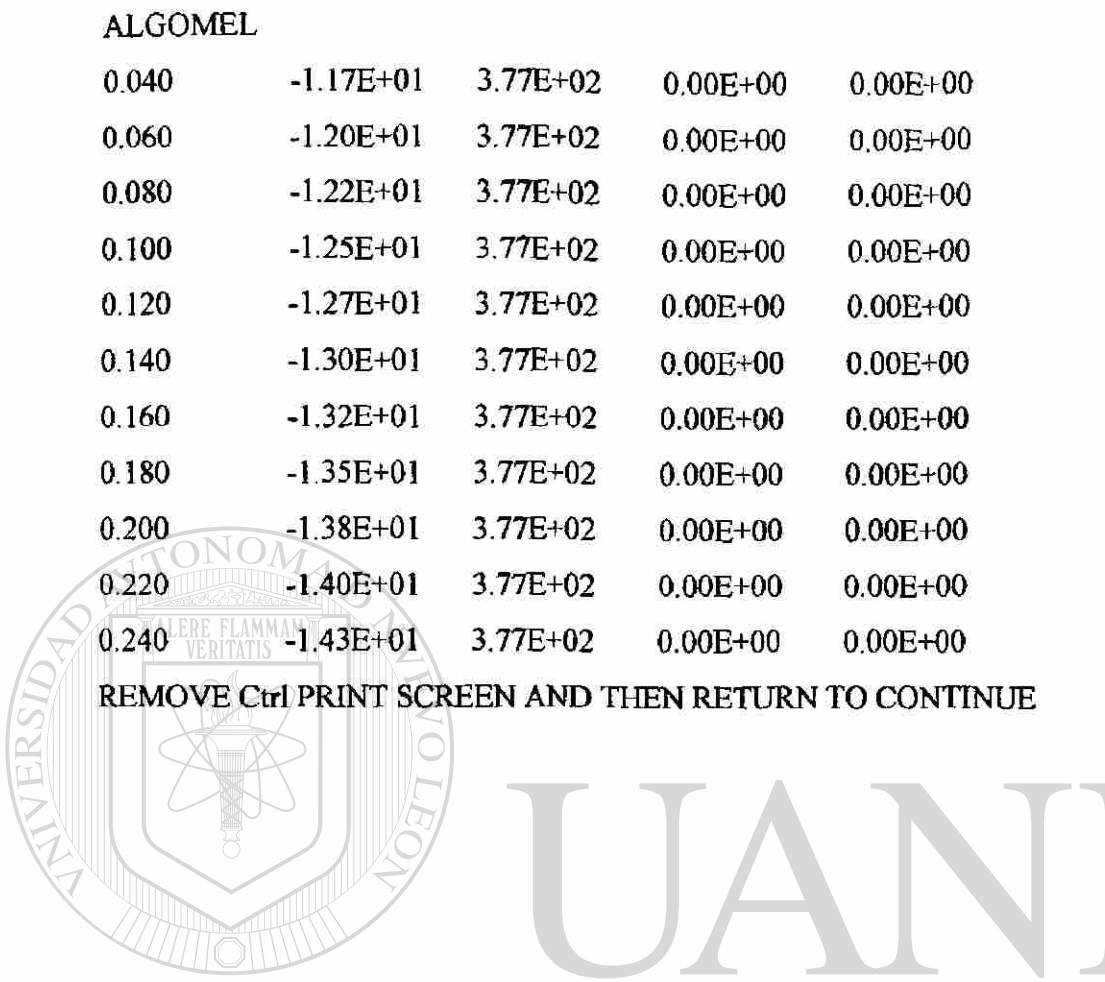

UNIVERSIDAD AUTÓNOMA DE NUEVO LEÓN  $\bigcirc$ DIRECCIÓN GENERAL DE BIBLIOTECAS

## **CAPÍTULO 6**

# **CONCLUSIONES Y RECOMENDACIONES**

### **6.1. CONCLUSIONES.**

En la presente Tesis se ha presentado el uso de los paquetes computacionales para el análisis de circuitos eléctricos, electrónicos, de control y de sistemas de potencia en estado estable y en estado transitorio. Por medio de estas herramientas es posible simular con gran flexibilidad y de fácil manejo sistemas lineales de potencia, seleccionando los diferentes paquetes que permite al usuario una forma de comprensión y ganar experiencia con circuitos demasiados grandes que a menudo al resolverlos en forma manual resultan ser catastróficos por el tiempo utilizado para su resolución. Se puso especial énfasis en la selección de los problemas por su grado de complejidad para que resultaran atractivos para su análisis, así como el empleo de entrada/salida de los algoritmos empleados.

En fin, la investigación realizada para la utilización de los simuladores comprendió la consideración de diversos aspectos relevantes que llevaron a las siguientes conclusiones:

• El empleo de los paquetes computacionales y la simulación realizada de las redes y circuitos, nos permiten una operación segura y de alta confiabilidad.

- La selección apropiada del paquete define las características de software a utilizar en su implementacióa
- La implementación de PC's en los centros educativos y de trabajo representan un desarrollo con mayor accesibilidad, tanto por su costo como por su capacidad de velocidad de procesamiento de datos.
- La flexibilidad e interacción brindada por los simuladores digitales representan factores determinantes en la aplicación real.
	- Como los modernos SEP han crecido enormemente y se están expandiendo más, la planeación apropiada, la operación y el control de estos sistemas a gran escala requieren de técnicas computacionales avanzadas.
	- La cobertura de la Tesis incluye la carga de los paquetes computacionales a la PC.
- Se demostraron la formulación de las ecuaciones y se describen los diagramas asociados.

### UNIVERSIDAD AUTÓNOMA DE NUEVO LEÓI  $\bigcirc$ DIRECCIÓN GENERAL DE BIBLIOTECAS **6.2. APORTACIONES.**

Es importante establecer las bases necesarias para establecer la aplicación de los simuladores digitales sin importar el lenguaje de programación en que fueron desarrollados. De esta forma se aprovechan los algoritmos desarrollados con anterioridad, asi como las aplicaciones que han tenido y de haber sido probados ampliamente. Esto nos permite crear nuevas aplicaciones que puedan interactuar con los ya existentes, integrando los paquetes para el análisis de los SEP, tanto en estado estable como en estado transitorio, aunque este último no sea deseado, y conocer la robustez del sistema analizado.

La aportación principal de este trabajo es la implementación de los simuladores, el cual nos brinda la interacción y permite realizar los análisis necesarios en forma directa y ajustar las componentes del SEP, así como sus parámetros, siendo lo más importante que todo se encuentra integrado en un mismo ambiente interactivo.

### **6.3. RECOMENDACIONES.**

La principal recomendación que se tiene, es que se integren los paquetes computacionales a los programas de estudios para incrementar el manejo de la información entre las aplicaciones reales y de diseño, con el fin de lograr una interacción más completa con mayor diversidad de aplicaciones, la cual lo convertirán en una herramienta versátil y de poderoso análisis.

UNIVERSIDAD AUTÓNOMA DE NUEVO LEÓN  $\bigcirc$ DIRECCIÓN GENERAL DE BIBLIOTECAS

### **APENDICES**

## **A.l. NÚMEROS COMPLEJOS.**

-1.

Un número complejo \*A", es la suma de un número real "a" , y un número imaginario "b", que lo podemos expresar como:

 $A = a + jb$ 

donde a y b son reales, y definimos a la unidad imaginaria como "j", denotada por: j =  $\sqrt{ }$ 

El número complejo A puede representarse sobre un plano de coordenadas rectangulares, llamado plano complejo, interpretándolo com un punto (a,b), como se muestra en la Fig. Al.l. Este número puede ser situado en el plano complejo especificando la distancia "r" sobre una línea recta a partir del origen, formando un el angulo  $\theta$  con respecto al aje real. A partir del triángulo rectángulo que se forma de este modo, podemos ver que: TONOMA DE NI TE FG)

 $\mathbf{r} = \sqrt{\mathbf{a}^2 + \mathbf{b}^2}$ 

 $\theta$  = Arc tan (b/a)

 $\therefore$  a = rcos $\theta \& b$  = rsen $\theta$ 

a esta última expresión se le designa como la forma rectangular del número complejo. También podemos denotar la representación del número complejo por:

$$
A = r \angle \theta
$$

®

<sup>(R)</sup>

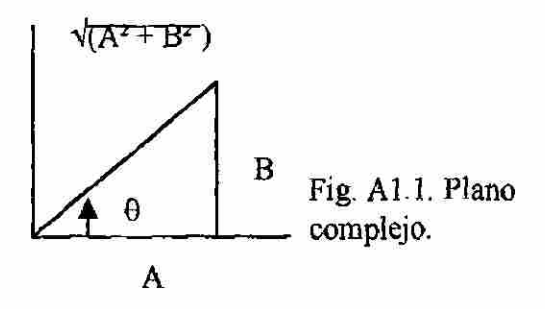

que se conoce como la forma polar. El número **r** se conoce como magnitud y se le puede denotar por:

$$
\mathbf{r} = | \mathbf{A} |
$$

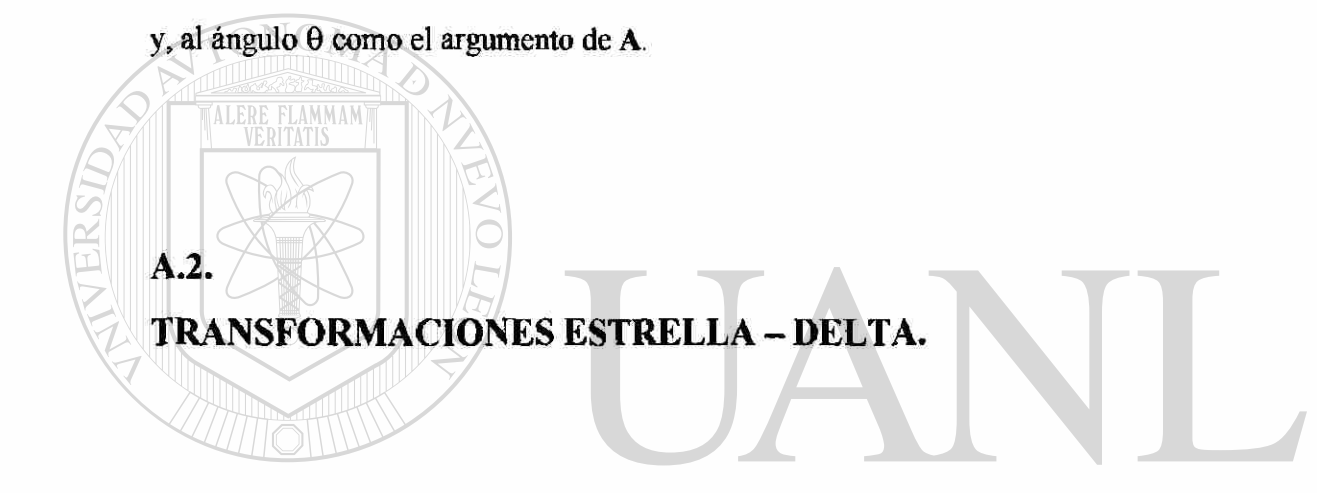

## En muchos casos dentro de los sistemas de potencia es importante tener la

posibilidad de convertir una carga conectada en Y a su equivalente en  $\Delta$  y viceversa. Esto se debe a que en ciertos casos, es mucho más fácil reducir los circuitos, ya que en los casos cuando se tengan conexiones Y-A en paralelo, sí la Y se reemplaza por su equivalente en A, ésta seria mucho más fácil de reducir, ya que las impedancias de la carga estarían en paralelo.

Para convertir la Y a  $\Delta$  o  $\Delta$  a Y, consideremos las conexiones de la Fig. A1.2. Para efectuar una transformación Y-A, necesitamos de una expresión para Yab, Ybc y Yca de la delta en términos de Ya, Yb y Ye de la estrella para que la conexión delta sea equivalente a la estrella en las terminales A, B y C [1]. Es decir, si la Y es reemplazada

por la  $\Delta$ , aparecerán los mismos voltajes de nodo VA, VB y Vc si se hace que fluya las corrientes I1 e I2. Inversamente, una transformación  $\Delta$ -Y es la expresión de los parámetros Y en términos de los parámetros A.

Las ecuaciones de nodo para ambos circuitos, si se toma el nodo C como referencia, en el caso de la Y, tenemos:

> $YaV_A - YaV_D = 11$  $YbV_B - YbV_D = 12$  $-YaV_A - YbV_B + (Ya + Yb + Yc)V_D = 0$

resolviendo para VD en la tercera ecuación y sustituyendo su valor en las dos primeras, obtenemos después de simplificar:

$$
\frac{\gamma_a \gamma_b + \gamma_a \gamma_c}{\gamma_a + \gamma_b + \gamma_c} V_A - \frac{\gamma_a \gamma_b}{\gamma_a + \gamma_b + \gamma_c} V_B = I_1
$$
  

$$
\frac{\gamma_a \gamma_b}{\gamma_a + \gamma_b + \gamma_c} V_A + \frac{\gamma_a \gamma_b + \gamma_b \gamma_c}{\gamma_a + \gamma_b + \gamma_c} V_B = I_2
$$

las ecuaciones de nodo para el circuito  $\Delta$  son:

DAD AUTÓNOMA DE NUE  $\bigcirc$  $(Y_{ab}+Y_{ca})V_A - Y_{ab}V_B = I_1$ <br>GENERAL DE BIBLIOTE  $-Y_{ab}V_{A} + (Y_{ab} + Y_{ca})V_{B} = I_{2}$ 

igualando coeficientes de términos similares en estas ecuaciones y en las anteriores tenemos la transformación Y-A:

$$
Y_{ab} = \frac{Y_{a}Y_{b}}{Y_{a} + Y_{b} + Y_{c}}
$$

$$
Y_{bc} = \frac{Y_{b}Y_{c}}{Y_{a} + Y_{b} + Y_{c}}
$$

$$
Y_{ca} = \frac{Y_{c}Y_{a}}{Y_{a} + Y_{b} + Y_{c}}
$$

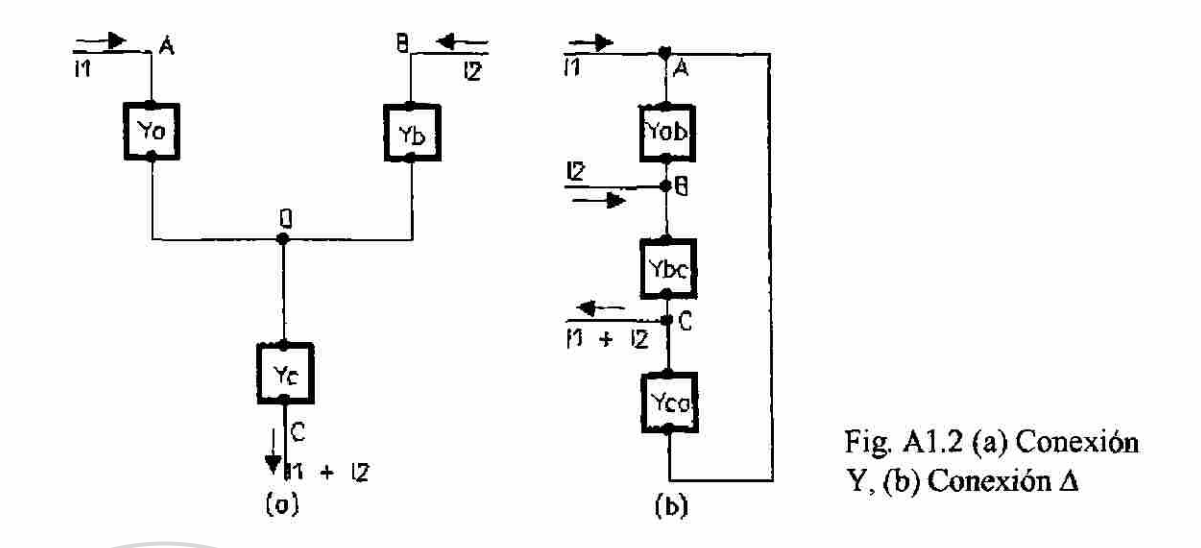

Si imaginamos los circuitos Y y  $\Delta$  superpuestos sobre un diagrama único como el de la fig. Al .3, entonces Ya y Yb son adyacentes a Yab, sucediendo lo mismos con Ybc y Yca. De este modo, podemos postular que $[1]$ : La admitancia de un ramal de la  $\Delta$  es igual al producto de las admitancias de los ramales adyacentes de la Y dividida por la suma de las admitancias de la Y.

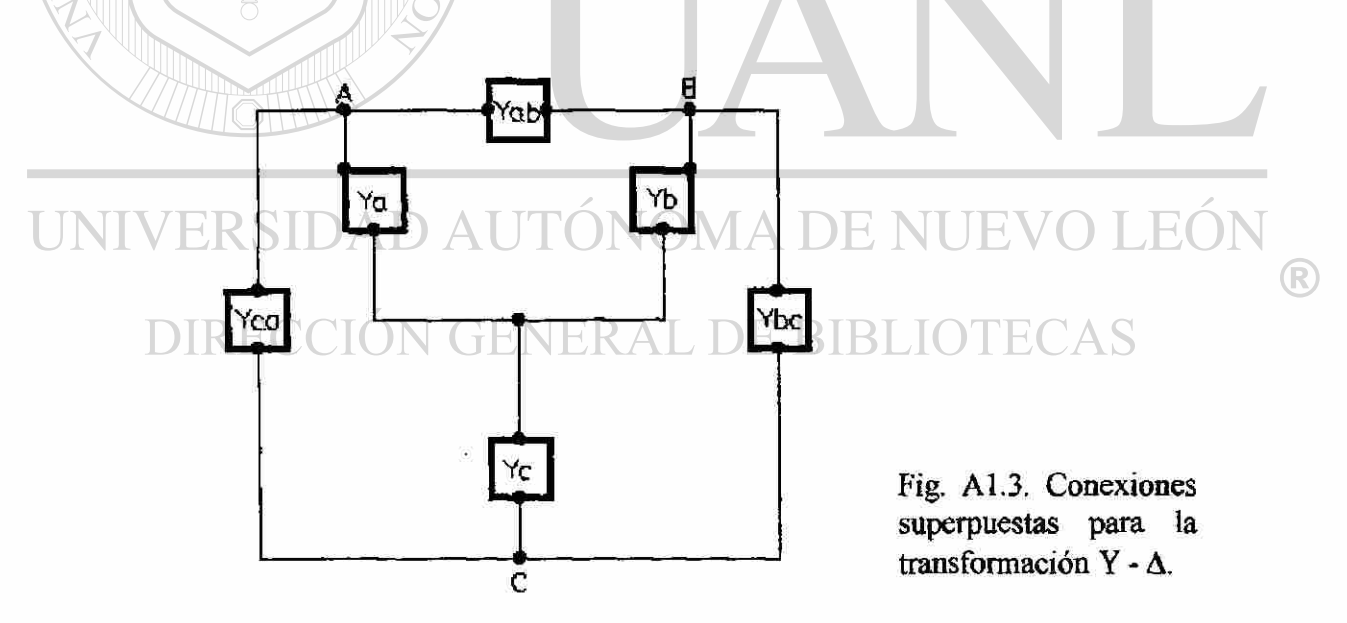

Para obtener la transformación A-Y, resolvemos para las admitancias Y escribiendos dos conjuntos de ecuaciones de trayectorias cerradas para los circuitos Y y A. En este caso tendremos el dual del procedimiento que nos llevo a las ecuaciones anteriores, en donde resulta la transformación A-Y:

$$
Z_{a} = \frac{Z_{ab}Z_{ca}}{Z_{a} + Z_{b} + Z_{c}}
$$

$$
Z_{b} = \frac{Z_{b}Z_{ab}}{Z_{a} + Z_{b} + Z_{c}}
$$

$$
Z_{c} = \frac{Z_{ca}Z_{bc}}{Z_{a} + Z_{b} + Z_{c}}
$$

Donde las Z son los recíprocos de las Y en la Fig. Al.3. La regla es la siguiente [1]: La impedancia de un ramal de la Y es igual al producto de las impedancias de los ramales adyacentes de la  $\Delta$  divididas por la suma de las impedancias de la  $\Delta$ .

En los números imaginarios utilizamos el operador **j,** que tiene el efecto de girar un fasor un ángulo de 90° sin afectar su magnitud, en forma similar definimos al operador **a** como un operador que hace girar un ángulo de 120° sin afectar su magnitud,

JOMA DE  $^\circledR$ a = **1**Z**120° = -0.5 + j0.866** 

de manera similar:

por lo tanto:

**EL OPERADOR a.** 

**A.3.** 

 $= 1 \angle 240^{\circ} = -0.5 - j0.866$ 

 $a^3 = 1 \angle 360^\circ = 1 \angle 0^\circ = 1 + j0$ 

si efectuamos la sumatoria de  $(1 + a + a^2)$  tenemos que:

 $1 + a + a^2 = 1 + (-0.5 + i0.866) + (-0.5 - i0.866) = 0$ 

esta relación nos es muy útil en el análisis de la componentes simétricas. Cuando tomamos como base a las componentes del vector VA, tenemos las siguientes relaciones con respectos a los vectores  $V_{B}$ , y  $V_{C}$ .

| $V_{bi} = a^2 V_{ai}$ | $V_{b2} = a V_{Ai}$   | $V_{bo} = V_{ao}$ |
|-----------------------|-----------------------|-------------------|
| $V_{ci} = a V_{ai}$   | $V_{c2} = a^2 V_{Ai}$ | $V_{co} = V_{ao}$ |

Estas relaciones se utilizan cuando se quieren calcular todos los voltajes y corrientes de secuencias en un sistema de potencia, ya que, para las corrientes se tiene una relación similar a la expuesta para el voltaje.

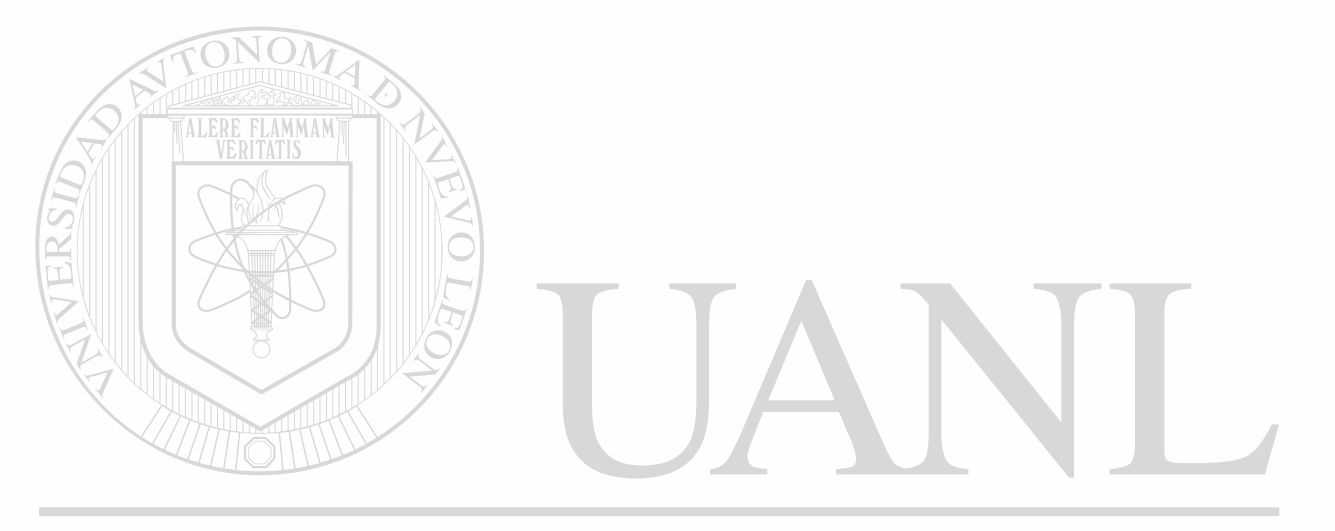

UNIVERSIDAD AUTÓNOMA DE NUEVO LEÓN ® DIRECCIÓN GENERAL DE BIBLIOTECAS

### **REFERENCIAS**

- [9] Arrillaga, J; Arnold, C. P; y Harker, B. J. Computer Modelling of Electrical Power Systems, John Willey and Sons. 1983.
- [18] Betancourt Ramirez, Fernando Mnuel. Curso de Sistemas de Potencia Avanzado 1, Universidad Autónoma de Nuevo León, Agosto de 1997.
- [19] Betancourt Ramírez, Enrique. Curso de Transitorios Electromagnéticos, Universidad Autónoma de Nuevo León, Agosto de 1997.
- [20] Elizondo González, Cesar. Curso de Control Robusto Paramétrico, Universidad Autónoma de Nuevo León, Agosto de 1997.
- [16] Electromagnetic Transiets Program (EMTP) Primer, Westinghouse Electric Corporation. 1985.
- [17] Glover, J. Duncan y Sarma Mulukutla, Power System Analysis Design whit Personal Computer Aplications, PWS Publishing Company. 1994.
- [5] Grainger, John J. y Stevenson Jr, William D, Análisis de Sistemas de Potencia, McGraw Hill. 1996.
- [10] Grennwood, Allan. Electrical Transients in Power Systems, John Willey and Sons. 1990.
- [7] Gross, Charles A. Análisis de Sistemas de Potencia, Interamericana. 1982.
	- [2] Hyatt, William H. y Kimberley, Análisis Básico de Circuito en Ingeniería, McGraw Hill. 1995.
		- [3] Irvin, J. David. Análisis Básico de Circuitos en Ingeniería, Prentice Hall. 1997.
		- [1] Johnson, David E., Hilburn, John L., Johnson, Johnny R. y Scott, Peter D. Análisis Básico de Circuitos Eléctricos, Prentice Hall. 1996.
		- [13] MatLab, Edition de Estudiante Versión 4ª, Prentice Hall. 1996
		- [10] Merino Capellini, Manuel. Curso de sistemas de Potencia II, Universidad Veracruzana, 1982.
		- [14] MicriSim DesignLab Evaluation Software. 1994.

R

- [6] Neuenswander, John R. Modern Power Systems, International Texbook. 1971.
- [12] Nilsson, James W. y Susan A. Riedel, Susan A. Using Tools for Electric Circuits, Addison-Wesley Publishing. 1996.
- [11] Rashid, Muhammad H. Spice for Electronics and Electric Power, Prentice Hall. 1993.
- [15] Saadat, Hadii. Computacional Aids in Control Systems Using Matlab, McGraw Hill. 1993.
- [8] Shipley, R. Bruce. Introduction to Matrices and Power Systems, John Willey and Sons. 1991.

**MERRE** 

[4] Stevenson Jr, William D. Elementos de Análisis de Sistemas de Potencia, McGraw Hill. 1975.

UNIVERSIDAD AUTÓNOMA DE NUEVO LEÓI ® DIRECCIÓN GENERAL DE BIBLIOTECAS

### RESUMEN AUTOBIOGRÁFICO.

**FECHA DE NACIMIENTO:** 

**EDAD:** 

**LUGAR DE NACIMIENTO:** 

**DIRECCIÓN:** 

**COLONIA:**  CIUDAD: **MANA TELÉFONO: S.M.N.: R.F.C.:** 

**NOMBRE:** ALFREDO GONZÁLEZ FUENTEVILLA

**JUNIO 1 DE 1960** 

**38 ANOS** 

**COATZACOALCOS, VERACRUZ.** 

**SAN SIMÓN #1220** 

**FRAC. BALCONES DE SANTO DOMINGO** 

**SAN NICOLAS DE LOS GARZAS, N.L.** 

**01 (8) 3 53 39 85 01 (921)2-27-91** 

**10872710** 

**GOFA 600601-7X9** 

**ENERO 27 DE 1989.** 

**TÍTULO OBTENIDO: INGENIERO MECANICO ELECTRICISTA.** 

**UNIVERSIDAD VERACRUZANA PROFESIONAL: 1977 - 1982. COATZACOALCOS, VER.**  DIKECC

**MAESTRIA EN CIANCIAS: ÁREA CONTROL Y POTENCIA** 

**UNIVERSIDAD AUTÓNOMA DE NUEVO EÓN 1997 - ACTUAL, MONTERREY, NUEVO LEÓN.** 

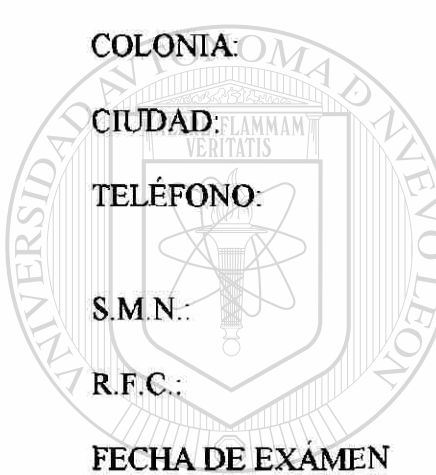

**PROFESIONAL:** 

R

### **RECIBIDOS. CURSOS**

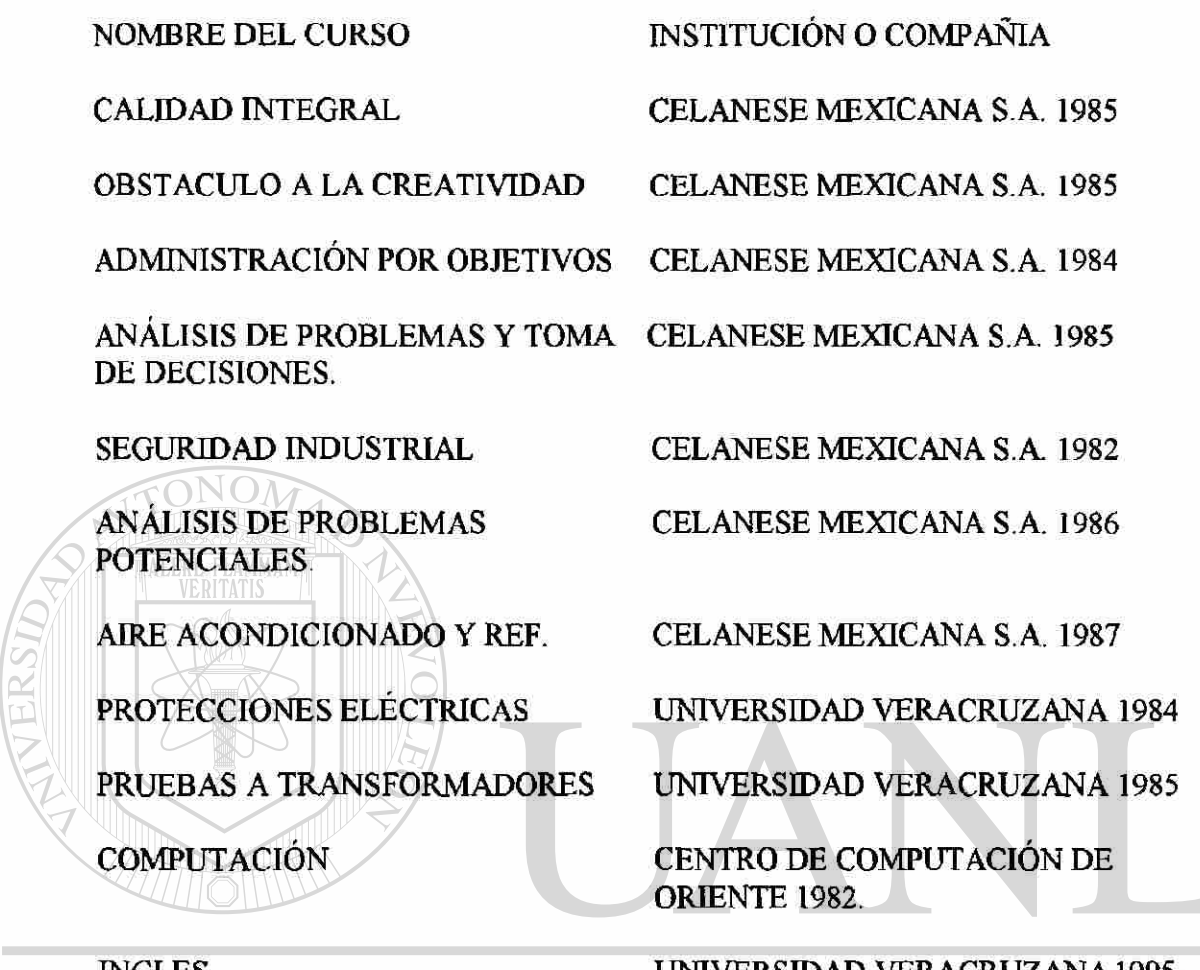

**INGLES UNIVERSIDAD VERACRUZANA 1995-** JEO **1996.** 

### DIRECCIÓN GENERAL DE BIBLIOTECAS **CURSOS Y CONFERENCIAS IMPARTIDAS.**

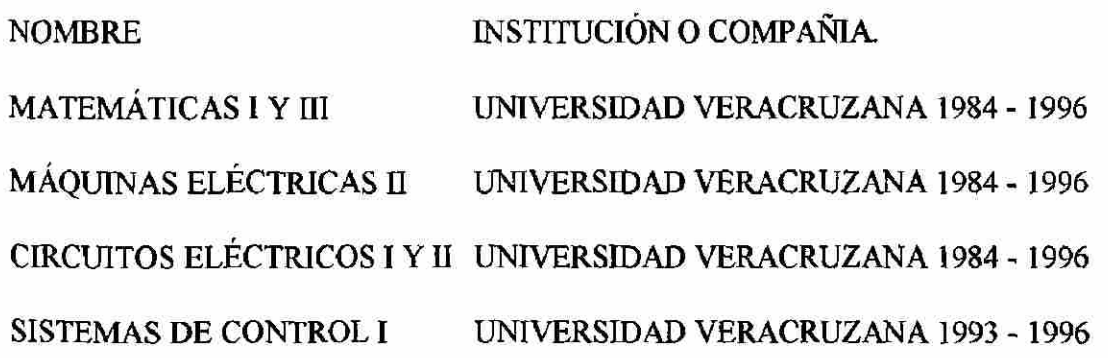

 $\bigcirc$ 

**TERMODINAMICA UNIVERSIDAD VERACRUZ ANA 1986 - 1992** 

**PRUEBAS A EQUIPOS ELECT. UNIVERSIDAD VERACRUZANA 1990 Y TRANSFORMADORES. (CONFERENCIA).** 

**MANTENIMIENTO A EQUIPOS CELANESE MEXICANA S.A. 1986 - 1988 ELÉCTRICOS.** 

**DISTRIBUCIÓN DE ALUMBRADO UNIVERSIDAD VERACRUZANA 1992 (CONFERENCIA)** 

**MANEJO DEL PSPICE** 

**UNIVERSIDAD VERACRUZANA 1994 - 1996 (6 CONFERENCIAS)** 

**SERIES DE POTENCIA** 

**FLAMMAM** 

**UNIVERSIDAD VERACRUZANA 1997 (CURSO DE ACTUALIZACIÓN)** 

**DATOS DE TRABAJOS** 

**COMPAÑIA O INSTITUCION PUESTO** 

**COMISION FEDERAL DE ELECTRICIDAD ING. EN ENTRENAMIENTO 1981** 

**CELANESE MEXICANA S.A. 1982 - 1984 SUPERVISOR AREA ACETILOS** 

**CELANESE MEXICANA S.A. 1984) IRECCION GENERAL DE BIBLIOTECAS SUPERVISOR AREA SERVICIOS** 

**CELANESE MEXICANA S.A. 1984 - 1986** 

**CELANESE MEXICANA S.A. 1986- 1988** 

**UNIVERSIDAD VERACRUZANA 1982 - 1996** 

**PROYECTOS Y MANTENIMIENTO DEL JEFE DE DEPARTAMENTO GOLFO. 1988 - 1996** 

**SUPERVISOR AREA EXTERIOR** 

 $\left( \mathbb{R}\right)$ 

**JEFE DE DEPARTAMENTO** 

**CATEDRATICO** 

220

**TRABAJOS REALIZADOS.** 

**PRUEBAS A TRANSFORMADORES DE POTENCIA DE 750KVA, 5MVA Y 10MVA** 

**CAMBIO DE RADIADOR A TRANSFORMADOR DE POTENCIA DE 10MVA.** 

**MANTENIMIENTO CORRECTIVO A EQUIPO DE AIRE ACONDICIONADO DE 20 Y 30 TONELADAS.** 

**COLOCACION DE BANCO DE CAPACITORES DE 20 Y 30 KVA EN C.C.M.** 

**AJUSTE DE RELEVADORORES DE IMAGEN TERMICA A TRANSFORMADOR DE POTENCIA.** 

**MANTENIMIENTO A MOTORES DE INDUCCION HASTA DE 500HP EN 4160V.** 

**INSTALACION DE ALUMBRADO PERIMETRAL ENTRE OTROS.** 

**OTROS:** 

**PRESIDENTE DE JURADO DE EXAMEN PROFESIONAL.** 

**JURADO DE EXÁMENES DE OPOSICIÓN** 

ΩN

**CONSEJERO MAESTRO EN LA FACULTAD DE INGENIERÍA DE LA UNIVERSIDAD VERACRUZANA CAMPUS COATZACOALCOS DE 1992 - 1996** 

**PRESIDENTE DEL CLUB DE AJEDREZ "CARLOS TORRE REPETTO A. C." DE 1984- 1996.** 

**PRESIDENTE HONORARIO DEL CLUB DE AJEDREZ "CARLOS TORRE REPETTO A. C." DE 1996-ACTUAL.** 

 $\left( \mathbb{R}\right)$ 

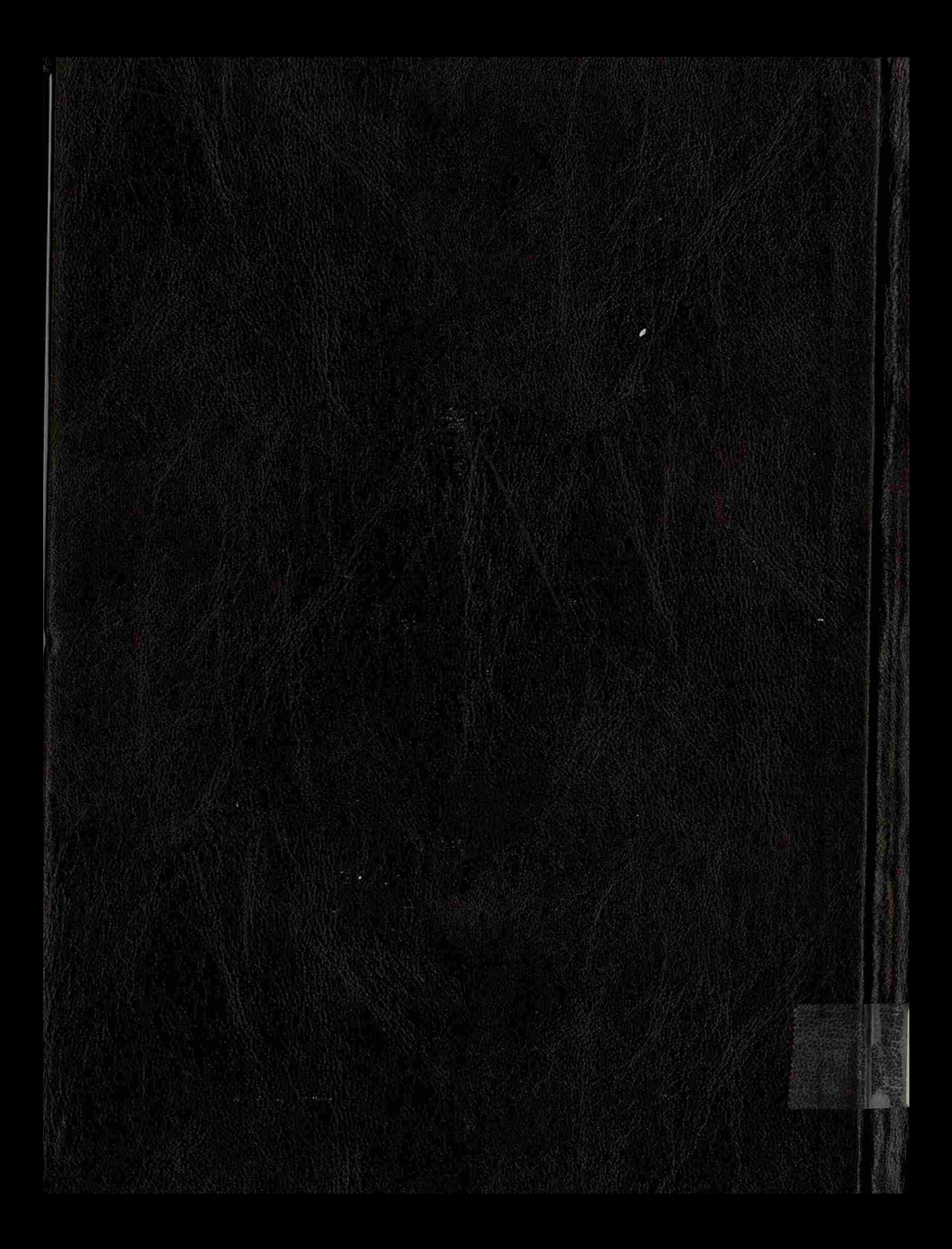